# **MODELLING AND SIMULATION OF LIGHTNING DISCHARGE PATTERNS**

by

Jillian Cannons

A Thesis presented to the University of Manitoba in partial fulfilment of the requirements of the degree of Bachelor of Science in the Department of Electrical and Computer Engineering University of Manitoba Winnipeg, Canada

Thesis Advisor: W. Kinsner, Ph.D., P.Eng.

March 2000 Jillian Cannons, 2000

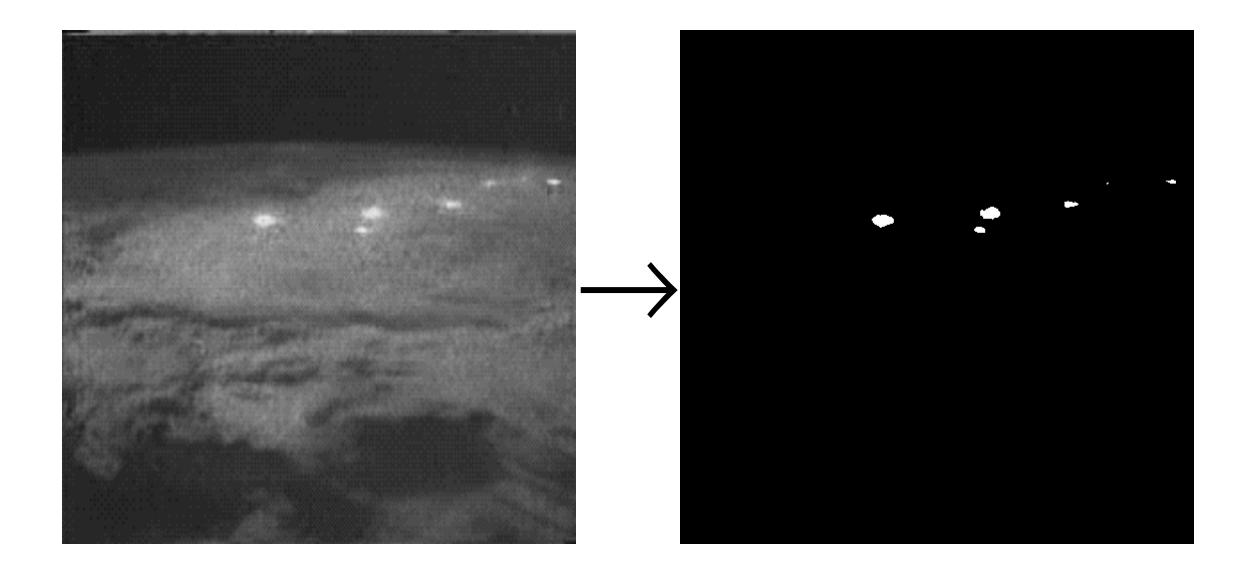

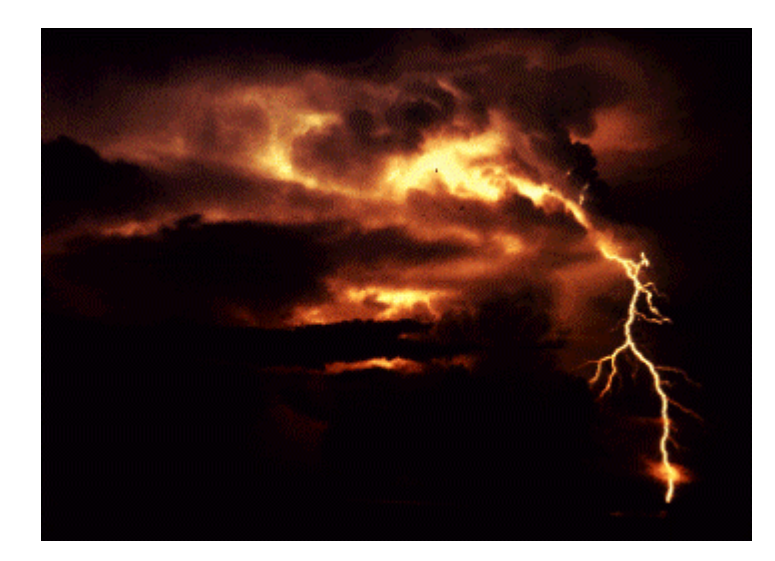

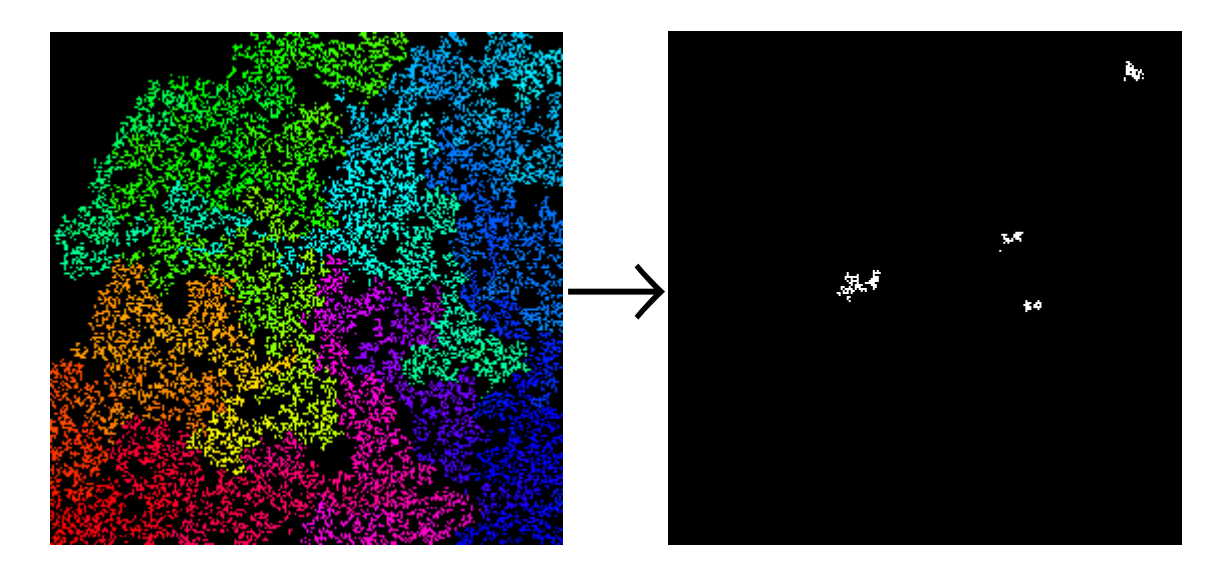

# **MODELLING AND SIMULATION OF LIGHTNING DISCHARGE PATTERNS**

by

Jillian Cannons

A Thesis presented to the University of Manitoba in partial fulfilment of the requirements of the degree of Bachelor of Science in the Department of Electrical and Computer Engineering University of Manitoba Winnipeg, Canada

Thesis Advisor: W. Kinsner, Ph.D., P.Eng.

March 2000 Jillian Cannons, 2000

 $(xi + 132 + A59) = 202$ 

#### **ABSTRACT**

\_

Thunderstorms are an integral component in the Earth's atmospheric system and have profound influence on a variety of industries. Specifically, the occurrence of lightning discharges has many negative effects, including the commencement of forest fires and the delay of aircraft missions, and can even be a cause of death. Consequently, modelling the patterns of lightning discharges is intended to provide insight into the thunderstorm processes, and may lead to their improved prediction.

This thesis examines the current progress in the development of lightning models, both at the microphysical and abstracted numerical levels. These current methods of simulation tend to result in the use of mathematical equations which are applied to the tiny particles. Due to the large overall scale of thunderstorms themselves, common simulation techniques are often quite complicated. Consequently, a new mathematical model using percolation theory to represent thunderstorm images which were obtained through space shuttle videos is derived and the results evaluated using the Rényi dimension spectrum.

Experimentation with the percolation-based system shows that this model is capable of producing videos which resemble actual shuttle animations both visually and quantitatively. This accuracy is achieved through the variation of a number of percolation parameters such as lattice size, spreading probability and the number of seeds. Results indicate that the use of a  $256 \times 256 \times 1300$  three dimensional lattice with 1500 seeds and a spreading probability of 0.725 produces highly representative lightning discharge simulations.

 \_  $-i -$ 

### **ACKNOWLEDGEMENTS**

\_

I would like to express my sincere thanks to Dr. Kinsner, my advisor, for suggesting the concept of modelling lightning discharge patterns as observed from the space shuttle using percolation, and for providing me with the motivation and vision required to complete this thesis. As well, a large thank you to the graduate students in the Signal and Data Compression Laboratory, who, over the course of the last year, have accepted me as a member of their research group and have provided me with invaluable insight into the research process. In particular, I wish to thank Richard Dansereau who has patiently answered my numerous questions and problems, and has continuously supported me during my final year of undergraduate engineering. Also, thank you to my family for their ongoing encouragement in all my academic endeavors. Finally, to Ryan Szypowski, who has stood by me unconditionally throughout the years and has believed, without fail, in my ability to succeed at any task which I attempt.

This research was supported in part by the Natural Sciences and Engineering Research Council of Canada (NSERC).

### **TABLE OF CONTENTS**

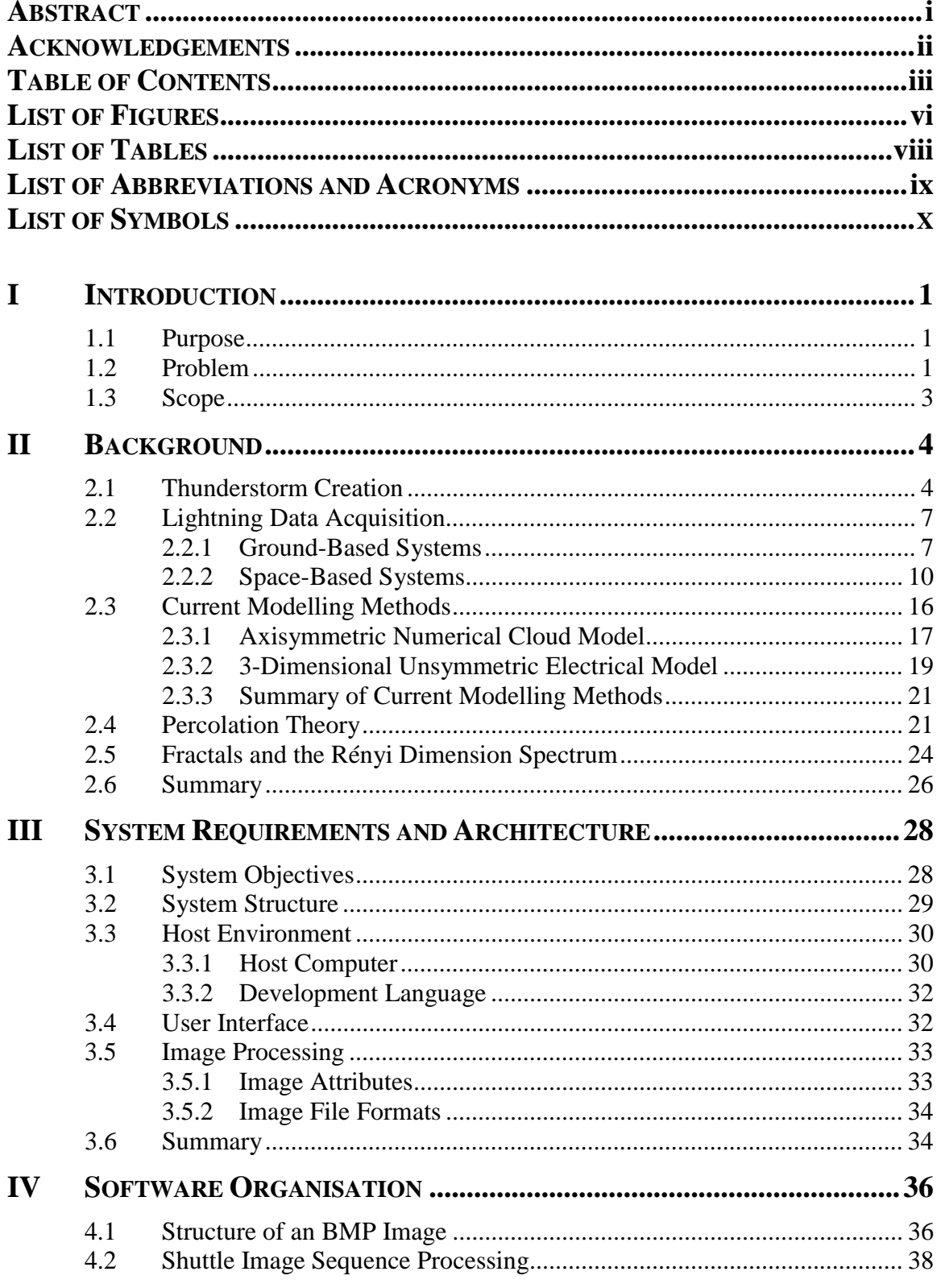

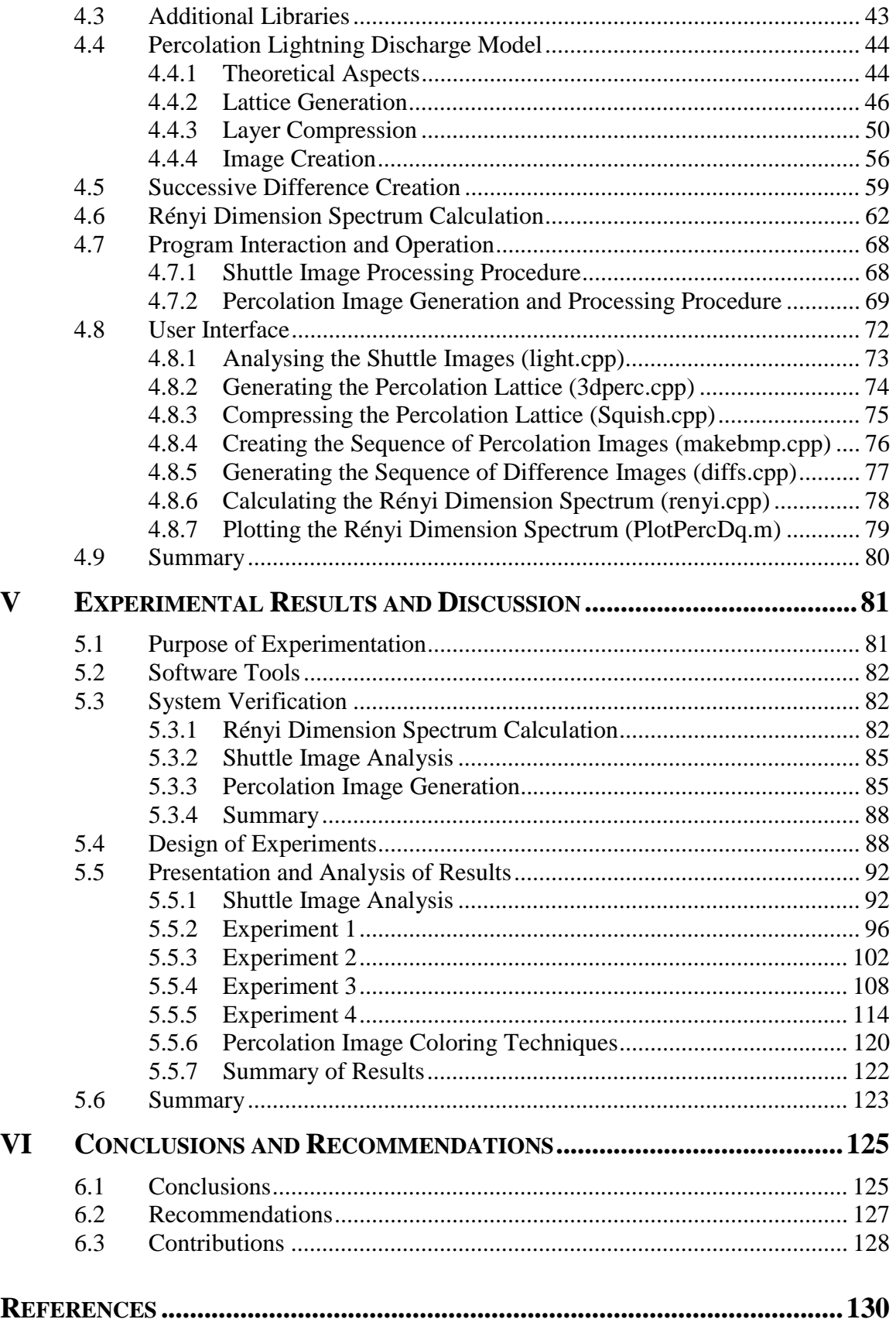

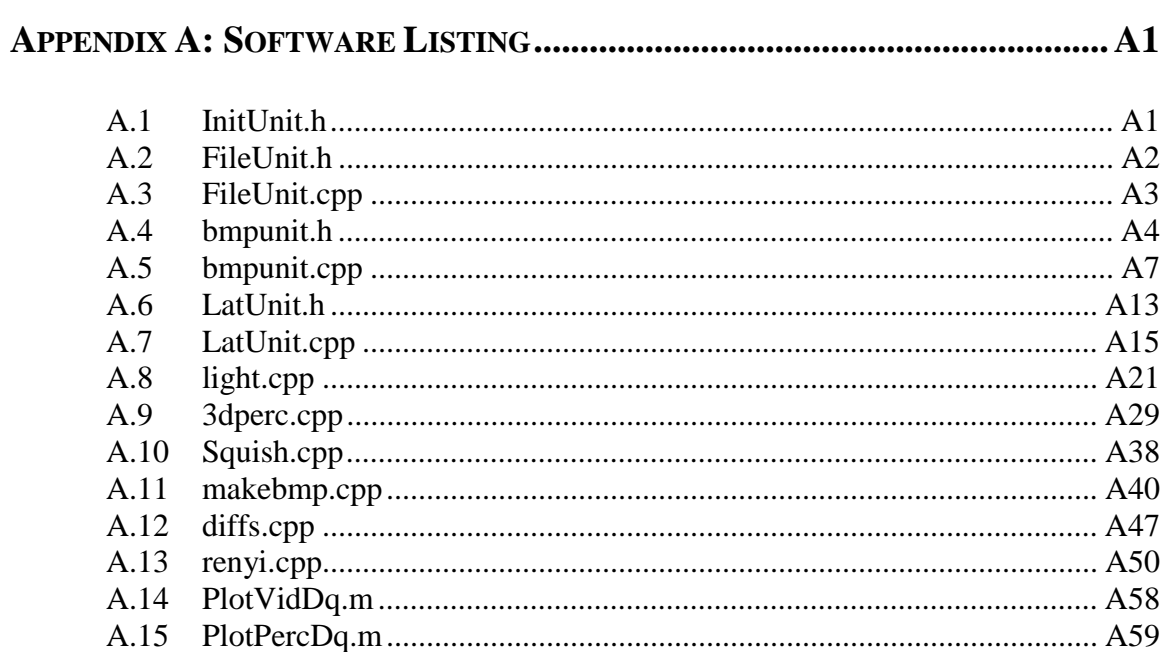

## **LIST OF FIGURES**

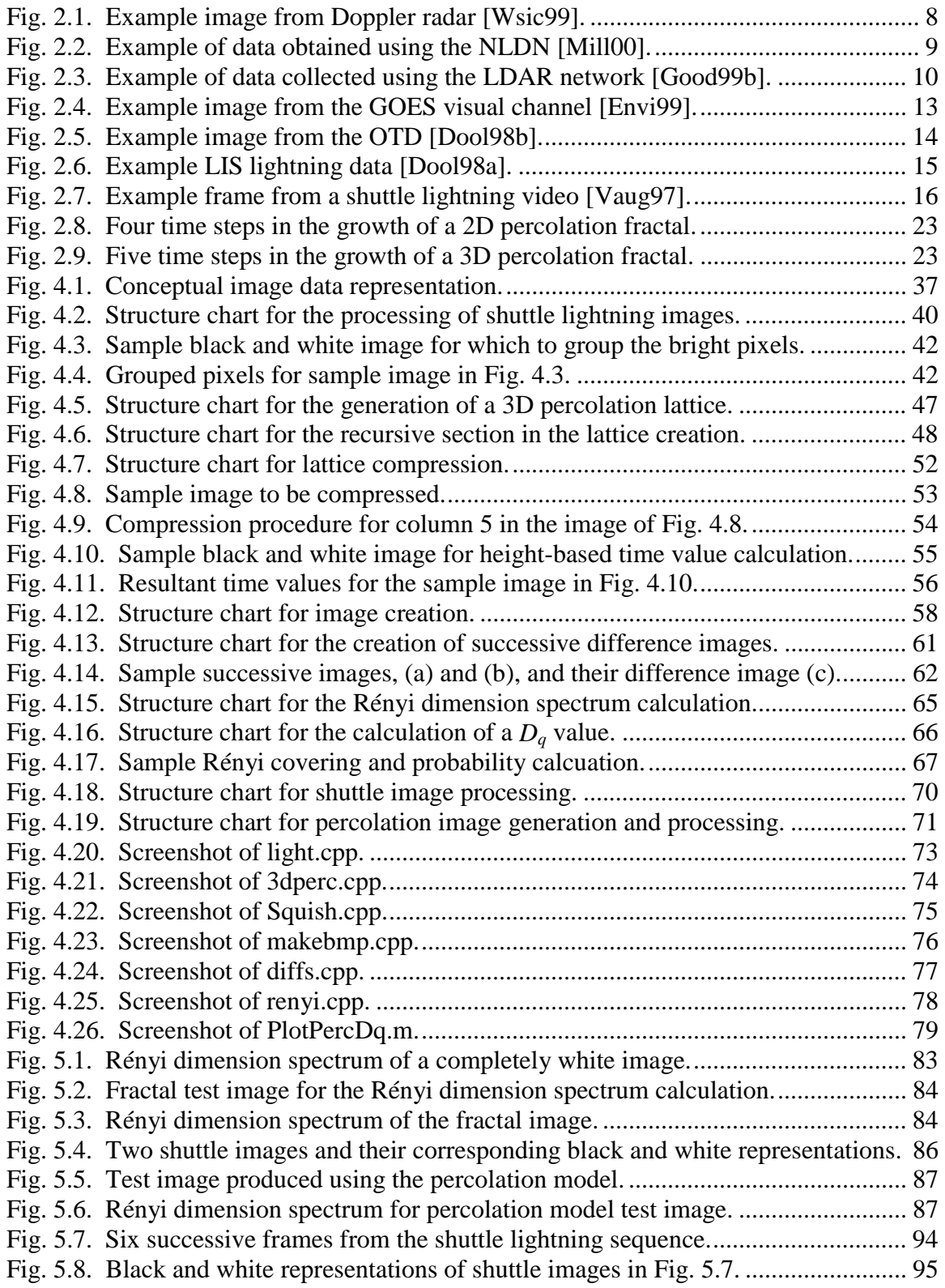

Fig. 5.9. Rényi dimension spectrum of the black and white shuttle images.................... 96 Fig. 5.10. Six successive black and white percolation images for experiment 1............. 98 Fig. 5.11. Six successive height-based colored percolation images for experiment 1..... 99 Fig. 5.12. Six successive time-based colored percolation images for experiment 1. .... 100 Fig. 5.13. Rényi dimension spectrum of the black and white images in experiment 1. 101 Fig. 5.14. Six successive black and white percolation images for experiment 2........... 104 Fig. 5.15. Six successive height-based colored percolation images for experiment 2... 105 Fig. 5.16. Six successive time-based colored percolation images for experiment 2. .... 106 Fig. 5.17. Rényi dimension spectrum of the black and white images in experiment 2. 107 Fig. 5.18. Six successive black and white percolation images for experiment 3........... 110 Fig. 5.19. Six successive height-based colored percolation images for experiment 3... 111 Fig. 5.20. Six successive time-based colored percolation images for experiment 3. .... 112 Fig. 5.21. Rényi dimension spectrum of the black and white images in experiment 3. 113 Fig. 5.22. Six successive black and white percolation images for experiment 4........... 116 Fig. 5.23. Six successive height-based colored percolation images for experiment 4... 117 Fig. 5.24. Six successive time-based colored percolation images for experiment 4. .... 118 Fig. 5.25. Rényi dimension spectrum of the black and white images in experiment 4. 120

# **LIST OF TABLES**

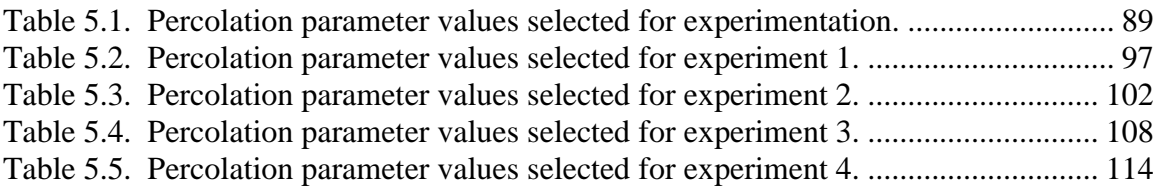

# **LIST OF ABBREVIATIONS AND ACRONYMS**

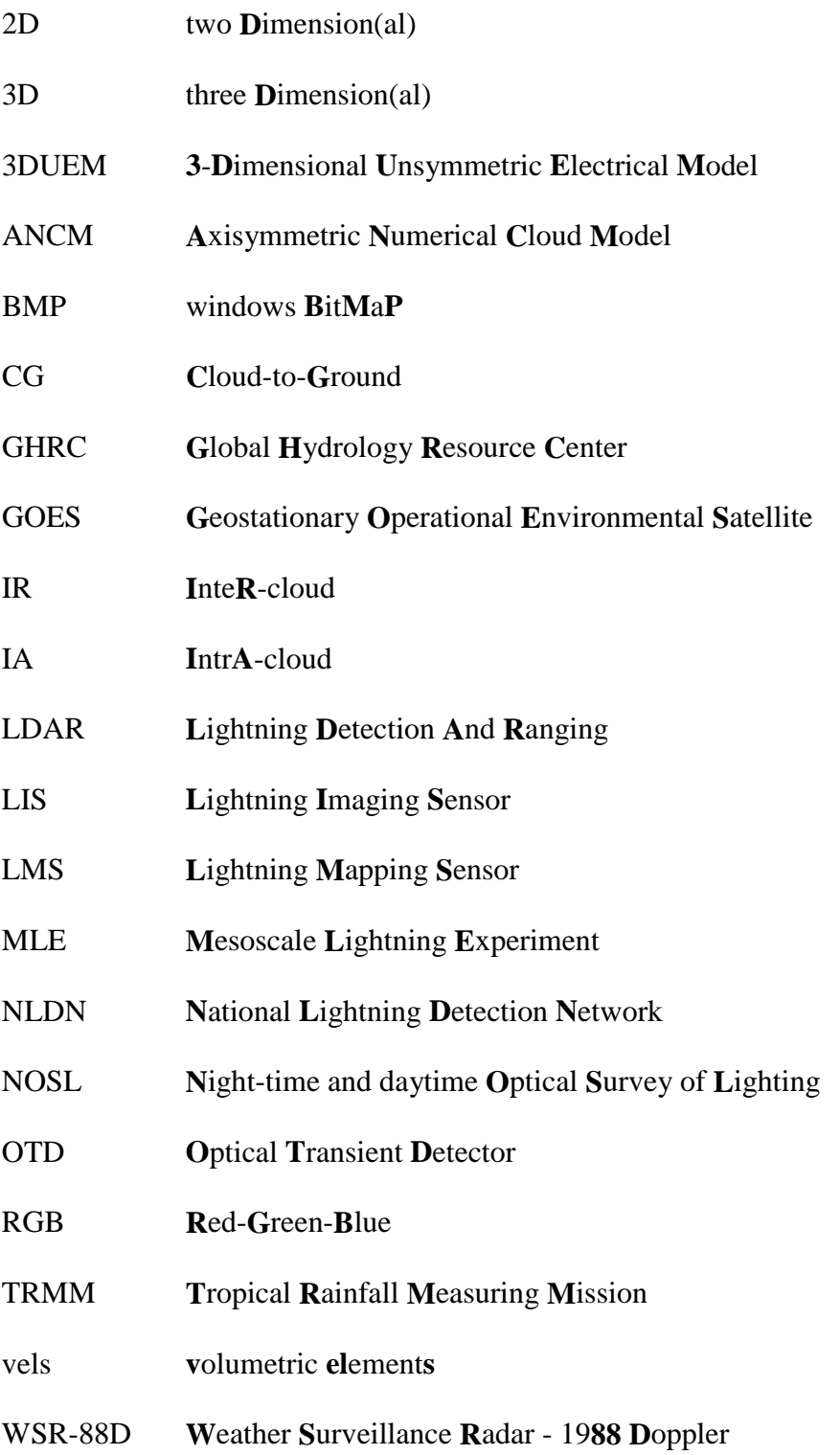

# **LIST OF SYMBOLS**

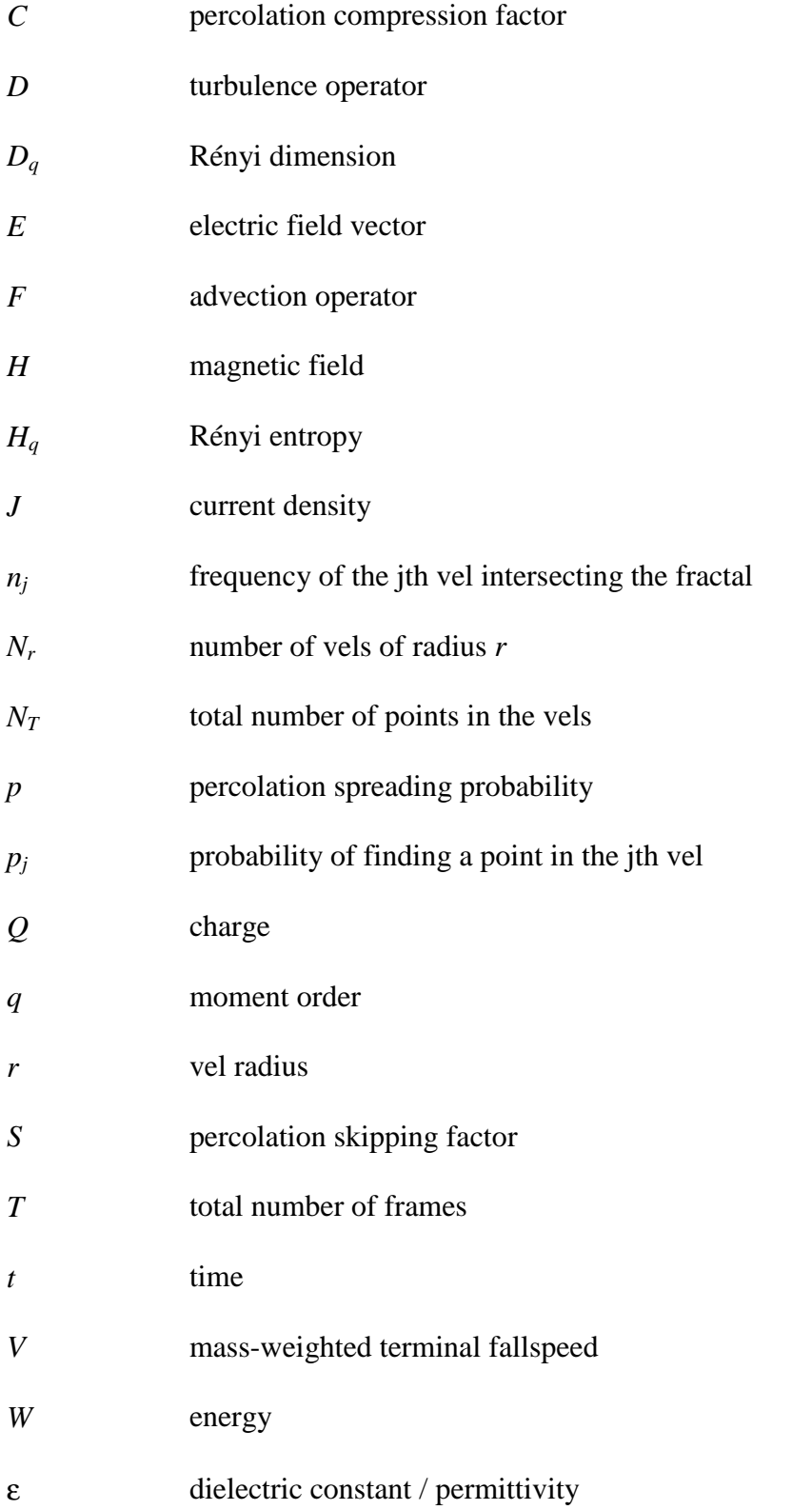

- Φ electric potential
- φ electric potential
- σ conductivity

### **CHAPTER 1 INTRODUCTION**

\_

#### **1.1 Purpose**

The purpose of this thesis is to develop a means of simulating lightning discharge patterns observed in videos recorded during space shuttle missions. This thesis presents the design and implementation of a percolation-based lightning model and then evaluates the performance of this system in producing realistic image sequences.

### **1.2 Problem**

Thunderstorms are an essential component in the Earth's atmospheric system, providing the mechanism through which heat is transferred from the Earth into space. However, a great deal of devastation can also be brought forth by the presence of thunderstorms. Heavy rains can result in extensive flooding, while hail is capable of damaging severely both manmade structures and farmers' crops. As well, the lightning associated with these storms can be responsible for disturbances on power lines, the commencement of forest fires and the delay of aircraft missions. In addition to the indirect effects lightning has on the wellbeing of humans, these discharges can even be the direct cause of deaths. Consequently, possessing the ability to predict accurately the path of thunderstorms is desirable, as earlier warnings could then be issued, and precautionary measures taken.

However, thunderstorms are extremely complex processes due to the many microphysical components from which they are comprised. Hence, models have been developed to simulate individual components within a storm. For example, a number of techniques exist for modelling the electrical interactions which create lightning discharges [HaNK89][LeTz86][YaLT95]. Simulating one such element of a thunderstorm provides insight into the overall thunderstorm process and assists in the creation of better prediction methods for thunderstorm displacement patterns.

\_

The majority of lightning models have focused upon the determination of the dynamics of actual physical and microphysical particles within the storm. These movements and their electrical effects are then modelled, typically using a variety of complex mathematical equations. This ideology, however, possesses stringent limitations due to the relative size of the particles being simulated to the great expanse of the storms themselves. The resolution of these equations over such a large scale is quite computationally intensive, and, hence, a more simple model is necessary.

Percolation theory [BuHa91][Fede88] provides an ideal basis for the formulation of a lightning discharge model. Percolation is a multifractal model which can represent simply a disordered system. By using a basic algorithm in a three dimensional lattice, sequences of both black and white and colored images which accurately model lightning discharge patterns can be produced. This modelling technique is developed and implemented in this thesis.

#### **1.3 Scope**

This thesis is divided into six chapters. Chapter 1 presents the purpose of the thesis and provides its motivation through the definition of the problem to be addressed. Chapter 2 provides a synopsis of the relevant background material for the development of the percolation lightning discharge model, including general thunderstorm concepts, lightning data acquisition techniques, current lightning simulation methods, percolation theory, and fractal metrics. Chapter 3 is responsible for outlining the requirements of the lightning modelling software and defines the system architecture. Chapter 4 details the software organisation; specifically the individual components are described in algorithmic, implementation and usage contexts. Chapter 5 presents the verification of the lightning system and defines the experiments to be performed using the modelling software. In addition, this chapter also states and analyses the results of this experimentation. Finally, Chapter 6 provides the conclusions and recommendations developed throughout the creation and evaluation of the percolation lighting discharge model.

### **CHAPTER 2 BACKGROUND**

\_

This thesis examines the simulation of lightning discharge patterns using percolation theory. This chapter commences with a brief review of thunderstorm creation and the lightning data acquisition process. A concise description and discussion of current lightning discharge models is also included. Finally, an introduction to percolation theory, fractals and the Rényi dimension spectrum is presented.

#### **2.1 Thunderstorm Creation**

In order to model the lightning discharge patterns in a thunderstorm, one must have a general understanding of the mechanisms which are responsible for thunderstorm creation. The purpose of thunderstorms is to remove heat from the Earth and to transfer it to space [Whip82]. The first requirement for the creation of a thunderstorm is the presence of unevenly heated air. The warm air will rise above the cooler air, but will eventually reach a section of extremely cool, dry air. At this point, the vapor within begins to cool and liquefy, forming puffy white cumulus clouds. As warm air continues to rise from below, it will now encounter a more hospitable environment where the previous clouds have formed. This new vapor will combine with the previous clouds to create even larger formations. Ultimately, the clouds will reach heights where the vapor in the upward-moving air, now flowing at speeds up to 100 km / hr, is cooled so greatly that freezing occurs. These frozen particles are too heavy to be suspended in the air, so they begin to descend, creating strong downdraft winds. This mixing of air particles by vertical flows is known as convection. It is the presence of forceful convective updrafts and downdrafts which create cumulonimbus, or thunderstorm clouds.

\_

One of the most obvious characteristics of the shape of a thunderstorm cloud is the presence of an anvil-like formation near the highest portion of the storm. When the cumulonimbus cloud approaches the point at which air becomes warmer as height increases (called the tropopause), convection halts as the air above is no longer cooler than the updraft. The prevailing winds will cause the spreading of the cloud horizontally at the height of the tropopause, creating an anvil-shaped formation.

Thunder and lightning are the two components which are most commonly associated with thunderstorms [Micr99]. Lightning is a visible electric discharge between two locations of different potential. One of these points is the thunderstorm cloud, which typically contains a net negative charge near the bottom of the cloud and a net positive charge near the top of the cloud. The cause of this polarisation is not concretely known, but there are two main classes of explanations, namely those which involve ice and those which do not. The theories based on ice formation are spurred from the realisation that lightning does not typically occur until ice has been created in the upper layers of the clouds. One ice-based theory employs the fact that when a dilute solution of water is frozen, the ice crystals have a negative charge, while the liquid water obtains a positive charge. Therefore, since the frozen moisture in the cloud falls lower, due to its weight, and the liquefied moisture remains in the upper portions of the cloud, the cloud will achieve the observed polarisation. Another main theory, which is not related to ice formation, is derived from the idea that polarisation is actually the cause of the precipitation. The polarisation is thought to be created by the difference in potential

between the highest layer of the atmosphere, called the ionosphere, and the Earth. This gradient is responsible for the polarisation of the cloud. The updrafts carry positively charged particles to the higher regions of the cloud, attracting negative charge from the ionosphere. The downdrafts then carry these negatively charged particles and hence, no neutralisation occurs.

\_

Independent of the method in which the thunderstorm cloud is polarised, it is this charge displacement which is responsible for lightning discharges. The surface of the Earth and the negative charge at the bottom of the cloud behave in a manner similar to a large capacitor. Once the potential difference achieves a value of approximately 10000 V / cm, the separating air becomes ionised, creating a visible flash. Each flash begins with a faint, negatively charged electrical impulse coming downwards from the cloud, called a step leader. The leader extends towards the ground for 30 meters or more, pauses and then continues, forming the initial part of a conduction channel in approximately 1/100 of a second. As this channel draws nearer to the surface, positively charged streamers appear, usually from the highest point on the Earth's surface. When the streamers come into contact with the leader, a complete channel is formed and a white hot return stroke occurs, generally from the ground to the cloud. Typically, the return stroke transfers a net negative charge to the Earth. It is this return stroke, and approximately a meter of surrounding superheated air, which illuminates the sky and is commonly referred to as lightning. This lightning, which occurs between a cloud and the ground, is often referred to as *cloud-to-ground* (CG) lightning [Good00a]. Lighting can also form due to similar polarisations between two clouds, *inter-cloud* (IR) lightning, or, most commonly, within a single cloud, *intra-cloud* (IC) lightning. Recently, another class of lightning has been discovered to transpire above the clouds, appearing in the form of red sprites, blue jets or emissions of light and very low frequency perturbations from electromagnetic pulse sources (ELVES) [SeWe93][VaMP98].

\_

Thunder is simply the sound created by the rapid heating and expansion of the gases within the channel. The rumbling of the thunder is caused by a number of factors including reflection of the sound waves on the ground and the variable distances to different parts of the lightning bolt.

#### **2.2 Lightning Data Acquisition**

The first phase in attempting to predict the path of a thunderstorm involves the acquisition of data for analysis. A variety of methods are available to accomplish this task, including both ground-based techniques as well as space-based programs.

### **2.2.1 Ground-Based Systems**

The wealth of ground-based data acquisition methods can be further grouped into those whose primary focus is the acquisition of general thunderstorm data pertaining to properties such as rainfall, wind speeds and cloud height, and those which are responsible for the detection of lightning.

The primary ground-based technique for the acquirement of general thunderstorm data in North America is that of Doppler radar, specifically *Weather Surveillance Radar - 1988 Doppler* (WSR-88D) [Nati00]. The principle behind Doppler radar is known as the Doppler Effect. The Doppler Effect is employed by the station by sending out sound waves that are reflected by moisture in the air. The direction in which the disturbance is

moving may be determined by analysing the frequency of the sound waves returned. Lower frequencies indicate systems moving away from the radar station, while higher frequencies indicate a disturbance moving towards the station. From the data returned by the radar, the reflectivity, vertically integrated liquid and 30 dBZ thickness may be determined. An example of an image obtained using Doppler radar is shown in Fig. 2.1.

\_

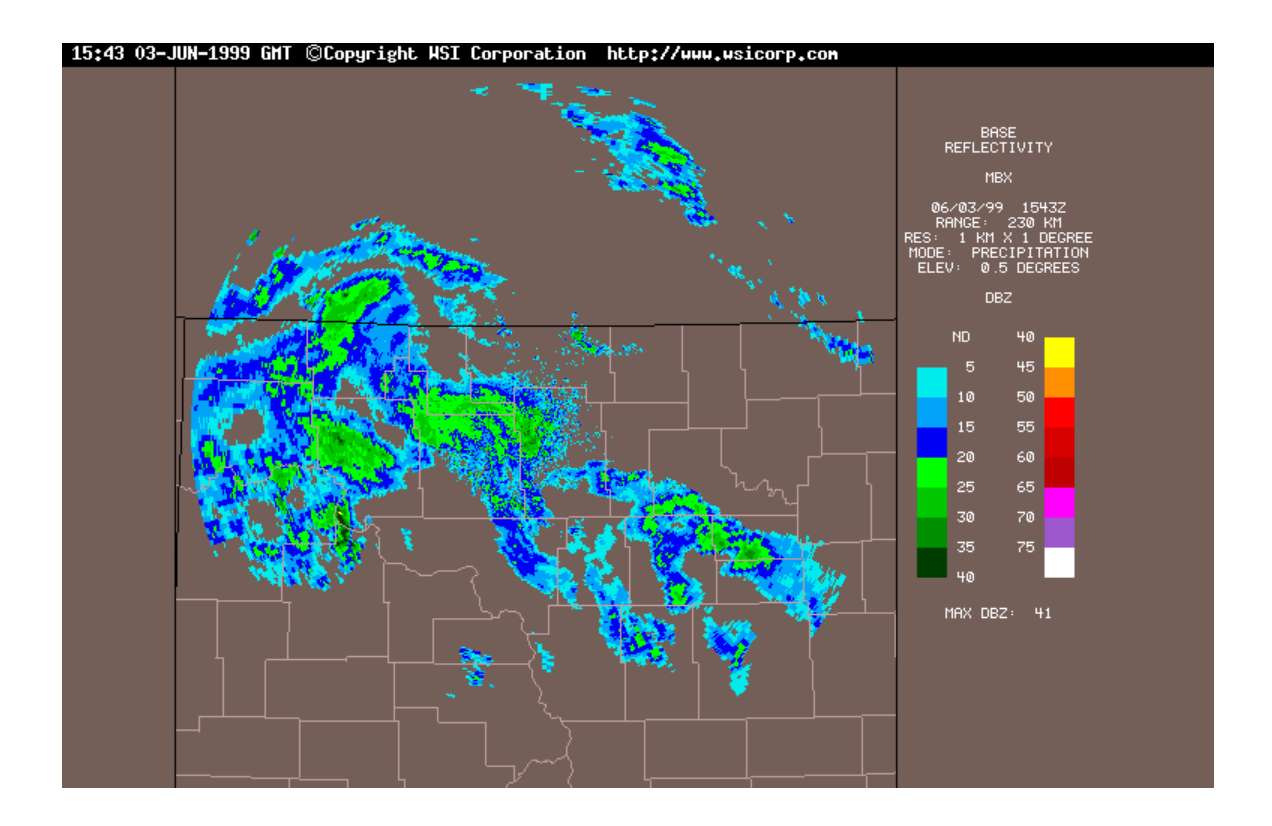

Fig. 2.1. Example image from Doppler radar [Wsic99].

Ground-based systems are also utilised to detect lightning discharges during thunderstorms. The two main networks located in the United States are the *National Lightning Detection Network* (NLDN) and the *Lightning Detection and Ranging* (LDAR) network [Good99a][Good00a][Harr99]. The NLDN is a system implemented by Global Atmospherics, Inc. and is composed of over 100 magnetic direction finders which are capable of detecting and recording CG lightning discharges. In 1997 it was announced

by the government of Canada that this system was to be expanded in Canada, providing a complete North American lightning detection network. An example of data obtained using the NLDN is shown in Fig. 2.2. The LDAR network is a specialised system employed by NASA at the Kennedy Space Center. The purpose of this group of sensors is the location of lightning in real-time to assist in space shuttle missions. The data collected by the network is transmitted to the *Global Hydrology Resource Center* (GHRC) on a daily basis. An example of data collected by the LDAR network is given in Fig. 2.3. These systems enable the determination of the time, location, polarity, amplitude and duration of lightning discharges.

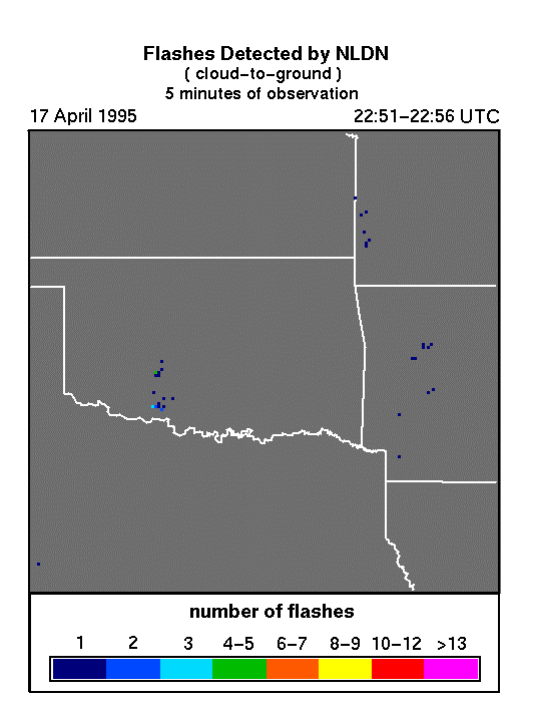

Fig. 2.2. Example of data obtained using the NLDN [Mill00].

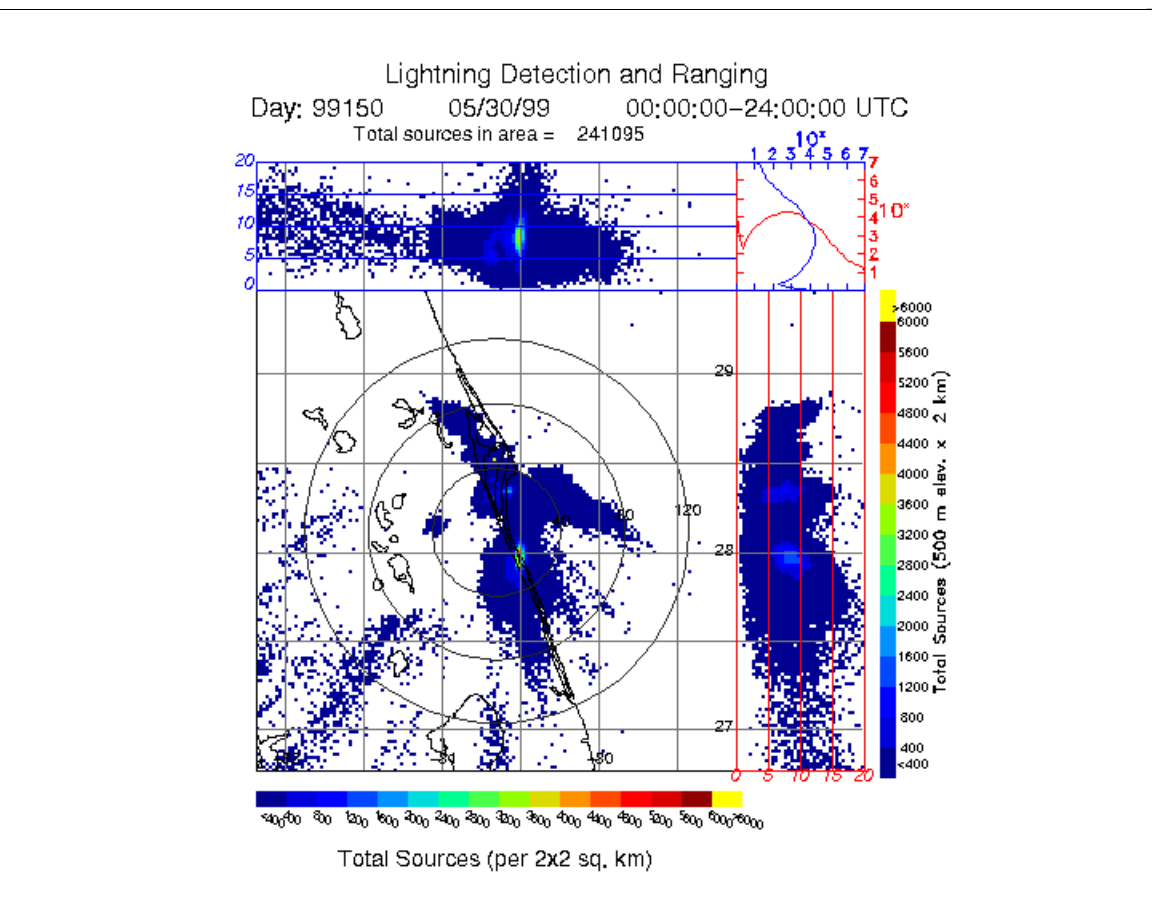

Fig. 2.3. Example of data collected using the LDAR network [Good99b].

### **2.2.2 Space-Based Systems**

Similar to ground-based systems, the systems which perform observations from space may be grouped into those which monitor mainly cloud formations and those whose mission is to detect lightning.

The major space-based satellites responsible for gathering images of long-lived atmospheric conditions are the GOES-8/10, where the *Geostationary Operational Environmental Satellite* (GOES) is a type of geostationary satellite [Syst99]. Currently, NASA maintains two such systems in orbit, namely GOES-8 and GOES-10. GOES-8 is also known as GOES-EAST, and is situated at 75º W allowing for the continuous, realtime observation of the majority of the United States, the lower regions of Canada, and a large portion of South America. GOES-10, located at 135º W, is responsible for monitoring the western half of the United States and the Pacific Ocean, and is hence also called GOES-WEST. Together, the two GOES satellites monitor approximately 60% of the Earth's surface. Each GOES satellite contains an imager and a sounder. The imager is capable of producing images of the Earth's surface, including the cloud cover, oceans and severe storms, in the visible and infrared spectrums. The sounder provides data on the vertical temperature and moisture levels, layer mean moisture, lifted index and total precipitable water. In addition, the GOES satellites are capable of operating in a variety of scanning modes which permit the satellites to focus upon a specific storm to provide more detailed information when necessary. This flexibility allows GOES to be of great assistance in storm tracking and prediction. An example of an image generated by GOES using the visual channel is displayed in Fig. 2.4.

\_

Lightning detection is currently performed by two main spaced-based satellites, with plans for a third underway, and through shuttle-based thunderstorm videos. These space-based observation satellites permit the detection of all types of lighting, including CG, IR and IA lightning. The *Optical Transient Detector* (OTD) is one of NASA's first space-based lightning observation projects, and was launched in 1995 [Good00a]. The OTD is a geosynchronous satellite which is able to detect momentary changes in an optical picture by comparing the luminance of adjoining frames, indicating the presence of lightning. This detection is performed under both daytime and night-time conditions. The orbit of the OTD is 740 km altitude with an inclination of 70 degrees with respect to the equator. With a field of view of 100 degrees, the OTD is capable of observing an area of approximately 1300 by 1300  $km^2$  at any point in time as it orbits the Earth. The rate of revolution is approximately 100 minutes per cycle about the planet. This frequency allows the OTD to observe one point on the Earth's surface for several minutes, normally allowing for the determination of the lighting flash rate of a given storm, but insufficient for longer term monitoring of any specific location. The OTD is capable of classifying its observations into events, groups, flashes and areas, depending on rates and relative locations of the transients detected. The OTD stores images at a resolution of 128 by 128 pixels and possesses a detection efficiency ranging from 40 to 65 percent. These images depict lightning discharges superimposed on a background visual image. Although designed mainly as a prototype for the *Lightning Imaging Sensor* (LIS), with a mission length of 2 years, the OTD continues to transmit lightning data to scientists on Earth. An example of an image recorded by the OTD is given in Fig. 2.5.

\_

The Lightning Imaging Sensor is one component aboard the satellite employed by the *Tropical Rainfall Measuring Mission* (TRMM) [Good00a]. The mission of the TRMM satellite is to collect data pertaining to the rainfall in Earth's tropical regions. The TRMM satellite is also a geosynchronous satellite, launched in November 1997, which orbits with a 350 km altitude and an inclination of 35 degrees to the equator. The purpose of the LIS component is to study the distribution and variability of global lightning. LIS is capable of observing an area of approximately 600 by 600 km<sup>2</sup> at any point in time as it orbits the Earth, and permits one particular point to be monitored for a period of nearly 90 seconds. Like the OTD, LIS is capable of recording lightning during both day and night, however, the detection efficiency of LIS is a much improved 90%. For each observed event, the LIS records the time, location and radiant energy, which are invaluable parameters in lightning studies. An example of lightning data collected by the LIS is shown in Fig. 2.6.

\_

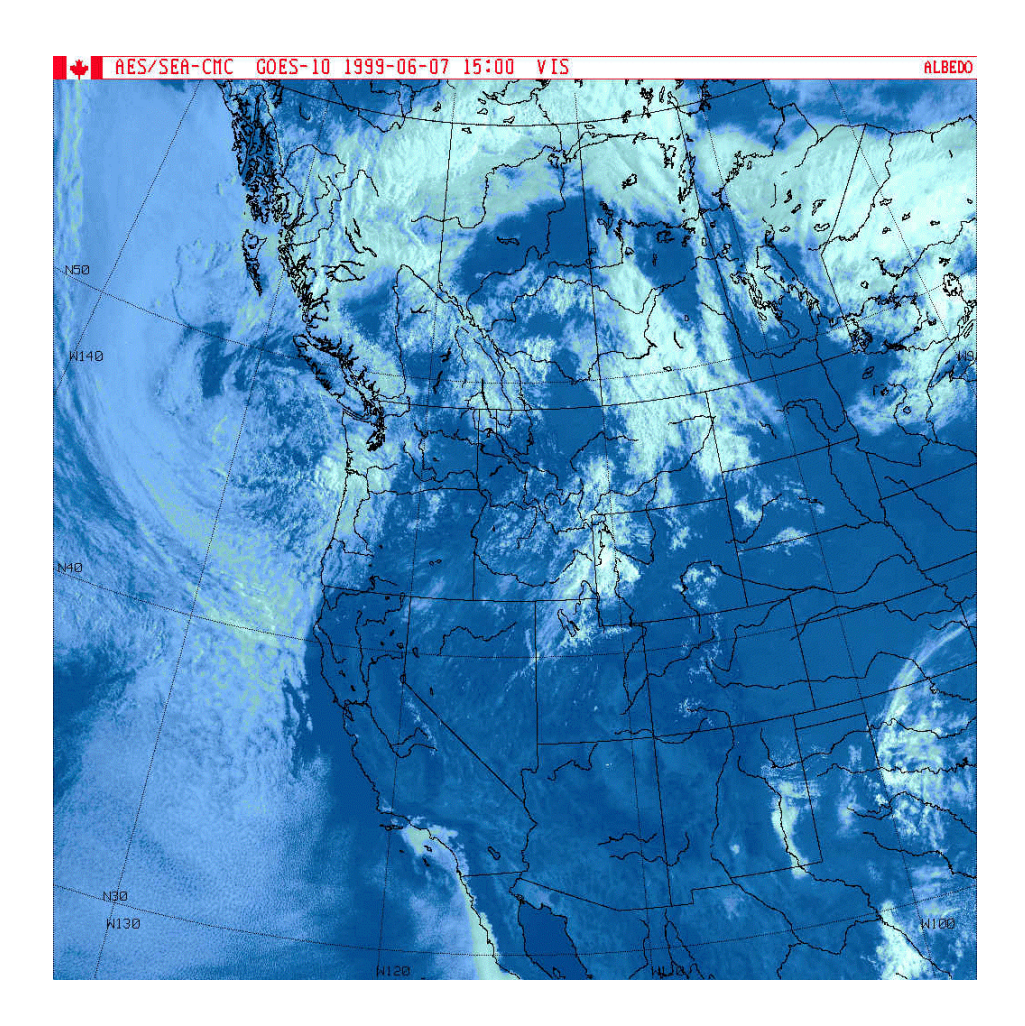

Fig. 2.4. Example image from the GOES visual channel [Envi99].

The future plans for satellite lighting detection from space are focused mainly on the introduction of a *Lightning Mapping Sensor* (LMS) [Good00a]. The proposed LMS is a geostationary satellite which would be capable of mapping lightning discharges during the day and the night for a fixed area of the Earth's surface. The logical placement the LMSs would be aboard each of the GOES satellites, facilitating total observations of much of North America, South America and the surrounding oceans. The stationary property of the LMS would allow for the monitoring of an individual storm as it develops, and would assist forecasters in predicting storm characteristics such as trajectory and intensity.

\_

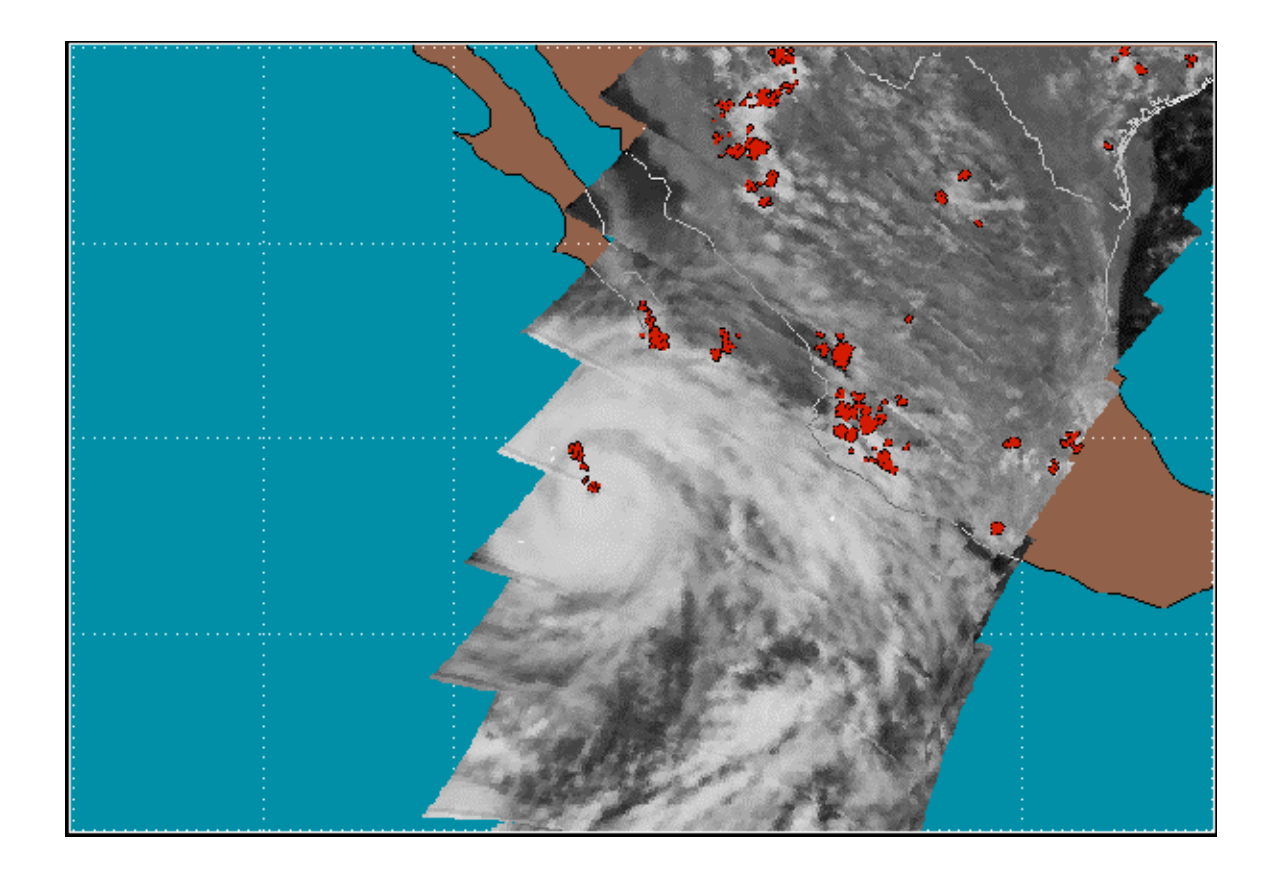

Fig. 2.5. Example image from the OTD [Dool98b].

Lightning detection from the space shuttle has occurred since the introduction of the space program itself, beginning with the *Night-time and daytime Optical Survey of Lighting* (NOSL) program [Good00b]. The equipment for this program was flown onboard early shuttle missions such as STS-2, STS-4 and STS-6, and allowed lightning to be viewed from above using a lightweight lightning detection and photographic system. In the late 1980s, the *Mesoscale Lightning Experiment* (MLE) was introduced to continue lightning detection from the shuttle. This experiment is an ongoing project which has

been included in the payloads of more recent shuttle missions such STS-93 and STS-58. A low light level camera which is located in a shuttle's payload bay is controlled by operators at the Mission Control Center and is used to record lightning displays below the shuttle. These images may then be digitised and analysed to determine characteristics such as the lighting flash rate and size, as well as the size of the thunderstorm itself. An example of a single frame from a shuttle video is displayed in Fig. 2.7. This thesis will model lightning discharge data of this form.

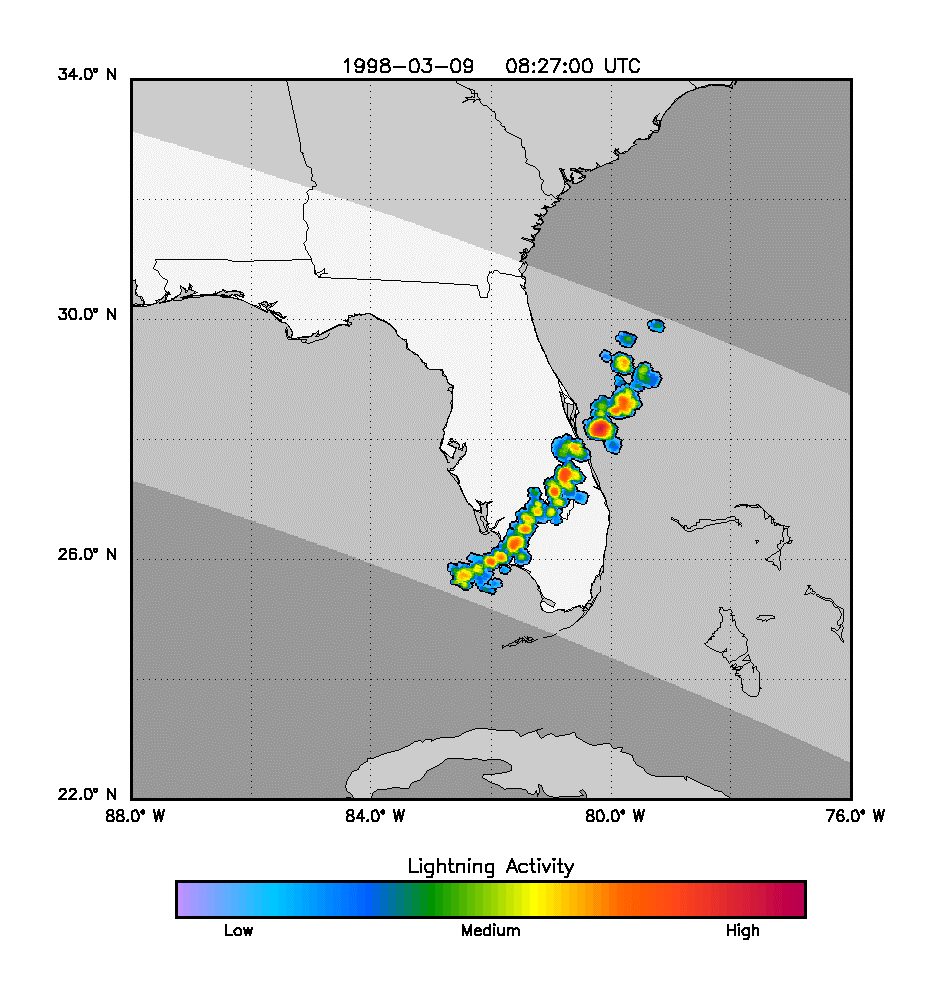

Fig. 2.6. Example LIS lightning data [Dool98a].

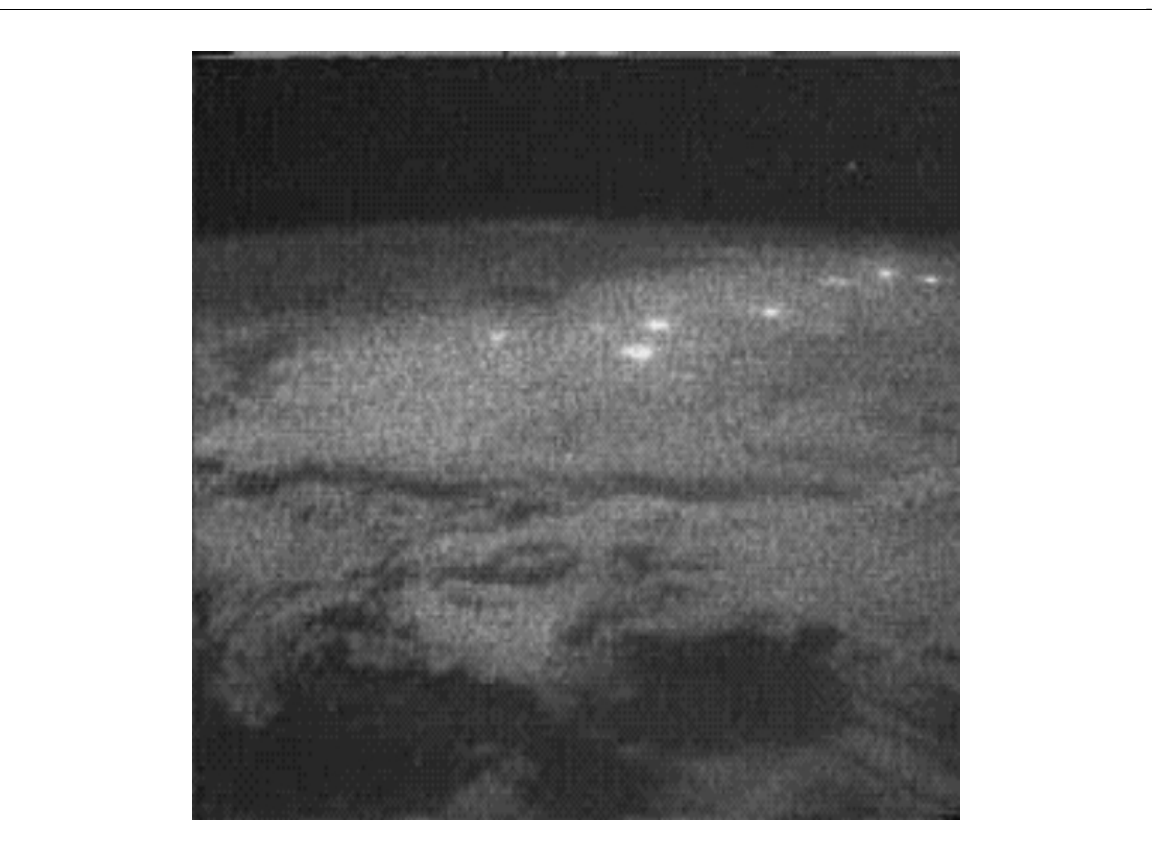

Fig. 2.7. Example frame from a shuttle lightning video [Vaug97].

### **2.3 Current Modelling Methods**

A number of lightning discharge models have been developed so that better thunderstorm prediction techniques may be discovered. The majority of the current models attempt to simulate the actual physical processes and particles involved in a thunderstorm, typically at the microphysical level. Generally, three components are present in lightning discharge models, namely a charge separation mechanism, electric field generation and a lightning discharge parameterisation. This thesis will focus on only two current models, namely the *Axisymmetric Numerical Cloud Model* (ANCM) [YaLT95] and the *3-Dimensional Unsymmetric Electrical Model* (3DUEM) [HaNK89].

#### **2.3.1 Axisymmetric Numerical Cloud Model**

The ANCM is a cloud electrification model which was developed to simulate the lightning observed on Jupiter during the Voyager 1 and Voyager 2 missions in 1979 [YaLT95]. However, the principles behind this model can easily be applied to terrestrial lightning as well. It has been shown [LeBT83][Rinn85] that water clouds are those most likely to separate charges and generate lightning producing electric fields. To simulate the movement and growth of cloud particles, a hydrodynamic axisymmetric cloud model with open boundaries is employed. The dynamical component of this model is responsible for the larger scale velocities, temperature disturbances, humidity disturbances and pressure perturbations. A set of prognostic equations may be solved to determine concentration and masses of water drops and ice crystals. The microphysical component of this model deals with the growth and interaction of droplets and ice crystals. A parameterisation is developed based on stochastic equations to obtain microphysical particle concentration, water mass content and radar reflectivity. For each time step in the simulation, the dynamical component is solved and then the microphysical influences are determined based on the obtained dynamics. These two components are then combined to obtain final values.

\_

The electrical properties of a thunderstorm cloud are modelled using the common noninductive charge separation mechanism. The rate of space charge build-up due to collisions between graupel particles and snow or cloud-ice particles is determined by integrating over the range of diameters for these particles. Once this rate of change of charge creation due to microphysical particles is determined, the overall charge rate of change may be calculated according to Eq. 2.1, where *F* is the advection operator, *D* is the turbulence operator, *Q* is the charge and *V* is the mass-weighted terminal fallspeed.

\_

$$
\frac{\partial Q}{\partial t} = F(Q) - D(Q) - \frac{\partial (QV)}{\partial z} + \left(\frac{\partial Q}{\partial t}\right)_{\text{interactions}}
$$
 Eq. 2.1

Upon solving Eq. 2.1 for every grid point, the temporal and spatial space-charge distribution is obtained. The electric potential in Volts is then calculated according to Poisson's equation, Eq. 2.2, where  $\varepsilon$  is the dielectric constant for (Jupiter's) air.

$$
\nabla^2 \Phi = \frac{Q}{\epsilon}
$$
 Eq. 2.2

Employing Gauss's law, Eq. 2.3, the two-dimensional electric field vector in V/m may be determined.

$$
E = -\nabla \Phi
$$
 Eq. 2.3

To obtain the energy stored in the electric field, the integral over the entire column is performed according to Eq. 2.4.

$$
W = \frac{1}{8\pi} \int E^2 dV
$$
 Eq. 2.4

To determine the locations of the lightning discharges, the value of the electric field is considered. If this value exceeds a predetermined breakdown value, then a lightning discharge is said to occur. Hence, this space-time model provides a distribution of discharges within a thunderstorm.

To complete the ANCM model, a method of charge neutralisation after a lightning discharge must be included. In nature, this neutralisation is performed through corona discharges and lightning currents. A simple approach is taken in this model, namely once the breakdown value has been exceeded, the charge is neutralised in a vertical cylindrical column surrounding the discharge.

\_

#### **2.3.2 3-Dimensional Unsymmetric Electrical Model**

The 3DUEM is a higher level electrification model which describes the evolution of the electric field within a thunderstorm [HaNK89]. The input to this model is the electrical current density generated by the flow of charged particles. Hence, an additional, typically microphysical, model is required to model the current density. A relationship between the input and the electric field is developed through the use of Maxwell's equations. Specifically, the curl of the magnetic field is given in Eq. 2.5, where *H* is the magnetic field,  $\varepsilon$  is the permittivity, *E* is the electric field,  $\sigma$  is the conductivity and *J* is the current density.

$$
\nabla \times H = \varepsilon \frac{\partial E}{\partial t} + \sigma E + J
$$
 Eq. 2.5

The divergence of both sides is taken to eliminate *H* from Eq. 2.5 to obtain Eq. 2.6.

$$
\varepsilon \nabla \cdot \frac{\partial E}{\partial t} + \nabla \cdot \sigma E + \nabla \cdot J = 0
$$
 Eq. 2.6

Assuming that the time derivative of the magnetic field is zero, the curl of the electric field will then be zero, and hence  $E$  is the gradient of a potential  $\phi$ . Therefore, Eq. 2.6

can be written as

$$
\varepsilon \frac{\partial \nabla^2 \phi}{\partial t} + \sigma \nabla^2 \phi + \nabla \phi + \nabla \cdot J = 0.
$$
 Eq. 2.7

Performing the substitution  $\psi = \nabla^2 \phi$ , Eq. 2.8 is obtained.

$$
\varepsilon \frac{\partial \psi}{\partial t} + \sigma \psi + \nabla \sigma \cdot \nabla \phi + \nabla \cdot J = 0
$$
 Eq. 2.8

If the Earth is considered to be a perfect conductor, the Dirichlet boundary condition of the potential being zero at the surface of the Earth,  $\phi(x, y, 0) = 0$ , may be applied. Then, the solution  $\phi$  to  $\psi = \nabla^2 \phi$  is given by Eq. 2.9.

\_

$$
\phi(r) = \int_{S} G(r, s)\psi(s) \qquad \text{Eq. 2.9}
$$

Finally, substituting Eq. 2.9 into Eq. 2.8 yields Eq. 2.10.

$$
\varepsilon \frac{\partial \psi}{\partial t} + \sigma \psi + \nabla \sigma \cdot \int_{S} \nabla G(r, s) \psi(s) + \nabla \cdot J = 0
$$
 Eq. 2.10

A more basic format for Eq. 2.10 is given by Eq. 2.11, where *L* is a linear operator and  $f = \nabla \cdot J$ .

$$
\varepsilon \frac{\partial \psi}{\partial t} + L\psi + f = 0
$$
 Eq. 2.11

Examining Eq. 2.11, it can be seen that the electric field may be obtained by first integrating to obtain  $\psi$ , evaluating Eq. 2.9 to obtain  $\phi$  and finally differentiating to yield

 $E = \nabla \phi$ . Hence, the electric field may be computed given the current density.

Similar to the ANCM model, a lightning discharge is said to occur when the electric field exceeds a specified breakdown value. To model the discharge process itself, a new potential field is repeatedly calculated as the conductivity,  $\sigma$ , increases with the electric field, *E*.

\_

#### **2.3.3 Summary of Current Modelling Methods**

Although the majority of the current models have the benefit of simulating realistic physical properties, this methodology is responsible for the major limitation of these models. Due to the small size of the particles involved in the thunderstorm process as compared with the actual thunderstorm itself, current models tend to be quite large and complicated. Another limitation of the current models is the lack of representation of the chaotic nature displayed by the lightning discharge patterns. Consequently, a new model is required. An ideal candidate for the basis of this model is percolation theory, due to the similarity between percolation and lightning images, as seen in the next section.

#### **2.4 Percolation Theory**

Percolation is a multifractal model which can represent easily a disordered system [Vics92][Fede88]. The most basic form of percolation is site percolation, which occurs as follows. Consider a square lattice where each square is either empty, filled or dead. A number of seeds are placed within the lattice, marking their squares as filled. The number and location of these seeds may be fixed or random. Percolation is now permitted to occur for a specified number of time steps. In each time step, the nearest
neighbor squares of all filled squares are considered. In *two dimensions* (2D) these are the four closest squares, while in *three dimensions* (3D) they are the six closest. For each of these nearest neighbor squares, a random number between 0 and 1 is generated. If this number is greater than a predetermined spreading probability, *p*, then the square is marked as filled. Otherwise, the square is marked as dead and therefore can never be filled during the rest of the simulation. This process is then repeated in the next time step. Percolation is quite sensitive for a small range of  $p$  and will create fractal structures for these values. When the value of *p* deviates too greatly from this range, the percolation is generally uninteresting, as the majority of the lattice is either filled or empty.

\_

A common real-life example of the percolation process is the spreading of a contagious disease throughout a population. In this analogy, the seeds are those individuals which have become infected with the disease. There is a chance that these people will infect those around them (the nearest neighbor squares). If infection does occur, then the newly infected individuals may then spread the disease to the people surrounding them in the next time step. If infection does not occur, then the individual is said to be immune to the disease.

A simple example of 2D percolation is shown in Fig. 2.8. The four grids represent four successive time steps in the growth of the percolation fractal. In the first step, random probabilities are generated for each of the squares in the five by five grid and an initial seed is placed. Using a spreading probability of  $p = 0.5$ , the percolation fractal spreads outward as shown in the subsequent three grids.

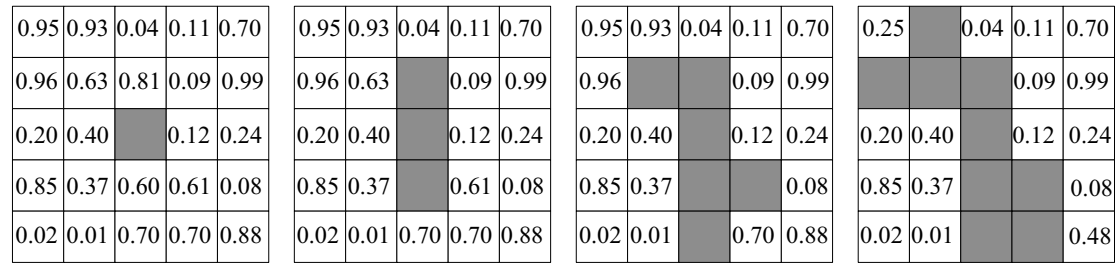

\_

Fig. 2.8. Four time steps in the growth of a 2D percolation fractal.

A number of variations on the percolation model exist. In addition to slight modifications to the site percolation algorithm, bond percolation and continuum percolation are two other types of percolation. As well, although the percolation model is most easily presented in 2D, it may be slightly modified for three or higher dimensions. For 3D, the only required change is the inclusion of the upper and lower nearest neighbor sites when considering the squares around a filled site. A simple example of 3D percolation with a lattice size of five and a single seed is displayed in Fig. 2.9. The five images represent the growth of the fractal through five time steps. In each step, the addition of a new filled nearest neighbor site indicates that the random probability generated for this square was greater than the spreading probability.

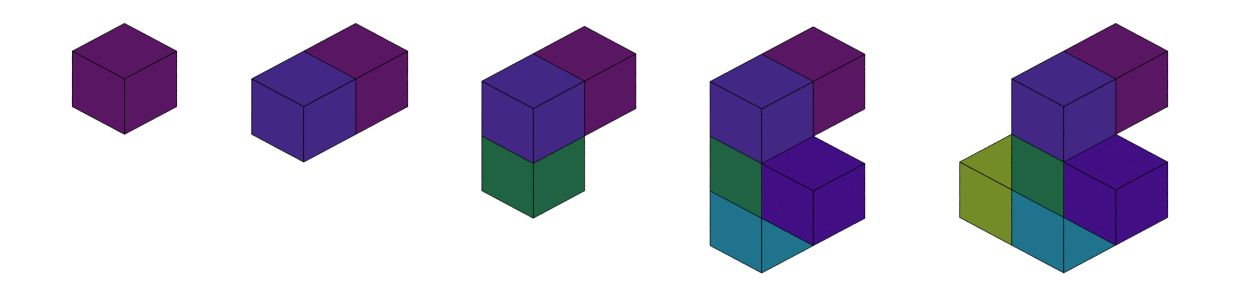

Fig. 2.9. Five time steps in the growth of a 3D percolation fractal.

The formations created using percolation are known as multifractals [BuHa91] and hence, special analysis techniques must be employed to measure their characteristics. The basic theory of fractals and one fractal metric is described in the following section.

\_

## **2.5 Fractals and the Rényi Dimension Spectrum**

A fractal is a complex structure which does not change in appearance over a wide range of scales and possesses characteristics which are repeated over all these magnifications. In other words, fractals are said to be self-similar and scale-invariant, meaning that a fractal appears to have the same geometrical structure regardless of the magnification of the object. Many examples of fractals can be found in nature such as trees, mountains, clouds and snowflakes. One property of a fractal is known as its fractal dimension. Basic geometric objects have integer dimensions, for example a line is one dimensional whereas a square is two dimensional. Fractals, on the other hand, are characterised by dimensions which are not integers. These dimensions describe the underlying structure of the fractal itself. When more than one fractal dimension is required to describe a fractal's structure, the fractal is known as a multifractal. A number of methods are available for calculating a variety of different fractal dimensions, however, the multifractal Rényi dimension spectrum [Kins94] will be employed in analysing the lightning images produced in this thesis.

To calculate the Rényi dimension [PeJS92], we cover an image with *Nr* 2D *volumetric elements* (vels) with a fixed radius, *r*. If it is assumed that the *j*th vel intersects the fractal with a frequency of *nj*, the probability of finding a point in the *j*th vel is given by

$$
p_j = \lim_{N_r \to \infty} \frac{n_j}{N_T}
$$
 Eq. 2.12

where  $N_T$  is the total number of points in all the vels.

$$
N_T = \sum_{j=1}^{N_r} n_j
$$
 Eq. 2.13

Rényi has generalised Shannon's entropy (where  $q = 1$ ) to any exponent,  $q$ , Eq. 2.14, where *q* is known as the moment order and  $-\infty \le q \le \infty$  [Kins94].

\_

$$
H_q = \frac{1}{1-q} \log \sum_{j=1}^{N_r} p_j^q
$$
 Eq. 2.14

$$
H_1 = -\sum_{j=1}^{N_r} p_j \log p_j
$$
 Eq. 2.15

The Rényi generalised entropy is used in the power-law relationship

$$
\frac{1}{1-q} \sum_{j=1}^{N_r} p_j^q \sim r^{D_q}
$$
 Eq. 2.16

to characterise the fractal, yielding the Rényi dimension given by

$$
D_q = \lim_{r \to 0} \frac{1}{1-q} \frac{\log \sum_{j=1}^{N_r} \left(p_j^q\right)}{\log \left(\frac{1}{r}\right)}
$$
 Eq. 2.17

Hence, the Rényi dimension is calculated for a specific q value as  $r \to 0$  while the Rényi dimension spectrum is formed by finding  $D_q$  values over a range of  $q$ . The resulting Rényi dimension spectrum is a nonincreasing function and is most easily viewed in a *Dq* vs. *q* plot.

\_

## **2.6 Summary**

This chapter presents the necessary background for the development of a percolation-based model of lightning discharge patterns. First, a description of the convective processes responsible for thunderstorm creation is given and some possible causes of electrical polarisation are examined.

This review also covers some of the methods employed for lightning data acquisition. These techniques include ground-based systems such as Doppler radar, the National Lightning Detection Network and the Lightning Detection and Ranging system, as well as space-based systems including the Geostationary Operational Environmental Satellite, the Optical Transient Detector, the Lightning Imaging Sensor, the Lightning Mapping Sensor and the Mesoscale Lightning Experiment.

Next, a brief discussion on current lightning modelling methods is presented. Two models are focussed upon, namely the Axisymmetric Numerical Cloud Model and the 3-Dimensional Unsymmetric Electrical Model.

Finally, fractals and multifractals are introduced, including a description of percolation theory and its creation of multifractal structures. As well, the Rényi dimension spectrum is explained as a measure of multifractal dimension.

This chapter illustrates the need for a new model of lightning discharge patterns by highlighting the complexities of two representative current lightning models. The theoretical aspects of percolation are then presented as an ideal foundation upon which to base a new model. The next stage in development of this simulation technique is the specification of the requirements and architecture of the percolation model.

\_

# **CHAPTER 3 SYSTEM REQUIREMENTS AND ARCHITECTURE**

\_

Chapter 2 reviews the physical processes behind thunderstorms and describes techniques employed to gather data pertaining to lightning discharge patterns. As well, two representative current lightning modelling methods are outlined, including a discussion of their strengths and limitations. The fundamentals of fractals and multifractals, specifically percolation theory, are then presented as a basis for a new lightning discharge simulation technique. Finally, the use of the Rényi dimension spectrum as a measure of model accuracy is emphasised.

This chapter focuses on the requirements for a percolation-based lightning modelling system and develops the architecture for this system. There are three main components to the software package: (i) the extraction of lightning discharge data from space shuttle videos, (ii) the simulation of lightning discharges using percolation, and (iii) the measuring of image complexity for comparison purposes.

# **3.1 System Objectives**

The following list details the objectives for the modelling software:

- •Extraction of black and white lightning images from greyscale lightning images.
- Simulation of lightning discharges using percolation.
- Production of both black and white and color percolation-based image sequences.
- •Changeability of percolation parameters.
- •High perceptual accuracy of percolation-based videos.
- •Calculation and plotting of the Rényi dimension spectrum for the black and white videos.

\_

- •High degree of similarity between the spectra of the percolation and shuttle videos.
- Simple user interface.
- Portability of the simulation and analysis software.
- Processing of standard digital image formats.
- Storage of processed shuttle images and percolation generated images.

## **3.2 System Structure**

The structure of the lightning discharge system can be divided into its three main functions: (i) the extraction of lightning discharge data from space shuttle videos, (ii) the simulation of lightning discharges using percolation, and (iii) the measuring of image complexity for comparison purposes.

The purpose of the first component is to extract lightning discharge data from space shuttle videos. The image sequences obtained from the digitisation of movies recorded using low level television cameras onboard the shuttle are greyscale images. Hence, the software system must be capable of analysing these pictures to determine the locations of lightning discharges and produce representative sequences of black and white images.

The next component of the software package comprises the basis of this thesis, namely the simulation of lightning discharge patterns using percolation. This segment should produce black and white images which closely resemble the binary sequences created from the actual shuttle videos. Percolation involves a great number of parameters, such as lattice size, the number of seeds and the spreading probability, which affect significantly the fractal structures generated. Consequently, the system must allow for the easy modification of these variables. As well, color is to be used to demonstrate the growth of individual lightning discharges during the simulation.

\_

The final component in the system is responsible for providing a means by which the complexity of the black and white lightning images may be determined. Hence, this element must be capable of calculating the Rényi dimension spectrum of these images and displaying the results in a graphical format. By applying this metric to both the shuttle video images and the simulated video images, the accuracy of the percolation model may be determined.

## **3.3 Host Environment**

The host environment for the lightning simulation system can be considered to be comprised of the computer on which the software will be run and the language in which the software is developed.

#### **3.3.1 Host Computer**

The development platform is an important factor in the creation of a software modelling system. A fundamental requirement for the platform is the ability to view 24bit color images of the selected format, as well as manipulate and display video sequences. In addition, the use of percolation in the model will allow for the generation of a variety of qualities of simulation. More complex runs of the software can involve 3D percolation lattices on the order of  $256 \times 256 \times 1300$  which can occupy between 400 and 500 MB of memory. As well, the model should allow the number of images in a given sequence to be varied. Typically simulations involve 300 frames, each of which can be of an uncompressed size of slightly less than 0.8 MB. Therefore, a moderate amount of hard disk space is required for file storage and temporary file creation.

\_

Ideally this system would be implemented in a parallel fashion, either on a parallel machine or on a cluster of workstations. This technique would allow the percolation to occur much more quickly due to the distribution of the lattice over multiple processors. As well, the use of a parallel architecture would help ensure the availability of disk space for image storage. Interaction between the processors could be accomplished through a message passing system, for example, MPI. However, for the purpose of simplification, the modelling software shall be developed on a relatively powerful single processor computer.

The development environment selected is the Unix system, specifically a Sparc Ultra 10 333 MHz machine running the Solaris 2.7 operating system. The chosen computer possess a total of 768 MB of memory. These specifications satisfy sufficiently the outlined requirements, allowing the software to run detailed simulations in a reasonable amount of time. As well, only minor modifications, primarily to Makefiles, are required to permit more basic simulations to be run on a Pentium II 400 MHz with 64 MB of RAM running Linux 2.2.12.

 \_ - 31 -

## **3.3.2 Development Language**

In order to increase the portability of the software, the  $C_{++}$  programming language was selected for development. Although designed for the Unix environment, programs shall be constructed in a manner which facilitates their migration to other operating systems, such as Windows 9x.

\_

## **3.4 User Interface**

The software's user interface provides the means through which various aspects of the modelling system may be invoked. Since the focus of this thesis is the creation and testing of a new percolation-based model, the generation of a graphical user interface was not of high priority. Nevertheless, the command line interface must be simple to use and permit the following functions:

- •Loading of a sequence of images from space shuttle lightning video.
- •Extracting a black and white representation of the shuttle images.
- •Generating a 3D percolation lattice.
- Saving the 3D percolation lattice.
- •Creating a sequence of lightning images from the percolation lattice.
- Saving the percolation-based images in both black and white and color forms.
- •Calculating the Rényi dimension spectrum of black and white shuttle and percolation images.
- Producing a 3D plot of the resulting Rényi dimension spectrum.

All but the last of these features are facilitated by various  $C_{++}$  programs, while the last involves the use of a short MatLab program. Further details pertaining to the use of the software are presented in Chapter 4.

\_

#### **3.5 Image Processing**

The requirements of the images which are supported by the modelling software may be divided into image attribute restrictions and image file type restrictions. However, it should be noted that the limitations created by these restrictions were imposed simply for the ease of development, and that the concepts behind the system can be applied using a wide range of image formats.

## **3.5.1 Image Attributes**

A number of restrictions on the image attributes for both the input shuttle video sequence and the output percolation sequence are required by the modelling system. First, the shuttle images must be at least  $512 \times 512$  pixels in size and each side must be a multiple of 256. This restriction is induced to simplify the covering procedure required in the calculation of the Rényi dimension spectrum. As well, the shuttle images need be 24-bit *red-green-blue* (RGB) greyscale images ( $R = G = B$  for each pixel) in order to simplify image processing routines. For the images created by the percolation model, the same restriction in image size is present due to the Rényi dimension spectrum calculation. However, the percolation program allows for the use of a smaller lattice to reduce computational overhead, and a scaling factor is employed to generate larger images. Again, all images produced by the system are 24-bit RGB images, with both color and black and white images being created. Finally, in addition to the size restrictions imposed by the Rényi dimension spectrum calculation, the algorithm implemented for this calculation assumes that only black and white 24-bit RGB images are utilised.

\_

#### **3.5.2 Image File Formats**

The file format supported by the image loading and saving routines was chosen to be the uncompressed Windows bitmap (BMP). As mentioned previously, these images need be 24-bit RGB encoded. This format was selected based on the simple binary file layout and the prevalence of use and support for BMP images.

### **3.6 Summary**

This chapter describes the requirements of the lightning modelling system. This specification includes the required functionality, host environment, and image attributes and formats. The system must be capable of generating and measuring black and white lightning image sequences based firstly on shuttle video sequences and secondly on percolation theory. For more detailed simulations, the modelling software requires a computer with between 400 and 500 MB of RAM, and is designed for the Unix environment using the C++ programming language. The image type supported by the system is 24-bit RGB encoded Windows bitmaps (BMPs).

This chapter also discusses the resulting structure of the modelling system. Specifically, three major modules are required to implement the major features of: (i) the extraction of lightning discharge data from space shuttle videos, (ii) the simulation of lightning discharges using percolation, and (iii) the measuring of image complexity for comparison purposes.

\_

With the basic requirements and structure of the simulation system outlined, a complete description of the software organisation is now presented in Chapter 4. This discussion includes details as to the specific algorithms performed, the implementation of these algorithms, the module interaction and the use of the resulting software product.

# **CHAPTER 4 SOFTWARE ORGANISATION**

\_

Chapter 3 introduces the lightning modelling system, focusing on its requirements and architecture. The system objectives and structure are determined and the restrictions of the design are highlighted. The establishment of these design specifications facilitates the development of the system implementation.

This chapter presents a detailed description of the organisation of the lightning modelling system based on the specification provided in Chapter 3. Specifically, the algorithm development and implementation for the shuttle image analysis, percolation model and Rényi dimension spectrum modules is examined. As well, the overall system interaction and usage is discussed.

## **4.1 Structure of an BMP Image**

Since the lightning modelling system is based upon digital images, the structure of a BMP image must first be outlined. Conceptually, a BMP image is a  $W \times H$  grid of pixel values. In the case of 24-bit RGB encoded images, every individual pixel possesses an 8-bit value for each of the red, green and blue components comprising the color of the pixel. In the case of greyscale images, the red, green and blue components are all equal. Since 8 bits are used to represent each of the three composite colors, values between 0 and 255 are possible as  $2^8 = 256$ . This 8-bit value represents the intensity of the corresponding color of the pixel. Lower values are mapped to lower intensities (darker colors) while higher values represent higher intensities (brighter colors). This structure of the image data is illustrated in Fig. 4.1.

\_

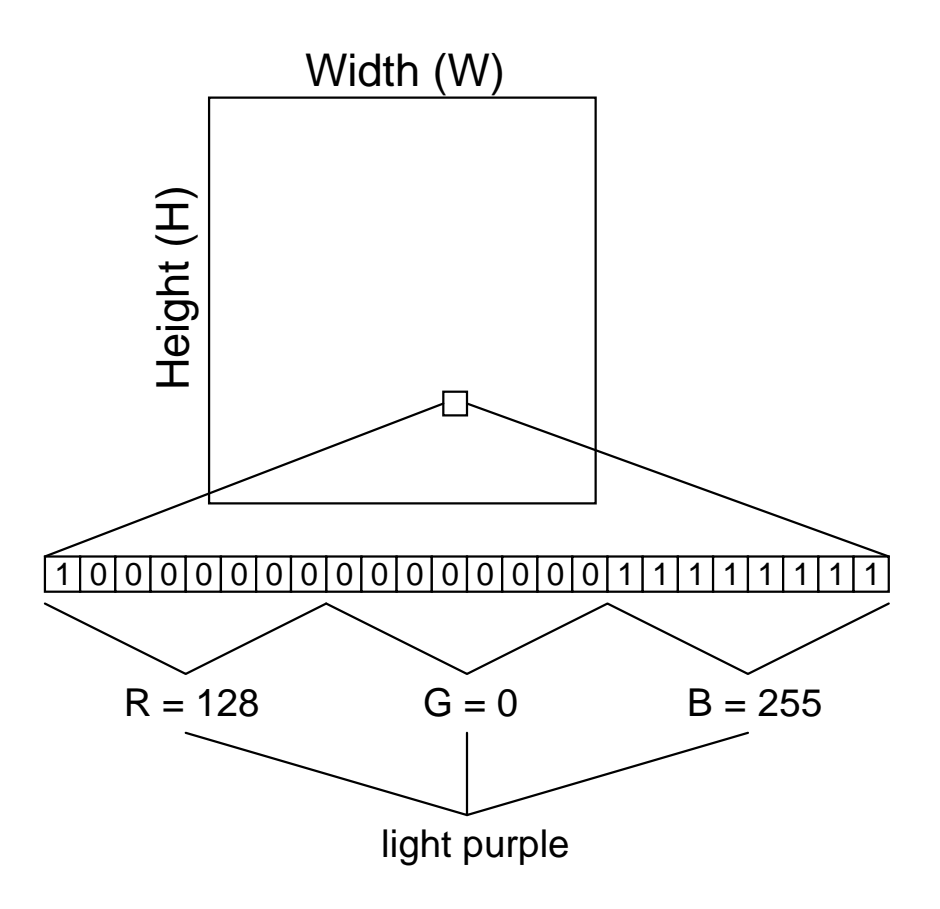

Fig. 4.1. Conceptual image data representation.

In addition to the binary image data stored in a BMP file, two headers are present, namely the BMP header and the BMP information header. The BMP header is 14 bytes in length and contains information pertaining to the file type, file size and the location of the bitmap data. The BMP information header is 40 bytes in length and provides information about the bitmap data itself such as the height and width of the image. The raw bitmap data is located in the binary file after these two headers. In implementing data structures for the BMP headers, three user-defined data types, BYTE, WORD and DWORD were declared to represent 1, 2 and 4 bytes, respectively. This declaration provides a degree of platform independence since different standard C types (for example, integer, long integer, short integer) are represented by varying numbers of bits across different systems.

\_

One consideration when working with BMP files is that these files are in little endian format. This method originates from the fact that the BMP file structure was originally developed for use on Windows-based computers. Hence, care must be taken when working with these files under Unix to ensure that data is written to the file using the correct format.

To manage the use of image files in the simulation system, a bitmap unit, bmpunit.cpp / bmpunit.h, is created which contains a number of useful procedures for the manipulation of BMP files. For example, procedures exist for the reading and writing of BMP headers and data (including means of handling the little endian byte orders), as well as routines for reserving space for a bitmap in memory. In addition, a number of pixelbased procedures are implemented, including methods of creating pixel data structures, finding the intensity of a single pixel and finding the intensity of an entire greyscale bitmap. Encapsulating these image manipulation routines allows the system to be more modular, as the BMP routines are then utilised easily by different programs.

## **4.2 Shuttle Image Sequence Processing**

The purpose of this portion of the software system, light.cpp, is to convert the greyscale shuttle lightning images into a format which is usable in the Rényi dimension spectrum calculation [CaKi00]. Consequently this program translates 24-bit greyscale

images selected by the user into representative 24-bit black and white images. A structure chart describing this process is illustrated in Fig. 4.2. The analysis methods employed by this module are similar to the blob and morphological techniques used by Pitts et al. [PVSH92].

\_

For each video image in the partial sequence, a number of steps are undertaken. First, the input BMP file is initialised and the headers read using procedures in the previously described BMP unit. This input procedure also includes the manipulation of the headers, if necessary, to compensate for the little endian storage format.

Next, if the first image is currently being operated upon, enough memory is allocated for the storage of the bitmap data. For subsequent images, the memory previously reserved for bitmap data may simple be overwritten and hence, no new memory is needed. However, a number of temporary pixel lists (described momentarily) must be cleared.

The next stage in this process is the reading of the actual bitmap data itself. Since only greyscale images are being used as input, the little endian storage method is of no concern.

The average intensity of all the pixels in the bitmap is now calculated. This value provides a reference point from which pixels corresponding to lightning flashes can be determined. Hence, the lightning location process is independent of the overall luminescence of the shuttle images.

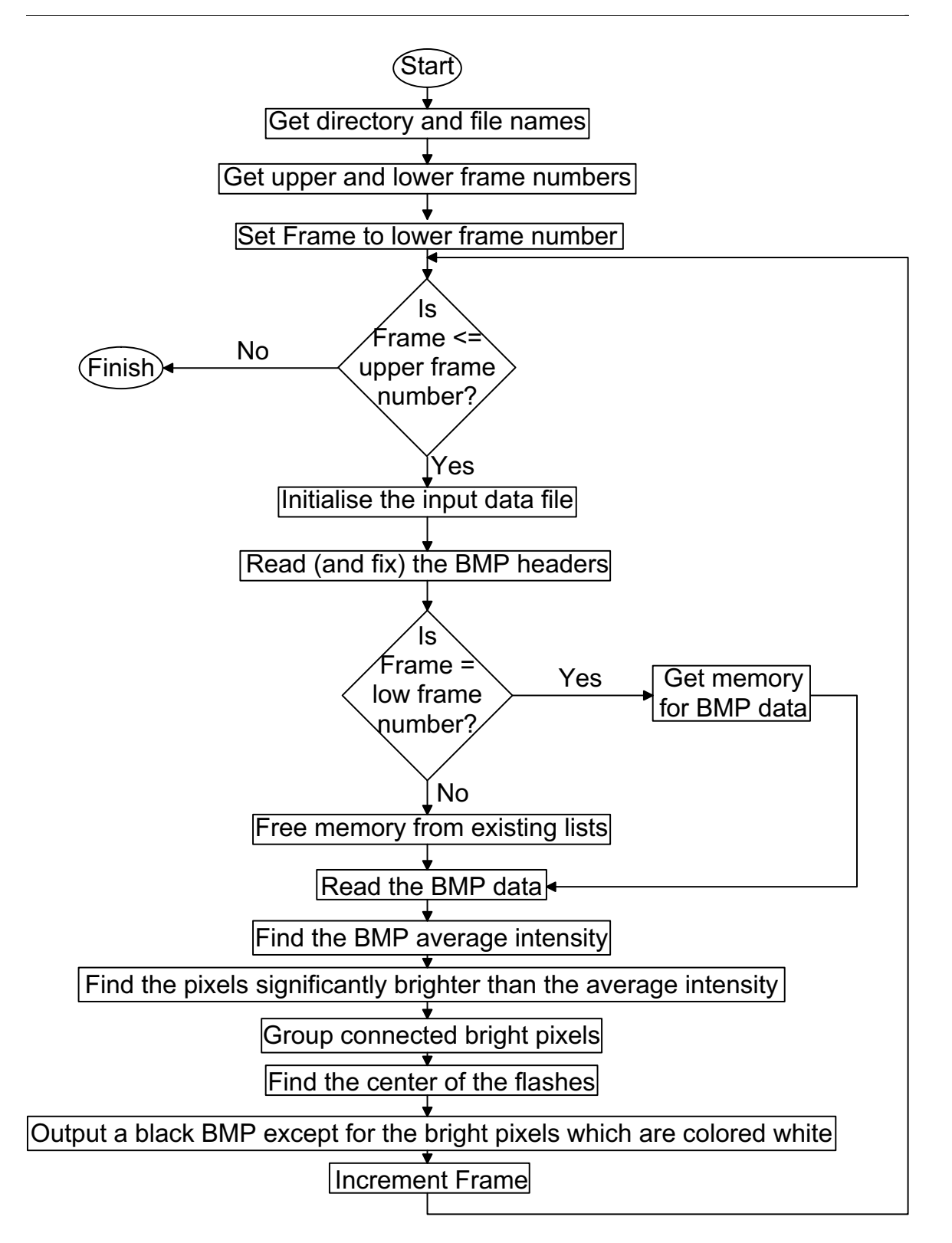

Fig. 4.2. Structure chart for the processing of shuttle lightning images.

At this point, the bright pixels may be located. A pixel is said to be bright if its intensity exceeds a threshold value, which is equal to a constant multiplied by the average bitmap intensity. This constant value is set to 2.4 based on experimentation, however it may be altered easily. The co-ordinates of the bright pixels are stored in a list implemented using the vector class from the C++ Standard Template Library.

\_

The next two stages in the conversion process are undergone for informative / debugging purposes only. Using the locations of the bright pixels in the image, grouping may be performed so that individual lightning flashes may be located. The grouping process is done by selecting a pixel from the bright list and checking to determine if its nearest and next nearest neighbors are also bright pixels. If so, then the bright neighbor is removed from the bright pixel list and placed into the group. Recursion is then used to examine the appropriate neighbors of the new-found group member. The grouped data is stored in a 2D matrix (a vector of vectors) where each row corresponds to a group and each element represents the members of a group.

An example of this grouping procedure is given in Fig. 4.3 and Fig. 4.4. The first of these figures shows a sample image for which the bright pixels are to be grouped. This image is a black and white example, however the grouping technique functions in the same manner for both black and white and greyscale images. The second diagram illustrates the resulting 2D matrix of grouped bright pixels.

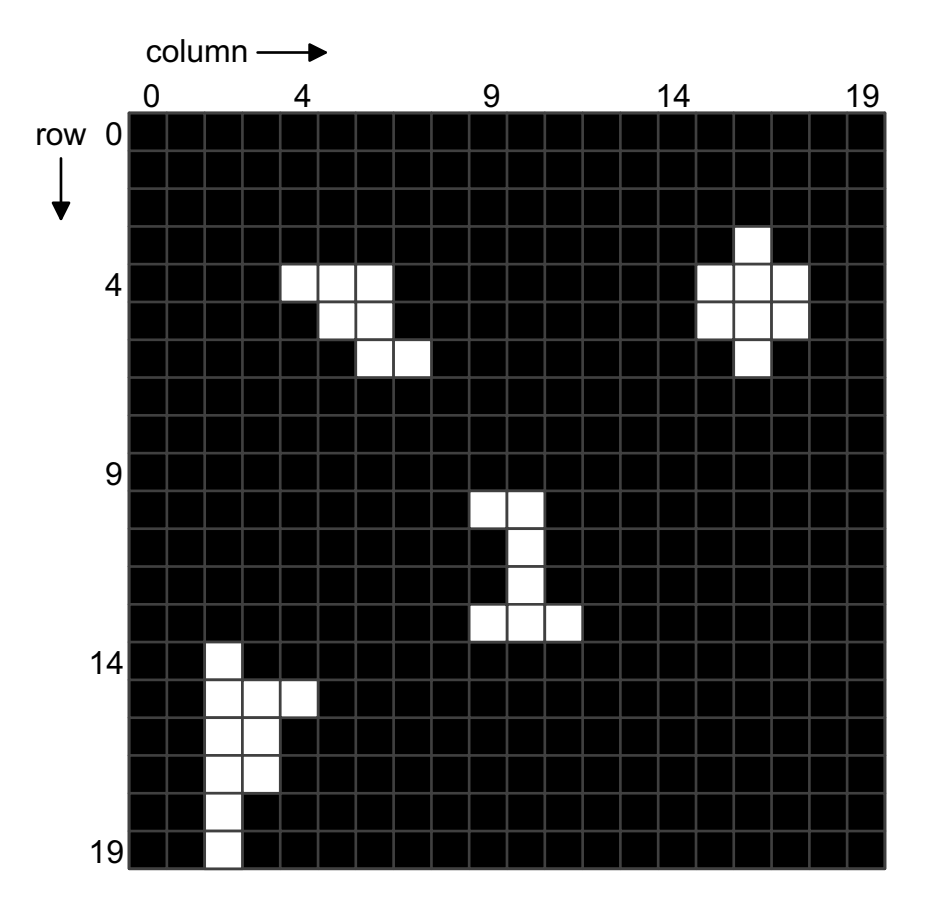

\_

Fig. 4.3. Sample black and white image for which to group the bright pixels.

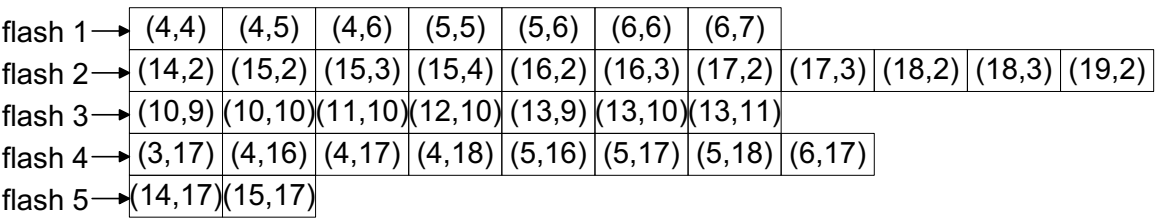

Fig. 4.4. Grouped pixels for sample image in Fig. 4.3.

The other portion of the procedure done for informative / debugging purposes is the determination of the centers of lightning flashes based on the 2D grouping matrix. For each group, the average x and y co-ordinates are calculated and are said to represent the center of the flash. A vector of flash centers is formed for the current image, and this list is inserted into a 2D matrix of flash centers for the entire selected image sequence, where each row corresponds to one frame. These values are extremely useful in determining whether the translation process is functioning correctly. One need only compare the calculated flash centers with those visible in the shuttle images to determine the accuracy of the translation.

\_

The final stage of the greyscale to black and white conversion of a single image is the generation of the actual black and white bitmap. The resulting bitmap is solid black in color, with all bright pixels being set to white.

The application of this procedure to the sequence of 24-bit greyscale shuttle lightning images creates a corresponding series of 24-bit black and white images which are suitable for use in the calculation of the Rényi dimension spectrum.

## **4.3 Additional Libraries**

In addition to the major programs used in the modelling system, a number of library files are employed. The first of these such units, FileUnit.cpp, is a module which contains various file input and output routines. Second, a unit, LatUnit.cpp, is defined to encapsulate the LatticeType data structure. This library provides a multitude of procedures for accessing and operating on a lattice. Finally, an initialisation file, InitUnit.h, is created which contains system wide definitions of constants which are relevant to the entire software package.

## **4.4 Percolation Lightning Discharge Model**

This thesis focuses on the development of a percolation-based model for simulating lightning discharge patterns [CaKi00]. In the following subsections, the theoretical basis for this model is detailed and the implementations of the model components are described.

\_

### **4.4.1 Theoretical Aspects**

The basis of the new lightning discharge model is the representation of lightning discharge locations and growth using percolation. The first step in simulation is the generation of a 3D percolation lattice, as described previously in Section 2.4, where the filled squares correspond to lightning activity. The z dimension in the lattice is in the vertical direction, while the x and y dimensions form a horizontal plane. Hence, one image can be obtained by selecting a single x-y plane while holding z constant. Once this lattice is created, a number of options exist for the generation of a sequence of lightning images.

The simplest means of generating successive images is to run a new percolation for each frame required, and consider the top-most layer to be the required frame. Conceptually, this idea corresponds well to the actual physical charge processes involved in thunderstorms. However, this method results in a lack of correlation between lightning flashes in two successive frames. In the shuttle images, lightning flashes are seen to persist and develop over a number of frames, whereas with this technique, it is unlikely that a flash in one frame will still be present in the next. Effectively, this method models the birth of new lightning discharges but not their individual development with time.

\_

To achieve this observable flash development, a means of correlating successive frames must be introduced into the percolation model. This task is accomplish by selecting the sequence of images using a progression of layers from a single 3D percolation lattice. The most obvious approach is to select the required number of layers from a middle portion of the lattice and utilise successive layers to represent successive frames. This process will provide a good deal of correlation between consecutive frames in the output image sequence. Alternately, a skipping factor may be incorporated so that, for example, every second layer of the lattice is selected when generating the sequence of frames. Increasing this skipping factor will continuously decrease the degree of correlation between frames, however larger skipping factors will require the use of a larger lattice for the same number of frames.

Due to the intricacy of the structures produced using percolation, a final technique may be used to produce more realistic lightning growth patterns. Since during the percolation process it is possible for a square to become dead (or immune in the disease analogy), small black dots may appear in the middle of a lightning flash. However, due to the physical properties of actual thunderstorms, this situation does not occur in the shuttle images. Hence, a means of reducing the number of such occurrences is desired. Since percolation is based on random probabilities, there is a good chance that the square directly above or below one such black square will be filled. Therefore, if a number of successive frames are compressed together to represent one frame, this noise could be

reduced. In using this technique an effective sliding window is employed, where a square is set as filled if it is filled in any of the frames in the window.

\_

Finally, the inclusion of color in the images resulting from the percolation simulation can prove to be quite illustrative. Color can be used to represent the growth of an individual lightning discharge. Pixels in the discharge which are newly filled are known as "hot spots" and should be colored red. Over time, these pixels should change to more blue shades as they "cool". One method of implementing the lightning coloring is to keep track of the time when a square is filled during the percolation simulation. These times can then be translated, using a linear mapping, to color values. Alternately, when the correlation method using only one 3D lattice is used, time in the simulation corresponds to height in the percolation lattice. Therefore the number of successively lit pixels in a vertical column of the lattice represents the length of time which an individual pixel is lit. To determine the appropriate color for a filled pixel in each frame, the height of the pixel relative to the column of consecutively lit pixels is considered. If a pixel is close to the top of a connected column, it is colored more red, while if it is near the bottom of a connected column, it is colored more blue.

## **4.4.2 Lattice Generation**

This portion of the system software, 3dperc.cpp, is responsible for the creation of a 3D percolation lattice. The percolation itself is run and then a binary file describing the contents of the lattice is generated. As well, a binary file containing time data used in coloring is also output. A structure chart for this module is displayed in Fig. 4.5 with the recursive percolation component highlighted in Fig. 4.6.

The first steps in the creation of a 3D percolation lattice are to reserve enough memory for the lattice itself, and to initialise all of the lattice squares to Empty. A loop is then used to perform a number of tasks for each of the percolation seeds. The total number of seeds is declared as a constant in this program and may easily be changed.

\_

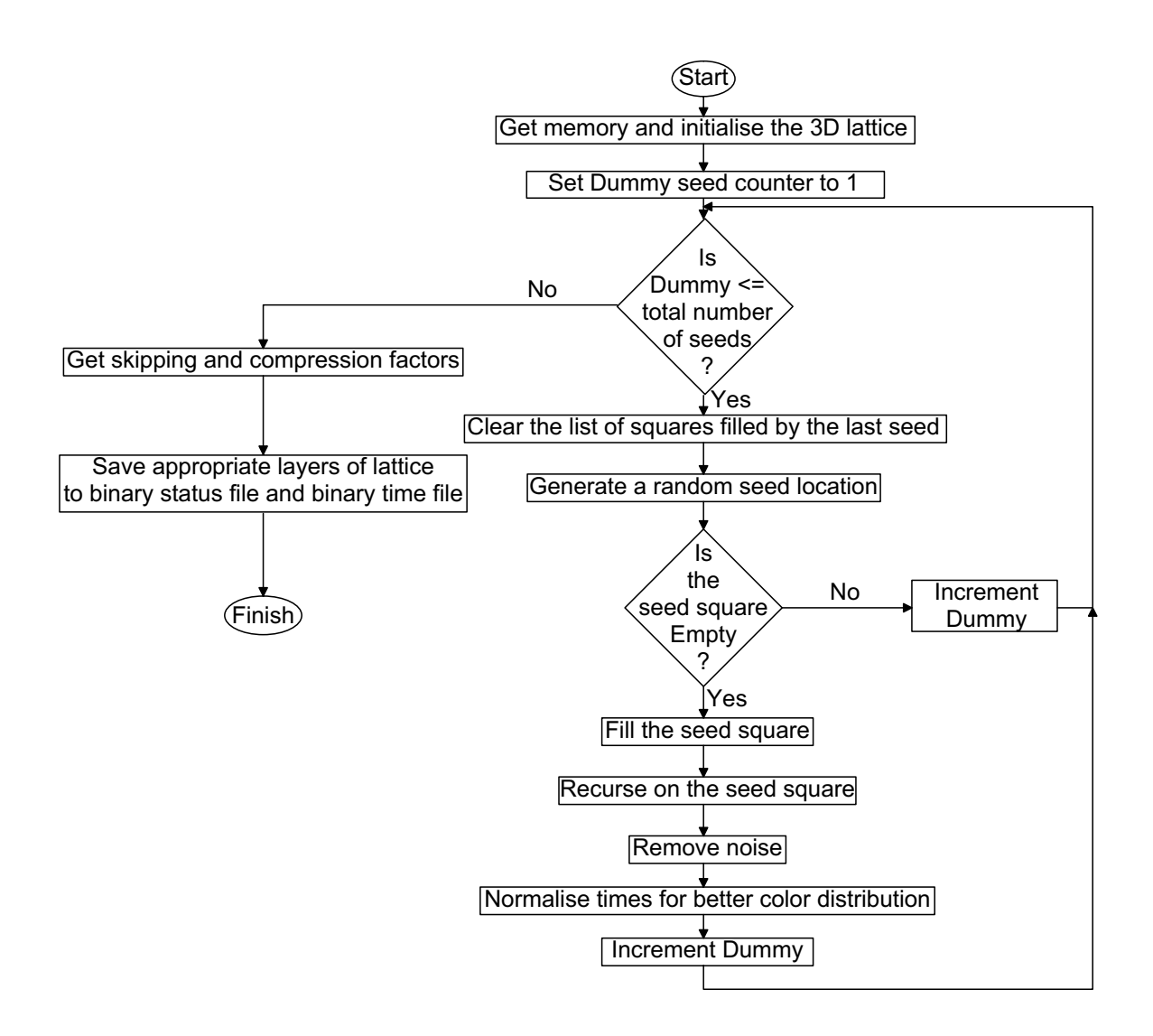

Fig. 4.5. Structure chart for the generation of a 3D percolation lattice.

To develop the percolation fractal, recursion is now employed. The recursive procedure EvaluatePixel is called on all six of the seed's nearest neighbors. This routine considers the input square to determine the square's status. If the square is Empty, then a random number is generated. If this number is greater than the spreading probability, the square is marked as filled and its fill time recorded. Again, the time counter is incremented and the square is added to the filled list. At this time, recursion is invoked by calling this same EvaluatePixel routine on the newly filled square's nearest neighbors. If the random number generated for a square does not exceed the spreading probability, or if the square is already Dead, then no further recursive calls are made.

\_

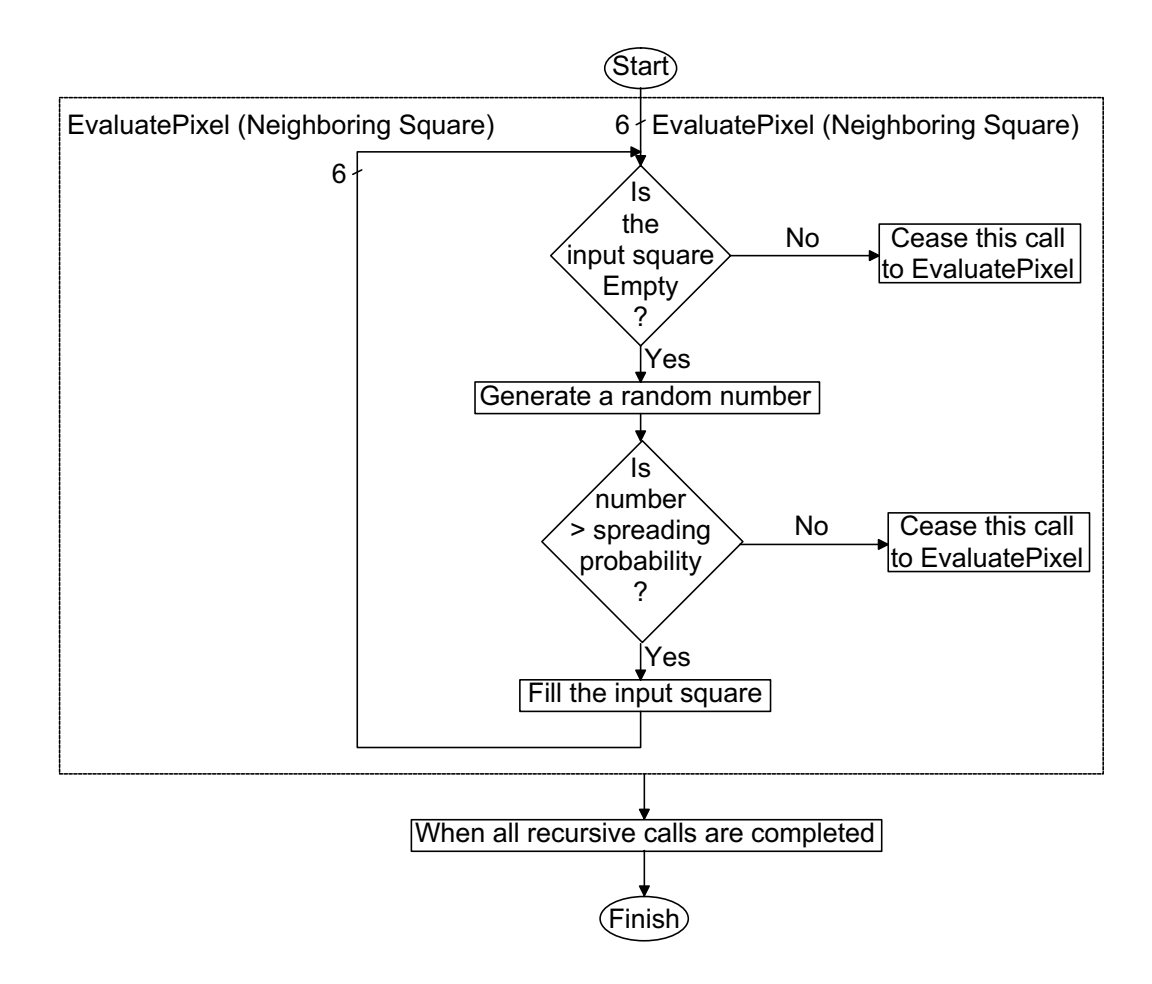

Fig. 4.6. Structure chart for the recursive section in the lattice creation.

For each of the percolation seeds, a random location is chosen within the lattice. As well, a list which is used to store co-ordinates of all of the squares filled by the spreading of one seed is cleared and a time counter for the current seed is reset. The

selected square is then marked as filled and its fill time is recorded. The time counter is also incremented and the seed co-ordinates are placed in the list of filled pixels.

\_

Ultimately the recursion will terminate once all nearest neighbor squares have been considered and the individual recursive calls ended. At this time a form of noise removal is employed. The length of time for which percolation on a seed persisted is examined. If this time does not exceed a declared constant noise threshold, then the pixels in the filled list are set to Dead. The noise removal procedure eliminates the presence of extremely small percolation fragments which do not resemble natural looking lightning discharges as seen from the shuttle.

The final operation performed for each seed is the normalisation of the time values for the square filled by the current seed. This normalisation alters the time fields so that the times are scaled to be within a predetermined range. By forcing all times in the simulation to be between a time boundary, the full color progression is achieved for each seed. If this action is not performed, longer lasting seeds will cause short-lived ones to remain nearly one solid color.

Once the above procedure has been fulfilled for each seed, the user is requested to provide the skipping factor (for selecting layers from the lattice) and the compression factor (the size of the sliding window). With these values, appropriate layers may be selected from the percolation lattice for output. The layers chosen reflect the use of the skipping factor, however, layer compression using the sliding window is not yet represented. The lattice generation program produces two binary output files.

The first file, Stat0000.sta, describes the status of each pixel in all of the output frames. Since each pixel may either by filled or empty, only a 1 or a 0 is needed to provide this information. Hence, the status of eight pixels can be represented by one byte through the use of bit operations. The first integer in this file is reserved to hold the number of layers to be compressed into one frame (the compression factor).

\_

The second binary file produced, Time0000.tim, is used to store the time at which each filled pixel was set. Hence, one entry in the time file exists for each 1 in the lattice portion of the status file. By only storing times for those squares which are actually filled, the size of the time file required to describe the frames is reduced considerable. These times are each one WORD in length, and the maximum time, a constant due to normalisation, is included as the first WORD in the time file.

Using the status and time binary files, a complete description of the frames generated by the 3D percolation lattice is achieved. Hence, these two files are the minimum that need be saved to represent fully a lightning simulation. This information can now be utilised in the sliding window layer compression technique.

## **4.4.3 Layer Compression**

This program in the modelling system performs the sliding window lattice compression technique, generating a new status file as well as a new time file based on relative heights of vertically connected pixels. This algorithm will reduce the number of occurrences of black pixels amidst a group of filled pixels. Note that since a sliding window is used, the resulting lattice is of the same size as the original lattice (minus the extra layers utilised to compress the topmost layer). Hence the term compression is used

to refer not to the reduction of the amount of data, but rather to the blending of data together. A structure chart outlining the flow of this program is given in Fig. 4.7.

\_

The first step in compressing the lattice is to initialise the input and output data files. The input file to this program is the lattice status file created in the above percolation program, while the output is a new lattice status file which reflects the compressed lattice and a corresponding time-based color file. Memory is reserved for the input lattice and the data is read from the file. Next, enough memory is allocated for a copy of the lattice, since it is quite difficult to attempt to compress the lattice in-place. A loop index, z, is now set to the uppermost frame layer and the sliding window is located upwards, beginning at this height. With these structures and files established, the lattice compression may occur.

For each of the squares in the current horizontal z layer, the new status must be determined. This task is accomplished by considering each of the squares in the corresponding vertical column, at heights within the sliding window. If any of these squares are marked as Filled, the square at the current z level is set to Filled in the new lattice. This process is repeated with the current z layer and sliding window each being decremented by one. Once the bottom-most layer is operated upon, the new compressed lattice will have been completely generated.

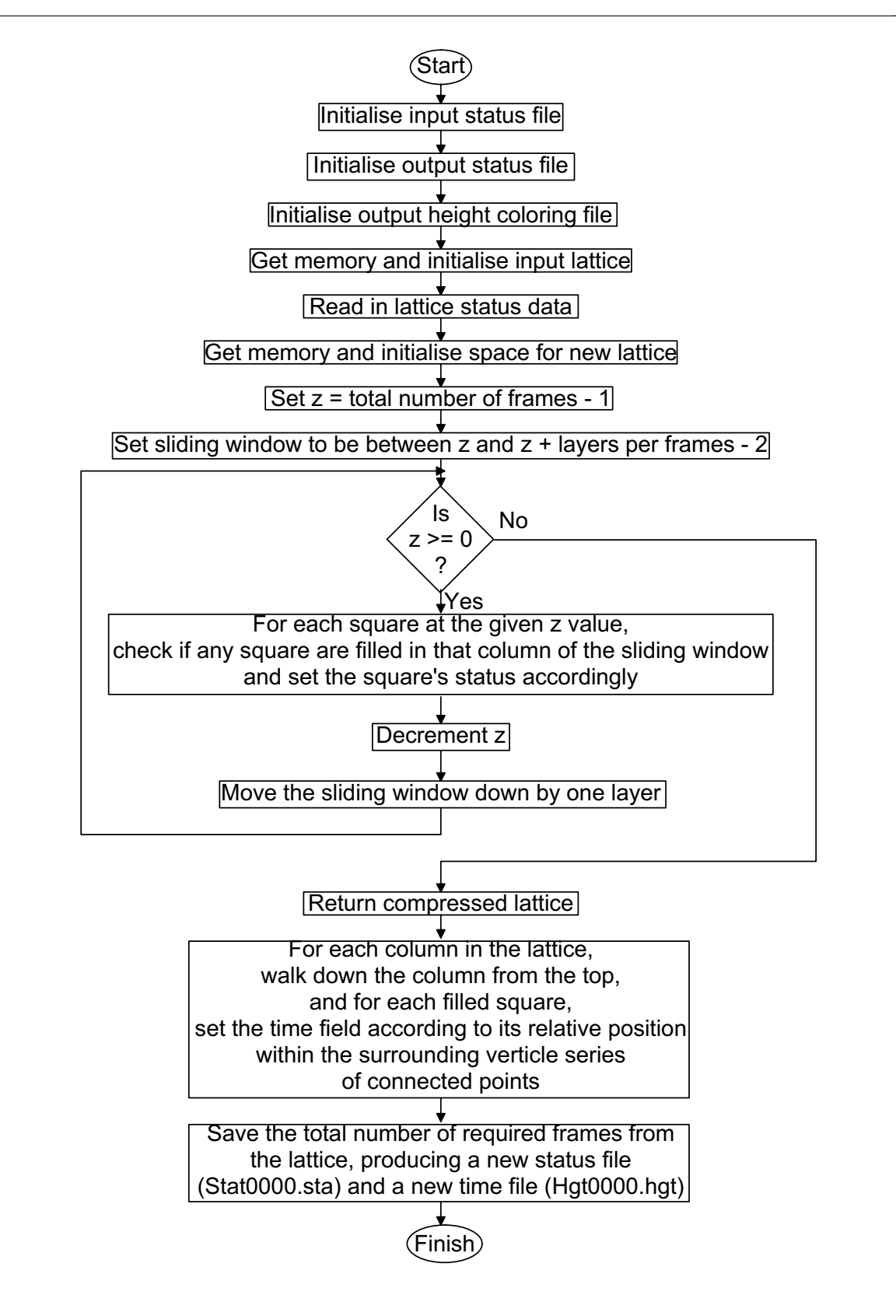

Fig. 4.7. Structure chart for lattice compression.

An example of the compression procedure is shown in Fig. 4.8 and Fig. 4.9. The first of these images displays a 2D cross section (holding y constant) of a lattice which is to be compressed. The desired image has x and y side lengths of 20 pixels, and 20 such frames shall be generated. The size of the sliding window is 5 layers. Hence, the z dimension ranges between 0 and 23, with layers 20 through 23 being used only for compression when generating pixels in layer 19. The latter image contains column 5 from the lattice and illustrates the movement of the sliding window to determine the resultant pixel's value for the compressed column.

\_

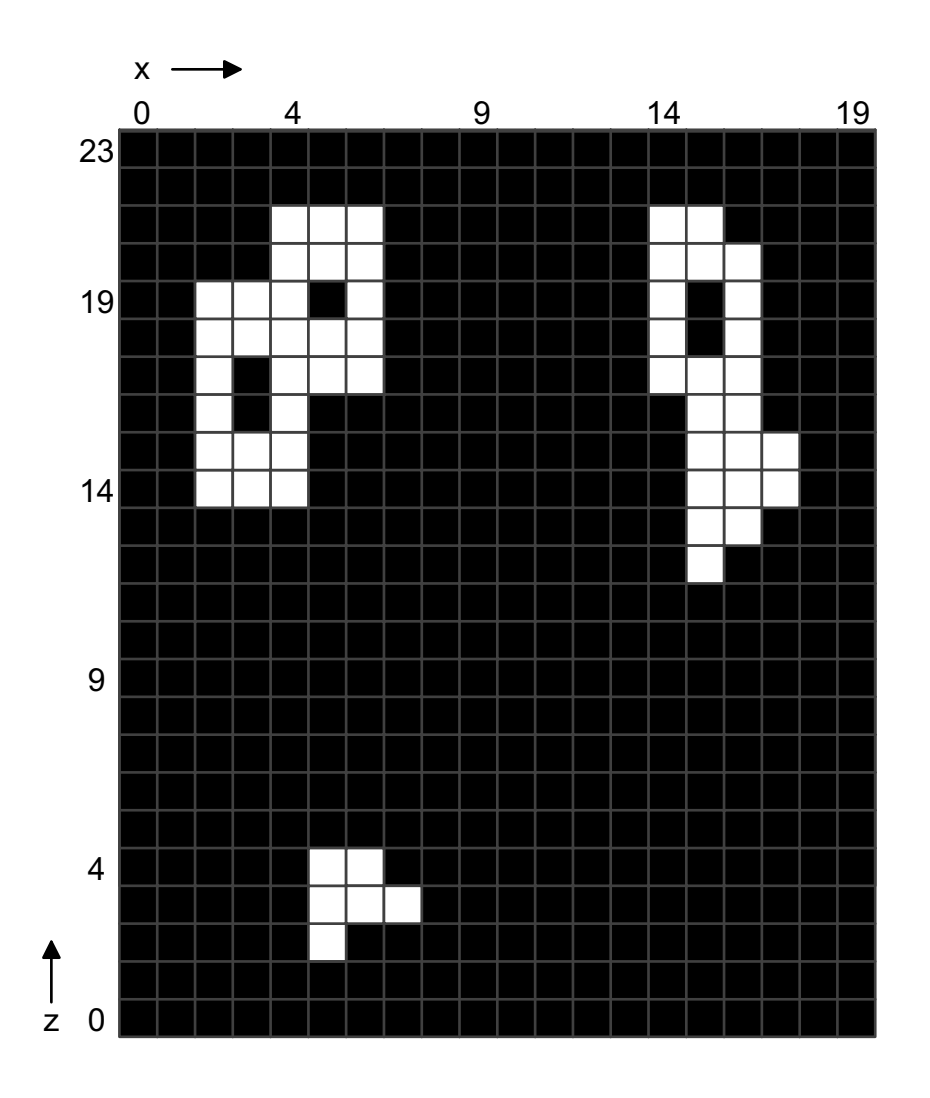

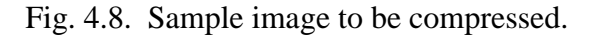

 \_ - 53 -

With the compression of the lattice complete, it is now possible to generate the binary time file for coloring purposes. Since in this coloring scheme color is correlated with square height, each vertical column of the compressed lattice is considered individually. Beginning at the top, each column is walked through towards the bottom. When a Filled square is encountered after a series of Empty squares, the height is noted and the time field of this square is set to 1. For all squares directly connected to this starting Filled pixel, their time fields are set according to their relative distance from the location of the initial Filled square.

\_

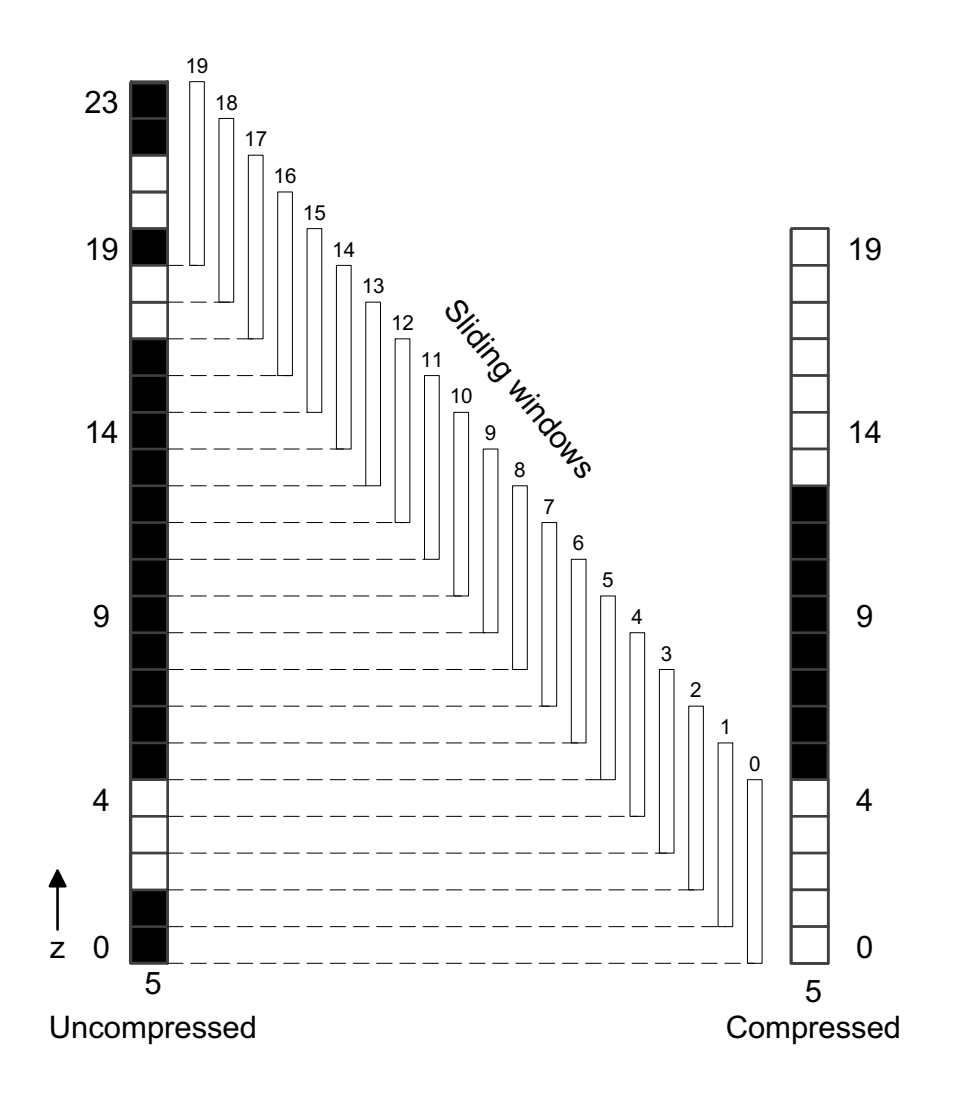

Fig. 4.9. Compression procedure for column 5 in the image of Fig. 4.8.

An example of the technique used to determine the time values based on column height is shown in Fig. 4.10 and Fig. 4.11. The first image shows a sample black and white image for which to determine the height values. The latter shows the values which are stored in the time fields for each lattice square, with black squares indicating a 0 value.

\_

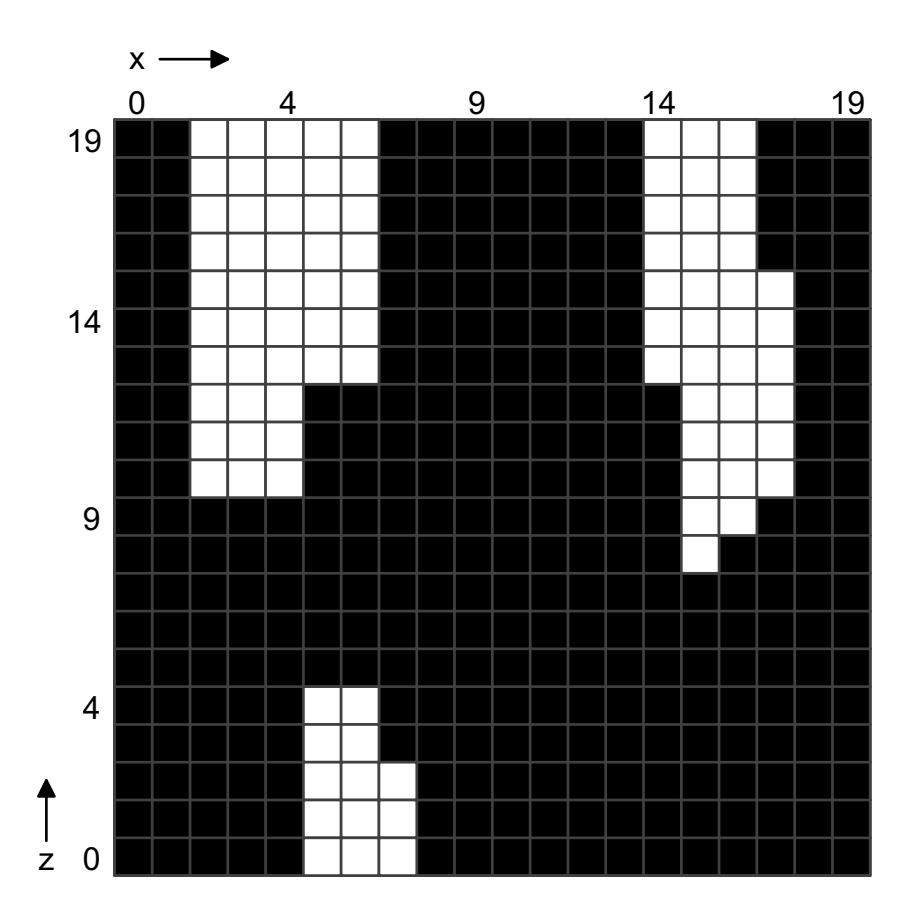

Fig. 4.10. Sample black and white image for height-based time value calculation.

The final stage in the compression process is the saving of the new lattice and time structures to binary files (Stat0000.sta and Hgt0000.hgt, respectively). The same procedure is invoked as in the previous status and time file creation procedure, resulting in identical file layouts.

The creation of the status and time binary files using the lattice compression program signifies the completion of the percolation process. Actual bitmap images of lightning discharges may now be produced in both black and white and color formats.

\_

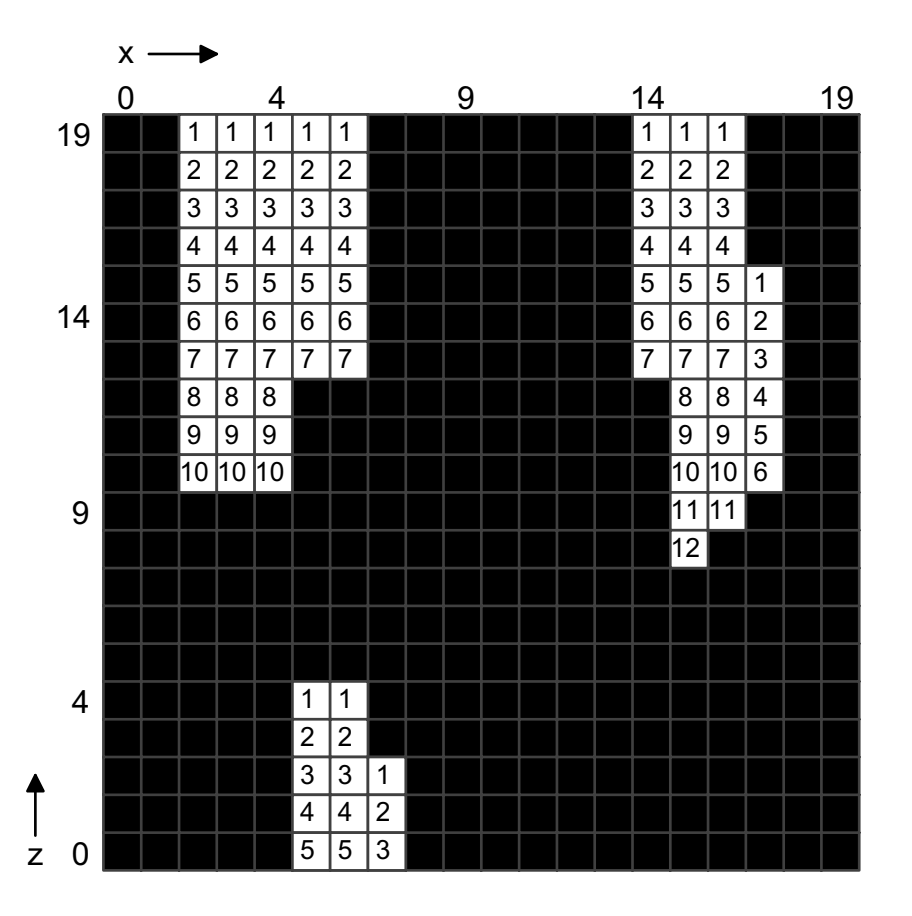

Fig. 4.11. Resultant time values for the sample image in Fig. 4.10.

# **4.4.4 Image Creation**

The purpose of this program, makebmp.cpp, is to read the binary files describing the lattice status and color information, and produce a sequence of bitmaps. A structure chart describing this process is shown in Fig. 4.12.

The initialisation section of this module is quite extensive, since the user is permitted to select that either color or black and white bitmaps be created. If the color option is desired, the user is prompted to choose either coloring based on percolation times or based on connected column heights. Once this information has been obtained, the appropriate files can be initialised. If the black and white option is to be performed, the status file from the lattice compression program is used. Hence, this compression routine should be run even if the desired number of layers used to create a single frame is one. If the color option is selected, the compression status and time files are utilised if height-based coloring is selected, while the raw percolation status and time files are utilised if time-based coloring is chosen. With this information present, the bitmap generating program initialises the appropriate input files. Since only one bitmap is created at a time, only enough memory for a 2D lattice need be reserved. For each of the frames in the sequence, a number of steps are undertaken to generate the BMP files.

\_

First, one layer's worth of status data is read in from the current location in the status file. This process involves the use of bit manipulation to "unpack" each byte into a binary representation so that the status of individual squares may be determined. Next, the bitmap headers are generated and written using routines in the BMP unit, including compensation for little endian storage, if necessary. The 2D lattice is then scanned and an appropriate pixel output for each square. If black and white images are being created, the Filled squares are represented by white pixels, while Empty / Dead squares are colored black. If color is to be employed, a time value is read from the initialised file for each Filled square encountered. This time is then translated into a color using a linear mapping. A time value of 0 will be colored pink and increasing time values will progress
through the spectrum from pink to blue to green to yellow to red and finally, the maximum time value will map back to pink. The computed color is then output to the BMP file. In the case of an Empty or Dead square, a black pixel is written.

\_

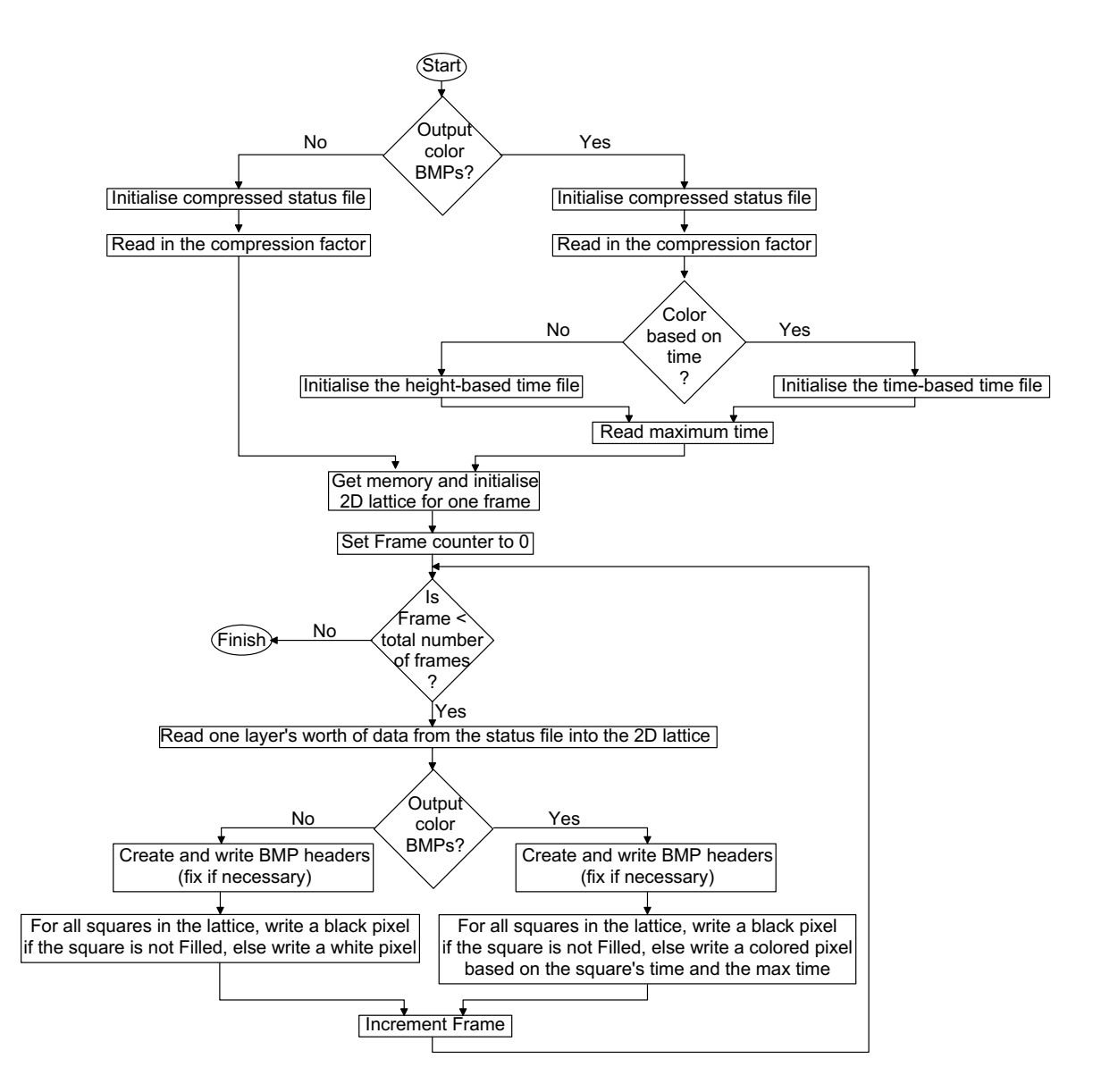

Fig. 4.12. Structure chart for image creation.

An additional feature added to the bitmap creation program is the ability to scale the input binary lattice when generating the BMP files. A declared constant scaling factor is applied to both the image height and width of the lattice. Hence, if a scaling factor of 2 is used, one lattice square is used to generate 4 pixels in the bitmap.

\_

The image creation program is capable of generating a sequence of images based on two binary data files representing the status of the lattice squares and their color. These images represent the final product of the 3D percolation lightning discharge model. With their creation complete, measuring techniques may now be applied to assess the quality of the model.

#### **4.5 Successive Difference Creation**

 To evaluate the accuracy of the percolation model, the Rényi dimension spectrum shall be employed as a metric [CaKi00]. However, this measure shall not be applied to the lightning images themselves, but rather to black and white images representing the changes between successive frames in both actual and percolation lightning sequences. These difference images will be fractal in nature. Hence, the purpose of this program, diffs.cpp, is simply to generate a sequence of difference frames. A structure chart for this program is displayed in Fig. 4.13.

The initial section of the difference creation program is the determination of the files to be operated upon. Since sequences of successive difference must be created for both the percolation and shuttle lightning images, the user is requested to specify the names of the files to be used, including the upper and lower frame numbers. Since differences between frames are being found, the number of frames created is one less than the number of frames in the original sequence. For two successive frames, the following steps are performed to generate a difference bitmap.

First, the two files are initialised and their headers read. Next, enough memory is allocated to store the raw BMP data from the two input images, and the data is read. Following this action, the output file is initialised. The enumeration on the output file is such that a difference file number of i represents the difference between frames i and  $i +$ 1. Since this program is only responsible for taking a difference between two bitmaps in a sequence, both these images, as well as the output image, shall possess identical BMP headers. Hence, these headers are simply written verbatim to the output file. At this time, the actual pixel values may be computed using an absolute value, and written to the output file. Three cases exist when corresponding pixel intensities are subtracted. Firstly, both pixels could be black with an intensity equal to 0 and hence the output pixel will be black as  $|0 - 0| = 0$ . Secondly, one of the pixels may be white while the other is black. As a result, the output pixel will be white, since  $|255 - 0| = |0 - 255| = 255$ , indicating a difference between the two frames. Finally, both pixels could be white in color and hence the output pixel is black as  $|255 - 255| = 0$ . Therefore white pixels in the output represent changes between the frames. Having computed the new value for each pixel, the storage space for the bitmap data is now freed and the entire process is repeated to generate the next difference image.

\_

Two example successive images and their successive difference image are shown in Fig. 4.14. These black and white images are selected from the shuttle video sequence.

The successive difference image creation program is capable of generating a sequence of difference frames for a series of input black and white images. These images can now be utilised in the Rényi dimension spectrum calculation to measure correctness of the model.

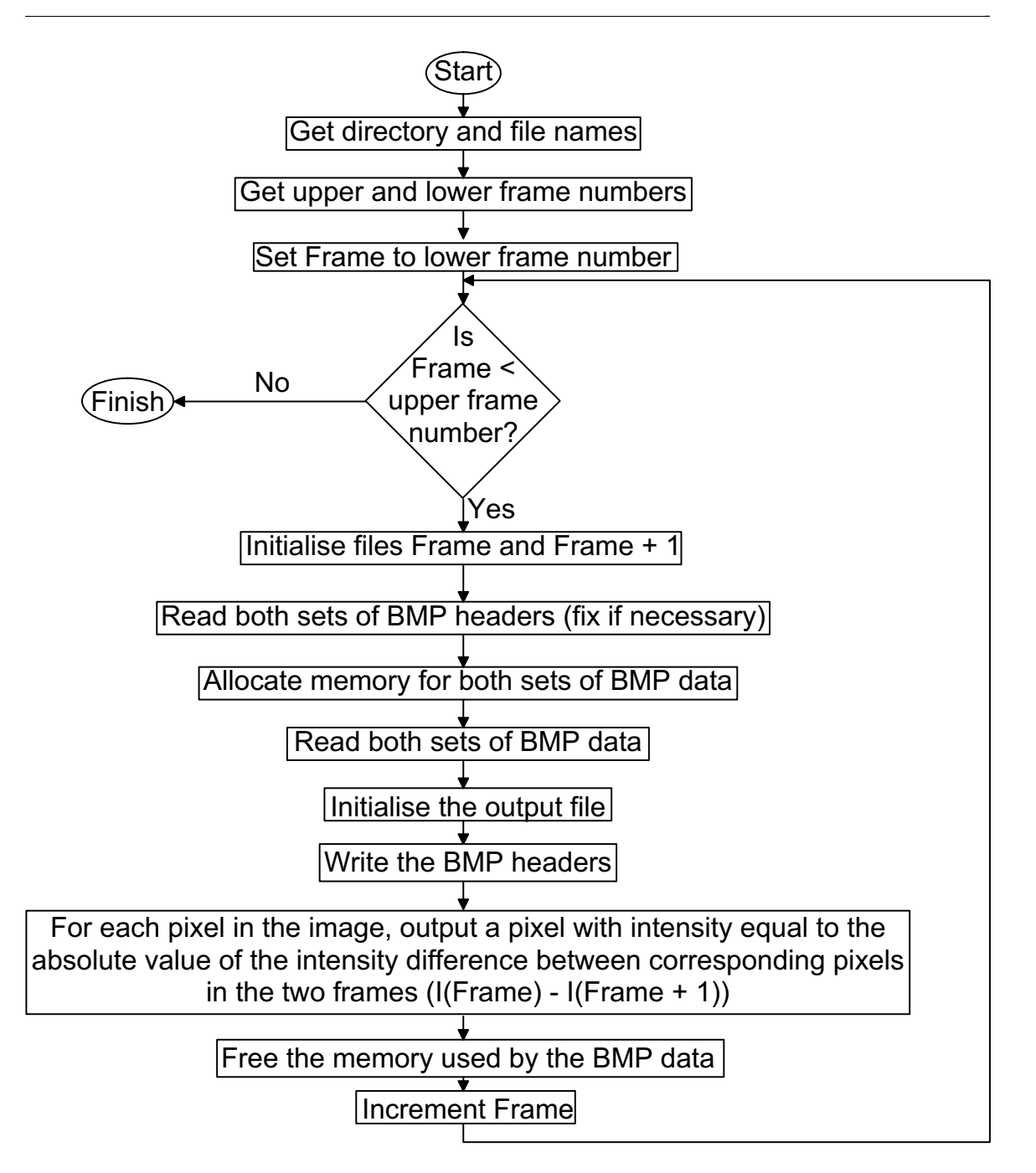

Fig. 4.13. Structure chart for the creation of successive difference images.

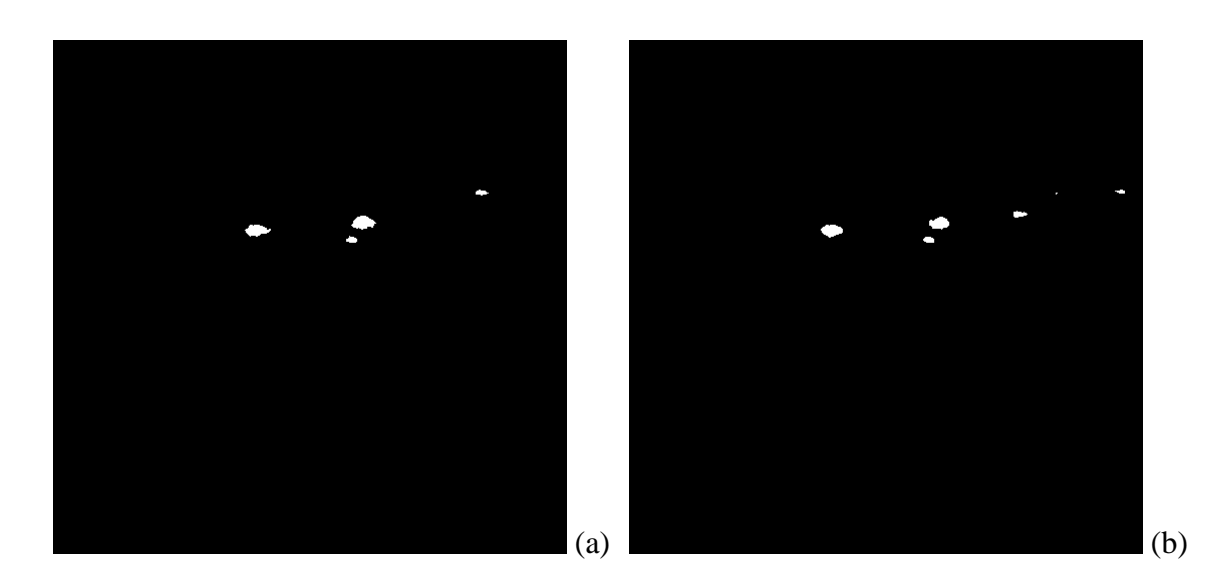

\_

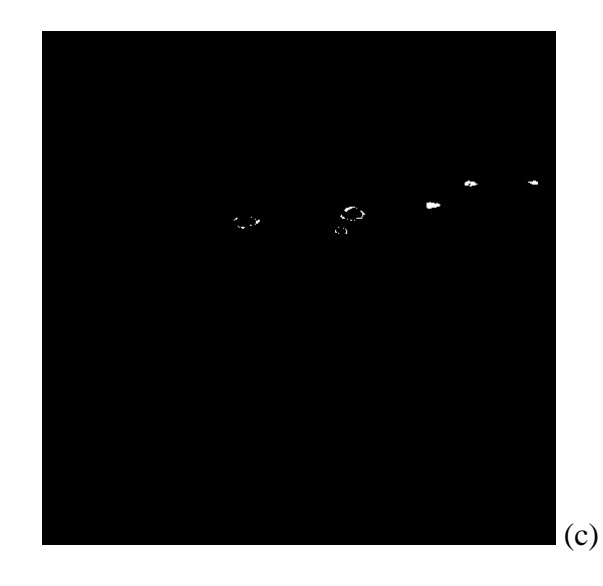

Fig. 4.14. Sample successive images, (a) and (b), and their difference image (c).

## **4.6 Rényi Dimension Spectrum Calculation**

Although a visual inspection of the degree of similarity between shuttle lightning videos and those created using percolation can be quite useful, a more precise metric is required to evaluate the percolation model [CaKi00]. Since the lightning discharge patterns are non-stationary, the multifractal Rényi dimension spectrum is employed to measure the complexity of the images of the differences between successive frames. A structure chart outlining the Rényi dimension spectrum program, renyi.cpp, is shown in Fig. 4.15 with the calculation of the  $D_q$  value enhanced in Fig. 4.16.

\_

The implementation of the Rényi dimension spectrum calculation is a fairly intricate procedure. First, the user is requested to enter the location and name of the images upon which to calculate the spectrum. As well, an upper and lower frame number must be entered by the user. The program then proceeds to calculate the Rényi dimension spectrum for each image.

The first stage in calculating the Rényi dimension spectrum is to determine the fractal intersection probabilities resulting from the covering of vels. Beginning with a side length of 2 and increasing up to 256 (hence the earlier mentioned requirement that image sides must be divisible by 256), the image is divided into a number of squares of the specified radius. Each of these squares represents one vel. For each of the vels, a weighted sum is computed, where white pixels contribute a large value to the sum and black pixels contribute very little. This method of "counting" filled pixels is employed instead of a strict summation to avoid undefined probabilities in the case of a completely black image. To determine an intersection probability for each square, the weighted summation for the square in question is divided by the summation of all weighted sums in the image. Hence, a grid of probabilities is produced for the 8 different radii considered. These grids are stored in a list for future ease of use.

A covering using an r value of 64 for a  $512 \times 512$  sample image is shown in Fig. 4.17. As well, the non-weighted counting and resulting probabilities are illustrated.

 \_ - 63 -

Now that the probability grids have been calculated, the *Dq* values based upon them may be determined according to Eq. 2.17.  $D_q$  values are computed over a range of  $-20 \le q \le 20$  with a *q* increment of 0.2. Each dimension value is given by the slope of the line formed by plotting  $H_q$  vs.  $\log \frac{1}{q}$  $\overline{1}$  $\left(\frac{1}{1}\right)$ l ſ *r*  $\log\left(\frac{1}{n}\right)$ , where  $H_q$  is the Rényi entropy given in Eq. 2.14. In this equation,  $N_r$  represents all the vels of radius  $r$  and  $p_j$  represents the probability associated with the *j*th square vel. Since probability grids are calculated for eight distinct radius values, a total of eight data points are used in the line to determine the *Dq* value. The accuracy of the computation of the Rényi dimension could be increased through either the implementation of a more precise line fitting algorithm or by increasing the number of vel radii included in the calculation. The Rényi dimension values over the range of moment orders, *q*, comprises the Rényi dimension spectrum for a given image. These  $D_q$  values are output to a text file entitled DqX.txt, where X represents the frame number of the difference image being evaluated.

\_

The Rényi dimension spectrum is a nonincreasing function whose slope is greatest in absolute value about the  $q = 0$  point. Since the fractals to which the metric is being applied are embedded in two dimensions,  $D_q$  values can be expected to range between 1 and 2. That is, the dimension of the fractal is somewhere between that of a solid line, 1, and that of a solid box, 2. However, due to computational error, the spectrum can occasionally be seen to increase slightly above 2 and decrease slightly below 1.

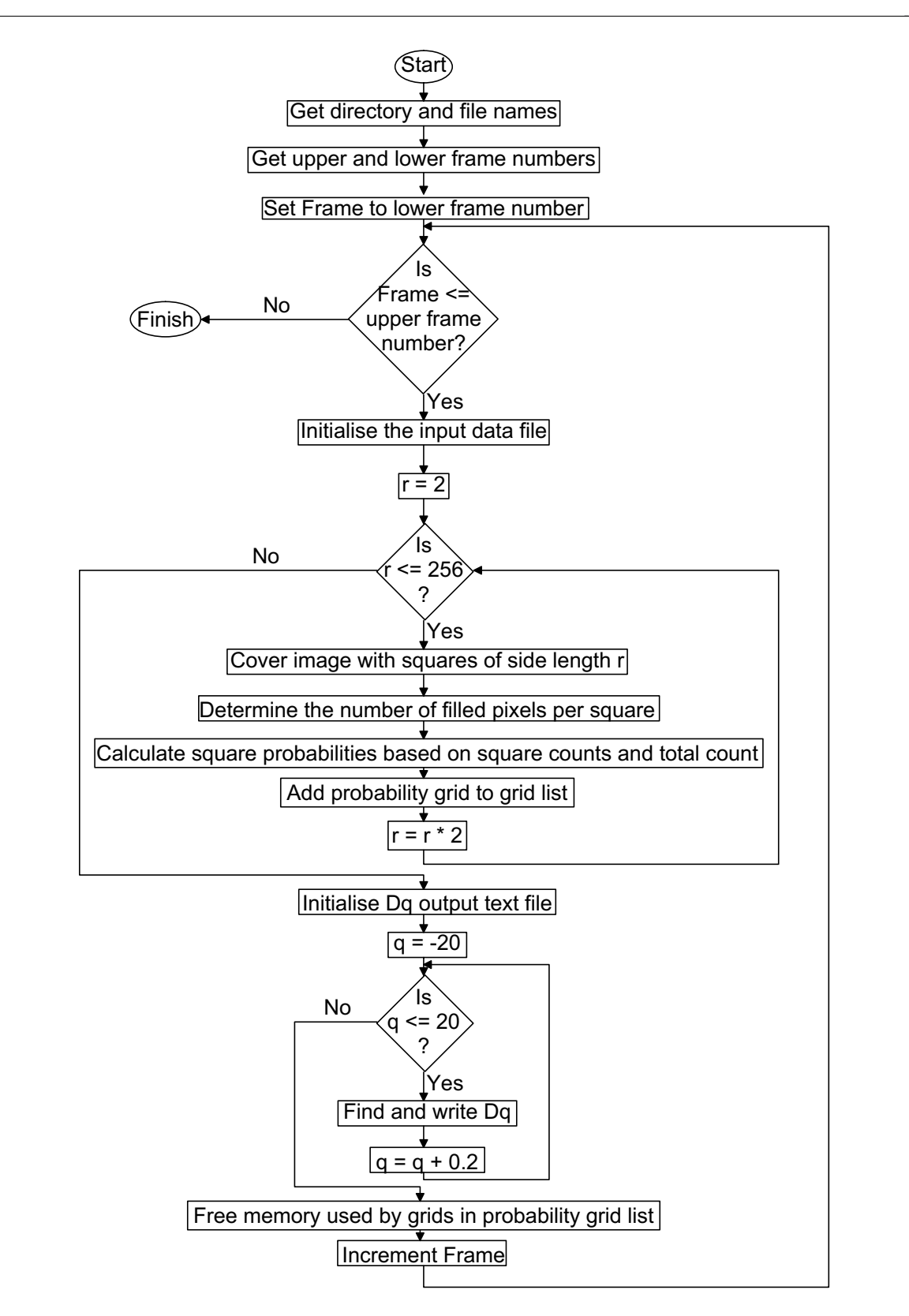

Fig. 4.15. Structure chart for the Rényi dimension spectrum calculation.

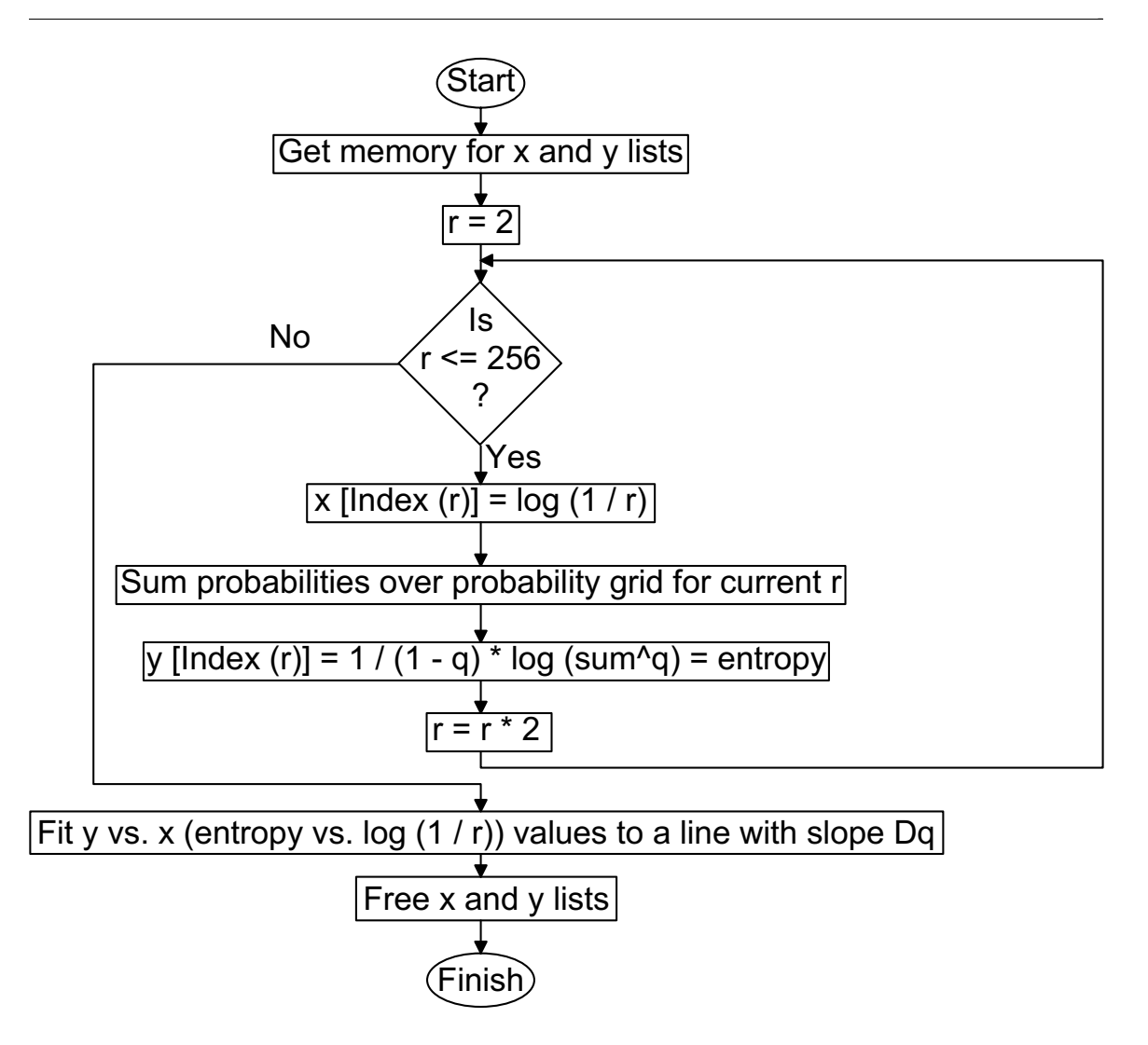

Fig. 4.16. Structure chart for the calculation of a  $D_q$  value.

The remaining step in the measurement of the accuracy of the percolation model is to produce a 3D plot of the Rényi spectra over all frames. This graphical display is created by amalgamating all of the output text files into one large data file. This file is then read in by a MatLab program and the mesh function is utilised to produce a 3D plot.

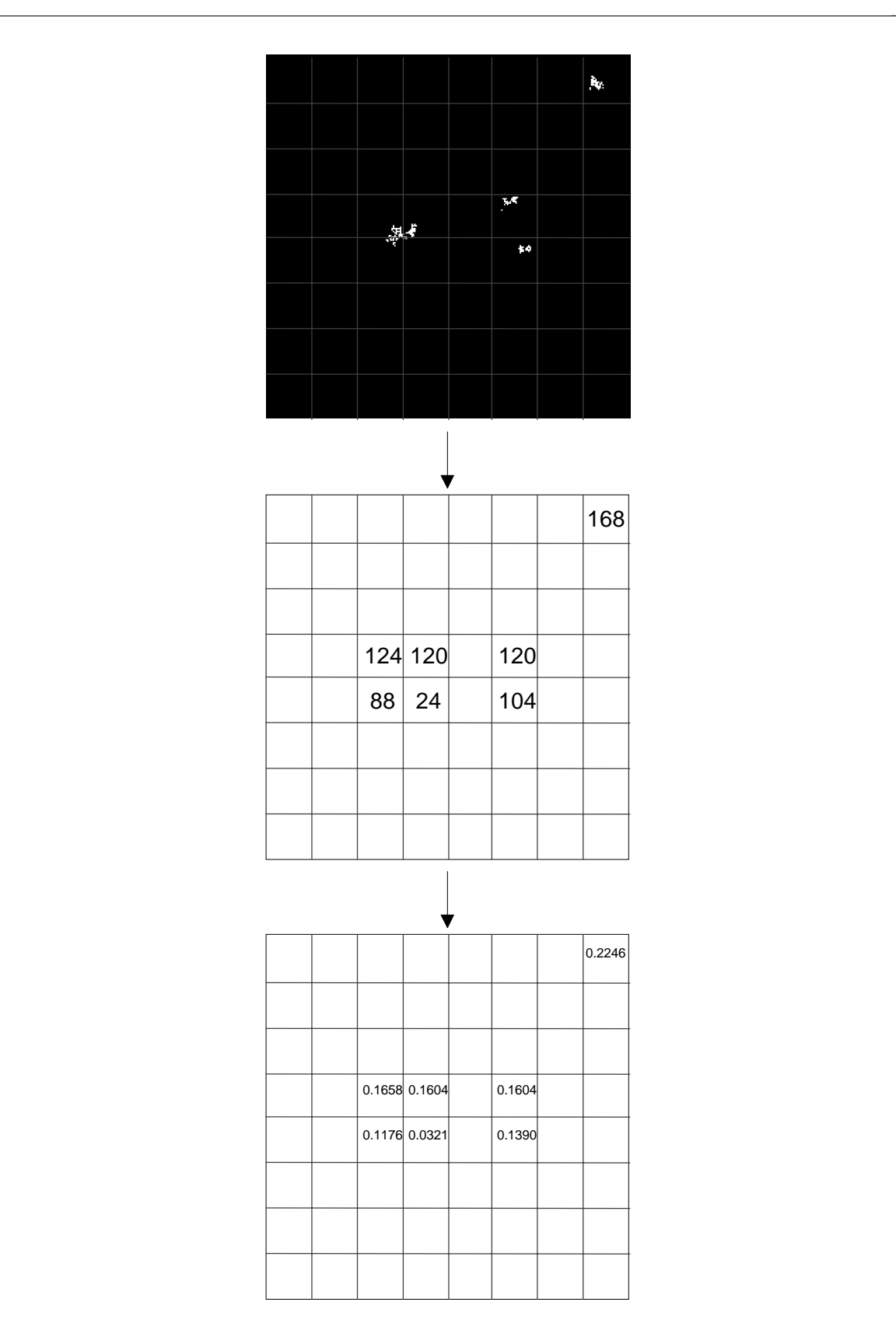

Fig. 4.17. Sample Rényi covering and probability calcuation.

 \_ - 67 -

By examining the Rényi dimension spectrum plots produced by this program, the percolation model may be evaluated against the actual shuttle images using a quantitative metric. This metric is especially suited for evaluating the complexity of the difference images due to their displayed fractality. Using the Rényi dimension spectrum measure in conjunction with qualitative analysis, a concise assessment of the percolation model may be obtained.

\_

#### **4.7 Program Interaction and Operation**

The interaction between the various programs in the lightning modelling system has been alluded to throughout the previous subsections. This subsection presents a clearer, more compact representation of the connection between various system modules. The software package can be divided into two distinct components, namely that responsible for the analysis of the shuttle images and that which generates images using the percolation model.

### **4.7.1 Shuttle Image Processing Procedure**

A structure chart outlining the process involved for the shuttle images is shown in Fig. 4.18. The operation on these shuttle images begins with the analysis of the greyscale shuttle images using the light.cpp program. The result of this analysis is a sequence of representative black and white images. This sequence is then input into the difference generation program to create a series of difference images. Next, the difference images are used by the Rényi dimension spectrum calculation program, renyi.cpp. The output of this program is a sequence of text files containing  $D_q$  values. Using the Unix command

% cat Dq0\*.txt > Dq.txt

the separate text files may be amalgamated into one large file. This file is then used as a data file for the MatLab program PlotVidDq.m which generates a color 3D plot of the Rényi dimension spectrum, PlotDq.ps.

\_

### **4.7.2 Percolation Image Generation and Processing Procedure**

A structure chart describing the generation and processing of percolation lightning images is given in Fig. 4.19. The first step in this procedure is the generation of a percolation lattice, using 3dperc.cpp, whose status and time-based coloring information are stored in respective binary files. At this point, a decision must be made as to whether lattice compression should be employed. Lattice compression is used when creating black and white images or height-based color images. Lattice compression is not used when generating percolation time-based color images.

### **4.7.2.1 Absence of Lattice Compression Option**

If the lattice compression option is not used, color bitmaps based on percolation time will be generated. The lattice status file and time files are read as input by the image creation program, makebmp.cpp, which produces a sequence of time-based colored images.

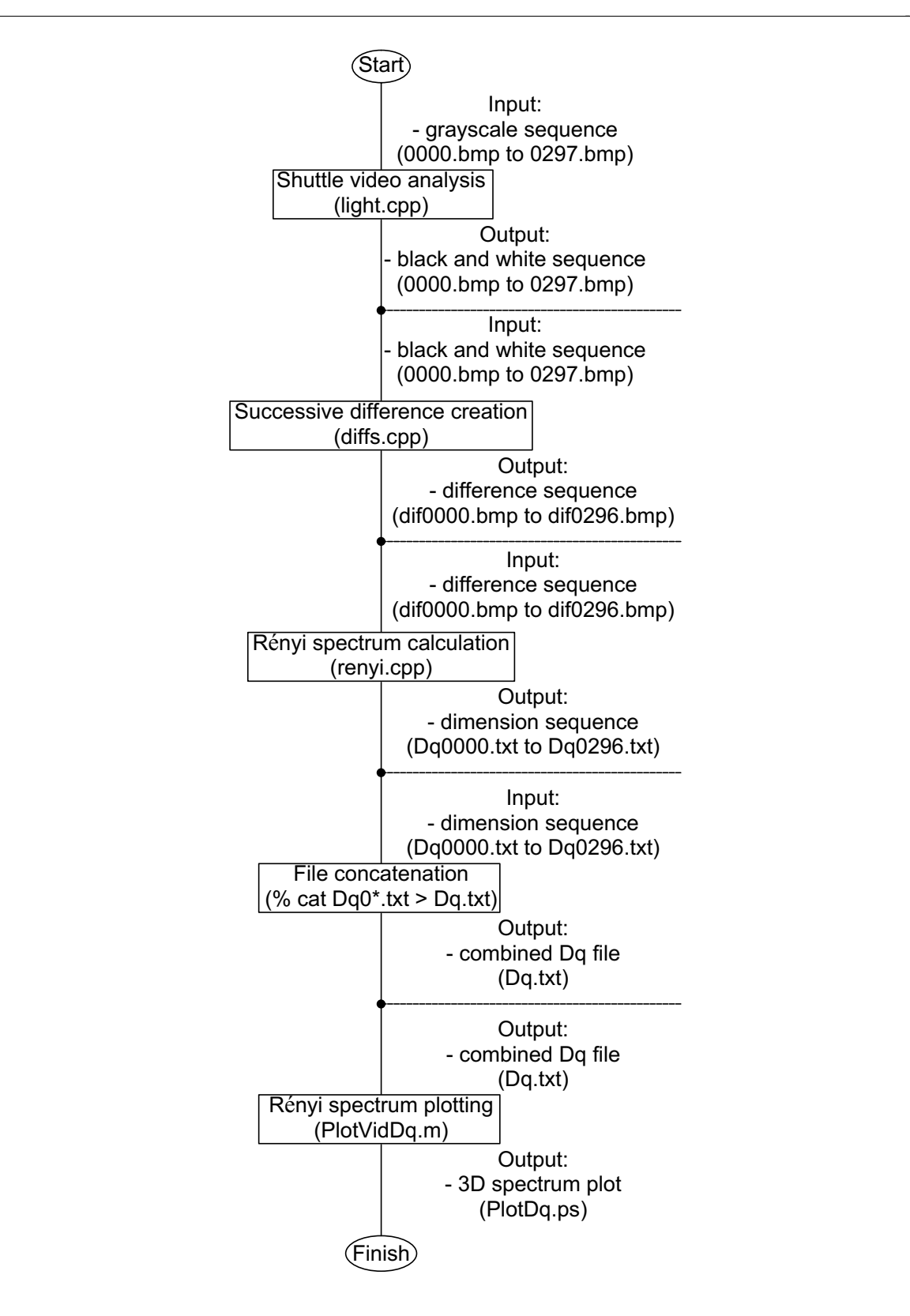

Fig. 4.18. Structure chart for shuttle image processing.

 \_ - 70 -

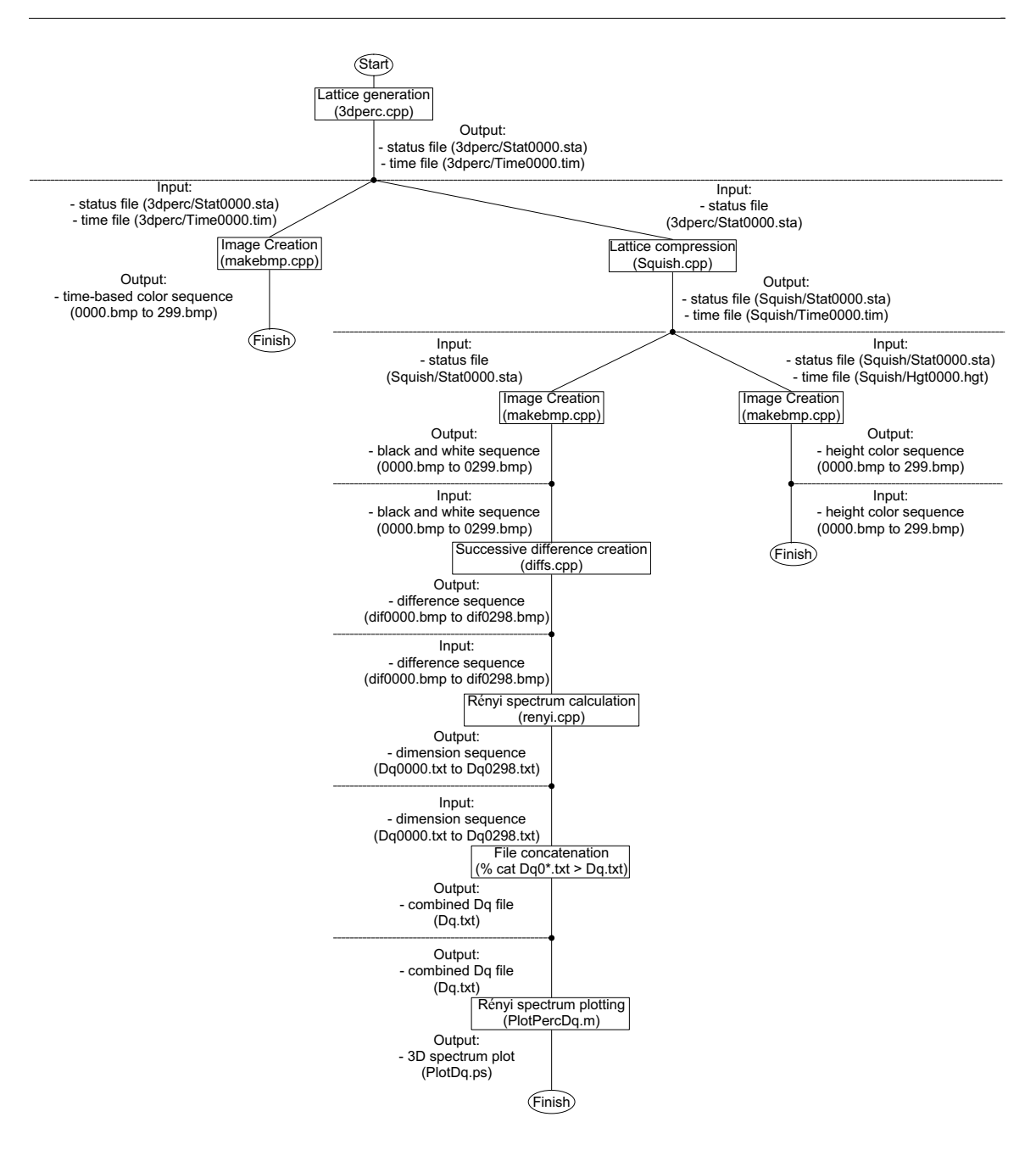

Fig. 4.19. Structure chart for percolation image generation and processing.

### **4.7.2.2 Use of Lattice Compression Option**

If compression is used, the compression program, Squish.cpp, reads the status file and produces a new status file reflecting the compression operation. As well, a heightbased color time file is generated. Once again, one of two options must now be selected;

either black and white images may be generated or height-based color images may be created.

\_

If black and white images are to be formed, the image creation program, makebmp.cpp, only reads in the compressed lattice status file and outputs a sequence of images. These images are then used as input for the successive difference image generation program, diffs.cpp, which produces a sequence of difference images. The difference images are analysed by the Rényi dimension spectrum program, renyi.cpp. The result of this program is a sequence of text files containing  $D_q$  values. These files may be concatenated together using the Unix command

% cat Dq0\*.txt > Dq.txt

to produce one large Dq.txt file. This file forms the input to a MatLab program, PlotPercDq.m, which generates a color 3D plot of the Rényi dimension spectrum, PlotDq.ps.

If color images are to be generated, the image creation program, makebmp.cpp, reads in the compressed lattice file and the height-based time color file. The output of this program is a sequence of colored images where color is based on connected column height.

### **4.8 User Interface**

The following subsections contain screenshots describing the Unix commands used to run the programs in the modelling package as well as sample inputs to these programs. Since the programs in the modelling package are text-based, most common terminal programs may be used in their invocation.

\_

# **4.8.1 Analysing the Shuttle Images (light.cpp)**

| Tera Term - galliano.ee.umanitoba.ca VT |                 |       |                                                                                                    |  |             |                                                                     |  |  |  |  |
|-----------------------------------------|-----------------|-------|----------------------------------------------------------------------------------------------------|--|-------------|---------------------------------------------------------------------|--|--|--|--|
| File                                    | Edit            | Setup | Control Window                                                                                                    |  | <b>Help</b> |                                                                     |  |  |  |  |
|                                         | galliano% light |       | Enter the preface of the file name: ARGE<br>Please enter the lower frame number: O<br>Please enter the upper frame number: 5 |  |             | Please enter the directory name and path: /Movies/Shuttle/Argen512/ |  |  |  |  |
| Frane O                                 | Flash centers:  |       |                                                                                                    |  |             | ((116, 272) (159, 304) (309, 309) (277, 320) (310, 321) (469, 363)  |  |  |  |  |
| Frane 1                                 | Flash centers:  |       | $[(133, 298) (156, 303) (212, 319) (276, 319)]$                                                                              |  |             |                                                                     |  |  |  |  |
| Frame 2                                 | Flash centers:  |       | [(130, 298) (157, 303) (273, 317)]                                                                                           |  |             |                                                                     |  |  |  |  |
| Frame 3                                 | Flash centers:  |       | $[(130, 298)$ (158, 304) (274, 319) (348, 321)                                                                               |  |             |                                                                     |  |  |  |  |
| Frane 4                                 | Flash centers:  |       |                                                                                                    |  |             | (130, 298) (347, 321) (418, 357) (495, 360) (469, 363)              |  |  |  |  |
| Frane 5                                 | Flash centers:  |       | [(130, 297) (273, 318) (417, 356)]                                                                                           |  |             |                                                                     |  |  |  |  |
| DONE<br>gallianoX                       |                 |       |                                                                                                    |  |             |                                                                     |  |  |  |  |

Fig. 4.20. Screenshot of light.cpp.

# **4.8.2 Generating the Percolation Lattice (3dperc.cpp)**

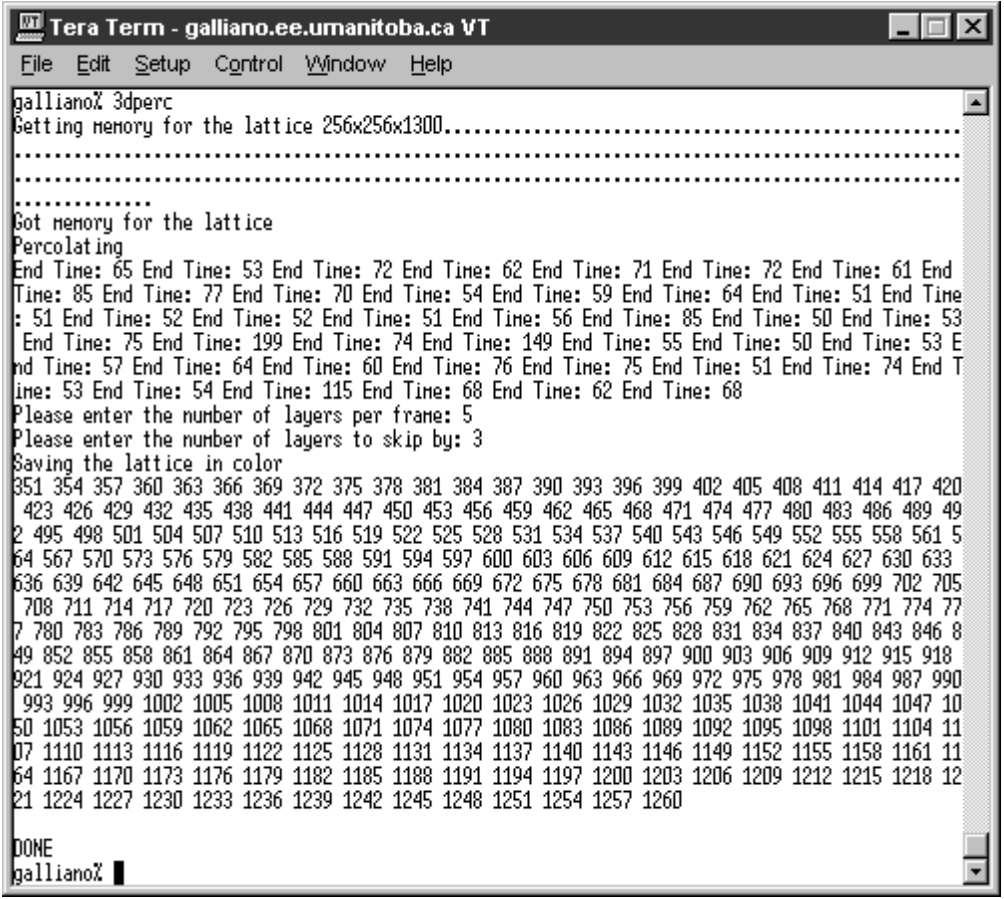

\_

Fig. 4.21. Screenshot of 3dperc.cpp.

# **4.8.3 Compressing the Percolation Lattice (Squish.cpp)**

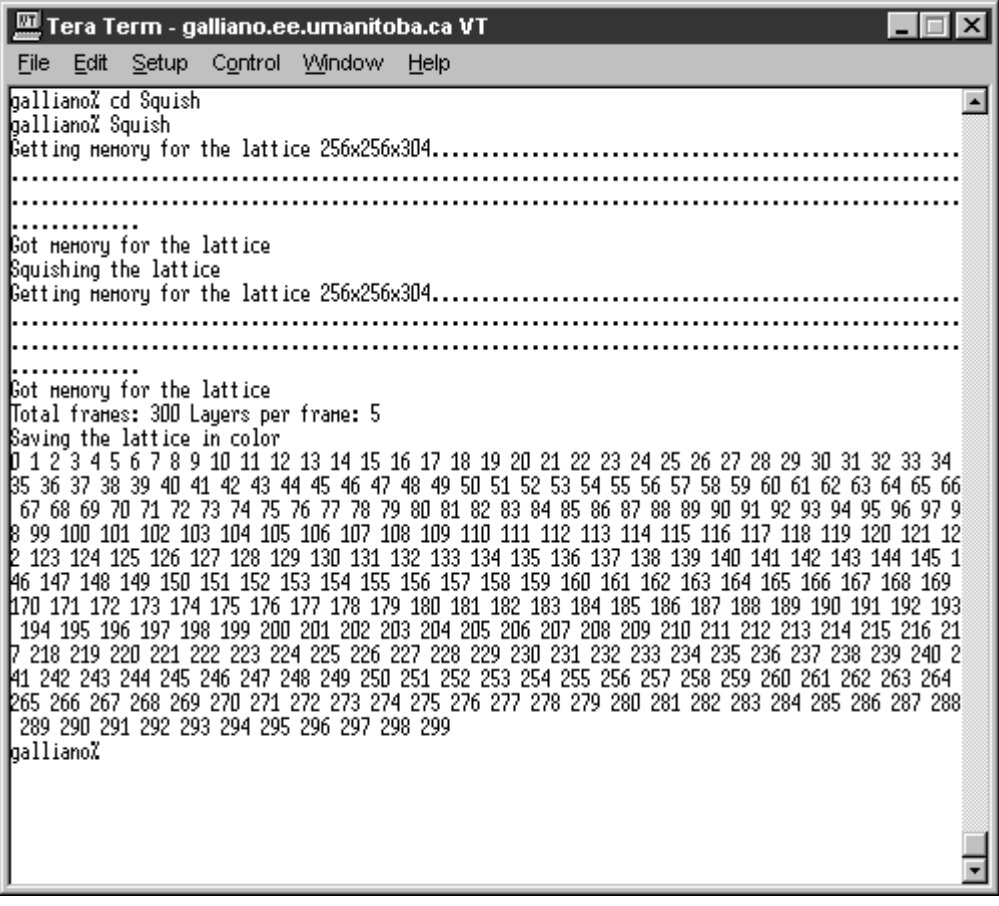

\_

Fig. 4.22. Screenshot of Squish.cpp.

# **4.8.4 Creating the Sequence of Percolation Images (makebmp.cpp)**

\_

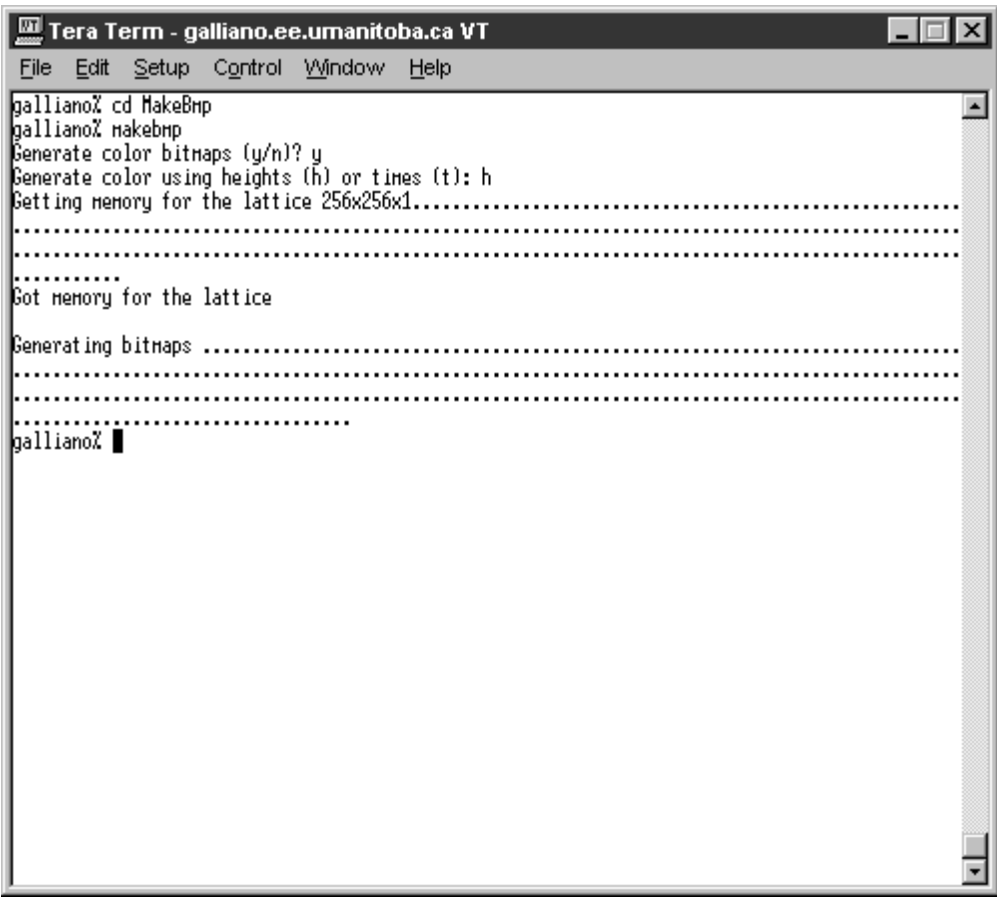

Fig. 4.23. Screenshot of makebmp.cpp.

# **4.8.5 Generating the Sequence of Difference Images (diffs.cpp)**

\_

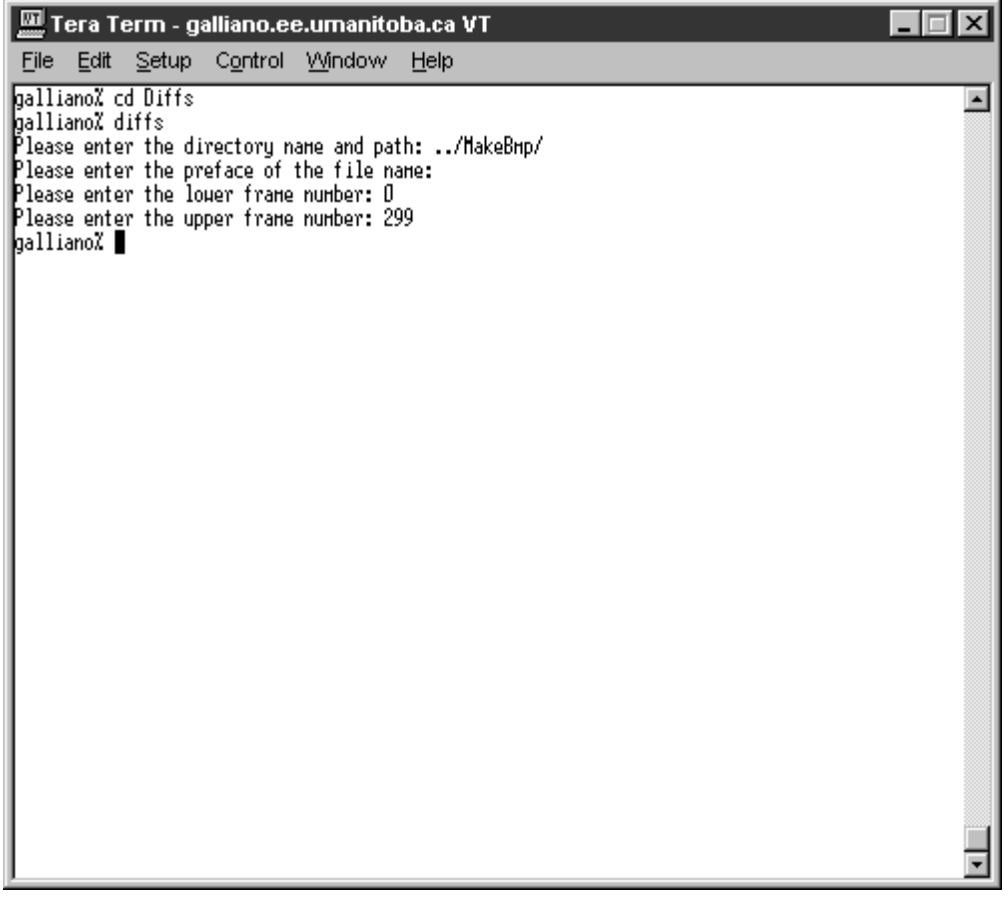

Fig. 4.24. Screenshot of diffs.cpp.

# **4.8.6 Calculating the Rényi Dimension Spectrum (renyi.cpp)**

\_

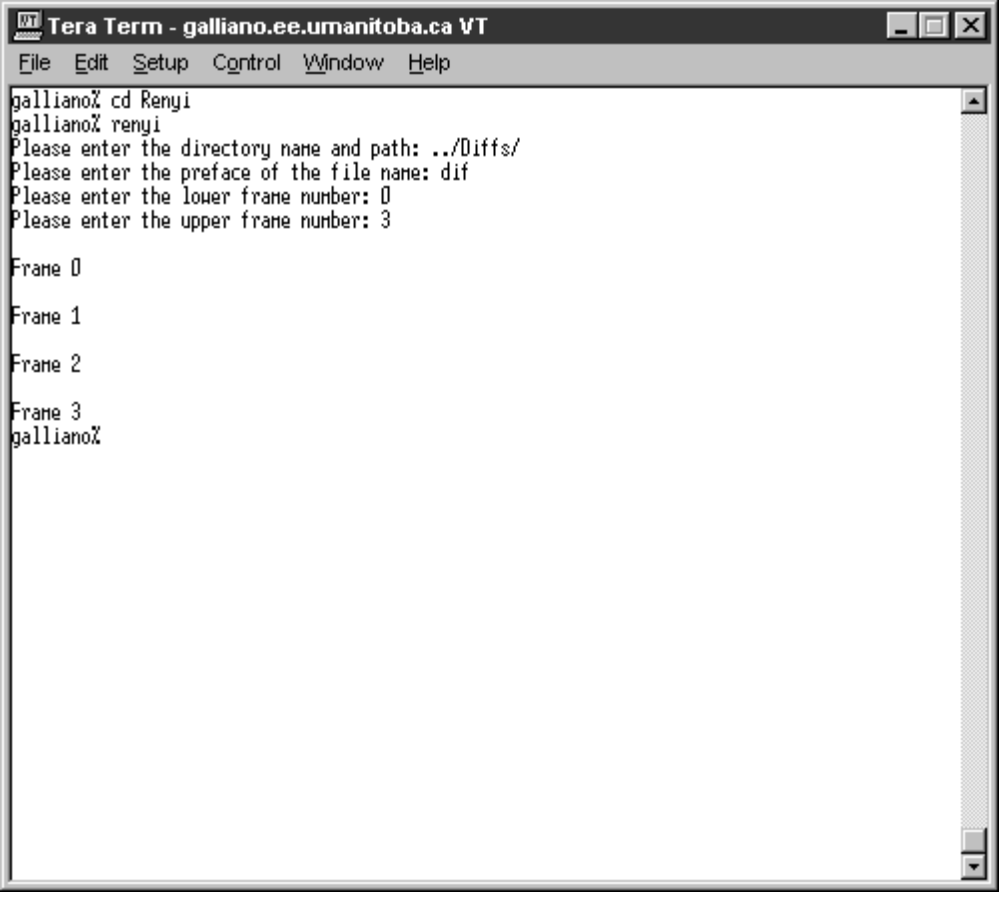

Fig. 4.25. Screenshot of renyi.cpp.

## **4.8.7 Plotting the Rényi Dimension Spectrum (PlotPercDq.m)**

\_

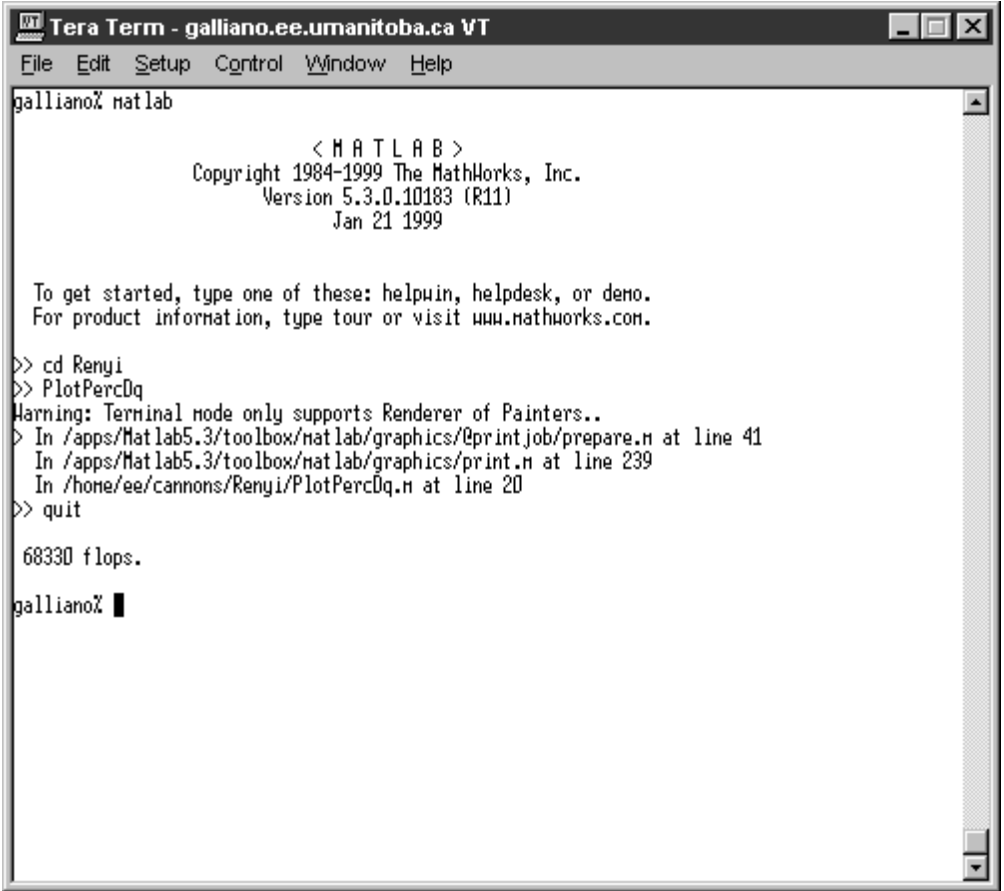

Fig. 4.26. Screenshot of PlotPercDq.m.

Note that if the MatLab program were to be run using an XTerminal, a new window would be created displaying the plot as opposed to the error messages being displayed in the terminal window. In either case, the output PostScript file is created correctly.

The Rényi dimension spectrum for the shuttle video is plotted in exactly the same manner, except the PlotVidDq.m program is utilised.

### **4.9 Summary**

This chapter presents a detailed description of the lightning modelling package. Emphasis is placed upon the discussion of the algorithms utilised and their implementation in software. In addition, a synopsis of the interaction between the individual programs as well as their usage is provided.

\_

With the development and implementation of the modelling software now complete, verification must be performed to ensure the validity of the system. Once this efficacy is established, properly designed experiments may be run to determine the capabilities of the system. These two major tasks comprise the basis of Chapter 5 of this thesis.

# **CHAPTER 5 EXPERIMENTAL RESULTS AND DISCUSSION**

\_

The previous chapter in this thesis provides an elaborate description of the organisation and implementation of the lightning software package. Each program in the suite is discussed individually in the algorithmic, implementation and usage contexts. As well, the overall system operation and interaction is outlined.

The focus of this chapter is the verification and use of the modelling system. The purpose of experimentation is given, including the method by which the system is verified. As well, experiments are designed to determine the range of results that the percolation model is capable of producing. Finally, these trials are run, and the results are presented and analysed.

### **5.1 Purpose of Experimentation**

The purpose of the experimentation with the lightning discharge modelling system is twofold. First, tests must be performed for which the expected outcome is known so that the system may be verified. Second, a number of trials shall be run where the model parameters are varied. Specifically, the effects of altering the percolation spreading probability, the number of seeds, the skipping factor and the compression factor are sought. These experiments will determine the capabilities of the percolation model in simulating actual lightning images.

### **5.2 Software Tools**

The major software employed in the experiments consists of those programs described in Chapter 4. The source code for the system is provided in Appendix A. As well, a third party animation tool is used to generate QuickTime movies from the resulting sequences of images.

\_

### **5.3 System Verification**

The verification of the modelling system can be decomposed into its three distinct components, namely the Rényi dimension spectrum measurement module, the shuttle image analysis module and the percolation module. The verification of these constituents shall be performed individually, with the overall evaluation of percolation as a lightning modelling technique being done through experimentation.

### **5.3.1 Rényi Dimension Spectrum Calculation**

To determine the validity of the program responsible for the computation of the Rényi dimension spectrum, two images for which the shape of the Rényi curve is known are selected as test cases. The first such image is a completely white image. A plot of the Rényi dimension spectrum produced for this image is shown in Fig. 5.1. It can be seen that the dimension for all values of *q* is equal to two. This result is accurate since the dimension of a filled box is indeed two.

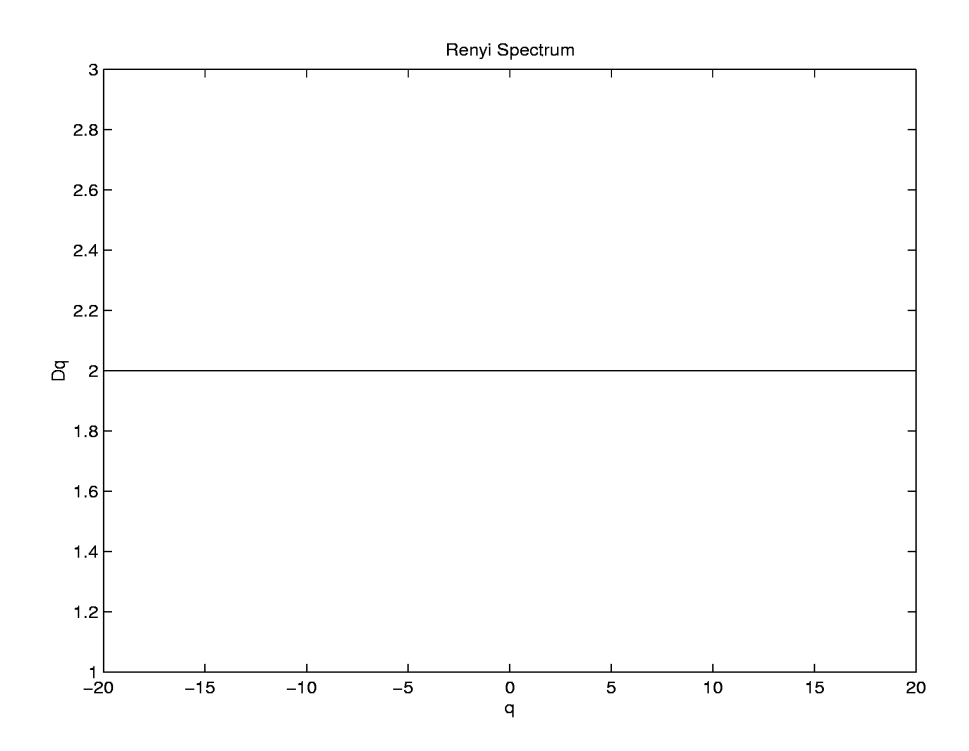

\_

Fig. 5.1. Rényi dimension spectrum of a completely white image.

The second test image is one which contains a fractal structure, as shown in Fig. 5.2. The dimension of this picture should range between that of a line and that of a box, namely 1 and 2, and should be a nonincreasing function. The result of the Rényi dimension spectrum calculation is plotted in Fig. 5.3. It can be seen that the Rényi program does indeed produce conforming results. Only a slight inaccuracy is present in the form of overshoots when the slope of the curve changes considerably. It is believed that these deviations occur due to the use of a least squares line fitting algorithm in calculating the Rényi dimension. Hence, a more robust algorithm would likely reduce these errors.

These two test cases demonstrate that the computation of the Rényi dimension spectrum is indeed being performed correctly.

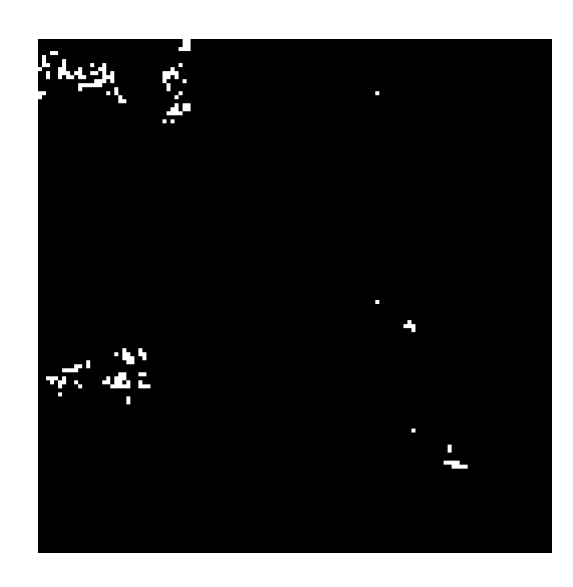

\_

Fig. 5.2. Fractal test image for the Rényi dimension spectrum calculation.

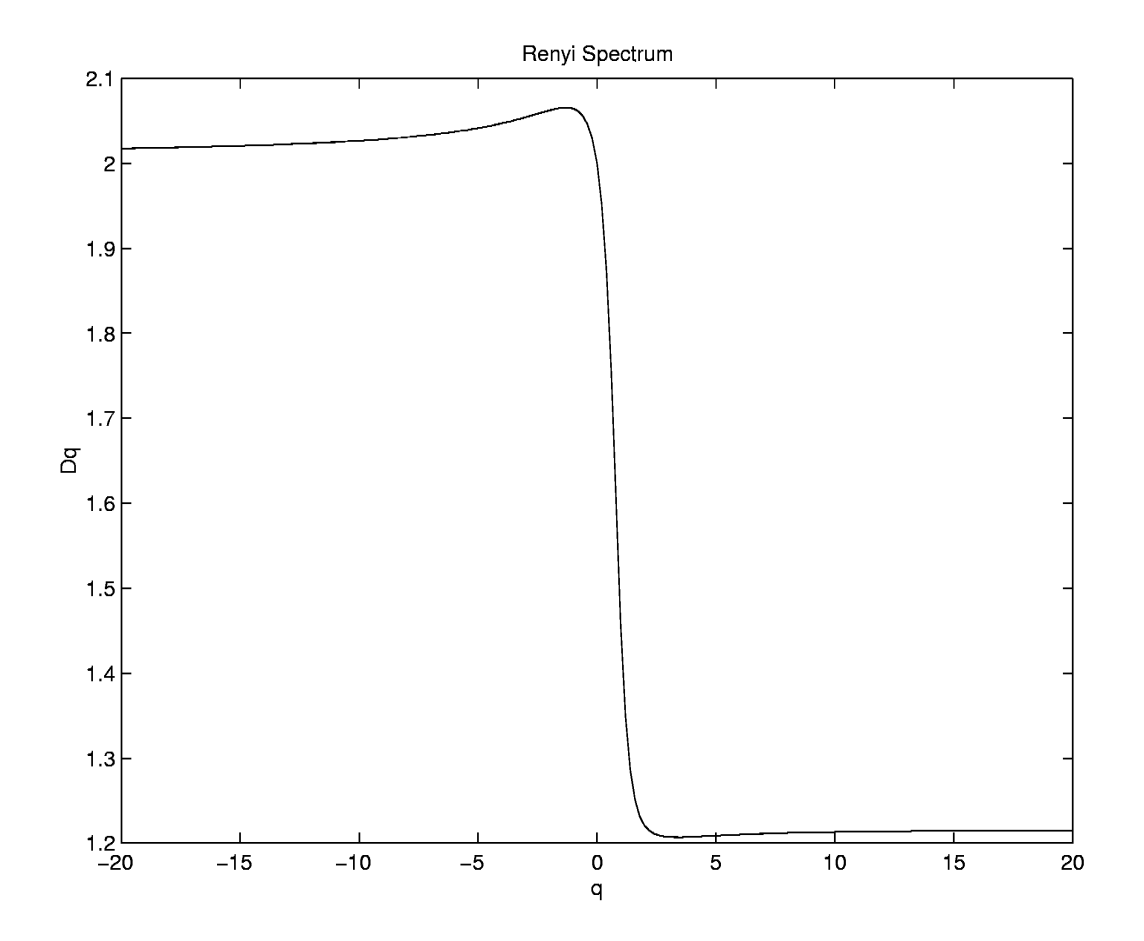

Fig. 5.3. Rényi dimension spectrum of the fractal image.

### **5.3.2 Shuttle Image Analysis**

In order to calculate the Rényi dimension spectrum of shuttle lightning images, these images are first converted into representative black and white images. To verify this process, a simple comparison between the locations of lightning discharges in the greyscale images with those in the black and white images is performed. Two distinct shuttle images are shown in Fig. 5.4(a) and Fig. 5.4(b) and their corresponding black and white versions are given in Fig. 5.4(c) and Fig. 5.4(d). It is clearly visible that the lightning discharges have been located and converted correctly.

\_

## **5.3.3 Percolation Image Generation**

The remaining major component to be verified is the percolation program itself. To test this system, a percolation lattice is generated and a representative single frame is selected. The Rényi dimension spectrum for this image is then calculated to determine if the complexity of the image is fractal. The chosen image is displayed in Fig. 5.5 while the corresponding Rényi dimension spectrum is shown in Fig. 5.6. The resulting Rényi plot is typical for a fractal embedded in two dimensions, and hence, the percolation module is verified.

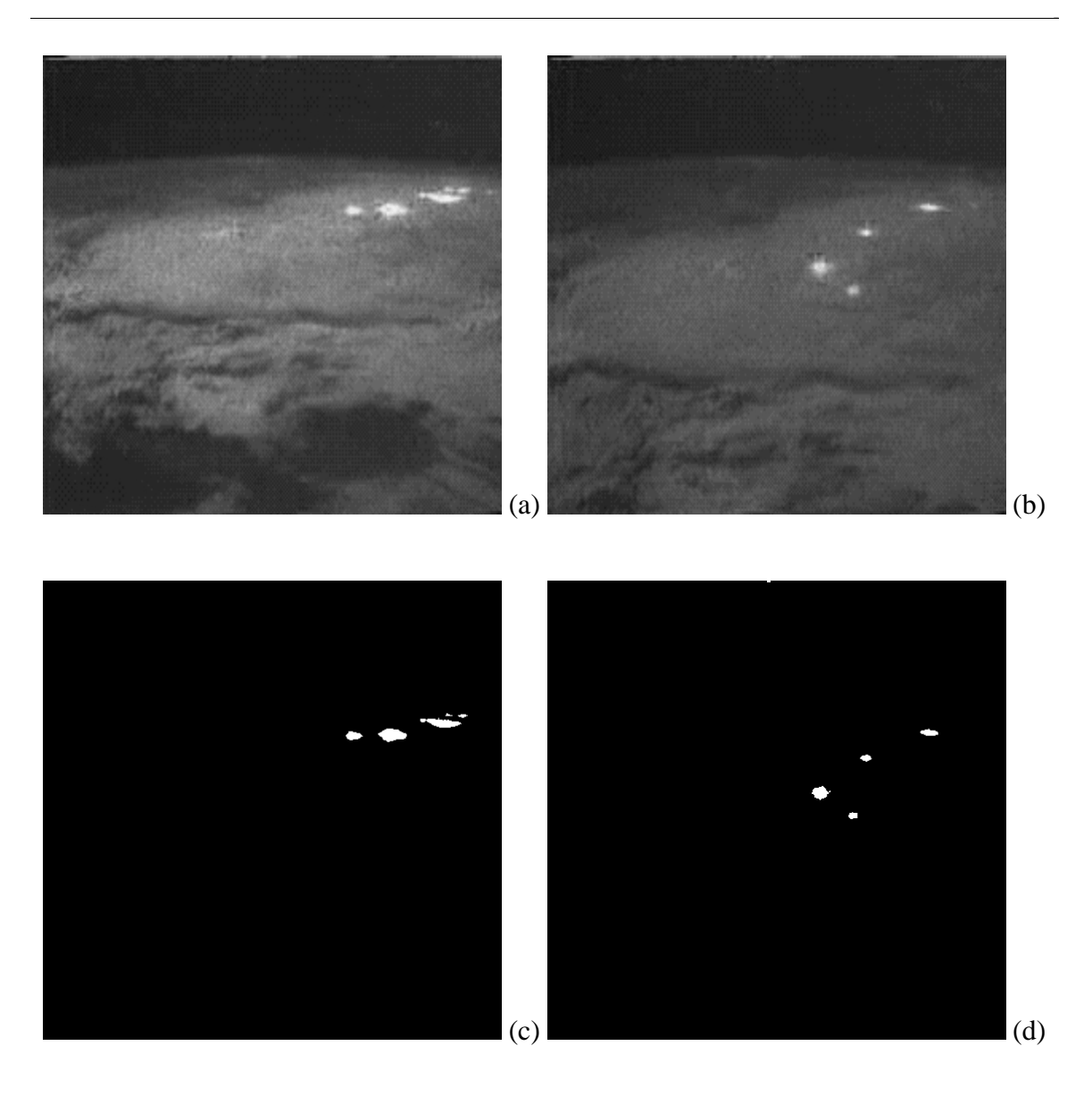

Fig. 5.4. Two shuttle images and their corresponding black and white representations.

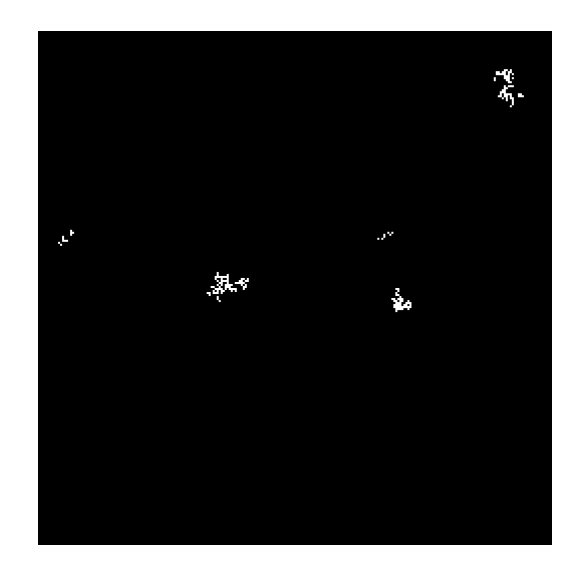

\_

Fig. 5.5. Test image produced using the percolation model.

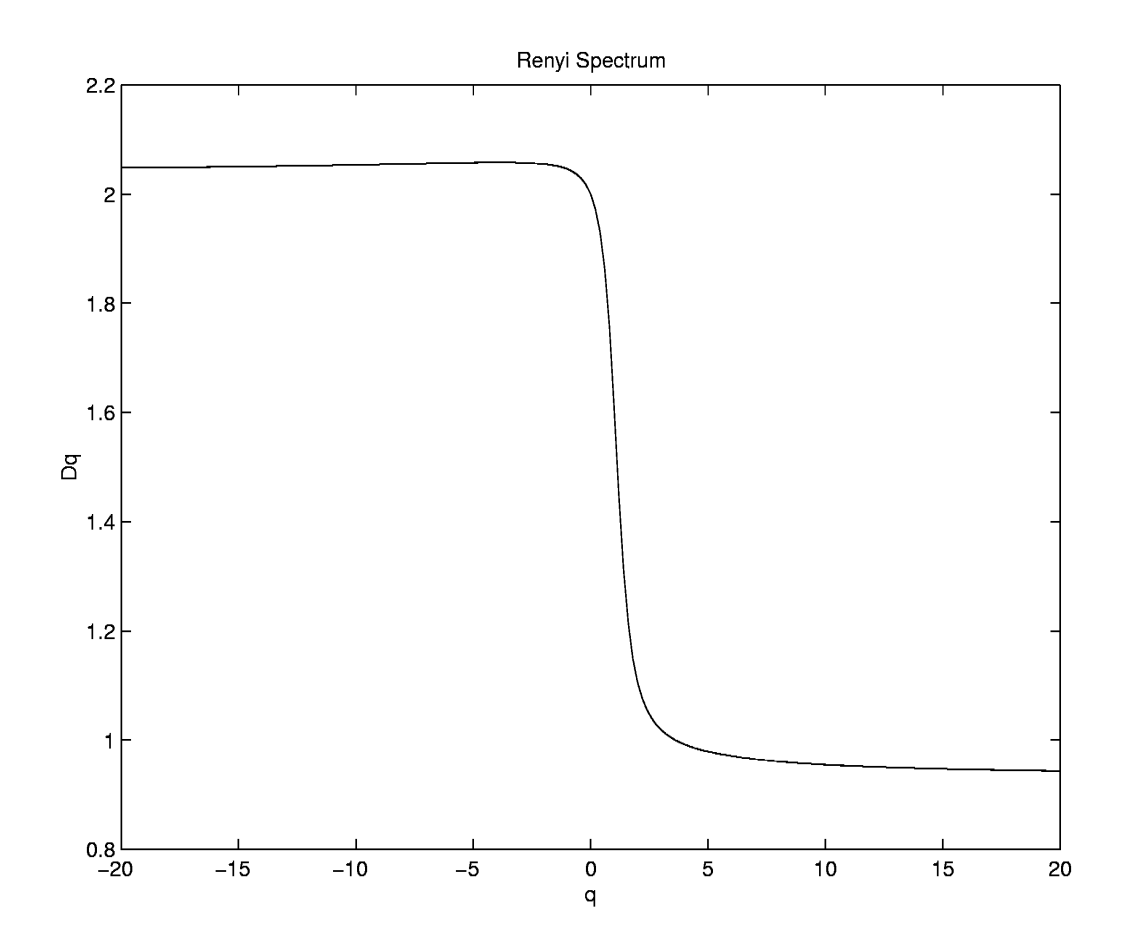

Fig. 5.6. Rényi dimension spectrum for percolation model test image.

### **5.3.4 Summary**

The previous three subsections have verified the correctness of the major components of the modelling software. With this fact established, experimental results may now be gathered and examined.

\_

### **5.4 Design of Experiments**

In order to view the full range of capabilities of the percolation lightning model, experiments must be designed meticulously. This section outlines the experiments chosen to illustrate the key features of the model, and describes the reasoning behind their selection.

The percolation model possesses six major parameters:

- •Lattice side length.
- •Lattice height.
- Spreading probability.
- Number of percolation seeds.
- •Lattice compression factor.
- Skipping factor.

To manage this wide range of flexibility provided by the percolation model, a number of simulations are run to establish viable ranges for each of the parameters. These ranges are based upon the visual effects produced by the varying of each parameter. Using this information, four main experiments are designed which span appropriate ranges for the lightning simulation, as shown in Table 5.1. The remainder of this section describes the influences of each of these six parameters.

\_

Table 5.1. Percolation parameter values selected for experimentation.

| <b>Experiment</b> | Lattice                               |      |       |              | Lattice Spreading Number of Compression |
|-------------------|---------------------------------------|------|-------|--------------|-----------------------------------------|
| <b>Number</b>     | <b>Side Length Height Probability</b> |      |       | <b>Seeds</b> | <b>Factor</b>                           |
|                   | 256                                   | 1300 | 0.730 | 1000         |                                         |
|                   | 256                                   | 1300 | 0.725 | 1000         |                                         |
|                   | 256                                   | 1300 | 0.725 | 1500         |                                         |
|                   | 256                                   | 1300 | 0.700 | 1500         |                                         |

Although the lattice side length need not determine the size of the percolation images produced (due to the ability to scale the lattice when generating bitmaps), this value does impact the image appearance. When a smaller lattice size is used, the images must be scaled more to increase their size to  $512 \times 512$  for use in the Rényi dimension spectrum calculation. Consequently, the percolation fractals appear more blocky and less detailed. However, the larger the side length used, the more space required to store the lattice, both in memory and in the status file. Therefore, a lattice size of 256 is selected for all of the experiments.

The next major parameter is the height of the percolation lattice. Since seeds are placed randomly throughout the lattice, this factor is not of drastic importance to the actual images produced. However, it is desirable to choose frames slightly away from the top and bottom edges of the lattice. This selection is preferred since percolation which is too close to these edges can die out prematurely due to lack of room in which to spread. The other main factor which controls the selection of a lattice height is simply the need to ensure that enough layers are available from which to output the required number of

frames, including the use of the skipping factor. A formula which provides a general idea of the lattice height required is given in Eq. 5.1, where *S* is the skipping factor, *T* is the total number of frames and *C* is the compression factor. This equation is not precisely accurate, however it does provide a good estimate of the necessary height.

\_

Height > 2(*S*)(*T* + *C* −1) − 2(*T*) + 2 Eq. 5.1

The next parameter upon which attention should be focused is the spreading probability, *p*, used when percolation occurs. As discussed in Section 2.4, the percolation process is quite sensitive for a small range of *p* values and otherwise produces fairly uninteresting structures. Through a number of trials, this range is determined to be around a probability of 0.725, with larger values significantly reducing the amount of spreading and lower values producing fairly large percolation clusters. Hence spreading probabilities of 0.7, 0.725 and 0.73 are selected for extensive experimentation.

The number of seeds used during percolation is another factor which can be varied in the percolation model. By observing a number of initial simulations, typical seed numbers appear to be approximately 1250 seeds. However, this variable tends not to have the extreme effects one might expect on the resulting images for typically sized lattices. For example, if a lattice of size  $256 \times 256 \times 1300$  is used, a typical seed value of 1500 comprises just 0.00176% of the total number of squares. Since a seed value of 1000 on the same lattice fills 0.00117% of the total squares, notable, but not extreme, differences would be visible in the output image sequences. Consequently, the number of seeds used in the main four system experiments includes both 1000 seeds and 1500 seeds.

The compression factor parameter refers to the size of the sliding window utilised when compressing the lattice. Effectively this value controls the quantity of black speckles within a lightning flash. If this factor is too low, then a large number of speckles are present. However, if this parameter is increased too greatly, it may exceed the actual vertical portion of the lattice occupied by the flash in question. This effect causes the flash to appear in the image sequence for too long a period of time, in a somewhat frozen state. For typical values of the other simulation parameters, a compression factor of five appears to provide an acceptable balance between excessive speckles and persistence, and hence this value is used in all four main experiments.

\_

The final variable in the percolation model is the skipping factor, which describes the amount of space between the lattice layers output as image frames. For example, a skipping factor of three indicates that every third layer in the lattice is to be used as an output bitmap. The effects of the variation of this parameter are mainly apparent when the sequences of images are combined into a movie format. As the value of the skipping factor is decreased, the resultant videos appear to progress more slowly. In other words, lightning persists for too long of a period of time and new lightning flashes are not born quickly enough. Increasing the skipping factor causes movement through the lattice to be quicker, resulting in the videos appearing to move at a faster rate. However, if this value is increased too greatly, successive images will lose their correlation, resulting in disjointed videos. Based on a number of trial percolation simulations, a value of three is selected for experimentation purposes, as it appears to generate videos at a reasonable speed while still maintaining frame correlation.

Since the percolation parameters to be used in the major system experiments have been determined, the experimentation process may now commence. Each experiment consists of the generation of a 300 frame sequence of lightning discharge images using the percolation model. The differences between successive frames are then computed and 299 difference images are generated. These images are then used as input into the Rényi dimension spectrum calculation program, and 3D plots of the spectra over all frames are produced. For each experiment, both a qualitative and quantitative comparison is performed against the shuttle lightning images in order to assess the performance of the percolation model.

\_

### **5.5 Presentation and Analysis of Results**

The results gathered from the use of the modelling software can be separated into five sections. The first is the images resulting from the processing of the greyscale shuttle lightning sequence. The remaining components are comprised of the four main experiments with the percolation model outlined in Section 5.4. The following subsections provide and analyse these results [CaKi00].

### **5.5.1 Shuttle Image Analysis**

A selection of six successive images from the greyscale shuttle sequence is shown in Fig. 5.7. The corresponding black and white equivalent images are displayed in Fig. 5.8. As noted at the time of system verification, these output images correctly isolate and represent the lightning flashes in the original images. For example, in image Fig. 5.7(a),

a total of four distinct flashes can be seen, and image Fig. 5.8(a) includes these discharges in the appropriate locations.

\_

The Rényi dimension spectrum for the sequence of black and white shuttle difference images is displayed in Fig. 5.9. This plot displays the relationship between *Dq*, *q* and frame number for the given image sequence. It can be seen that the Rényi spectra of the shuttle images conform to the typical curve structure expected for such a fractal, namely the dimension values range primarily between 0.8 and 2, with a drastic drop occurring about  $q = 0$ . It is the presence of this significant gradient in the slope which indicates the multifractal nature of the images. When the  $D_q$  values for negative  $q$  are considered, it may be seen that the actual lightning video is quite constant with a value of 2. However, when the dimensions for positive *q* values are examined, the actual video possesses a *Dq* range from approximately 0.8 to 1.2, indicating the non-stationarity of the discharge patterns. The occurrence of these ripples demonstrates that the actual video images are sensitive predominantly to higher  $p_j$  values (positive  $q$  values). However, there exist a small number of exceptions to the general shape of the spectra of the actual lightning video, where  $D_q$  remains constant at a value of 2 for all  $q$  values. This anomaly results from the fact that the image does not contain any filled pixels, which is caused by the lack of change between two successive video frames. Hence, the shuttle lightning video contains approximately three sets of frames for which no difference is apparent in the black and white images.
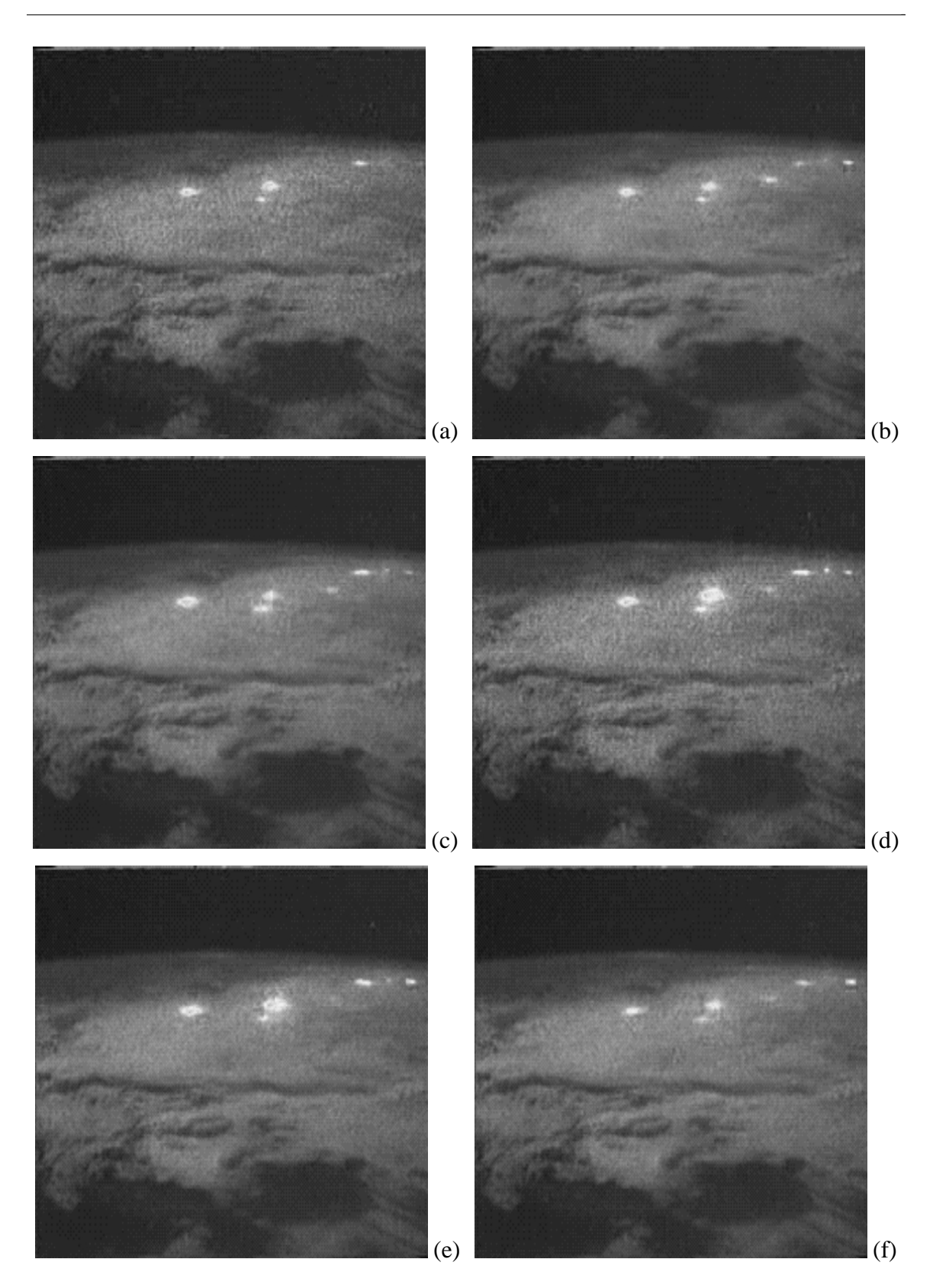

Fig. 5.7. Six successive frames from the shuttle lightning sequence.

 \_ - 94 -

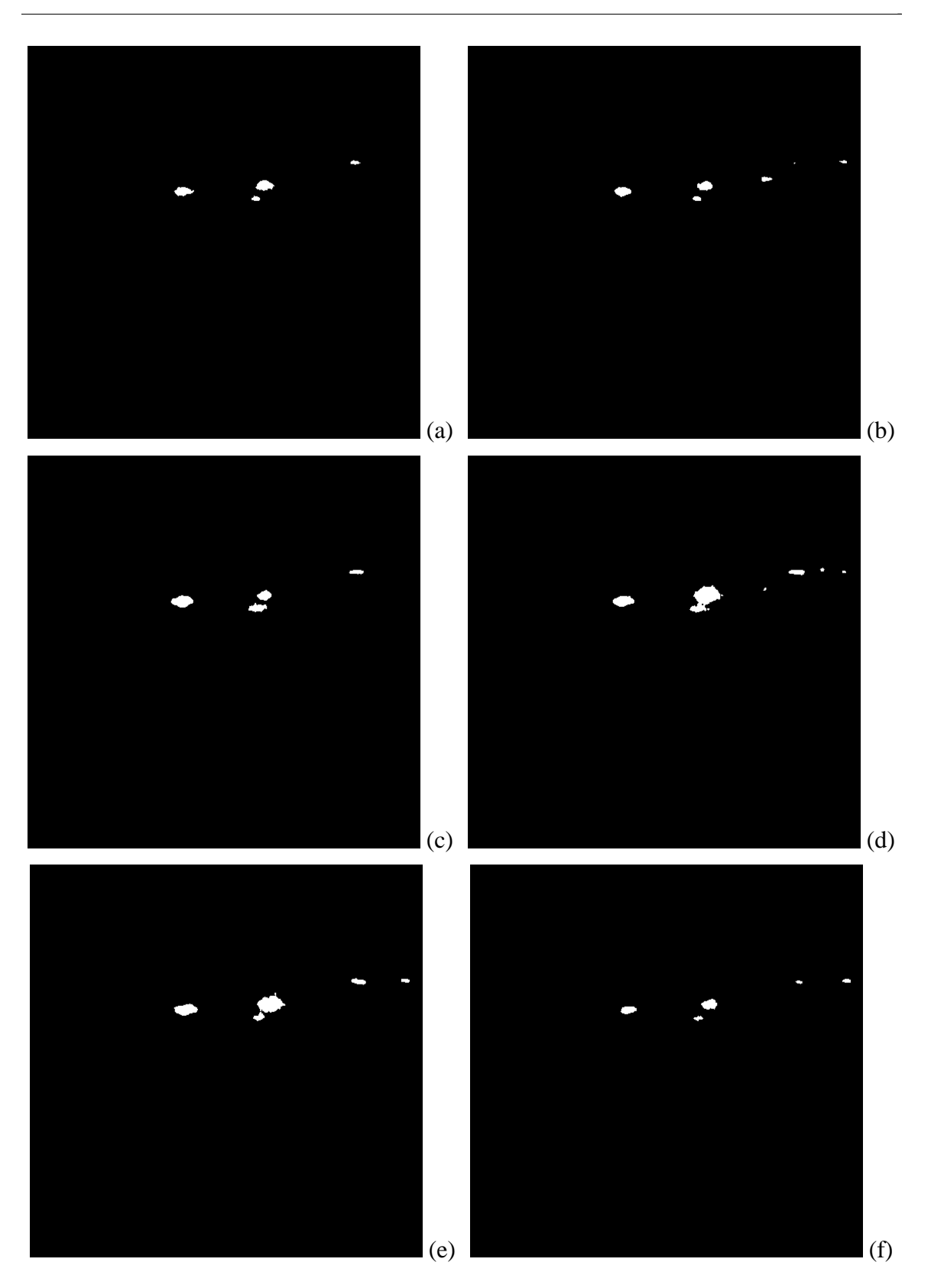

Fig. 5.8. Black and white representations of shuttle images in Fig. 5.7.

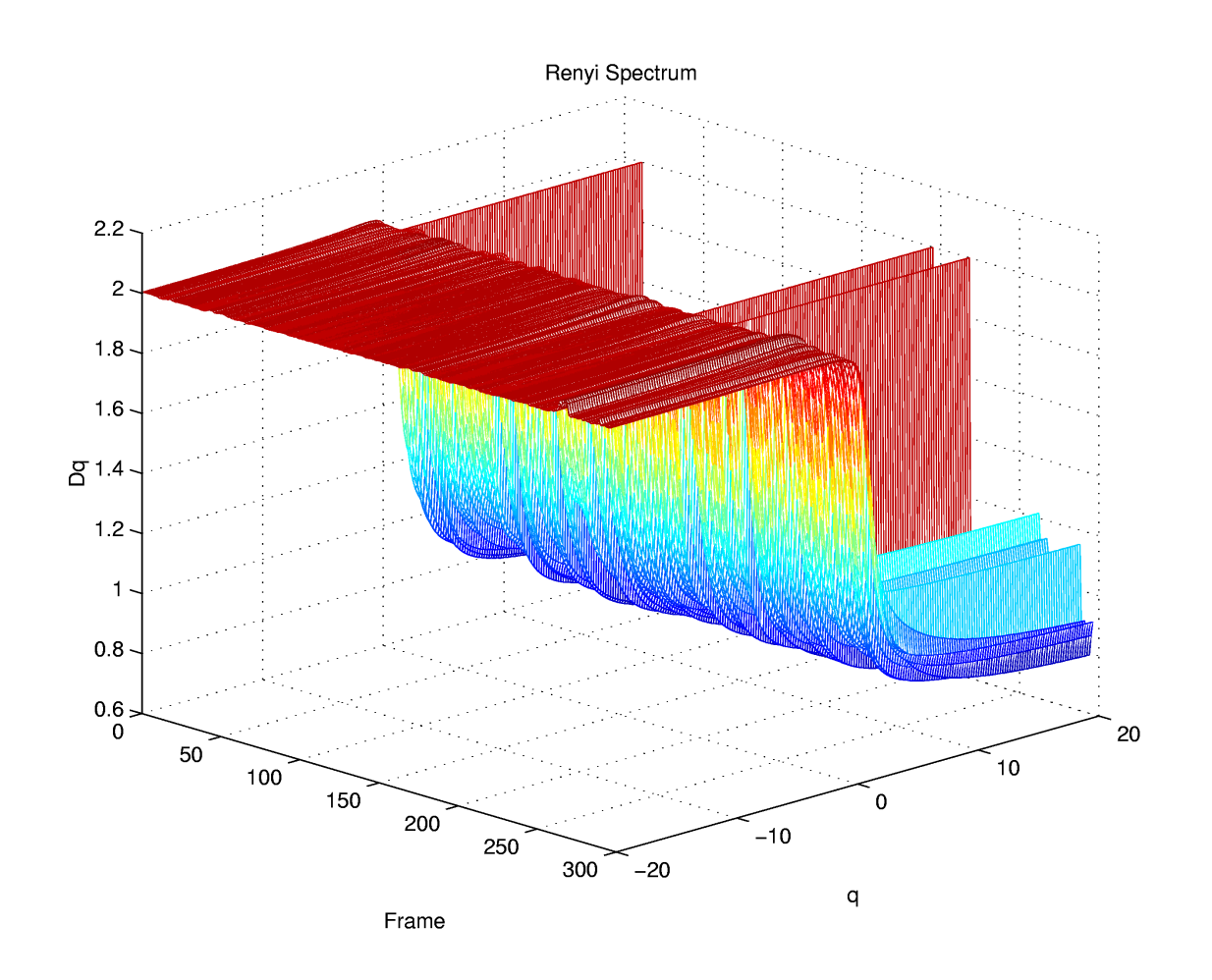

\_

Fig. 5.9. Rényi dimension spectrum of the black and white shuttle images.

## **5.5.2 Experiment 1**

In the first experiment, the percolation parameters shown in Table 5.2 were used. To illustrate the types of images obtained using percolation in this trial, Fig. 5.10 through Fig. 5.12 contain six successive frames from the sequence in black and white, heightbased color and time-based color, respectively. The resultant Rényi dimension spectrum for the entire black and white sequence is displayed in Fig. 5.13.

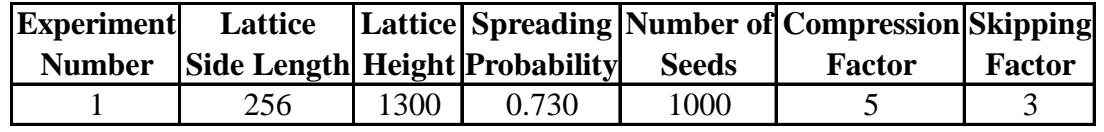

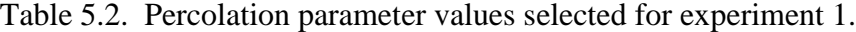

\_

To begin the analysis of these results of the percolation lightning model, a visual inspection of the black and white still images is performed. The first observation which is made is that the size of lightning discharges, relative to the shuttle images, is comparable, but perhaps slightly too small. This fact suggests that the spreading probability is too great. As well, the model produces flashes which are somewhat less solid than those seen in the shuttle images, indicating that increasing the compression factor may be necessary. Another point deserving attention is that the number of discharges present in the percolation images is noticeably less than that seen in the actual lightning frames. This discrepancy is likely caused by the number of seeds being too low, and, to some extent, the spreading probability being too high.

The next phase in analysing the results of experiments 1 is the evaluation of the video produced from the sequence of images. When this animation is compared against that of the black and white shuttle sequence, the lack of a sufficient number of flashes is even more apparent. As well, the size of the flashes themselves is confirmed to be somewhat on the small side. A final comment pertaining to the percolation video is that even with the use of a skipping factor of three, the percolation video does appear to run at a slower rate than the shuttle video, even though the frame rates of both videos are equal. It is possible that this speed variation may be rectified by increasing slightly the skipping factor.

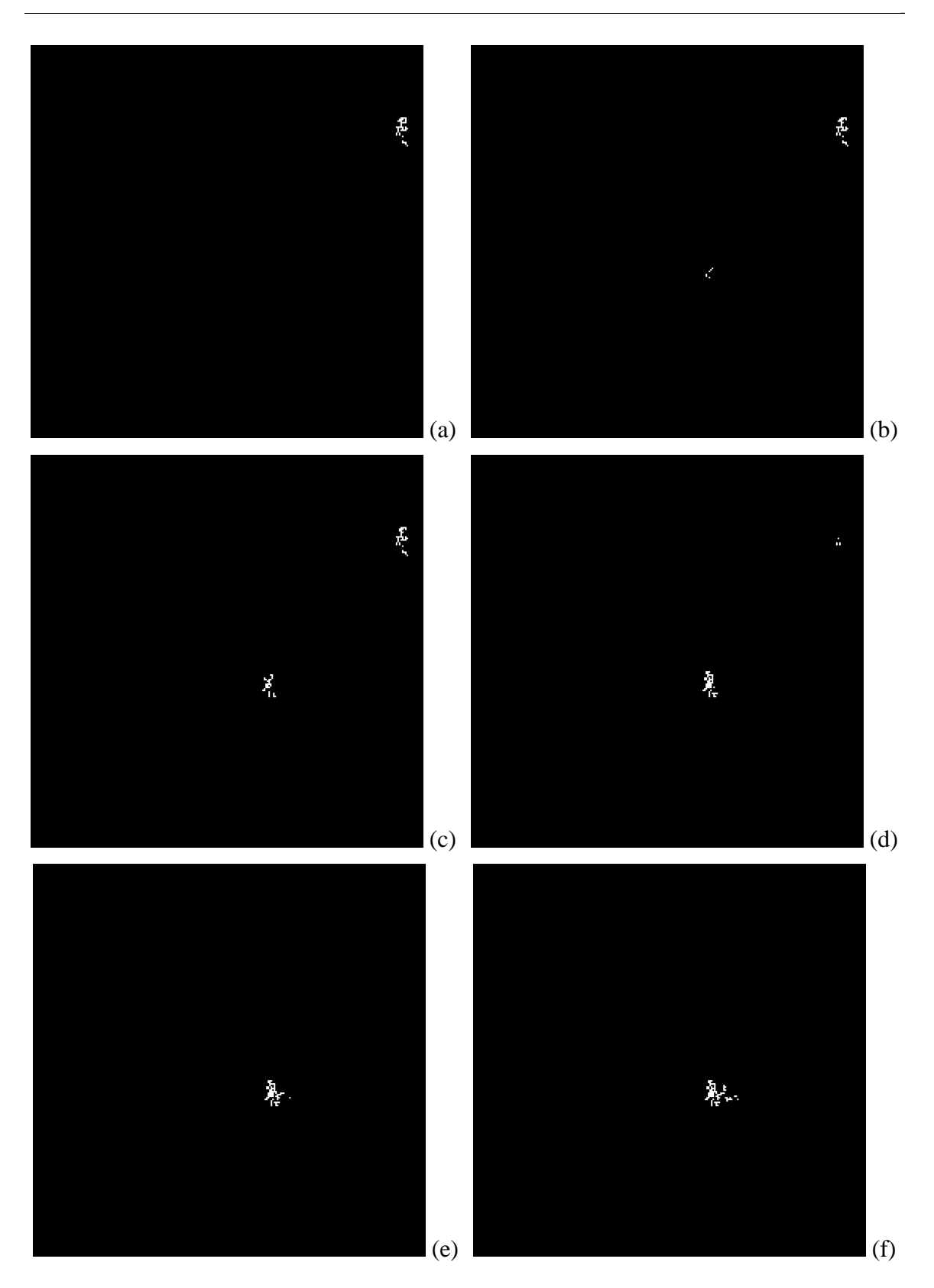

Fig. 5.10. Six successive black and white percolation images for experiment 1.

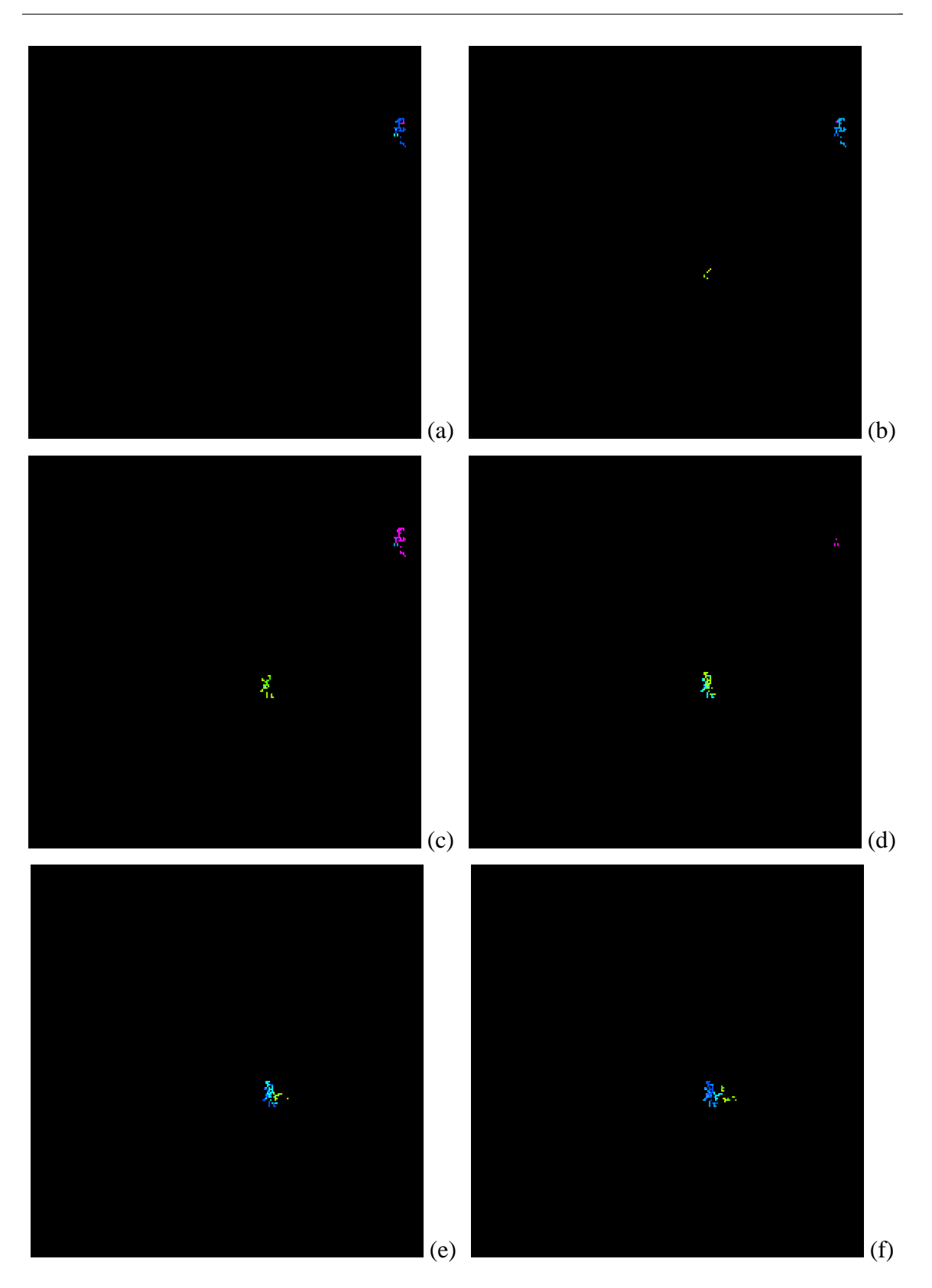

Fig. 5.11. Six successive height-based colored percolation images for experiment 1.

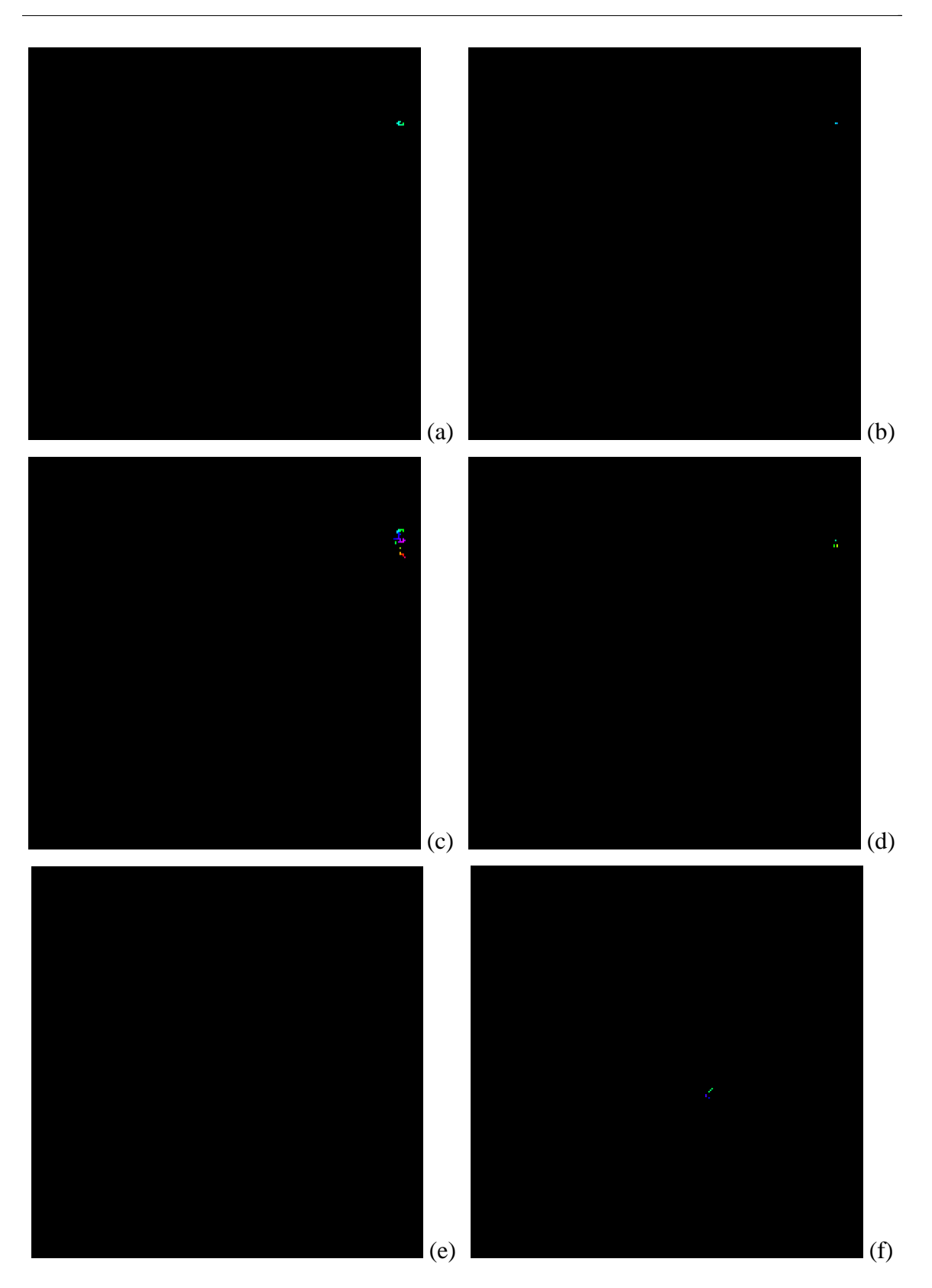

Fig. 5.12. Six successive time-based colored percolation images for experiment 1.

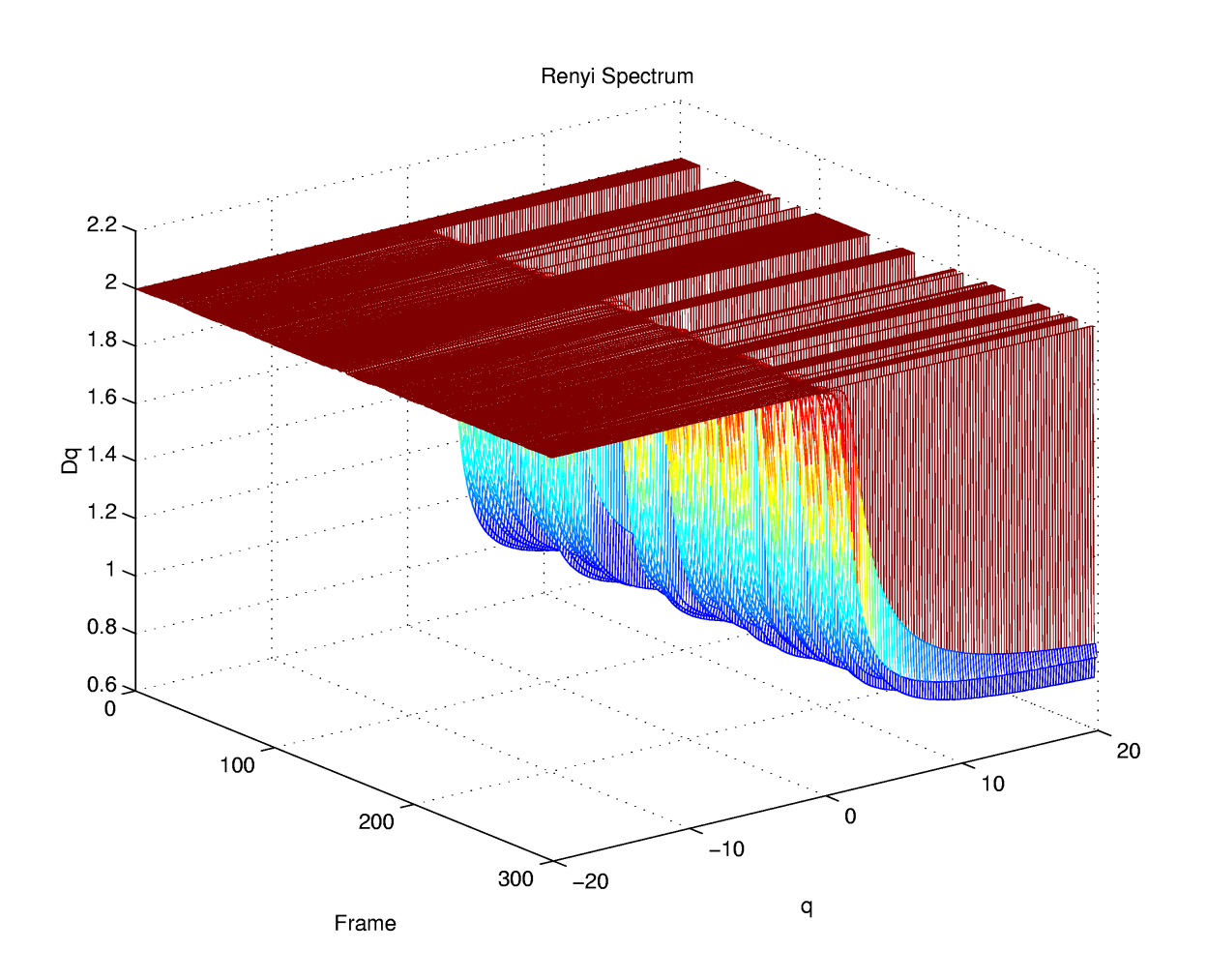

\_

Fig. 5.13. Rényi dimension spectrum of the black and white images in experiment 1.

The final form of analysis performed is the quantitative evaluation based on the Rényi dimension spectrum, Fig. 5.14, of successive difference frames. The first obvious observation is the presence of the variation in dimension values (between approximately 2 and 0.8) with *q*, which confirms the multifractal nature of the difference images. The next remark which may be made pertaining to the spectrum for experiment 1 is that significantly more frames exist for which the dimension remains fixed at two over all *q* values. These occurrences indicate the presence of all black frames, and collaborate the previous visual assessment that not enough lightning activity is present in these results,

likely due to the high spreading probability and lower number of seeds. Finally, it can be seen that in the Rényi dimension spectrum for experiment 1, the drastically changing values of the curves on the positive side of  $q = 0$  occur at a more varied rate, with respect to frame number, than those in the shuttle images. This variation indicates even more of a sensitivity to high values of  $p_i$  than that seen in the shuttle sequence.

\_

#### **5.5.3 Experiment 2**

For the second of the four major experiments, the percolation parameters utilised are given in Table 5.3. Six representative successive frames from the percolationgenerated image sequence are displayed in black and white, height-based color and timebased color in Fig. 5.14, Fig. 5.15 and Fig. 5.16, respectively. The resultant Rényi dimension spectrum plot over all frames is given in Fig. 5.17.

Table 5.3. Percolation parameter values selected for experiment 2.

| <b>Experiment</b> | Lattice                               |      |       |       | Lattice  Spreading   Number of Compression  Skipping |        |
|-------------------|---------------------------------------|------|-------|-------|------------------------------------------------------|--------|
| <b>Number</b>     | <b>Side Length Height Probability</b> |      |       | Seeds | Factor                                               | Factor |
|                   | 256                                   | 1300 | 0.725 | 1000  |                                                      |        |

To commence the evaluation of the percolation lightning model with this experiment, the black and white still images are considered. As seen in experiment 1, the size of the lightning discharges is quite similar to those appearing in the shuttle images, indicating that the spreading probability is close to a desirable value. However, it appears that the number of lightning discharges is again insufficient when compared with the actual lightning images. This deviation can possibly be corrected by increasing the number of seeds used in the model, and perhaps decreasing the spreading probability just slightly. With the use of a lower spreading value than in experiment one, the percolation clusters are allowed to expand more, which results in fewer black speckles in a given lightning flash for the same compression factor.

\_

Next, the video produced from the sequence of lightning images in experiment 2 is compared against the black and white equivalent to the greyscale shuttle video. This viewing confirms the belief that the size of the lightning flashes created by percolation closely resembles those of the shuttle video. In fact, a few larger flashes are observed in the shuttle video and similar occurrences are seen in the percolation-based animation. As well, the video allows the growth and decay of individual flashes to be observed more easily. It is seen that the percolative growth and decay generated by the simulation is an accurate replica of that present in the actual lightning animation. Although the amount of lightning activity in the video is increased over that in experiment one, due to the decrease in spreading probability, a lack of discharges remains with respect to the shuttle video. Again, this discrepancy may be corrected through the use of more seeds in the simulation. Finally, the speed at which the video of this experiment moves also appears to be less then the rate of the shuttle video. Hence, a higher value for the skipping factor may be required.

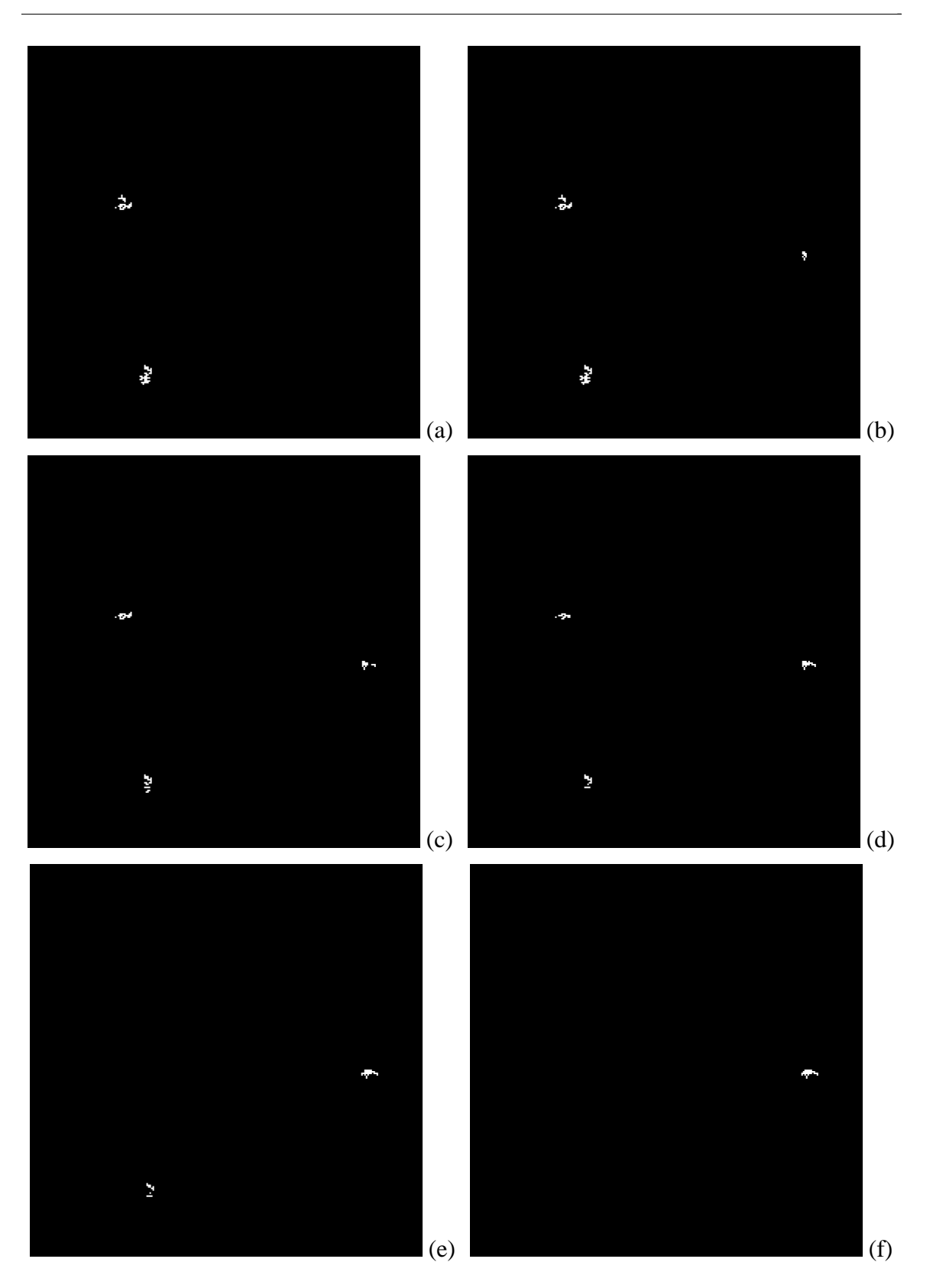

Fig. 5.14. Six successive black and white percolation images for experiment 2.

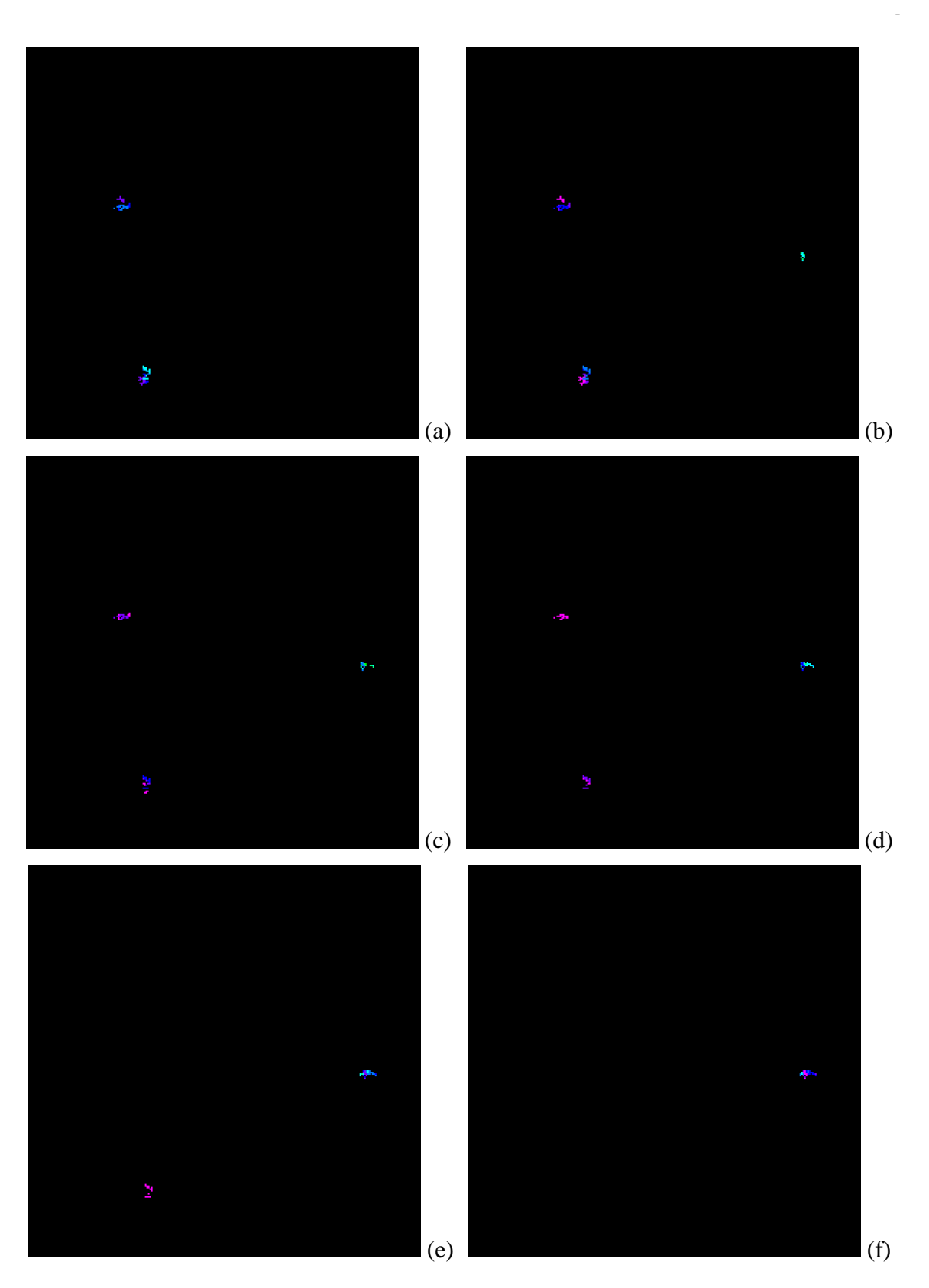

Fig. 5.15. Six successive height-based colored percolation images for experiment 2.

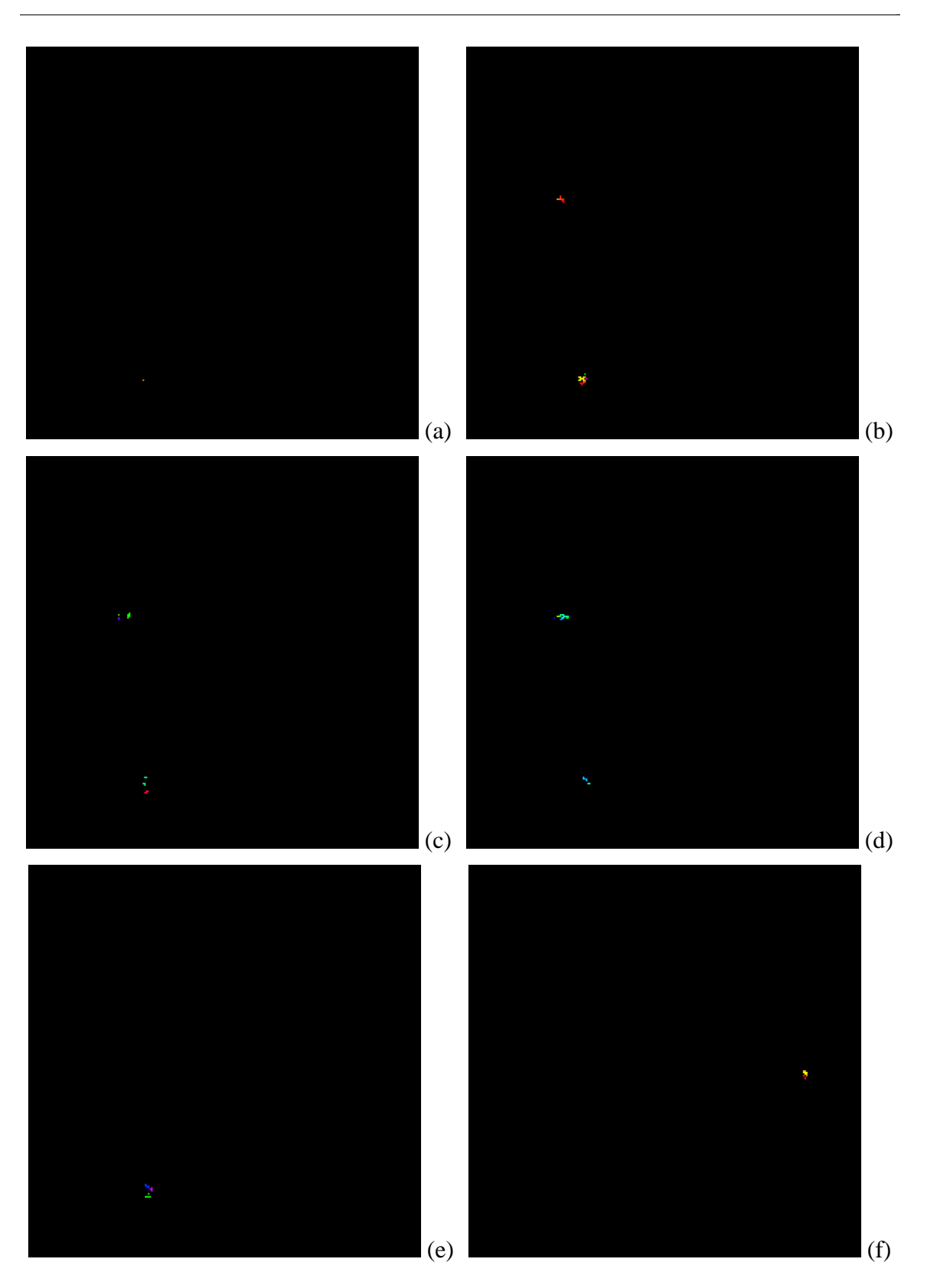

Fig. 5.16. Six successive time-based colored percolation images for experiment 2.

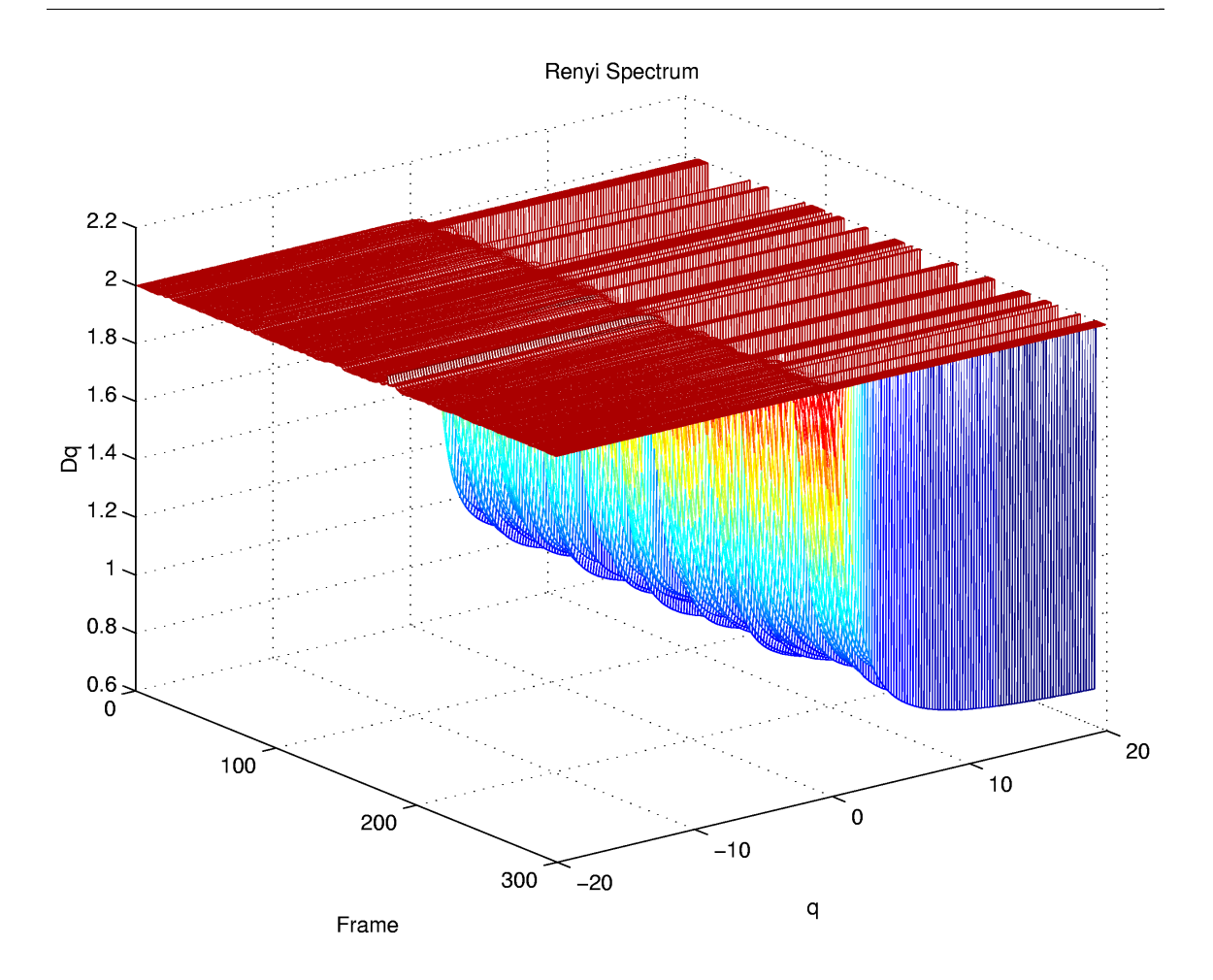

Fig. 5.17. Rényi dimension spectrum of the black and white images in experiment 2.

The remaining type of analysis to be performed for experiment two is the quantitative examination using the Rényi dimension spectrum, Fig. 5.17. The first observation which should be made is the occurrence of the standard dimension curve, with *Dq* values ranging primarily between 0.75 and 2. As well, the large change in the slope of the curve is present about  $q = 0$ , confirming the multifractality of the difference images. Next, it is apparent that the number of frames for which a constant  $D_q$  value of two is present is greater than in the shuttle sequence. This observation substantiates the earlier conclusion based on visual evidence that the percolation sequence does not

contain a sufficient amount of lightning activity. Increasing the number of seeds will assist in the reduction of these sets of frames for which no changes occur. On the other hand, the amount of ripple present in the dimension value, with respect to frame number, for negative values of  $q$ , is very little, as seen in the shuttle sequence spectrum. When positive *q* values are considered, the ripple produced by the change in the dimension slope, with respect to frame number, is slightly greater than in the shuttle images. This increased ripple establishes that the images generated through percolation in this experiment are more sensitive to the  $p_j$  probability values than the actual shuttle images.

\_

#### **5.5.4 Experiment 3**

The third main experiment in this thesis is very similar to the second, as only an increase in the number of seeds used in percolation is present. The major percolation parameters employed in this trial are given in Table 5.4. Three sets, black and white, height-based coloring and time-based coloring, of six successive images from the resulting sequences are shown in Fig. 5.18, Fig. 5.19 and Fig. 5.20, respectively. As well, the computed Rényi dimension spectrum over the entire sequence is plotted in Fig. 5.21.

Table 5.4. Percolation parameter values selected for experiment 3.

| <b>Experiment</b> | <b>Lattice</b>                        |      |       |       | Lattice Spreading Number of Compression Skipping |               |
|-------------------|---------------------------------------|------|-------|-------|--------------------------------------------------|---------------|
|                   | Number Side Length Height Probability |      |       | Seeds | <b>Factor</b>                                    | <b>Factor</b> |
|                   | 256                                   | 1300 | 0.725 | 1500  |                                                  |               |

Once again, the analysis process for experiment three shall begin with the examination of the still images resulting from the percolation simulation. First, it is noted that the size of the lightning flashes is consistent with those seen in the shuttle video, which is expected since the spreading probability has not changed between experiments two and three. Next, it is noted that the solidity of each flash is more representative of actual lightning discharges due to the reduced spreading probability and the use of the compression factor. The major improvement of this experiment over those previous is the presence of an increased number of discharges. This expansion activity is generated from the use of a greater number of seeds in the simulation.

\_

At this point, the results of experiment three are reviewed in their video format. An initial observation made through the viewing of the animation sequences is that the number of lightning flashes present in this experiment does indeed more closely match the number in the shuttle videos, as discerned earlier from the still images. In addition, the size of the discharges is seen to be more representative of actual lightning flashes. Once again, the occasional larger bursts of lightning which occur in the shuttle video may also be seen in the simulation sequence. Since the same spreading probability is used in both experiments three and two, the percolative growth and decay of flashes is clearly visible in these results and provides a proper representation of the movement of actual lightning discharges, as seen in the black and white shuttle video. The only significant apparent discrepancy between the percolation video and the shuttle video is, again, the seemingly different frame rates of the two animations. Correction of this observed speed difference may be possible with an increase in the skipping factor. However, the size of the lattice required to perform such a simulation is approximately  $256 \times 256 \times 1850$ , which would likely require between 450 and 500 MB of memory to maintain high execution speeds.

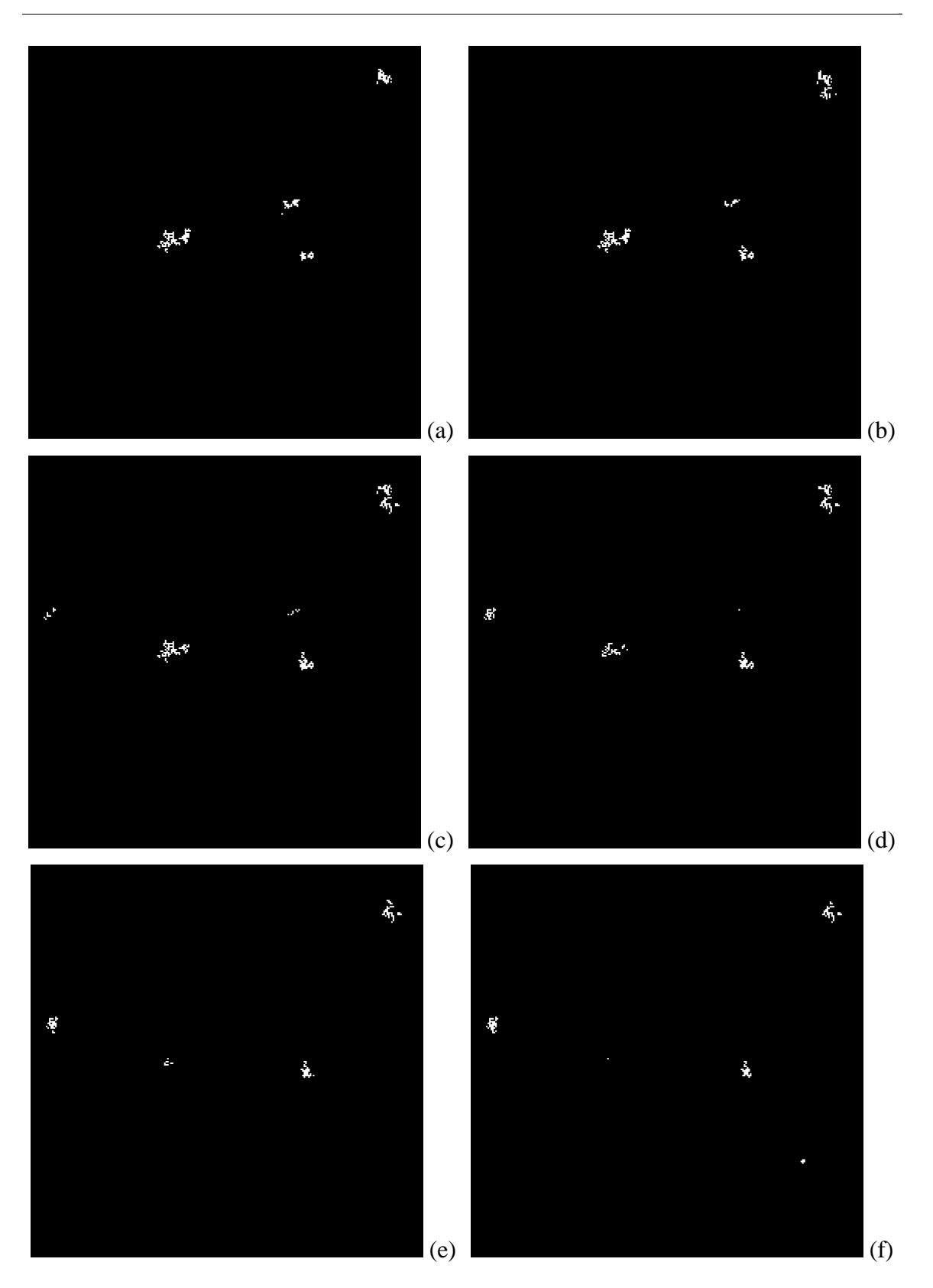

Fig. 5.18. Six successive black and white percolation images for experiment 3.

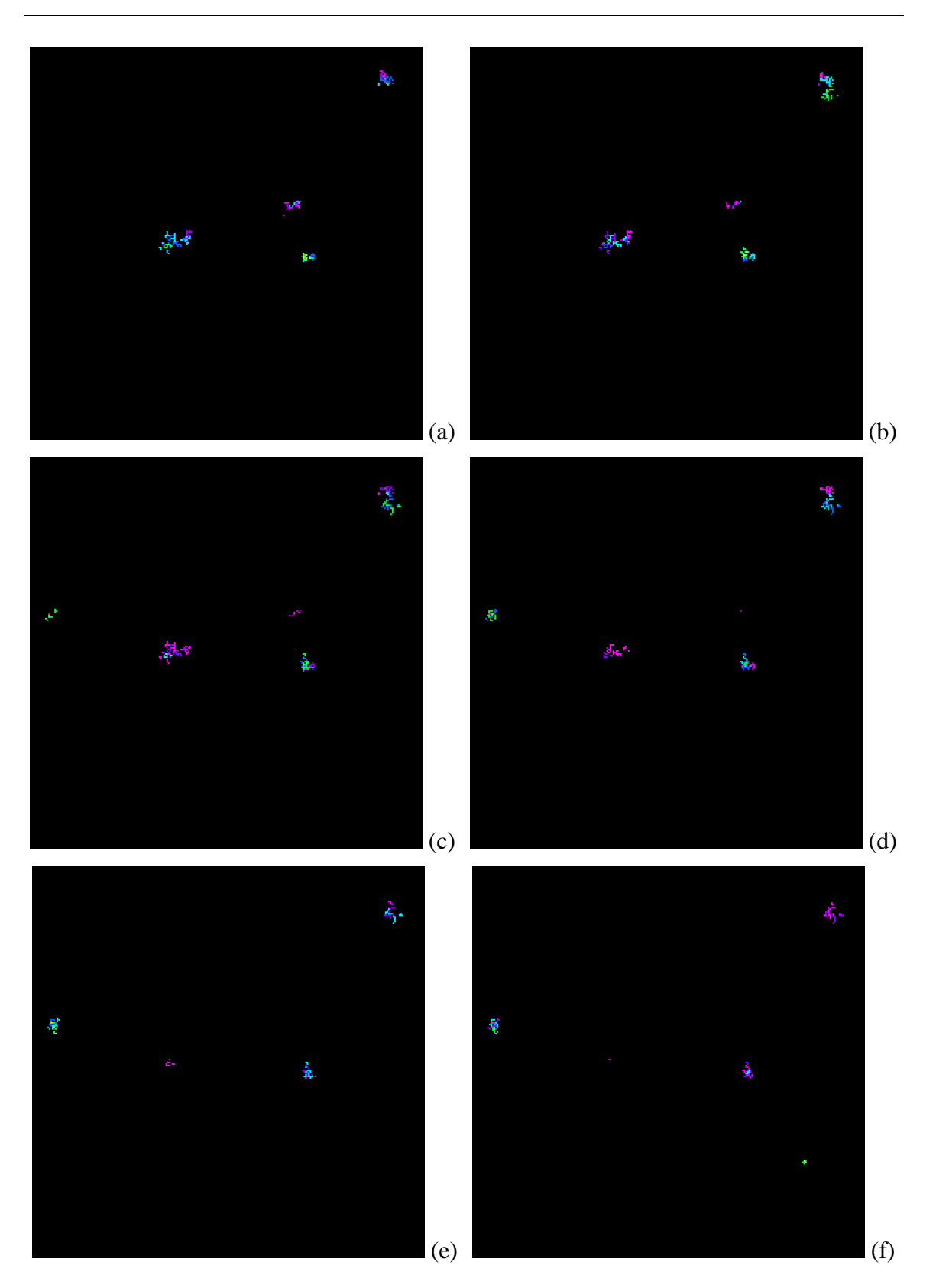

Fig. 5.19. Six successive height-based colored percolation images for experiment 3.

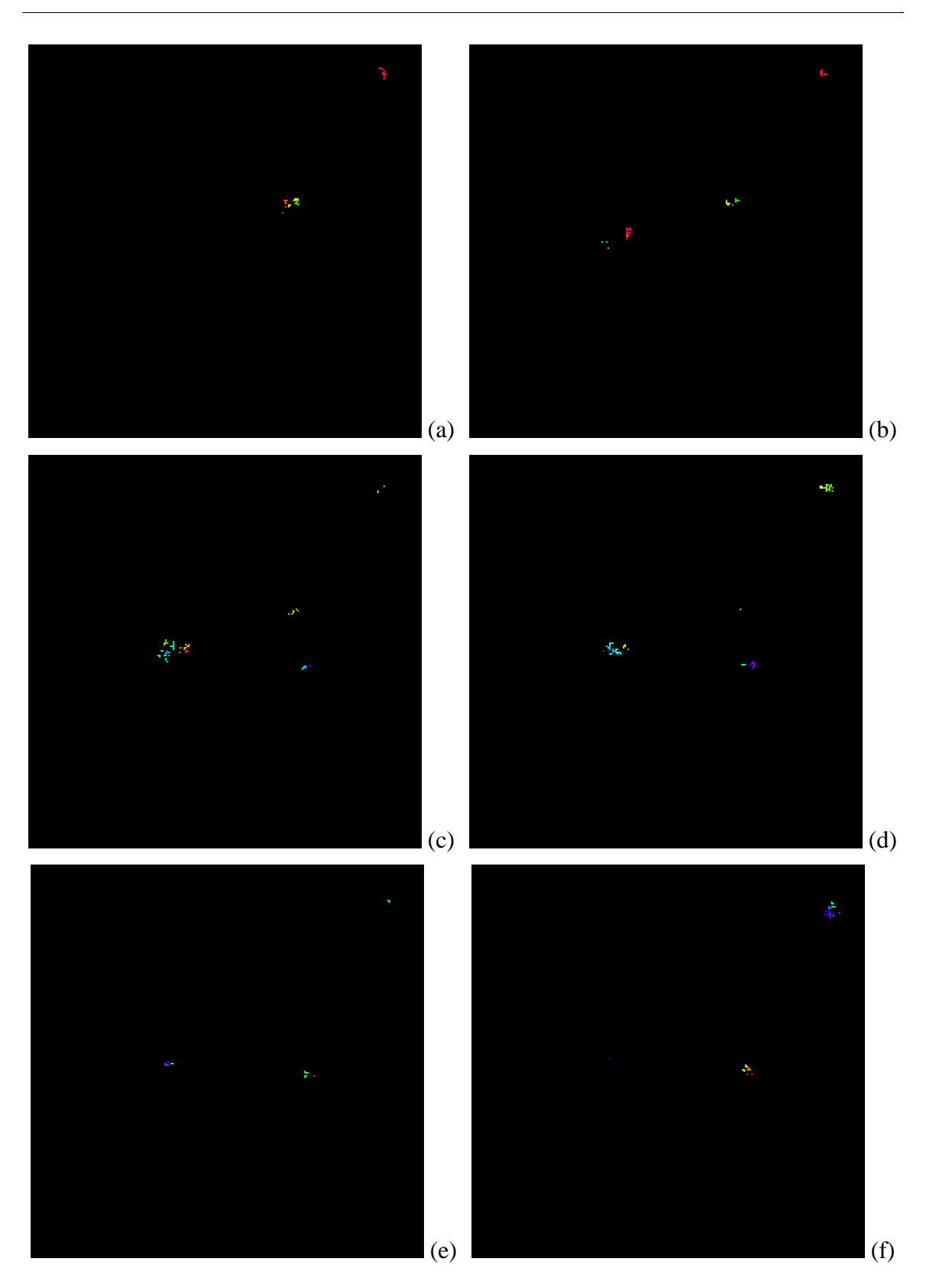

Fig. 5.20. Six successive time-based colored percolation images for experiment 3.

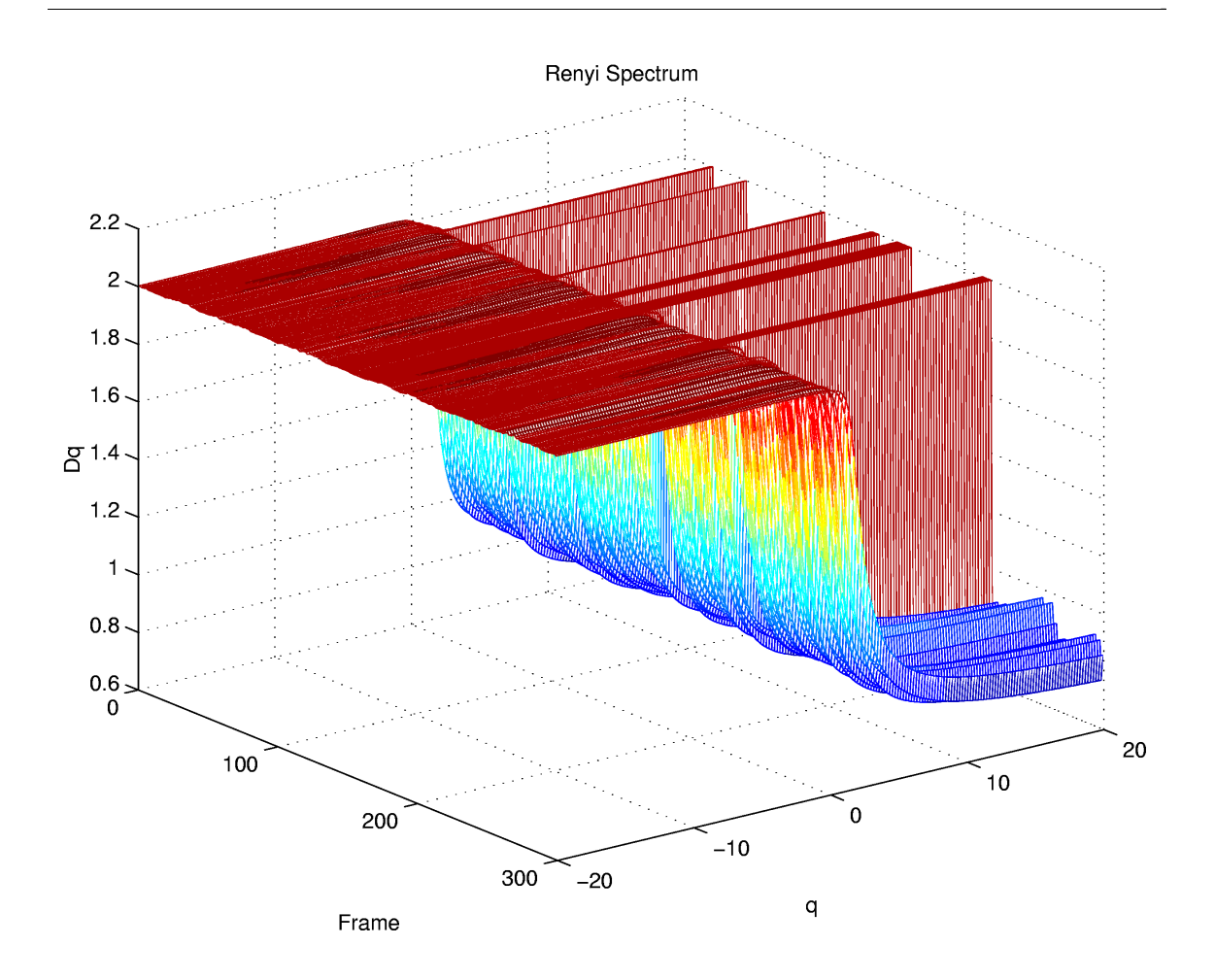

Fig. 5.21. Rényi dimension spectrum of the black and white images in experiment 3.

Finally, a quantitative analysis of the results obtained in experiment three is undertaken using the plot of the Rényi dimension spectrum, as seen in Fig. 5.21. The characteristic Rényi curve is apparent with dimension values occurring between 0.8 and 2, and rapid descent about  $q = 0$ , confirming the multifractality of the lightning difference images. Another point of interest in the Rényi dimension spectrum of experiment three is an observable decrease in the number of frames for which the dimension is constant at a value of two. This reduction confirms the belief that more lightning activity is present, since these frames with constant  $D_q$  equal to 2 are indicative of the lack of change between frames caused by sparse lightning occurrences. However, the number of such

frames is still slightly higher than visible in the shuttle spectrum, meaning that lightning activity should be increased slightly further. Similar to the previous experiments, the degree of rippling with respect to frame number for negative values of  $q$  is quite low, as in the shuttle plot. In addition, the Rényi dimension spectrum in this experiment more closely matches the desired spectrum when the dimension variation, with respect to frame number, is considered for positive values of *q*. Hence, modelling using this set of parameters, with the increase in seeds over experiment two, provides a closer approximation of the sensitivity to higher  $p_j$  values and discharge non-stationarity displayed in the shuttle video.

\_

#### **5.5.5 Experiment 4**

The last of the major experiments performed using the percolation lightning discharge model is now presented and discussed. The percolation parameters chosen for this simulation are listed in Table 5.5. Six frames from each of the resulting black and white, height-based color and time-based color images are given in Fig. 5.22, Fig. 5.23 and Fig. 5.24, respectively. The plot of the Rényi dimension spectrum of the entire sequence of frames is displayed in Fig. 5.25.

Table 5.5. Percolation parameter values selected for experiment 4.

| <b>Experiment</b> | Lattice                               |      |       |       | Lattice Spreading Number of Compression Skipping |               |
|-------------------|---------------------------------------|------|-------|-------|--------------------------------------------------|---------------|
| <b>Number</b>     | <b>Side Length Height Probability</b> |      |       | Seeds | <b>Factor</b>                                    | <b>Factor</b> |
|                   | 256                                   | 1300 | 0.700 | 1500  |                                                  |               |

The first form of analysis performed on this experiment is the assessment of the selected six images from the sequence. It is immediately apparent that the decrease in the spreading probability has lead to an increase in the size of the percolation clusters. Consequently the size of the lightning flashes is somewhat large when compared with those in the shuttle images. As well, the combination of the low spreading probability and the high number of seeds has caused the number of discharges to be increased substantially. However, in actuality, this observed rate is not significantly higher than that seen in the shuttle sequence. When one individual flash is examined, it can be noticed that a fairly large portion of black speckles is present, likely due to the lower spreading probability, which allows percolation to form more complex patterns. To compensate for this fact, a greater compression factor may be required.

\_

The next segment of analysis for experiment four is based upon the video created from the sequence of percolation images. As expected, the percolation video clearly demonstrates the presence of quite large lightning flashes caused by the low value for the spreading probability. As well, the number of discharges is seen to be larger than in previous experiments, due to the lower spreading probability and the higher number of seeds, although not unreasonably larger than that in the shuttle video. The growth and decay of the individual lightning flashes in this video is extremely fractal in nature, and as a result, too much movement in space is present. This effect, too, is a result of the spreading probability of 0.7. The appearance of nonsolid lightning flashes as a result of the complex percolation formations is even more noticeable in the video than in the still images. Finally, the video in this experiment also suffers from the seemingly different frame rate than the shuttle video, however, this effect is somewhat masked by the wealth of lightning activity occurring.

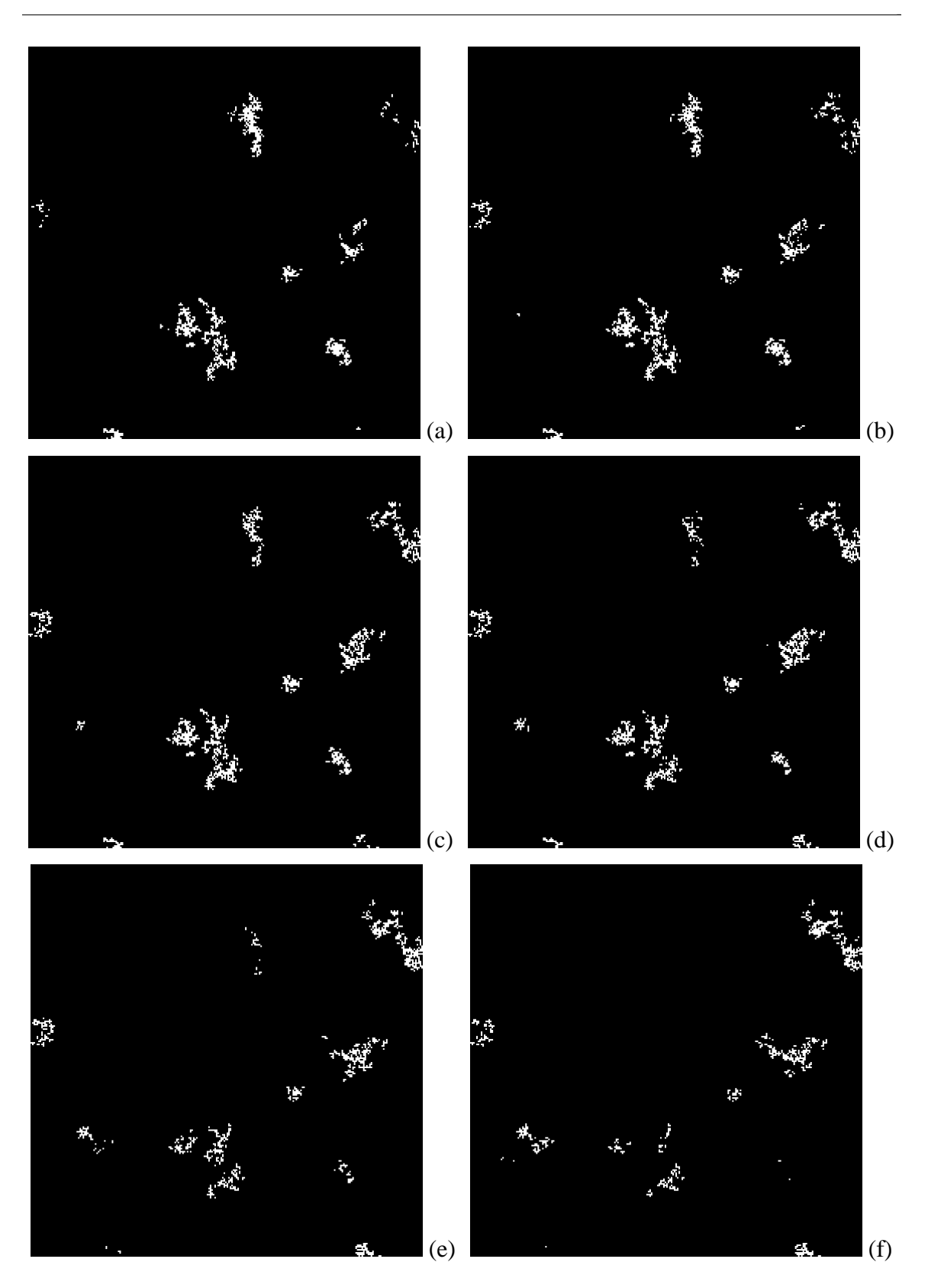

Fig. 5.22. Six successive black and white percolation images for experiment 4.

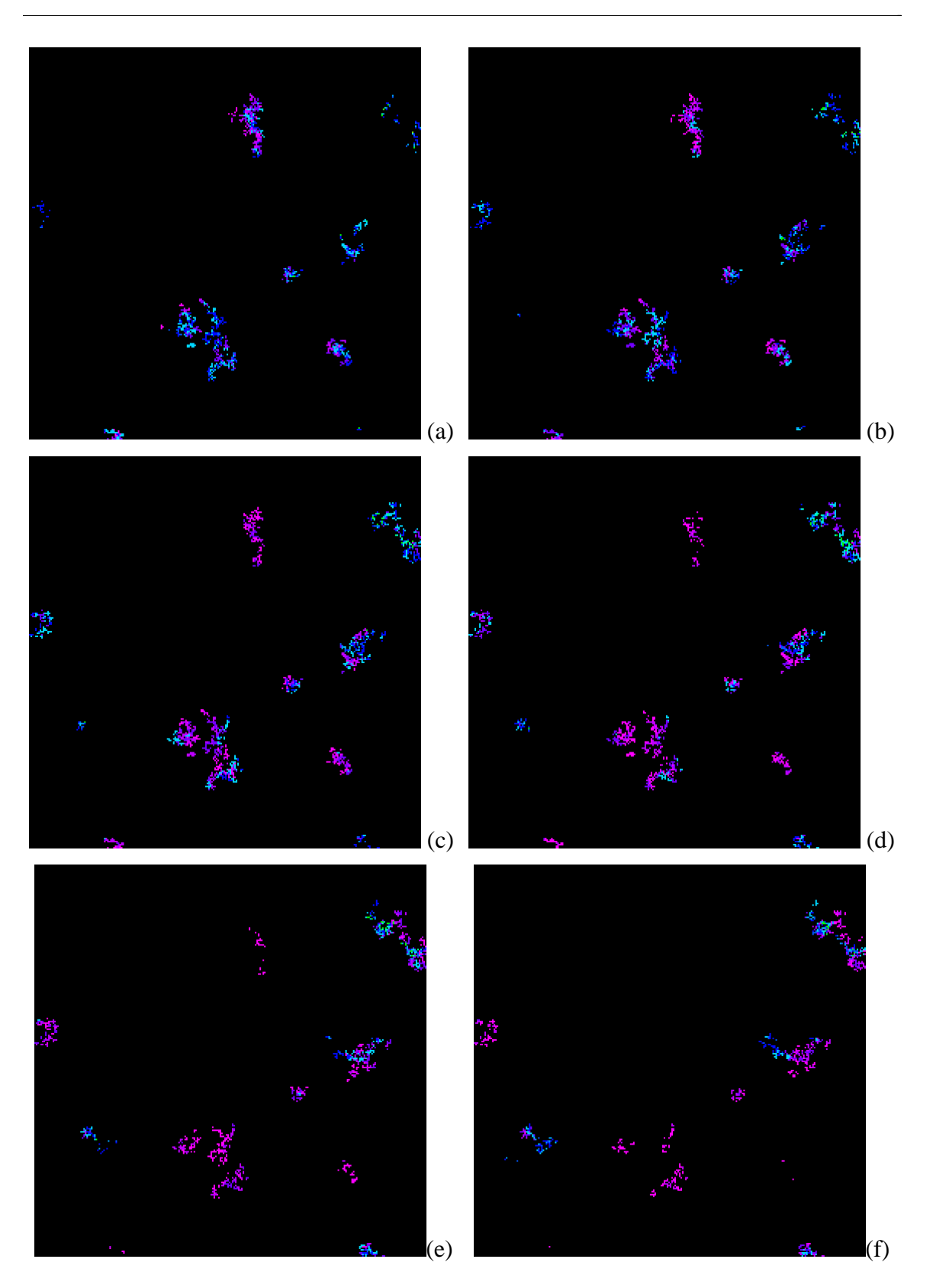

Fig. 5.23. Six successive height-based colored percolation images for experiment 4.

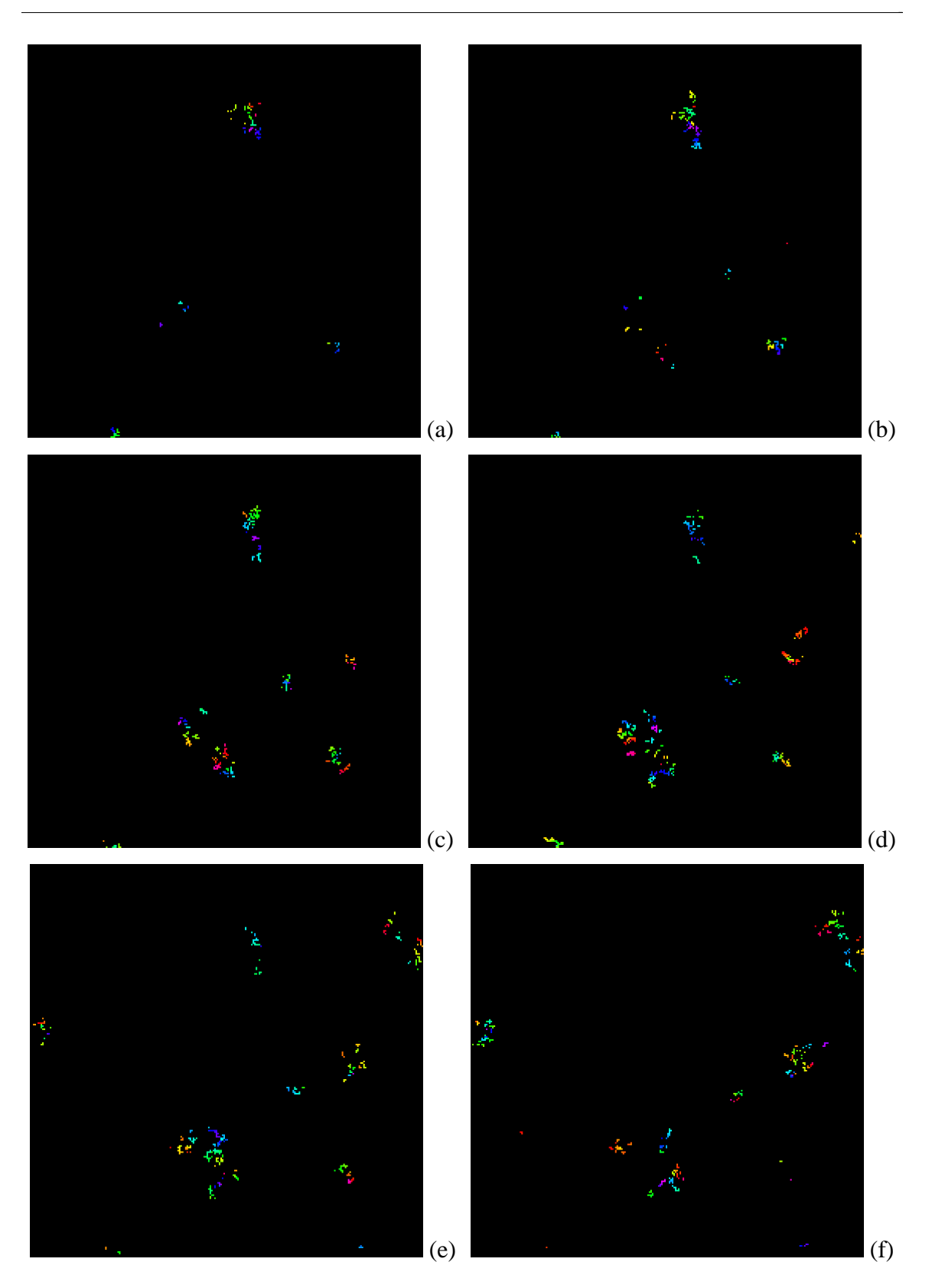

Fig. 5.24. Six successive time-based colored percolation images for experiment 4.

The examination of the Rényi dimension spectrum of the percolation sequence of experiment four, Fig. 5.25, reveals a number of interesting features. Although the dimension curves shown in this plot conform to the typical Rényi dimension curves, including the dominating slope gradient about  $q = 0$ , the dimensions themselves range between values of approximately 1.1 and 2.1 in this experiment. This variance is indicative of the large percolation clusters visible in the images caused by the lower spreading probability. Since these structures cause occupation of a more significant portion of the difference images, the fractal structure is beginning to possess an appearance closer to that of a solid box, which has a dimension of 2. In addition, the lack of frames with a constant dimension value of two is visible in the spectrum plot. This absence confirms the presence of a large amount of lightning activity, since no two successive frames in the sequence are the same. A final noteworthy point for the Rényi graph deals with occurrence of fairly severe variation in  $D<sub>q</sub>$  values, with respect to frame number, for both negative and positive values of *q*. These ripples are not nearly as extreme in the shuttle images and their presence in the percolation spectrum reflects the intense non-stationarity seen in the video.

\_

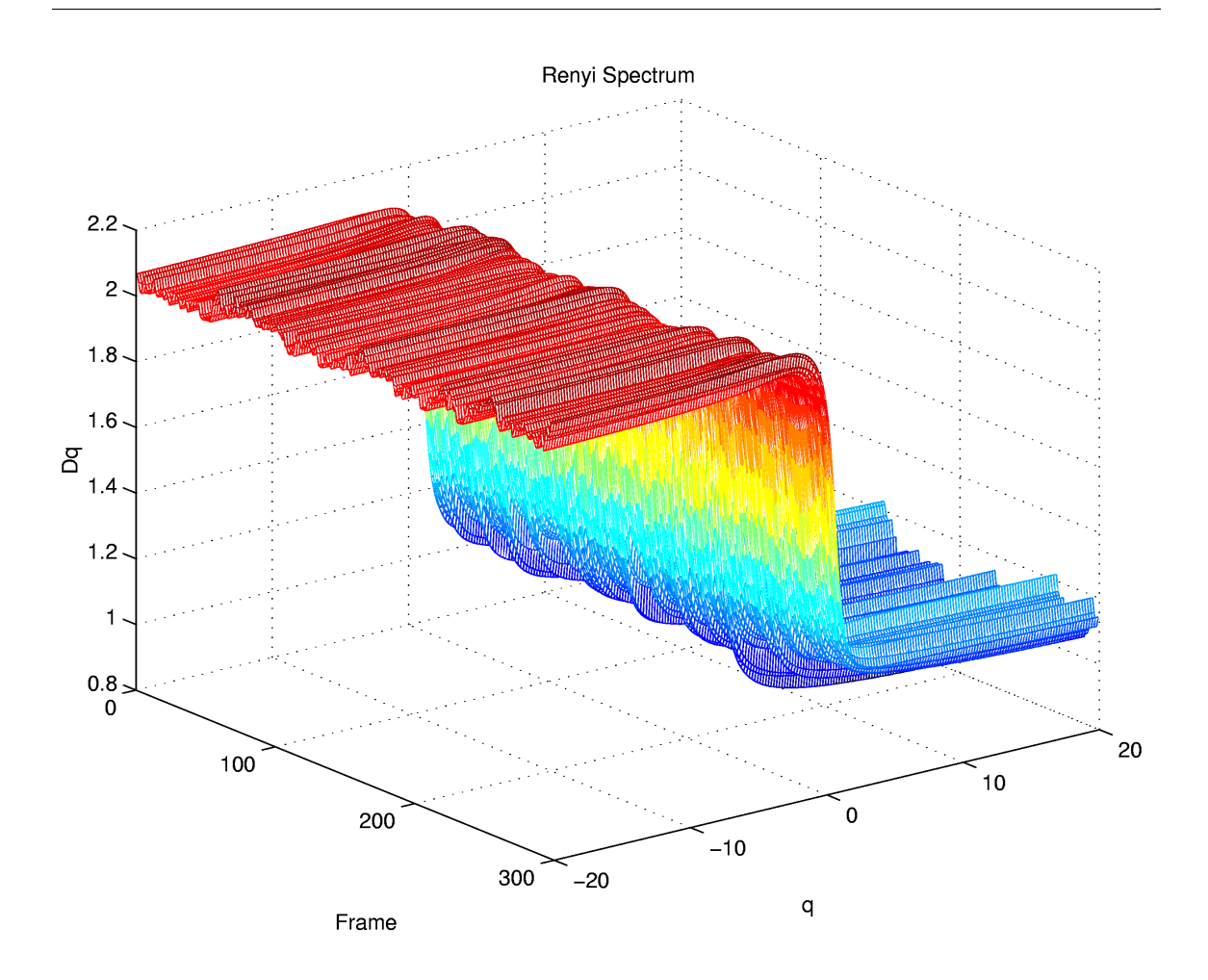

Fig. 5.25. Rényi dimension spectrum of the black and white images in experiment 4.

## **5.5.6 Percolation Image Coloring Techniques**

In the case of coloring using column heights, as seen in Fig. 5.11, Fig. 5.15, Fig. 5.19 and Fig. 5.23, it can be noted that flashes first appear in the images with colors which are more "hot" (reds, yellows and greens), and as they fade away, the color progresses through the cooler shades (blues, purples and pinks). Another visible effect which can be seen in the images is the predominance of cooler colors. This occurs because a global maximum connected column height is maintained and used in the mapping from height to color, as opposed to normalising the values in each individual

column with respect to the local maximum height. Consequently, the majority of pixels are mapped to cooler shades, as their slight variation in heights over time is fairly insignificant when compared to the large maximum which was likely generated by one or two widely spreading flashes. Although this method of coloring does not reflect the growth of individual portions of a flash with time, it does provide a description of the overall persistence of the lightning discharge through time.

\_

The use of color based on percolation filling time, as shown in Fig. 5.12, Fig. 5.16, Fig. 5.20 and Fig. 5.24, produces significantly different results than the heightbased scheme. An initial observation made from these figures is that a more diverse use of color is obtained with the time-based method than with the height-based method. This feature is due to the percolation times being normalised to the local maximum spreading time for each seed. Although some progression through the spectrum from reds to purples can be seen, the use of color appears mostly random in these images. This observation suggests that the time in which a square was filled during the percolation does not correlate particularly well with the growth of lightning flashes in the sequence over time. This fact is not entirely surprising, since the source of time progression in the sequence is solely height-based. In percolation, time is somewhat related to spatial spreading from a seed, but not entirely representative of this growth since the percolation process may backtrack or form long offshoots due to the degree of randomness in the algorithm. The filling time in percolation is determined more by the presence of a fixed time step clock. As a result, the use of coloring based on percolation filling time is not overly effective as a indicator of flash growth with time in the image sequences.

However, one interesting aspect of the percolation model can be observed through comparison of the lightning locations and sizes in the two coloring methods, namely the direct effects of the compression factor. The height-based colored images are generated using the compressed lattice while for ease of computation, the time-based images are constructed before the lattice is compressed. By examining corresponding images, it is seen that the compressed-based images produce lightning flashes which are much more full and less speckled than those seen in the uncompressed images. Hence, the use of the compression factor does indeed produce lightning images which more closely resemble those gathered from shuttle videos.

\_

#### **5.5.7 Summary of Results**

The results and analysis of the experiments presented in the previous subsections allow a number of comments to be made pertaining to the parameter variation trends and the overall usability of the percolation system.

To begin, the value of the spreading probability is seen to play an integral role in the output images. The primary effect of altering this parameter is a change in size of the lightning flashes. An ideal value appears to be 0.725. Even small deviations from this value cause rather large or quite small discharges to be produced.

The other major parameter which is varied throughout the course of the four experiments is the number of percolation seeds used. Rather large changes in this value are required to create noticeable differences in the output. A value of 1500 is found to generate a reasonable number of lightning discharges.

The remaining major parameters of lattice size, compression factor and skipping factor are not varied through the experiments, yet the effects of these variable are clearly visible. The skipping factor alters the perceived frame rate of the resulting videos. A value of three is used for this factor due to memory limitations, however, the output videos still appear slow in comparison with the shuttle video. The compression factor is responsible for the elimination of some of the observed black speckles within a given lightning flash, due to the complexity of percolation. The value for this factor is selected to be five, and appears to perform adequately for the more optimal values of the other percolation parameters.

\_

The four experiments outlined in the previous subsections are all within the realm of possible lightning storms. The sequence of experiment one is representative of a storm for which little lightning activity is present. Experiments two and three produce results which could be used to describe a medium sized storm with moderate lightning. Finally, experiment four presents the model of an extremely intense thunderstorm.

#### **5.6 Summary**

This chapter is responsible for the verification of the lightning modelling system, as well as experimentation with its usage to ascertain the types of simulations which the percolation model is capable of producing.

The system is verified based upon its major components, while their interaction is proven during the experimental phase. This validation is achieved by analysing the Rényi dimension spectrum program, the shuttle image processing program and the percolation program.

This chapter then develops the experiments which are to be run using the modelling software. The experiments are designed carefully, based upon basic trial runs to establish reasonable parameter values, so as to determine the various formations which can be generated, while still remaining in the relevant domain of lightning discharges.

\_

The experimentation portion of this chapter is divided into five distinct components, namely the use of the shuttle image analysis program and four percolation experiments. The purpose of the shuttle experiment is to illustrate further the output of this component of the system. The four experiments contain different sets of percolation parameter values. These trials establish trends caused by the variation of these parameters and isolate a particular set which generates quite accurate lightning discharge simulations.

# **CHAPTER 6 CONCLUSIONS AND RECOMMENDATIONS**

\_

#### **6.1 Conclusions**

The purpose of this thesis is to develop and implement a model which is capable of simulating lightning discharge patterns observed from above during space shuttle missions. The motivation for the creation of such a system is the insight which it will provide into thunderstorm processes themselves. This knowledge may then be used to assist in the pursuit of the ultimate goal of thunderstorm trajectory prediction.

The basis for the new lightning model described in this thesis is selected to be percolation theory. With only slight refinements, the standard percolation process may be used in three dimensions to generate sequences of images which model black and white versions of space shuttle lightning videos. A number of experiments are undergone to establish the capabilities of the percolation model, and a quantitative fractal comparison of the resulting images with a representative shuttle sequence is performed.

These experiments illustrate that a wide range of lightning simulations can be produced by the percolation model simply by varying a few key parameters. Specifically, the effects of varying the percolation spreading probability and the number of seeds utilised are studied, and general trends are found. The percolation model is sensitive to even slight changes in the spreading probability, with the most accurate results being produced with a value of 0.725. Through the variation of this parameter, different sized lightning discharges can be generated. Higher values of the spreading

probability, such as 0.73, result in simulations which can be used to demonstrate storms for which little lightning activity is present. Lower values of the spreading probability, for example 0.7, produce sequences for which extensive electrical activity is occurring. The other focal parameter in the percolation simulations is the number of seeds used. This parameter must be varied by significantly greater amounts to produce noticeable changes in output bitmaps. Experiments are run using values of 1000 and 1500 seeds, and this parameter is determined to influence the number of lightning discharges present in the sequences. The experiments in which 1500 seeds are chosen resulted in the creation of lightning videos with moderate sized storms.

\_

The quantitative metric of the Rényi dimension spectrum is used to concretely verify the visual conclusions drawn by observing both still images and video sequences. This measure is applied to images representing differences between successive lightning frames. It is found that the experiment using a spreading probability of 0.725 and 1500 seeds conforms to the spectrum of the selected shuttle sequence. This spectrum is one in which dimension values vary approximately between 1 and 2, with almost no variation over time for negative moment orders and slight ripples over time for positive moment orders. Hence, the Rényi dimension spectrum illustrates the multifractality of lightning discharges in both space and time. As well, this spectrum contains a small portion of completely black frames, representing no change in the actual lightning sequence for two successive frames.

The experimental results presented in this thesis clearly demonstrate that the percolation model can generate lightning image sequences which are both qualitatively and quantitatively representative of those fractal patterns visible for typical

thunderstorms. As well, the percolation lightning discharge model has the ability to create sequences portraying both unrealistically large and small thunderstorms, demonstrating the behavioral characteristics and conditions behind these natural phenomena.

\_

#### **6.2 Recommendations**

A number of recommendations are possible as to the future research extensions in the use of percolation to model lightning discharge patterns. A selection of these suggestions are as follows:

- The implementation of the Rényi dimension spectrum calculation contains some inefficiencies which are used simply to increase the ease of coding. However, the resulting program does not run as quickly as desired. Hence, this code could be optimised to decrease the computation time required by this program.
- Since the focus of this thesis is the development and implementation of the percolation model itself to test the feasibility of its use as a lightning discharge simulation technique, a graphical user interface is not developed. With the promise of the model now established, the creation of a GUI would significantly increase the system's usability.
- Although the major functionality of the percolation model has been displayed through the four major experiments in this thesis, only a small fraction of the available combinations of the percolation parameters have been examined. Hence, further

testing of the capabilities of the percolation model would likely prove quite enlightening.

\_

- The purpose of the use of color in the percolation image sequence is to illustrate the growth of individual lightning discharges with time. The height-based coloring does provide an indication of the position within the overall lifespan of a given flash, however, it does not illustrate the growth of the discharge on a smaller, say single time step, basis. Consequently, refinements to the coloring algorithms could be made to better reflect this procession.
- This thesis demonstrates that the percolation model is successful in accurately representing the lightning discharge patterns observed from the space shuttle. However, only one such shuttle video is used for comparison purposes. Although it is believed that this technique does model the underlying structure common to thunderstorms in general, the system should be tested against other shuttle sequences to determine the percolation parameters required and the relative accuracy of the system.

## **6.3 Contributions**

The contributions made by the research and development of this thesis may be summarised as follows:

• The brief summarisation and commentary on the current techniques used to model lightening discharge patterns.

• The development and implementation of a percolation-based model capable of simulating lightning sequences recorded from the space shuttle.

\_

- The experimentation using the percolation modelling software to determine the operation range of the model and the effects of the various parameters.
- The expanse of the diversity of applications for which percolation may be employed.
- The development of my personal image processing and modelling skills as well as my understanding of fractals and disordered systems.
## **REFERENCES**

- [Aren96] L. Arendt, "Stochastic modelling and multifractals characterisation of dielectric discharges using Laplacian fractals," *M.Sc. Thesis*, Dept. Electrical & Computer Engineering, University of Manitoba, Sept. 1996, 311 pp.
- [BuHa91] A. Bunde and S. Havlin, *Fractals and Disordered Systems*. New York, NY: Springer-Verlag, 1991, 350 pp.
- [CaKi00] J. Cannons and W. Kinsner, "Modelling of lightning discharge patterns as observed from space," *Mathematical Modelling and Scientific Computing*, vol. 10, 2000, 8 pages submitted.
- [Dool98a] D. Dooling, "Space science news," http://science.msfc.nasa.gov/newhome/headlines/essd19may98\_2.htm, as of 21 February 2000.
- [Dool98b] D. Dooling, "Space science news," http://science.msfc.nasa.gov/newhome/headlines/essd24aug98\_2.htm, as of 21 February 2000.
- [Envi99] Environment Canada, "Satellite images," http://www.cmc.ec.gc.ca/cmc/htmls/satellite.html, as of 7 June 1999.
- [Fede88] J. Feder, *Fractals*. New York, NY: Plenum Press, 1988, 283 pp.
- [Good99a] M. Goodman, "Lightning detection and ranging (LDAR) dataset summary," *http://wwwghrc.msfc.nasa.gov/uso/readme/ldar.html*, as of 4 March 2000.
- [Good99b] S. Goodman, "LDAR browse calendar," http://thunder.msfc.nasa.gov/lightning-cgi-bin/ldar/ldar\_browse.pl, as of 30 May 1999.
- [Good00a] S. Goodman, "Lightning detection from space, A lightning primer," http://thunder.msfc.nasa.gov/primer/, as of 4 March 2000.
- [Good00b] S. Goodman, "Space research and observations, Space shuttle lightning experiments," http://thunder.msfc.nasa.gov/shuttle.html, as of 4 March 2000.

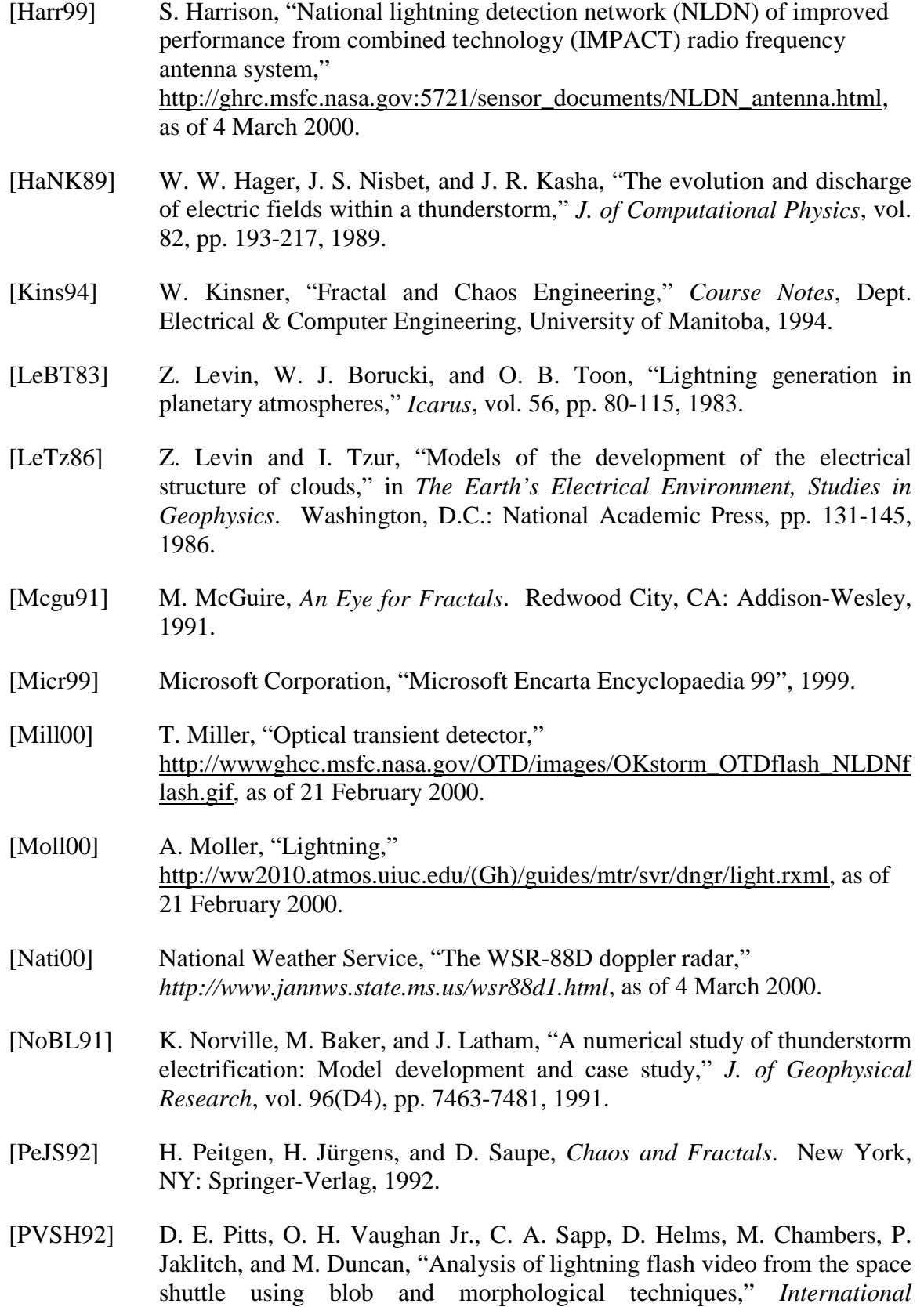

*Geoscience and Remote Sensing Symposium*, vol. 2, pp. 1556-1558, 1992.

[Rinn85] K. Rinnert, "Lightning on other planets," *J. of Geophysical Research*, vol. 90(D4), pp. 6225-6237, 1985.

- [SeWe93] D. Sentman and E. Wescott, "Observations of upper atmospheric optical flashes recorded from an aircraft," *Geophysical Research Letters*, vol. 20, no. 24, pp. 2857-2860, 1993.
- [Stac94] G. Stacey, "Stochastic fractals modelling of dielectric discharges," *M.Sc. Thesis*, Dept. Electrical & Computer Engineering, University of Manitoba, Nov. 1994, 308 pp.
- [Syst99] Systems Acquisition Office, National Oceans and Atmospheric Administration, "Geostationary operational environmental satellite (GOES) acquisition," *http://www.sao.noaa.gov/goes/goes.html*, as of 4 March 2000.
- [VaMP98] J. Valdivia, G. Milikh, and K. Papadopoulos, "Model of red sprites due to intracloud fractal lightning discharges," *Radio Science*, vol. 33, no. 6, pp. 1655-1668, 1998.
- [Vaug97] O. H. Vaughan, Jr., "Space shuttle observations of lightning Mesoscale lightning experiment," http://www.ghcc.msfc.nasa.gov/skeets.html, as of 21 February 2000.
- [Vics92] T. Vicsek, *Fractal Growth Phenomena*. River Edge, NJ: World Scientific, 1992 (2nd ed.), 488 pp.
- [Whip82] A. Whipple, *Storm*. Alexandria, Virginia: Time-Life Books, 1982.
- [Wsic99] Weather Services International, http://www.wsicorp.com, as of 2 September 1999.
- [YaLT95] Y. Yair, Z. Levin, and S. Tzivion, "Lightning generation in a Jovian thundercloud: Results from an axisymmetric numerical cloud model," *Icarus*, vol. 115, pp. 421-434, 1995.

## **APPENDIX A: SOFTWARE LISTING**

\_

## **A.1 InitUnit.h**

```
/* This unit contains type definitions and constants used by the majority of
   the simulation programs. */
/* include files */
#ifdef PC32
                                          /* For 32-bit machines only */#endif
/* type */
   #ifdef PC16
      //typedef unsigned short int WORD;
                               /* TypeDef WORD to 16 bits, only VC */
 typedef unsigned int WORD; /* TypeDef WORD to 16 bits, only TC */
 typedef unsigned long int DWORD; /* TypeDef DWORD to 32 bits */
 typedef unsigned char BYTE; /* TypeDef BYTE to 8 bits */
   #endif
  #ifdef LINUX<br>typedef unsigned char BYTE;
 typedef unsigned char BYTE; /* TypeDef BYTE to 8 bits */
 typedef unsigned short int WORD; /* TypeDef WORD to 16 bits */
 typedef unsigned int DWORD; /* TypeDef DWORD to 32 bits */
   #endif
   #ifdef UNIX
 typedef unsigned char BYTE; /* TypeDef BYTE to 8 bits */
 typedef unsigned short int WORD; /* TypeDef WORD to 16 bits */
 typedef unsigned int DWORD; /* TypeDef DWORD to 32 bits */
   #endif
/* const */
   #define XMax 256
   #define YMax 256
   #define ZMax 1300
                                         /* x, y and z y max of lattice */
                 /* NOTE: Make sure that XMax * YMax is divisible by 8!! */
   #define Scale 2
                            /* Factor by which to scale the output bmps */
   #define Dead 3
   #define FilledND 2
   #define FilledD 1
   #define Empty 0
                                       /* Map pixel states to integers: */
                     /* dead, filled and not done, filled and done, empty */
   #define TotFrames 300
                                    /* Total number of frames generated */
```
# **A.2 FileUnit.h**

```
/* This unit contains all type and procedure / function declarations used in
   the managing of the files. */
/* interface */
#include <stdio.h>
#ifdef PC32
   #include <windows.h> /* For 32-bit machines only */
#endif
/* type */
   #ifdef PC16
      //typedef unsigned short int WORD;
 /* TypeDef WORD to 16 bits, only VC */
 typedef unsigned int WORD; /* TypeDef WORD to 16 bits, only TC */
 typedef unsigned long int DWORD; /* TypeDef DWORD to 32 bits */
 typedef unsigned char BYTE; /* TypeDef BYTE to 8 bits */
   #endif
   #ifdef LINUX
     typedef unsigned char BYTE;<br>typedef unsigned short int WORD;<br>/* TypeDef WORD to 16 bits */
     typedef unsigned char BYTE;<br>typedef unsigned short int WORD;
      typedef unsigned int DWORD; /* TypeDef DWORD to 32 bits */
   #endif
   #ifdef UNIX
 typedef unsigned char BYTE; /* TypeDef BYTE to 8 bits */
     typedef unsigned char BYTE;<br>typedef unsigned short int WORD;<br>typedef unsigned int DWORD;
 typedef unsigned int DWORD; /* TypeDef DWORD to 32 bits */
   #endif
void InitFile (char *DirName, int Frame, FILE * & File, char *RW);
```

```
/* This procedure initializes the file. */
```
# **A.3 FileUnit.cpp**

```
/* This unit contains all type and procedure / function declarations used in
    the managing of the files. */
/* implementation */
#include "FileUnit.h"
#include <stdio.h>
#include <stdlib.h>
#include <string.h>
/* ----------------------------------------------------------------------- */
void InitFile (char *DirName, int Frame, FILE * & File, char *RW)
/* This procedure initializes the file. */
{
  char Temp [256] = ""; /* Temporary string for fopen */
   int Digit; /* Temporary current digit of frame number */
  char Letter [2]; \qquad /* Temporary string value of current digit */
   int Index; /* Loop counter to pull off digits */
   strcat (Temp, DirName); /* Add on directory */
  for (Index = 1000; Index >= 1; Index = Index / 10)
      { /* For each of the 4 digits in the frame number starting at left */
        Digit = (Frame / Index) \frac{1}{2} 10; /* Pull off correct digit */
        Letter [0] = '0' + Digit;<br>
Letter [1] = 0;<br>
\begin{array}{ccc} \end{array} /* Add null termination */
                                                  /* Add null termination */strcat (Temp, Letter); \frac{1}{2} /* Add to string */
       }
   if (! strcmp (RW, "wb") || ! strcmp (RW, "rb")) /* If is a binary file */
       if (strstr (Temp, "Stat") != NULL) /* check if is a status file */
         strcat (Temp, ".sta");
         else if (strstr (Temp, "Time") != NULL) /* check if a time file */
                 strcat (Temp, ".tim");
                 else if (strstr (Temp, "Hgt") != NULL) /* if height file */
                    strcat (Temp, ".hgt");
                   else strcat (Temp, ".bmp"); /* else assume bmp */
     else strcat (Temp, ".txt"); /* else add txt extension */<br>e = fopen (Temp, RW); /* Open the file */
  File = fopen (Temp, RW);
   if (File == NULL)
       {
         printf ("Can't open file");
         fflush (stdout);
         exit (0);
       }
} /* InitFile */
```
## **A.4 bmpunit.h**

```
/* This unit contains all type and procedure / function declarations used in
    the managing of bitmap files. */
/* interface */
#include <stdio.h>
#ifdef PC32
   #include "..\InitUnit\InitUnit.h"
#endif
#ifdef UNIX
   #include "../InitUnit/InitUnit.h"
#endif
#ifdef LINUX
   #include "../InitUnit/InitUnit.h"
#endif
/* type */
    #ifdef PC32
      #pragma pack (push, 1) /* For 32-bit machines only */
    #endif
    #ifdef UNIX
      #pragma pack (1) /* For UNIX */
    #endif
    #ifdef LINUX
      #pragma pack (1) /* For LINUX */
    #endif
    typedef struct _BmpHeaderType /* Record type for a 3.x bmp header */
       {
 WORD ImageFileType; /* Image file type, always 424Dh ("BM") */
 DWORD FileSize; /* Physical file size in bytes */
         WORD Reserved1; \sqrt{4} Always 0 */
         WORD Reserved2;<br>DWORD ImageDataOffset; /* Start of image data offset in bytes */
                                   /* Start of image data offset in bytes */
       } BmpHeaderType;
    typedef struct _BmpInfoHeaderType
       { /* Record type for a 3.x bmp info header */
        DWORD HeaderSize; \overline{z} /* Size of this header */
        DWORD ImageWidth;<br>
DWORD ImageHeight;<br>
WORD Numbers (7 )
        DWORD ImageHeight; \begin{array}{ccc} & \mbox{\hspace{1cm}}^{\ast} & \mbox{\hspace{1cm}}^{\ast} & \mbox{\hspace{1cm}}^{\ast} \mbox{\hspace{1cm}}^{\ast} \mbox{\hspace{1cm}}^{\ast} \mbox{\hspace{1cm}}^{\ast} \mbox{\hspace{1cm}}^{\ast} \mbox{\hspace{1cm}}^{\ast} \mbox{\hspace{1cm}}^{\ast} \mbox{\hspace{1cm}}^{\ast} \mbox{\hspace{1cm}}^{\ast} \mbox{\hspace{1cm}}^{\ast} \mbox{\hspace{1cm}}^{\ast} \mbox{\hspace{1cm}}/* Number of planes (always 1) */
          WORD BitsPerPixel; /* Bits per pixel (1, 4, 8 or 24) */
          DWORD CompressionMethod; /* Compression method used (0, 1, or 2) */
                        /* 0 = uncompressed, 1 = 8-bit RLE, 2 = 4-bit RLE */
         DWORD SizeOfBitmap; /* Size of the bitmap in bytes */
 DWORD HorizRes; /* Horizontal resolution in pixels per meter */
DWORD VertRes; \hspace{1cm} /* Vertical resoltion in pixels per meter */
 DWORD NumColorsUsed; /* Number of colors in the image */
 DWORD NumSigColors; /* Number of important colors in palette */
       } BmpInfoHeaderType;
    typedef struct _RGBType /* Record type for one RGB pixel */
```

```
 {
        BYTE R; \qquad \qquad /* One byte for */
        BYTE G; \overline{a} and B \overline{b} /* each of R, G and B \overline{b} /*
        BYTE B; \overline{P} /* For "grayscale", R = G = B * / } RGBType;
    #ifdef PC32
       #pragma pack (pop) /* For 32-bit machines only */
    #endif
    typedef struct _BmpDataType /* Record type for bmp data */
       {
        RGBType **Array; \frac{1}{2} /* 2D array of bmp pixels (of RGBType) */<br>DWORD Width; \frac{1}{2} /* Width of array */
         DWORD Width; \frac{1}{2} /* Width of array */<br>DWORD Height; \frac{1}{2} /* Height of array */
                                                         /* Height of array */ } BmpDataType;
void ReadBmpHeaders (FILE *InFile, BmpHeaderType & BmpHeader,
                     BmpInfoHeaderType & BmpInfoHeader);
/* This procedure reads in the bmp header and info header from InFile. */
void FixBmpHeaders (BmpHeaderType & BmpHeader,
                     BmpInfoHeaderType & BmpInfoHeader);
/* This procedure fixes the BigEndian / LittleEndian conflict for Unix
   boxes. */
void CreateBmpHeaders (BmpHeaderType & BmpHeader,
                        BmpInfoHeaderType & BmpInfoHeader, DWORD Height,
                        DWORD Width);
/* This procedure creates the bmp header and info header. */
void WriteBmpHeaders (BmpHeaderType BmpHeader,
                       BmpInfoHeaderType BmpInfoHeader, FILE *OutFile);
/* This procedure writes the bmp header and info header to the OutFile. */
void WriteBmpData (FILE *OutFile, BmpDataType BmpData);
/* This procedure writes the bmp data to the file. */
void PrintBmpData (BmpDataType BmpData);
/* This procedure prints the bmp data to the screen. */
void WriteBmpPixel (FILE *OutFile, RGBType Pixel);
/* This procedure writes the bmp pixel to the file. */
void ReadBmpPixel (FILE *InFile, RGBType & Pixel);
/* This procedure reads a bmp pixel from the file. */
void PrintBmpHeaders (BmpHeaderType BmpHeader,
                       BmpInfoHeaderType BmpInfoHeader);
/* This procedure prints out the contents of the two bmp headers. */
void SetWidthAndHeight (BmpDataType & BmpData,
                         BmpInfoHeaderType BmpInfoHeader);
/* This procedure sets the height and width fields in BmpData as specified
   in BmpInfoHeader. */
void GetBmpDataSpace (BmpDataType & BmpData);
/* This procedure allocates an amount of memory for the bmp data as calulated
   from the image height and width. */
void FreeBmpDataSpace (BmpDataType & BmpData);
/* This procedure frees the memory allocated for the bmp array. */
```
void ReadBmpData (FILE \*InFile, BmpDataType BmpData, DWORD ImageDataOffset); /\* This procedure reads the bmp data of the specified size, beginning at the specified offset, from the image file into BmpData. \*/ RGBType PixelGen (BYTE R, BYTE G, BYTE B); /\* This function take in the RGB values for a pixel and return the pixel. \*/ int PixelIntensity (RGBType Pixel); /\* This function takes in a pixel and returns it's intensity. \*/ void FindAvBmpIntensity (BmpDataType BmpData, int & BmpAvIntensity); /\* This procedure finds the average intensity of the bmp and stores it in BmpAvIntensity. \*/

#### **A.5 bmpunit.cpp**

```
/* This unit contains all type and procedure / function declarations used in
    the managing of bitmap files. */
/* implementation */
#include "bmpunit.h"
#include <stdio.h>
#include <stdlib.h>
#include <malloc.h>
/* ----------------------------------------------------------------------- */
void ReadBmpHeaders (FILE *InFile, BmpHeaderType & BmpHeader,
                     BmpInfoHeaderType & BmpInfoHeader)
/* This procedure reads in the bmp header and info header from InFile. */
{
   fread (& BmpHeader, sizeof (BmpHeaderType), 1, InFile); /* Read header */
   fread (& BmpInfoHeader, sizeof (BmpInfoHeaderType), 1, InFile);
                                                  /* Read the info header */
} /* ReadBmpHeaders */
/* ----------------------------------------------------------------------- */
void ChangeMeShort (long *var)
/* This procedure converts short variables (WORDs) between BigEndian and
   LittleEndian. */
{
  char tmp; \gamma /* Temp var for swapping bytes */
  tmp = ((char *) var)[0];((char *) var)[0] = ((char *) var)[1];((char *) var)[1] = tmp;} /* ChangeMeShort */
/* ----------------------------------------------------------------------- */
void ChangeMeLong (long *var)
/* This procedure converts long variables (DWORDs) between BigEndian and
   LittleEndian. */
{
  char tmp; \gamma /* Temp var for swapping bytes */
  tmp = ((char *) var)[0];((char *) var)[0] = ((char *) var)[3];((char *) var)[3] = tmp;tmp = ((char *) var)[1];((char *) var)[1] = ((char *) var)[2];((char *) var)[2] = tmp;} /* ChangeMeLong */
/* ----------------------------------------------------------------------- */
void FixBmpHeaders (BmpHeaderType & BmpHeader,
                    BmpInfoHeaderType & BmpInfoHeader)
```

```
/* This procedure fixes the BigEndian / LittleEndian conflict for Unix
    boxes. */
{
    ChangeMeShort ((long *) & BmpHeader.ImageFileType); /* Fix the header */
    ChangeMeLong ((long *) & BmpHeader.FileSize);
    ChangeMeShort ((long *) & BmpHeader.Reserved1);
    ChangeMeShort ((long *) & BmpHeader.Reserved2);
    ChangeMeLong ((long *) & BmpHeader.ImageDataOffset);
   ChangeMeLong ((long *) & BmpInfoHeader.HeaderSize); /* Fix info header */
    ChangeMeLong ((long *) & BmpInfoHeader.ImageWidth);
    ChangeMeLong ((long *) & BmpInfoHeader.ImageHeight);
    ChangeMeShort ((long *) & BmpInfoHeader.NumberofImagePlanes);
    ChangeMeShort ((long *) & BmpInfoHeader.BitsPerPixel);
    ChangeMeLong ((long *) & BmpInfoHeader.CompressionMethod);
    ChangeMeLong ((long *) & BmpInfoHeader.SizeOfBitmap);
    ChangeMeLong ((long *) & BmpInfoHeader.HorizRes);
    ChangeMeLong ((long *) & BmpInfoHeader.VertRes);
    ChangeMeLong ((long *) & BmpInfoHeader.NumColorsUsed);
    ChangeMeLong ((long *) & BmpInfoHeader.NumSigColors);
} /* FixBmpHeaders */
/* ----------------------------------------------------------------------- */
int PixelIntensity (RGBType Pixel)
/* This function takes in a pixel and returns it's intensity. */
{
                             /* NOTE: Assume 24-bit grayscale image (R = G = B) */
    return ((unsigned char)Pixel.R);
} /* PixelIntensity */
/* ----------------------------------------------------------------------- */
void CreateBmpHeaders (BmpHeaderType & BmpHeader,
                            BmpInfoHeaderType & BmpInfoHeader, DWORD Height,
                            DWORD Width)
/* This procedure creates the bmp header and info header. */
{
    BmpHeader.ImageFileType = 0x4d42; /* Hex meaning it is a bmp */
    BmpHeader.FileSize = Height * Width * 3 + 54;
                                                       /* NOTE: Assumes 24-bit color */
   \begin{array}{lcl}\texttt{BmpHeader}.\texttt{Reserved1} & = & 0\texttt{;} & \texttt{if} & \texttt{if} & \texttt{BmpHeader.Reserved2 = 0;<br>BmpHeader.ImageDataOffset = 54;<br>\frac{\text{BmpHeader} \times \text{ImageData} *}{\text{BmpHeader} \times \text{ImageData}} + 0 \frac{\text{BmpHeader} \times \text{ImageData}}{\text{BmpHeader} \times \text{ImageData}} + 0 \frac{\text{BmpHeader} \times \text{ImageData}}{\text{BmpHeader} \times \text{ImageData}}BmpHeader. ImageDataOffset = 54;
 BmpInfoHeader.HeaderSize = 40; /* Info header is 40 bytes long */
 BmpInfoHeader.ImageWidth = Width; /* Width in pixels */
 BmpInfoHeader.ImageHeight = Height; /* Height in pixels */
    BmpInfoHeader.NumberofImagePlanes = 1; /* Always 1 */
 BmpInfoHeader.BitsPerPixel = 24; /* NOTE: Assumes 24-bit color */
 BmpInfoHeader.CompressionMethod = 0; /* NOTE: Assumes umcompressed */
    BmpInfoHeader.SizeOfBitmap = Height * Width * 3;
                                                       /* NOTE: Assumes 24-bit color */
   BmpInfoHeader.HorizRes = 0; \frac{1}{2} /* Just because */
    BmpInfoHeader.VertRes = 0;
    BmpInfoHeader.NumColorsUsed = 0;
    BmpInfoHeader.NumSigColors = 0;
} /* CreateBmpHeaders */
/* ----------------------------------------------------------------------- */
```

```
void WriteBmpHeaders (BmpHeaderType BmpHeader,
                       BmpInfoHeaderType BmpInfoHeader, FILE *OutFile)
/* This procedure writes the bmp header and info header to the OutFile. */
{
   fwrite (& BmpHeader, sizeof (BmpHeaderType), 1, OutFile);
                                                             /* Write header */
   fwrite (& BmpInfoHeader, sizeof (BmpInfoHeaderType), 1, OutFile);
                                                   /* Write the info header */
} /* WriteBmpHeaders */
/* ----------------------------------------------------------------------- */
void WriteBmpData (FILE *OutFile, BmpDataType BmpData)
/* This procedure writes the bmp data to the file. */
{
  DWORD Row;<br>
DWORD Col;<br>
\frac{1}{2} DWORD Col;<br>
\frac{1}{2} DWORD Col;<br>
\frac{1}{2} DWORD Col;
                                        /* Loop counter for current column */
                           /* NOTE: Assume 24-bit image with no compression */
                          /* Write in one pixel at a time from the 2D array */
   for (Row = 0; Row < BmpData.Height; Row++)
      for (Col = 0; Col < BmpData.Width; Col++) fwrite (& BmpData.Array [Col][Row], sizeof (RGBType), 1, OutFile);
} /* WriteBmpData */
/* ----------------------------------------------------------------------- */
void PrintBmpData (BmpDataType BmpData)
/* This procedure prints the bmp data to the screen. */
{
   DWORD Row; /* Loop counter for current row */
   DWORD Col; /* Loop counter for current column */
                           /* NOTE: Assume 24-bit image with no compression */
                          /* Write in one pixel at a time from the 2D array */
   for (Row = 0; Row < BmpData.Height; Row++)
       {
          for (Col = 0; Col < BmpData.Width; Col++)
             if (PixelIntensity (BmpData.Array [Col][Row]) == 255)
                printf ("1 ");
                else printf ("0 ");
         printf (\sqrt[n]{n});
       }
  printf (\sqrt[n]{n}\);
} /* PrintBmpData */
/* ----------------------------------------------------------------------- */
void WriteBmpPixel (FILE *OutFile, RGBType Pixel)
/* This procedure writes the bmp pixel to the file. */
{
   fwrite (& Pixel, sizeof (RGBType), 1, OutFile);
} /* WriteBmpPixel */
/* ----------------------------------------------------------------------- */
void ReadBmpPixel (FILE *InFile, RGBType & Pixel)
```

```
/* This procedure reads a bmp pixel from the file. */{
   fread (& Pixel, sizeof (RGBType), 1, InFile);
} /* ReadBmpPixel */
/* ----------------------------------------------------------------------- */
void PrintBmpHeaders (BmpHeaderType BmpHeader,
                       BmpInfoHeaderType BmpInfoHeader)
/* This procedure prints out the contents of the two bmp headers. */
{
    #ifdef PC32
      printf ("Image file type: %hx \n", BmpHeader.ImageFileType);
      printf ("File size: %lu \n", BmpHeader.FileSize);
     printf ("Reserved 1: %hu \n", BmpHeader.Reserved1);
     printf ("Reserved 2: %hu \n", BmpHeader.Reserved2);
     printf ("Image data offset: %lu \n", BmpHeader.ImageDataOffset);
     printf ("Header size: %lu \n", BmpInfoHeader.HeaderSize);
     printf ("Image width: %lu \n", BmpInfoHeader.ImageWidth);
      printf ("Image height: %lu \n", BmpInfoHeader.ImageH
      printf ("Number of image planes: %hu \n",
               BmpInfoHeader.NumberofImagePlanes);
     printf ("Bits per pixel: %hu \n", BmpInfoHeader.BitsPerPixel);
     printf ("Compression method: %lu \n", BmpInfoHeader.CompressionMethod);
     printf ("Size of bitmap: %lu \n", BmpInfoHeader.SizeOfBitmap);
     printf ("Horizontal resolution: %lu \n", BmpInfoHeader.HorizRes);
     printf ("Vertical resolution: %lu \n", BmpInfoHeader.VertRes);
      printf ("Number of colors used: %lu \n", BmpInfoHeader.NumColorsUsed);
      printf ("Number of significant colors: %lu\n",BmpInfoHeader.NumSigColors);
    #endif
    #ifdef UNIX
     printf ("Image file type: %hx \n", BmpHeader.ImageFileType);
     printf ("File size: %u \n", BmpHeader.FileSize);
     printf ("Reserved 1: %u \n", BmpHeader.Reserved1);
     printf ("Reserved 2: %u \n", BmpHeader.Reserved2);
     printf ("Image data offset: %hu \n", BmpHeader.ImageDataOffset);
     printf ("Header size: %hu \n", BmpInfoHeader.HeaderSize);
     printf ("Image width: %u \n", BmpInfoHeader.ImageWidth);
     printf ("Image height: %u \n", BmpInfoHeader.ImageHeight);
      printf ("Number of image planes: %u \n",
              BmpInfoHeader.NumberofImagePlanes);
      printf ("Bits per pixel: %u \n", BmpInfoHeader.BitsPerPixel);
      printf ("Compression method: %hu \n", BmpInfoHeader.CompressionMethod);
     printf ("Size of bitmap: %hu \n", BmpInfoHeader.SizeOfBitmap);
     printf ("Horizontal resolution: %hu \n", BmpInfoHeader.HorizRes);
     printf ("Vertical resolution: %hu \n", BmpInfoHeader.VertRes);
      printf ("Number of colors used: %hu \n", BmpInfoHeader.NumColorsUsed);
     printf ("Number of significant colors: %hu\n",BmpInfoHeader.NumSigColors);
    #endif
} /* PrintBmpHeaders */
/* ----------------------------------------------------------------------- */
void SetWidthAndHeight (BmpDataType & BmpData,
                         BmpInfoHeaderType BmpInfoHeader)
/* This procedure sets the height and width fields in BmpData as specified
   in BmpInfoHeader. */
{
   BmpData.Width = BmpInfoHeader.ImageWidth;
   BmpData.Height = BmpInfoHeader.ImageHeight;
```

```
} /* SetWidthAndHeight */
/* ----------------------------------------------------------------------- */
void GetBmpDataSpace (BmpDataType & BmpData)
/* This procedure allocates an amount of memory for the bmp data as calulated
   from the image height and width. */
{
   DWORD Index; /* Loop counter for array index */
                          /* Dynamically get space for 2D array pf pixels */
   BmpData.Array = (RGBType **) malloc (BmpData.Width * sizeof (RGBType *));
    for (Index = 0; Index < BmpData.Width; Index++)
      {
         BmpData.Array [Index] =
                        (RGBType *) malloc (BmpData.Height *
                                            sizeof(RGBType));
          if (BmpData.Array [Index] == NULL)
\{printf("Error: Not enough memory available for data space\n");
               exit (1);
 }
 }
} /* GetBmpDataSpace */
/* ----------------------------------------------------------------------- */
void FreeBmpDataSpace (BmpDataType & BmpData)
/* This procedure frees the memory allocated for the bmp array. */
{
  DWORD Index; \frac{1}{2} /* Loop counter for array index */
  for (Index = 0; Index < BmpData.Width; Index ++) \qquad /* For all columns */<br>free ((void *) BmpData.Array [Index]); \qquad /* Free row memory */
     free ((void *) BmpData.Array [Index]);
 free ((void *) BmpData.Array); /* Free column list */
BmpData.Array = NULL; \frac{1}{2} /* Set pointer to null */
  BmpData.Width = 0; \frac{1}{2} /* and height and width to 0 \frac{*}{4} BmpData.Height = 0;
} /* FreeBmpDataSpace */
/* ----------------------------------------------------------------------- */
void ReadBmpData (FILE *InFile, BmpDataType BmpData, DWORD ImageDataOffset)
/* This procedure reads the bmp data of the specified size, beginning at the
    specified offset, from the image file into BmpData. */
\left\{ \right. DWORD Row; /* Loop counter for current row */
   DWORD Col; /* Loop counter for current column */
   fseek (InFile, ImageDataOffset, SEEK_SET);
                                    /* Moves file pointer to start of data */
          /* NOTE: Assume 24-bit image with no compression */
                         /* Read in one pixel at a time into the 2D array */
   for (Row = 0; Row < BmpData.Height; Row++)
      for (Col = 0; Col < BmpData.Width; Col++) fread (& BmpData.Array [Col][Row], sizeof (RGBType), 1, InFile);
} /* ReadBmpData */
/* ----------------------------------------------------------------------- */
```

```
RGBType PixelGen (BYTE R, BYTE G, BYTE B)
/* This function take in the RGB values for a pixel and return the pixel. */
{
  RGBType Temp; \frac{1}{2} /* Temporary pixel */
  Temp.R = R; ^* /* Set RGB values */
  Temp. G = G;
  Temp.B = Bi return (Temp);
} /* PixelGen */
/* ----------------------------------------------------------------------- */
void FindAvBmpIntensity (BmpDataType BmpData, int & BmpAvIntensity)
/* This procedure finds the average intensity of the bmp and stores it in
   BmpAvIntensity. */
{
  int RunAv; \overline{\phantom{a}} /* Running average intensity of the bmp */
  long int RunSum; \frac{1}{2} /* Running sum of intensity for current row */
  \hspace{0.5cm}\rule{0.7cm}{0.8cm}\hspace{0.8cm}\text{two.}\hspace{0.8cm}\text{Row}\hspace{0.8cm}\text{row}\hspace{0.8cm}\text{row}\hspace{0.8cm}\star\hspace{0.8cm}\text{/s} DWORD Col; /* Loop counter for current column */
  RunAv = 0; \frac{1}{2} /* Initialize running average to 0 \times 1 for (Row = 0; Row < BmpData.Height; Row++)
       {
        RunSum = 0; \frac{1}{2} /* Initialize for current row */
        for (Col = 0; Col < BmpData.Width; Col++) RunSum = RunSum + PixelIntensity (BmpData.Array [Col][Row]);
                                       /* Add current pixel's contribution */
         RunAv = RunAv + RunSum / BmpData.Width;
                                         /* Add current row's contribution */
       }
   BmpAvIntensity = (RunAv / BmpData.Height);
} /* AvBmpIntensity */
/* ----------------------------------------------------------------------- */
```
#### **A.6 LatUnit.h**

```
/* This unit contains all type and procedure / function declarations used in
   the managing of the 3D lattice type. */
/* interface */
#include <stdio.h>
#ifdef PC32
   #include <windows.h> /* For 32-bit machines only */
   #include "..\InitUnit\InitUnit.h"
#endif
#ifdef UNIX
   #include "../InitUnit/InitUnit.h"
#endif
#ifdef LINUX
   #include "../InitUnit/InitUnit.h"
#endif
#ifdef PC32
  #pragma pack (push, 1) /* For 32-bit machines only */
#endif
#ifdef UNIX
  #pragma pack (1) /* For UNIX */
#endif
#ifdef LINUX
   #pragma pack (1) /* For LINUX */
#endif
/* type */
    typedef struct _LatSqType /* Record type for a 3D lattice square */
      {
        int Status; /* Status of square (Dead, FilledND, FilledD, Empty) */<br>WORD Time; /* Time at which square was filled, initially 0 */
                    /* Time at which square was filled, initially 0 */ } LatSqType;
   #ifdef PC32
      #pragma pack (pop) /* For 32-bit machines only */
    #endif
void InitLattice (LatSqType *** Lattice, DWORD X, DWORD Y, DWORD Z);
/* This procedure initializes the lattice to all empty squares. */
void GetLatticeSpace (LatSqType **** Lattice, int x, int y, int z);
/* This procedure dynamically gets enough space for the lattice. */
void GetIntLatticeSpace (int **** Lattice, int x, int y, int z);
/* This procedure dynamically gets enough space for the lattice. */
void SaveLattice (LatSqType *** Lattice);
/* This procedure saves the relevant part of the lattice to a file. Assuming
   black and white bitmaps, 8 pixels are encoded into 1 byte and then
   written to the file. */
```
void SaveLatticeColor (LatSqType \*\*\* Lattice, FILE \* & StatFile, FILE \* & TimeFile, WORD MaxTime, DWORD LowZ, DWORD HighZ, int LayersPerFrame, int SkipFactor); /\* This procedure saves the time at which a square was filled (0 = not filled) to a file. The first WORD is the maximum time step / maximum height reached in the simulation. This procedure also saves the pixel status information to another file. The first integer in this status file is the number of layers per frame. \*/ int Status (LatSqType \*\*\* Lattice, DWORD x, DWORD y, DWORD z); /\* This function returns the status of the requested pixel in the lattice. \*/ WORD Time (LatSqType \*\*\* Lattice, DWORD x, DWORD y, DWORD z); /\* This function returns the time of the requested pixel in the lattice. \*/ void SetStatus (LatSqType \*\*\* Lattice, DWORD x, DWORD y, DWORD z, int Status); /\* This procedure set the status of the requested pixel in the lattice. \*/ void SetTime (LatSqType \*\*\* Lattice, DWORD x, DWORD y, DWORD z, WORD Time); /\* This procedure set the time of the requested pixel in the lattice. \*/ void ReadLatticeStat (LatSqType \*\*\* Lattice, FILE \*StatFile, int LayersPerFrame); /\* This procedure reads in the lattice status data stored in the status file into the lattice. \*/ void SquishLattice (LatSqType \*\*\*\* Lattice, int LayersPerFrame); /\* This procedure generates a new lattice (of the same dimensions) where each layer is the OR of LayersPerFrame neighboring laters. \*/

#### **A.7 LatUnit.cpp**

```
/* This unit contains all type and procedure / function declarations used in
   the managing of the 3D lattice type. */
/* implementation */
#include "LatUnit.h"
#include <stdio.h>
#include <stdlib.h>
#include <malloc.h>
#include <string.h>
#ifdef PC32
   #include "..\FileUnit\FileUnit.h"
   #include "..\InitUnit\InitUnit.h"
#endif
#ifdef UNIX
   #include "../FileUnit/FileUnit.h"
   #include "../InitUnit/InitUnit.h"
#endif
#ifdef LINUX
   #include "../FileUnit/FileUnit.h"
   #include "../InitUnit/InitUnit.h"
#endif
/* ---------------------------------------------------------------------- */
void InitLattice (LatSqType *** Lattice, DWORD X, DWORD Y, DWORD Z)
/* This procedure initializes the lattice to all empty squares. */
\{ DWORD Loop1; /* Loop counters */
   DWORD Loop2;
   DWORD Loop3;
 for (Loop1 = 0; Loop1 < X; Loop1++) /* For entire lattice */
for (Loop2 = 0; Loop2 < Y; Loop2++) \qquad /* set squares */
        for (Loop3 = 0; Loop3 < Z; Loop3++) \qquad /* to empty */
\{ Lattice [Loop1][Loop2][Loop3].Status = 0;
              Lattice [Loop1][Loop2][Loop3].Time = 0;
 }
} /* InitLattice */
/* ----------------------------------------------------------------------- */
void GetLatticeSpace (LatSqType **** Lattice, int x, int y, int z)
/* This procedure dynamically gets enough space for the lattice. */
{
  int Loop1, Loop2; /* Temp loop counters */
   printf ("Getting memory for the lattice %dx%dx%d", x, y, z);
   *Lattice = (LatSqType ***) malloc (x * sizeof (LatSqType **));
   if (*Lattice == NULL)
      {
         printf ("Can't allocate memory for lattice x dimension");
```
 $\{$ 

```
exit (0);
      }
  for (Loop1 = 0: Loop1 < x: Loop1++) {
         printf (".");
         fflush (stdout);
         (*Lattice) [Loop1] =
                          (LatSqType **) malloc (y * sizeof (LatSqType *));
         if ((*Lattice) [Loop1] == NULL)
\{ printf ("Can't allocate memory for lattice y dimension");
             exit (0);
 }
        for (Loop2 = 0; Loop2 < yi Loop2++)\{ (*Lattice) [Loop1][Loop2] =
                            (LatSqType *) malloc (z * sizeof (LatSqType));
              if ((*Lattice) [Loop1][Loop2] == NULL)
\{ printf ("Can't allocate memory for lattice z dimension");
                    exit (0);
 }
 }
 }
  printf ("\nGot memory for the lattice\n");
} /* GetLatticeSpace */
/* ----------------------------------------------------------------------- */
void GetIntLatticeSpace (int **** Lattice, int x, int y, int z)
/* This procedure dynamically gets enough space for the lattice. */
  int Loop1, Loop2; /* Temp loop counters */
   printf ("Getting memory for the lattice ");
  *Lattice = (int ***) malloc (x * sizeof (int **)); if (*Lattice == NULL)
\{printf ("\nCan't allocate memory for lattice x dimension\n");
         exit (0);
      }
  for (Loop1 = 0; Loop1 < x; Loop1++) {
         printf (".");
         fflush (stdout);
         (*Lattice) [Loop1] =
                         (int **) malloc (y * sizeof (int *));
         if ((*Lattice) [Loop1] == NULL)
\{ printf ("\nCan't allocate memory for lattice y dimension\n");
             exit (0);
 }
        for (Loop2 = 0; Loop2 < yi Loop2++)\{ (*Lattice) [Loop1][Loop2] =
                            (int *) malloc (z * sizeof (int));
              if ((*Lattice) [Loop1][Loop2] == NULL)
\{ printf
                     ("\nCan't allocate memory for lattice z dimension\n");
                exit (0);<br>}
 }
```

```
 }
       }
    printf ("\nGot memory for the lattice\n");
} /* GetIntLatticeSpace */
/* ----------------------------------------------------------------------- */
void SaveLattice (LatSqType *** Lattice)
/* This procedure saves the relevant part of the lattice to a file. Assuming
    black and white bitmaps, 8 pixels are encoded into 1 byte and then
    written to the file. */
{
  FILE *OutFile; \overline{\phantom{a}} /* File to output lattice to */
   DWORD x, y, z;<br>BYTE Temp;<br>\begin{array}{ccc} \uparrow & \downarrow & \downarrow & \downarrow \\ \downarrow & \downarrow & \downarrow & \downarrow \downarrow \end{array} DEVE Temp;
                                                /* Current byte to be written */BYTE Bit; \overline{\phantom{a}} /* Value of 1 only in the current bit */
    InitFile ("Stat", 0, OutFile, "wb");
   Temp = 0; \overline{y} = 0; \overline{y} = 0; \overline{z} = 0x80; \overline{z} = 0x80; \overline{z} = 0x80; \overline{z} = 0x80; \overline{z} = 0x80; \overline{z} = 0x80; \overline{z} = 0x80; \overline{z} = 0x80; \overline{z} = 0x80; \overline{z} = 0x80; \overline{z} = 0x
                                                           /* Set to first bit */for (z = ZMax / 2 - 1; z > ZMax / 2 - 1 - (DWORD) TotFrames; z--)
                                                         /* For required layers */
      for (y = 0; y < YMax; y++) /* For all y values */<br>for (x = 0; x < XMax; x++) /* For all x values */
         for (x = 0; x < XMax; x++) {
                if (Lattice [x][y][z]. Status == FilledD) /* If filled */
                  Temp = Temp | Bit; \frac{1}{2} /* Set current bit in Temp to 1 */
                Bit = Bit >> 1; \overline{a} /* Move to next bit */
                if (Bit == 0) \qquad \qquad /* If finished a byte */
\{Bit = 0x80; \qquad \qquad /* Reset to first bit */
                       fwrite (& Temp, sizeof (BYTE), 1, OutFile);
                      Temp = 0; \frac{1}{2} /* Reset next BYTE to 0 \frac{*}{2} }
 }
} /* SaveLattice */
/* ----------------------------------------------------------------------- */
void SaveLatticeColor (LatSqType *** Lattice, FILE * & StatFile,
                         FILE * & TimeFile, WORD MaxTime, DWORD LowZ,
                         DWORD HighZ, int LayersPerFrame, int SkipFactor)
/* This procedure saves the time at which a square was filled (0 = not
    filled) to a file. The first WORD is the maximum time step / maximum
    height reached in the simulation.
    This procedure also saves the pixel status information to another file.
    SkipFactor is used to output, for example, every second layer of the
    lattice only. The appropriate starting and ending layers (using a skipping
    factor of 1) are received as input to the procedure. The first integer in
    this status file is the number of layers per frame.
*/
{
  DWORD x, y, z; \hspace{1cm} /* Loop counters for lattice */
   BYTE Temp; \frac{1}{2} /* Current byte to be written */
   BYTE Bit; \overline{y} /* Value of 1 only in the current bit */
    printf ("Saving the lattice in color\n");
    fwrite (& LayersPerFrame, sizeof (int), 1, StatFile);
   Temp = 0; \qquad \qquad /* Initialize temp byte to 0 \neq /
```

```
Bit = 0x80; \frac{1}{x} \frac{1}{x} \frac{1}{x} \frac{1}{x} \frac{1}{x} \frac{1}{x} \frac{1}{x} \frac{1}{x} \frac{1}{x} \frac{1}{x} \frac{1}{x} \frac{1}{x} \frac{1}{x} \frac{1}{x} \frac{1}{x} \frac{1}{x} \frac{1}{x} \frac{1}{x} \frac{1}{x} \frac{1}{x} \frac{1}{x fwrite (& MaxTime, sizeof (WORD), 1, TimeFile); /* Write max time */
                         /* Save layers starting at the middle and going down */
                 /* Also save LayersPerFrame - 1 extra layers so can perform */
                                        /* squishing for the first frame */
   for (z = LowZ; z \leq HighZ; z++) {
          printf ("%u ", LowZ + (z - LowZ) * SkipFactor);
          fflush (stdout);
         for (y = 0; y < YMax; y++) /* For all y values */<br>for (x = 0; x < XMax; x++) /* For all x values */
            for (x = 0; x < xMax; x^{++})
 {
                   if (Lattice [x][y][LowZ + (z - LowZ) * SkipFactor].Status == FilledD) \neq If filled *
                                                                  /* If filled */ {
                         Temp = Temp | Bit; /* set current bit in Temp to 1 */
                          fwrite (& Lattice [x][y]
                                   [LowZ + (z - LowZ) * SkipFactor].Time,
                                   sizeof (WORD), 1, TimeFile);
 }
                   Bit = Bit >> 1; \frac{1}{x} /* Move to next bit */
                   if (Bit == 0) \qquad /* If finished a byte */
 {
                         Bit = 0x80; \frac{x}{x} Reset to first bit */
                          fwrite (& Temp, sizeof (BYTE), 1, StatFile);<br>Temp = 0; \frac{1}{2} /* Reset next BYTE
                      Temp = 0; \frac{1}{2} /* Reset next BYTE to 0 \times 1 }
 }
       }
  printf (\sqrt[n]{n});
} /* SaveLatticeColor */
/* ----------------------------------------------------------------------- */
int Status (LatSqType *** Lattice, DWORD x, DWORD y, DWORD z)
/* This function returns the status of the requested pixel in the lattice. */
{
   return (Lattice [x][y][z].Status);
} /* Status */
/* ----------------------------------------------------------------------- */
WORD Time (LatSqType *** Lattice, DWORD x, DWORD y, DWORD z)
/* This function returns the time of the requested pixel in the lattice. */
{
   return (Lattice [x][y][z].Time);
} /* Time */
/* ----------------------------------------------------------------------- */
void SetStatus (LatSqType *** Lattice, DWORD x, DWORD y, DWORD z, int Stat)
/* This procedure set the status of the requested pixel in the lattice. */
{
  Lattice[x][y][z].Status = Stat;
} /* SetStatus */
/* ----------------------------------------------------------------------- */
```

```
void SetTime (LatSqType *** Lattice, DWORD x, DWORD y, DWORD z, WORD Time)
/* This procedure set the time of the requested pixel in the lattice. */
{
  Lattice [x][y][z]. Time = Time;
} /* SetTime */
/* ----------------------------------------------------------------------- */
void ReadLatticeStat (LatSqType *** Lattice, FILE *StatFile,
                    int LayersPerFrame)
/* This procedure reads in the lattice status data stored in the status
   file into the lattice. */
{
  DWORD x, y, z; \qquad /* Current x, y and z values of the lattice */
  int CurrByte; \overline{y} /* Current byte of layer */
  BYTE Bit; \frac{1}{2} /* Value of 1 only in the current bit */
  int Loop; \gamma /* Current bit of current byte */<br>BYTE Temp; \gamma /* Current byte read */
                                               /* Current byte read */for (z = 0; z < TotFrames + (DWORD) LayersPerFrame - 1; z++)
      {
       x = 0; x = 0; x = 0 is x = 0; x = 0 is x = 0 is x = 0 in x = 0 is x = 0 is x = 0 is x = 0 is x = 0 is x = 0 is x = 0 is x = 0 is x = 0 is x = 0 is x = 0 is x = 0 is x = 0 is x = 0 is x = 0 is x = 0 
       y = 0; for (CurrByte = 0; CurrByte < XMax * YMax / 8; CurrByte++)
           { /* For all bytes making up one layer */
              fread (& Temp, sizeof (BYTE), 1, StatFile); /* Read byte */
             Bit = 0x80; \qquad /* Set to looking at first bit */
             for (Loop = 0; Loop < 8; Loop++) /* For all bits in byte */\{if ((Bit & Temp) != 0) /* If current bit in temp is 1 * /Lattice [x][y][z]. Status = FilledD; /* Set filled */
                     else Lattice [x][y][z]. Status = Empty;
                  7 * else set to empty *<br>Bit = Bit >> 1;<br>7 * Move to next bit */* Move to next bit */
                  x++; /* Increament x index */
                  if (x == xMax) /* If hit end of row */
\{x = 0; /* Reset x */
 y++; /* Move to next row */
 }
 }
 }
      }
} /* ReadLatticeStat */
/* ----------------------------------------------------------------------- */
void FreeLattice (LatSqType **** Lattice, DWORD X, DWORD Y, DWORD Z)
/* This procedure free the memory occupied by the lattice. */
{
  DWORD Loop1, Loop2; \frac{1}{2} /* Loop indices */
  for (Loop1 = 0; Loop1 < X; Loop1++) /* For all x values */
\{ for (Loop2 = 0; Loop2 < Y; Loop2++) /* For all y values */
 free ((*Lattice) [Loop1][Loop2]); /* Free a z column */
        free ((*Lattice) [Loop1]); /* Free a y column */
      }
   free (*Lattice); /* Free the row of x's */
   (*Lattice) = NULL;
```

```
} /* FreeLattice */
/* ----------------------------------------------------------------------- */
void SquishLattice (LatSqType **** Lattice, int LayersPerFrame)
/* This procedure generates a new lattice (of the same dimensions) where
   each layer is the OR of LayersPerFrame neighboring laters. */
{
  DWORD x, y, z; / /* Current x, y and z values in the lattice */
  LatSqType **** NewLat = NULL; \overline{\phantom{a}} /* Temporary squished lattice */
                         /* 4 *s to avoid lattice address being on stack */
  int Stat; \frac{1}{2} /* Temp status var for current x, y square */<br>DWORD CurrLayer; /* Current layer (between 0 and LayersPerFrame - 1) */
                    /* Current layer (between 0 and LayersPerFrame - 1) */
   printf ("Squishing the lattice\n");
   NewLat = (LatSqType ****) malloc (sizeof (LatSqType ***));
                             /* Get space on heap for the lattice pointer */
   GetLatticeSpace (NewLat, XMax, YMax, TotFrames + LayersPerFrame - 1);
                       /* Note: Don't pass & NewLat since declared as **** */
  printf ("Total frames: %d Layers per frame: %d \n", TotFrames,
                                                           LayersPerFrame);
   InitLattice ((*NewLat), XMax, YMax, TotFrames + LayersPerFrame - 1);
  for (y = 0; y < YMax; y++) {
        for (x = 0; x < XMax; x++)\{for (z = TotFrames - 1; (int) z \ge 0; z--)\{ Stat = Empty; /* Init to empty */
                     CurrLayer = LayersPerFrame; /* Look at newest in lat */
                     while (Stat != FilledD && CurrLayer > 0)
                            /* Check if this x, y filled in any of layers */
                      if ((*Lattice) [x][y][z + CurrLayer - 1].Status == FilledD)
                          Stat = FilledD;
                          else CurrLayer--;
                    switch (Stat) \qquad /* Set pixel in squished lattice */
\{ case FilledD: (*NewLat) [x][y][z].Status =
Fi1ledD;
                             break;
                          case Empty: (*NewLat) [x][y][z].Status = Empty;
                             break;
 }
 }
 }
      }
  FreeLattice (Lattice, XMax, YMax, TotFrames + LayersPerFrame - 1);
   (*Lattice) = (*NewLat); /* Set lattice pointer to new squished lattice */
} /* SquishLattice */
```
### **A.8 light.cpp**

```
// This program allows the user to enter the path of a sequence of
// greyscale bmp images (from a shuttle lightning video)
// which are named blah000, blah001, etc where blah is also entered by
// the user. The user must also specify the index number of the first
// frame and that of the last frame. The bright pixels in the image
// are selected as those which exceed a threshold value multiplied
// by the average intensity of the bitmap. Adjacent pixels are then
// grouped into lists. Each of these lists that exceeds a constant
// number of pixels is said to be a "lightning flash" and
// a new sequence of black and white bmp images are created
// which contain white pixels only for the lightning flashes.
#include <stdio.h>
#include <stdlib.h>
#include <string.h>
#include <vector>
#ifdef PC32
   #include <windows.h>
   #include <io.h>
   #include "..\BmpUnit\bmpunit.h"
   #include "..\InitUnit\InitUnit.h"
   #include "..\FileUnit\FileUnit.h"
#endif
#ifdef UNIX
 #include "../BmpUnit/bmpunit.h"
 #include "../InitUnit/InitUnit.h"
   #include "../FileUnit/FileUnit.h"
#endif
#ifdef LINUX
   #include "../BmpUnit/bmpunit.h"
   #include "../InitUnit/InitUnit.h"
   #include "../FileUnit/FileUnit.h"
#endif
using namespace std;
/* const */
    #define Threshold 2.4
        /* Intensity threshold (as a decimal) for identifying bright spots */
    #define PixelsPerFlash 5
                           /* Number of pixels required to make up a flash */
                                         /* Should change with resolution */
/* type */
   class CoordType /* Class for one coordinate */
      {
         public:
           DWORD Row; \frac{1}{x} The row \frac{x}{x} DWORD Col; /* The column */
           CoordType () \{Row = 0; Col = 0;\} /* Constructor */
            int operator< (const CoordType Coord2) const
 {
                  if (Row < Coord2.Row ||
                     Row == Coord2.Row && Col < Coord2.Col)
```

```
 return (1);
                      else return (0);
 }
             int operator== (const CoordType Coord2) const
 {
                   if (Coord2.Row == Row && Coord2.Col == Col)
                     return (1);
               else return (0);<br>}
 }
             int operator!= (const CoordType Coord2) const
 {
                   if (Coord2.Row == Row && Coord2.Col == Col)
                     return (0);
                     else return (1);
 }
                  /* Dummy overloading so can use vector class of CoordType */
       };
/* ----------------------------------------------------------------------- */
void GetDirName (char *DirName)
/* This procedure reads in the directory name where the images are
    located. */
{
   char Pref [10]; /* Temporary string for first part of file name */
   printf ("Please enter the directory name and path: ");
   gets (DirName);
   printf ("Enter the preface of the file name: "); /* Get preface */
   gets (Pref);
   strcat (DirName, Pref);
} /* GetDirName */
/* ----------------------------------------------------------------------- */
void FindBrightPixels (BmpDataType BmpData, int BmpAvIntensity,
                       vector <CoordType> & BrightPixels)
/* This procedure finds and stores the coordinates of all the pixels having
   intensities greater than Threshold * the average intensity (lightning
   candidates). */
{
   DWORD Row; /* Loop counter for current row */
   DWORD Col; /* Loop counter for current column */
  CoordType Temp; \overline{y} /* Temporary coordinate */
    //printf ("Bright pixels: \n");
 for (Row = 0; Row < BmpData.Height; Row++) /* For each pixel, */
for (Col = 0; Col < BmpData.Width; Col++) \qquad /* check intensity */
          if (PixelIntensity (BmpData.Array [Col][Row]) >
              Threshold * BmpAvIntensity)
\{ //printf ("(%d, %d) ", Col, Row);
               Temp.Row = Row; \wedge \wedge \wedge \wedge \wedge \wedge \wedge \wedge \wedge \wedge \wedge \wedge \wedge \wedge \wedge \wedge \wedge \wedge \wedge \wedge \wedge \wedge \wedge \wedge \wedge \wedge \wedge \wedge \wedge \wedge \wedge \wedge \wedge \wedge  Temp.Col = Col; /* to the end of the list */
                BrightPixels.insert (BrightPixels.end (), Temp);
 }
} /* FindBrightPixels */
/* ----------------------------------------------------------------------- */
```

```
int IsNeighbor (CoordType Pixel1, CoordType Pixel2)
/* This function returns 1 iff pixel1 and pixel2 are neighbors. */
{
   if (abs (Pixel1.Row - Pixel2.Row) <= 1 &&
       abs (Pixel1.Col - Pixel2.Col) <= 1)
      return (1);
      else return (0);
} /* IsNeighbor */
/* ----------------------------------------------------------------------- */
int InVector (CoordType Pixel, vector <CoordType> List)
/* This function takes in a pixel to look for in the list. It returns the
   index of the pixel if it is found or else returns -1. */
{
   DWORD Index; /* Current index */
  Index = 0; \qquad \qquad 100 \qquad /* Prime the loop */
   while (Index < List.size () && List [Index] != Pixel)
     Index++;
      /* Continue while haven't checked whole list and haven't found match */
  if (Index < List.size ()) \qquad \qquad /* If found match */
      return ((int) Index); /* return Index */
     else return (-1); \qquad \qquad /* else return -1 */
} /* InVector */
/* ----------------------------------------------------------------------- */
CoordType UpNeighbor (CoordType Pixel)
/* This function returns the coordinate of the upward neighbor of the
   specified pixel. */
{
   CoordType Temp; /* Temporary pixel */
   Temp.Row = Pixel.Row + 1;
   Temp.Col = Pixel.Col;
   return (Temp);
} /* UpNeighbor */
/* ----------------------------------------------------------------------- */
CoordType DownNeighbor (CoordType Pixel)
/* This function returns the coordinate of the downward neighbor of the
   specified pixel. */
{
   CoordType Temp; /* Temporary pixel */
   Temp.Row = Pixel.Row - 1;
   Temp.Col = Pixel.Col;
   return (Temp);
} /* DownNeighbor */
/* ----------------------------------------------------------------------- */
CoordType LeftNeighbor (CoordType Pixel)
/* This function returns the coordinate of the left neighbor of the
   specified pixel. */
{
```

```
 CoordType Temp; /* Temporary pixel */
   Temp.Row = Pixel.Row;
   Temp.Col = Pixel.Col - 1;
   return (Temp);
} /* LeftNeighbor */
/* ----------------------------------------------------------------------- */
CoordType RightNeighbor (CoordType Pixel)
/* This function returns the coordinate of the right neighbor of the
   specified pixel. */
{
   CoordType Temp; /* Temporary pixel */
   Temp.Row = Pixel.Row;
   Temp.Col = Pixel.Col + 1;
   return (Temp);
} /* RightNeighbor */
/* ----------------------------------------------------------------------- */
CoordType URNeighbor (CoordType Pixel)
/* This function returns the coordinate of the upper right neighbor of the
   specified pixel. */
{
   CoordType Temp; /* Temporary pixel */
   Temp.Row = Pixel.Row + 1;
   Temp.Col = Pixel.Col + 1;
   return (Temp);
} /* URNeighbor */
/* ----------------------------------------------------------------------- */
CoordType ULNeighbor (CoordType Pixel)
/* This function returns the coordinate of the upper left neighbor of the
   specified pixel. */
{
   CoordType Temp; /* Temporary pixel */
   Temp.Row = Pixel.Row + 1;
   Temp.Col = Pixel.Col - 1;
   return (Temp);
} /* ULNeighbor */
/* ----------------------------------------------------------------------- */
CoordType DRNeighbor (CoordType Pixel)
/* This function returns the coo
   specified pixel. */
{
  CoordType Temp; \sqrt{2} /* Temporary pixel */
   Temp.Row = Pixel.Row - 1;
   Temp.Col = Pixel.Col + 1;
   return (Temp);
} /* DRNeighbor */
```

```
/* ----------------------------------------------------------------------- */
CoordType DLNeighbor (CoordType Pixel)
/* This function returns the coordinate of the lower left neighbor of the
   specified pixel. */
{
   CoordType Temp; /* Temporary pixel */
    Temp.Row = Pixel.Row - 1;
   Temp.Col = pixel.Col - 1; return (Temp);
} /* LLNeighbor */
/* ----------------------------------------------------------------------- */
void CheckPixel (CoordType Pixel, vector <CoordType> & BrightCopy,
                   DWORD GroupNum,
                   vector < vector <CoordType> > & BrightGroups)
/* This procedure is called recursively. It checks if the pixel specified
    is still in the bright pixel list copy and if it is it: inserts it into
    the group specified, removes it from the bright list copy, and recurses on
    the nearest and next nearest neighbors. */
{
    int FoundIndex; /* Index where found pixel, -1 if not found */
   FoundIndex = InVector (Pixel, BrightCopy); \prime * Get index if found */<br>if (FoundIndex != -1) \prime * If is still in bright pixel list copy */
                                   \frac{1}{2} if is still in bright pixel list copy */
       {
          BrightGroups [GroupNum].insert (BrightGroups [GroupNum].end (),
                                            Pixel); \qquad /* Put in matrix */
          BrightCopy.erase (& BrightCopy [(DWORD) FoundIndex]);
                                                      /* Remove from list copy */
          CheckPixel (UpNeighbor (Pixel), BrightCopy, GroupNum, BrightGroups);
          CheckPixel (LeftNeighbor (Pixel), BrightCopy, GroupNum,
                       BrightGroups);
          CheckPixel (RightNeighbor (Pixel), BrightCopy, GroupNum,
                       BrightGroups);
          CheckPixel (DownNeighbor (Pixel), BrightCopy, GroupNum,
                       BrightGroups);
          CheckPixel (URNeighbor (Pixel), BrightCopy, GroupNum, BrightGroups);
          CheckPixel (ULNeighbor (Pixel), BrightCopy, GroupNum, BrightGroups);
          CheckPixel (DRNeighbor (Pixel), BrightCopy, GroupNum, BrightGroups);
          CheckPixel (DLNeighbor (Pixel), BrightCopy, GroupNum, BrightGroups);
                                                        /* Recurse on neighbors */
       }
} /* CheckPixel */
/* ----------------------------------------------------------------------- */
void GroupBrightPixels (vector <CoordType> BrightPixels,
                          vector < vector <CoordType> > & BrightGroups)
/* This procedure takes in the vector list of bright pixels and groups
    neighboring pixels into a 2D array. Each row contains all those pixels
    which may make up one flash (provided there are enough of them). */
{
    vector <CoordType> BrightCopy; /* Copy of bright list so can change */
   DWORD GroupNum;<br>
DWORD Index;<br>
\begin{array}{ccc} \uparrow \star & \text{Current flash group number } \star / \\ \text{DWORD Index}; & \downarrow \star & \text{Loop counter for copying } \star / \end{array}/* Loop counter for copying */
```

```
 vector <CoordType> Temp; /* Temporary vector to set up matrix row */
  GroupNum = 0; \overline{y} /* Initialize group number */
   for (Index = 0; Index < BrightPixels.size (); Index++) /* Copy to temp */
      BrightCopy.insert (BrightCopy.end (), BrightPixels [Index]);
  while (BrightCopy.size () != 0) \qquad /* While still pixels in list copy */
      {
 BrightGroups.insert (BrightGroups.end (), Temp); /* Set up row */
 CheckPixel (BrightCopy [0], BrightCopy, GroupNum, BrightGroups);
          /* Check first pixel and recursively pull out all pixel in flash */
        GroupNum++; \overline{\hspace{1cm}} /* Done with that group so increment */
      }
} /* GroupBrightPixels */
/* ----------------------------------------------------------------------- */
CoordType FlashCenter (vector <CoordType> OneRow)
/* This function takes in one row with each element being a bright pixel and
   return the approximate center coordinate for the group. */
{
   CoordType Temp; /* Value returned */
   DWORD Index; /* Loop counter for vector */
  DWORD RowSum;<br>
DWORD ColSum;<br>
/* Running sum of column coordinates */
                                  /* Running sum of column coordinates */
  RowSum = 0;<br>ColSum = 0;<br>ColSum = 0;<br>ColSum = 0;
                                                       \prime* sums to 0 */
  for (Index = 0; Index < OneRow.size (); Index ++) /* For each pixel */ {
 RowSum = RowSum + OneRow [Index].Row; /* Add coordinates to */
 ColSum = ColSum + OneRow [Index].Col; /* running totals */
      }
   Temp.Row = (DWORD) (RowSum / OneRow.size ()); /* Divide by number of */
   Temp.Col = (DWORD) (ColSum / OneRow.size ()); /* pixels to get averages */
   return (Temp);
} /* FlashCenter */
/* ----------------------------------------------------------------------- */
void FindFlashes (vector < vector <CoordType> > BrightGroups,
                vector <CoordType> & FlashList)
/* This procedure takes in the 2D array of grouped pixels and checks each row
   to determine if there are enough elements to constitute a flash. If there
   are, the center coordinate of the flash is found and stored in the flash
   list. */
{
   CoordType Temp; /* Temporary var to store flash center */
   DWORD Row; /* Row index */
   printf ("Flash centers: \n");
   for (Row = 0; Row < BrightGroups.size (); Row++) /* For all rows */
      if (BrightGroups [Row].size () >= PixelsPerFlash)/* If enough pixels */
\{ Temp = FlashCenter (BrightGroups [Row]); /* Find center */
           FlashList.insert (FlashList.end (), Temp); /* Insert in list */
           printf ("(%d, %d) ", Temp.Col, Temp.Row);
 }
} /* FindFlashes */
/* ----------------------------------------------------------------------- */
```

```
void FindLightning (BmpDataType BmpData, int BmpAvIntensity,
                    vector <CoordType> & BrightPixels,
                    vector < vector <CoordType> > & BrightGroups,
                    vector <CoordType> & FlashList)
/* This procedure finds the coordinates of the center most pixel of each of
   the lightning discharges in the bmp. */
{
   FindBrightPixels (BmpData, BmpAvIntensity, BrightPixels);
   GroupBrightPixels (BrightPixels, BrightGroups);
   FindFlashes (BrightGroups, FlashList);
} /* FindLightning */
/* ----------------------------------------------------------------------- */
void FreeLists (vector <CoordType> & BrightPixels,
                vector < vector <CoordType> > & BrightGroups,
                vector <CoordType> & FlashList)
/* This procedure clears all the temporary vectors used to find and group
    the bright pixels. */
{
   DWORD Index; /* Loop counter */
   BrightPixels.clear ();
   FlashList.clear ();
   for (Index = 0; Index < BrightGroups.size (); Index++)
      BrightGroups [Index].clear ();
   BrightGroups.clear ();
} /* FreeLists */
/* ----------------------------------------------------------------------- */
void WriteBrightPixels (vector <CoordType> BrightPixels, int Frame,
                       DWORD Height, DWORD Width)
/* This procedure writes a 2 color bmp of the bright pixels. */
{
  FILE *OutFile; \overline{y} /* Output file buffer */
  BmpHeaderType BH;<br>BmpInfoHeaderType BIH;<br>/* Temporary bmp info header */
  BmpInfoHeaderType BIH; \begin{array}{ccc} \text{BmpInfo} \emph{Header *}/\\ \text{DWORD Loop1, Loop2}; \end{array} /* Temporary loop counters */
                                               /* Temporary loop counters */CoordType Pixel; \sqrt{2} /* Current coordinate */
  RGBType Temp; \overline{a} /* Temporary pixel to be written */
   InitFile ("", Frame, OutFile, "wb");
   CreateBmpHeaders (BH, BIH, Height, Width);
    #ifdef UNIX
      FixBmpHeaders (BH, BIH);
    #endif
   WriteBmpHeaders (BH, BIH, OutFile);
 for (Loop1 = 0; Loop1 < Height; Loop1++) /* For each pixel */
 for (Loop2 = 0; Loop2 < Width; Loop2++) /* in new image */
\{Pixel.Row = Loop1; \frac{1}{2} /* Generate the coordinate */
            Pixel.Col = Loop2;
            if (InVector (Pixel, BrightPixels) != -1) /* Write color */
              Temp = PixelGen (0xff, 0xff, 0xff); \frac{1}{2} /* White if bright */
               else Temp = PixelGen (0x00, 0x00, 0x00); /* Else black */
            WriteBmpPixel (OutFile, Temp);
 }
   fclose (OutFile);
```

```
} /* WriteBrightPixels */
/* ======================================================================= */
void main (void)
{
/* var * /char DirName [256] = ""; \qquad /* Directory name entered by user */<br>FILE *InFile; \qquad /* Input bmp file buffer */
                                                   /* Input bmp file buffer */<br>
/* The bmp header */
   BmpHeaderType BmpHeader;<br>BmpInfoHeaderType BmpInfoHeader;<br>\frac{*}{\sqrt{2}} The bmp info header */BmpInfoHeaderType BmpInfoHeader;
   BmpDataType BmpData; \frac{1}{2} /* The bmp pixel data */
 int BmpAvIntensity; /* The average intensity of the bmp */
 vector <CoordType> BrightPixels; /* List of bright pixels in the bmp */
    vector < vector <CoordType> > BrightGroups; /* 2D array of bright */
  /* pixels where each row contains neighbors */<br>vector <CoordType> FlashList; /* List of center corrdinates */
                                             /* List of center corrdinates */ /* of all flashes in the image */
int Frame; \overline{\phantom{a}} /* Current frame in sequence */
 vector < vector <CoordType> > FlashMatrix; /* 2D array where each row */
           /* contains flash centers for the frame number of the row index */ int LowFrame; /* Low frame number to be written */
    int HighFrame; /* High frame number to be written */
/* main program */
    GetDirName (DirName);
   printf ("Please enter the lower frame number: ");
    scanf ("%d", & LowFrame);
   printf ("Please enter the upper frame number: ");
    scanf ("%d", & HighFrame);
    for (Frame = LowFrame; Frame <= HighFrame; Frame++)
       {
         printf ("\n\nFrame %d \n", Frame);
          InitFile (DirName, Frame, InFile, "rb");
          ReadBmpHeaders (InFile, BmpHeader, BmpInfoHeader);
          #ifdef UNIX
             FixBmpHeaders (BmpHeader, BmpInfoHeader);
          #endif
          SetWidthAndHeight (BmpData, BmpInfoHeader);
          //PrintBmpHeaders (BmpHeader, BmpInfoHeader);
          if (Frame == LowFrame)
             GetBmpDataSpace (BmpData);
             else FreeLists (BrightPixels, BrightGroups, FlashList);
          ReadBmpData (InFile, BmpData, BmpHeader.ImageDataOffset);
          FindAvBmpIntensity (BmpData, BmpAvIntensity);
          FindLightning (BmpData, BmpAvIntensity, BrightPixels, BrightGroups,
                         FlashList);
          FlashMatrix.insert (FlashMatrix.end (), FlashList);
          fclose (InFile);
          WriteBrightPixels (BrightPixels, Frame, BmpInfoHeader.ImageHeight,
                              BmpInfoHeader.ImageWidth); /* Make BW image */
       }
  printf ("\n\nDONE \n");
} /* main */
```
# **A.9 3dperc.cpp**

```
// This program creates a 3D lattice of pixels using percolation. The
// size of the lattice is given by XMax x YMax x ZMax. A number of
// seeds given by NumSeeds are placed randomly within the lattice. For
// each of the seeds the percolation is run using recursion. The resulting
// lattice status (filled or empty) is saved in a binary file named
// Stat0000.sta and the times at which squares were filled (if they are
// filled) are saved in a binary file called Time0000.tim. The first WORD
// in the time file is the maximum time step reached in the percolation.
#include <stdio.h>
#include <stdlib.h>
#include <malloc.h>
#include <time.h>
#include <iostream.h>
#include <math.h>
#include <string.h>
#include <vector>
#ifdef PC32
    #include "..\BmpUnit\BmpUnit.h"
    #include "..\LatUnit\LatUnit.h"
    #include "..\FileUnit\FileUnit.h"
    #include "..\InitUnit\InitUnit.h"
#endif
#ifdef UNIX
    #include "../BmpUnit/bmpunit.h"
    #include "../LatUnit/LatUnit.h"
    #include "../FileUnit/FileUnit.h"
   #include "../InitUnit/InitUnit.h"
#endif
#ifdef LINUX
    #include "../BmpUnit/bmpunit.h"
    #include "../LatUnit/LatUnit.h"
    #include "../FileUnit/FileUnit.h"
    #include "../InitUnit/InitUnit.h"
#endif
/* const */
    #define ps 0.725
                      /* Percolation spreading probability, higher = harder */
    #define Bias 0.0
                        /* Bias probability for upward / downward spreading */
                           /* Positive = easier spreading upward / downward */
    #define NumSeeds 1500
                                   /* Number of percolation seeds per frame */
    #define NoiseThreshold 50
                            /* Number of time steps percolation on one seed */
                                  /* must exceed to be considered not noise */
/* type */
    class CoordType /* Class for one coordinate */
       {
         public:
           DWORD x; \qquad \qquad /* The x coordinate */
```

```
DWORD y; \frac{1}{x} and \frac{1}{x} are \frac{1}{x} and \frac{1}{x} are \frac{1}{x} are \frac{1}{x} and \frac{1}{x} are \frac{1}{x} and \frac{1}{x} are \frac{1}{x} and \frac{1}{x} are \frac{1}{x} are \frac{1}{x} and \frac{1}{x} are \frac{1}{x} are \fracDWORD z; \frac{1}{x} and \frac{1}{x} are \frac{1}{x} and \frac{1}{x} are \frac{1}{x} are \frac{1}{x} are \frac{1}{x} and \frac{1}{x} are \frac{1}{x} are \frac{1}{x} and \frac{1}{x} are \frac{1}{x} are \frac{1}{x} and \frac{1}{x} are \frac{1}{x} are \fracCoordType () \{x = 0; y = 0; z = 0;\} /* Constructor */
                      int operator< (const CoordType Coord2) const
 {
                                if (sqrt (x*x + y*y + z*z) <
                                       sqrt( (pow (Coord2.x, 2) + pow (Coord2.y, 2) + pow (Coord2.z, 2)))
                                       return (1);
                                       else return (0);
 }
                      int operator== (const CoordType Coord2) const
 {
                                if (Coord2.x == x &&Coord2.y == y &&Coord2.z == z) return (1);
                                      else return (0);
 }
                      int operator!= (const CoordType Coord2) const
 {
                                if (Coord2.x == x &&Coord2.y == y &&Coord2.z == z) return (0);
                                      else return (1);
 }
                               /* Dummy overloading so can use vector class of CoordType */
           };
/* ----------------------------------------------------------------------- */
void LatticeToBmp (LatSqType *** Lattice, FILE *OutFile, int Layer)
/* This procedure converts the specefied layer of the lattice into the RGB
      pixels and writes them to the bmp file. */
{
     \begin{array}{lll}\text{DWORD x:} & & \text{if} & \text{if}/* y loop index */
     RGBType Temp; \overline{\phantom{a}} /* Temporary pixel to be written */
     for (y = 0; y < YMax; y++) /* For entire lattice */
          for (x = 0; x < XMax; x++) {
                      switch (Status (Lattice, x, y, Layer))
                                                                                         /* Switch on square state */
                            { /* and write colored data accordingly */
                                 case Empty: Temp = PixelGen (0x00, 0x00, 0x00);
                                     break; \frac{1}{2} break; \frac{1}{2} break; \frac{1}{2} break; \frac{1}{2} break; \frac{1}{2} break; \frac{1}{2} break; \frac{1}{2} and \frac{1}{2} and \frac{1}{2} and \frac{1}{2} and \frac{1}{2} and \frac{1}{2} and \frac{1}{2} and \frac{1}{2} and  case FilledD: Temp = PixelGen (0xff, 0xff, 0xff);
                                     break; \frac{1}{2} break; \frac{1}{2} break; \frac{1}{2} break; \frac{1}{2} and \frac{1}{2} and \frac{1}{2} and \frac{1}{2} and \frac{1}{2} and \frac{1}{2} and \frac{1}{2} and \frac{1}{2} and \frac{1}{2} and \frac{1}{2} and \frac{1}{2} and \frac{1}{2} 
                                 case FilledND: Temp = PixelGen (0x37, 0x37, 0x37);
                                     \qquad \qquad \texttt{\textbackslash} \text{ } \texttt{\textbackslash} \texttt{\textbackslash} \text case Dead: Temp = PixelGen (0x00, 0x00, 0x00);
                                     break; \frac{1}{2} break; \frac{1}{2} break; \frac{1}{2} break; \frac{1}{2} break; \frac{1}{2} break; \frac{1}{2} break; \frac{1}{2} and \frac{1}{2} and \frac{1}{2} and \frac{1}{2} and \frac{1}{2} and \frac{1}{2} and \frac{1}{2} and \frac{1}{2} and  }
                      WriteBmpPixel (OutFile, Temp);
 }
} /* LatticeToBmp */
/* ----------------------------------------------------------------------- */
void PrintBmp (LatSqType *** Lattice, FILE *OutFile, int Layer)
/* This procedure prints the specefied layer of the lattice as a bmp file. */
{
     BmpHeaderType BmpHeader; \overline{\hspace{1cm}} /* Temporary bmp header */
```

```
 BmpInfoHeaderType BmpInfoHeader; /* Temporary bmp info header */
   CreateBmpHeaders (BmpHeader, BmpInfoHeader, YMax, XMax);
   #ifdef UNIX
      FixBmpHeaders (BmpHeader, BmpInfoHeader);
   #endif
   WriteBmpHeaders (BmpHeader, BmpInfoHeader, OutFile);
   LatticeToBmp (Lattice, OutFile, Layer);
} /* PrintBmp */
/* ----------------------------------------------------------------------- */
CoordType UpNeighbor (CoordType Pixel)
/* This function returns the coordinate of the upward neighbor of the
   specified pixel. */
{
  CoordType Temp; \sqrt{2} /* Temporary pixel */
   Temp.x = Pixel.x;
   Temp.y = Pixel.y;
   Temp.z = Pixel.z + 1;
   return (Temp);
} /* UpNeighbor */
/* ----------------------------------------------------------------------- */
CoordType DownNeighbor (CoordType Pixel)
/* This function returns the coordinate of the downward neighbor of the
   specified pixel. */
{
   CoordType Temp; /* Temporary pixel */
   Temp.x = Pixel.x;
   Temp.y = Pixel.y;
   Temp.z = Pixel.z - 1;
   return (Temp);
} /* DownNeighbor */
/* ----------------------------------------------------------------------- */
CoordType LeftNeighbor (CoordType Pixel)
/* This function returns the coordinate of the left neighbor of the
   specified pixel. */
{
   CoordType Temp; /* Temporary pixel */
  Temp.x = Pixel.x - 1;
   Temp.y = Pixel.y;
   Temp.z = Pixel.z;
   return (Temp);
} /* LeftNeighbor */
/* ----------------------------------------------------------------------- */
CoordType RightNeighbor (CoordType Pixel)
/* This function returns the coordinate of the right neighbor of the
   specified pixel. */
{
   CoordType Temp; /* Temporary pixel */
```

```
Temp.x = \text{pixel.x} + 1;
  Temp.y = Pixel.y;
   Temp.z = Pixel.z;
   return (Temp);
} /* RightNeighbor */
/* ----------------------------------------------------------------------- */
CoordType ForwardNeighbor (CoordType Pixel)
/* This function returns the coordinate of the right neighbor of the
   specified pixel. */
{
   CoordType Temp; /* Temporary pixel */
  Temp.x = \text{pixel.x};
  Temp.y = Pixel.y + 1;
   Temp.z = Pixel.z;
   return (Temp);
} /* ForwardNeighbor */
/* ----------------------------------------------------------------------- */
CoordType BackwardNeighbor (CoordType Pixel)
/* This function returns the coordinate of the right neighbor of the
   specified pixel. */
{
   CoordType Temp; /* Temporary pixel */
  Temp.x = \text{pixel.x};
  Temp.y = Pixel.y - 1;
   Temp.z = Pixel.z;
   return (Temp);
} /* RightNeighbor */
/* ----------------------------------------------------------------------- */
int PixelInLattice (CoordType Pixel)
/* This function returns 1 iff the pixel is a coordinate within the
   lattice. */
{
   if (Pixel.x < XMax && Pixel.y < YMax && Pixel.z < ZMax)
     return (1); \frac{1}{2} /* Check if in lattice */
      else return (0);
} /* PixelInLattice */
/* ----------------------------------------------------------------------- */
void NormaliseTime (LatSqType *** Lattice, WORD PixelMaxTime,
                    vector <CoordType> & PixelList)
/* This procedure normalises the times of the pixels stored in the pixel
   list to between 0 and 120. */
{
  CoordType Pixel; \overline{\hspace{1cm}} /* Current pixel removed from list */
  while (PixelList.size () != 0) \qquad /* While still pixels in list */
\{Pixel = PixelList.back (); <br>PixelList.pop_back (); <br>/* Remove back pixel */
                                                    /* Remove back pixel */
```

```
 Lattice [Pixel.x][Pixel.y][Pixel.z].Time = (WORD)
              (120.0 * Lattice [Pixel.x][Pixel.y][Pixel.z].Time /
               PixelMaxTime);
                                 /* Normalise and save that pixel's time */
       }
} /* NormaliseTime */
/* ----------------------------------------------------------------------- */
void EvaluatePixel (LatSqType *** Lattice, CoordType Pixel,
                    float p, WORD Time, WORD & PixelMaxTime,
                   vector <CoordType> & PixelList)
/* This procedure checks the current pixel. If it is filled and not done
   it is marked as done and this procedure is called recursively on the
   neighboring pixels. If it is empty, a random number is generated and if
   it is greater than the spreading probability, the pixel is marked as
   done and this procedure is called recursively on the neighboring
   pixels. All pixels which are filled from one seed are recorded in the
   pixel list. The time at which a pixel is filled is also stored. */
{
   float Number; /* Random number for chance to fill site */
   if (Status (Lattice, Pixel.x, Pixel.y, Pixel.z) == FilledND)
      { /* If filled and not done */
         SetStatus (Lattice, Pixel.x, Pixel.y, Pixel.z, FilledD);
                                                         /* Mark as done */
         PixelList.insert (PixelList.end (), Pixel);
         SetTime (Lattice, Pixel.x, Pixel.y, Pixel.z, Time);
        Time++;<br>if (PixelInLattice (UpNeighbor (Pixel))) \qquad /* Recurse on */
        if (PixelInLattice (UpNeighbor (Pixel)))
            EvaluatePixel (Lattice, UpNeighbor (Pixel), ps - Bias, Time,
                          PixelMaxTime, PixelList);
         if (PixelInLattice (DownNeighbor (Pixel))) /* nearest */
            EvaluatePixel (Lattice, DownNeighbor (Pixel), ps - Bias, Time,
                          PixelMaxTime, PixelList);
         if (PixelInLattice (LeftNeighbor (Pixel))) /* neighbor */
            EvaluatePixel (Lattice, LeftNeighbor (Pixel), ps, Time,
                          PixelMaxTime, PixelList);
         if (PixelInLattice (RightNeighbor (Pixel)))
            EvaluatePixel (Lattice, RightNeighbor (Pixel), ps, Time,
                          PixelMaxTime, PixelList);
         if (PixelInLattice (ForwardNeighbor (Pixel)))
            EvaluatePixel (Lattice, ForwardNeighbor (Pixel), ps, Time,
                          PixelMaxTime, PixelList);
         if (PixelInLattice (BackwardNeighbor (Pixel)))
            EvaluatePixel (Lattice, BackwardNeighbor (Pixel), ps, Time,
                          PixelMaxTime, PixelList);
 }
      else if (Status (Lattice, Pixel.x, Pixel.y, Pixel.z) == Empty)
             \{ /* If empty */
                Number = (fload) (rand () (fload) (RAND MAX);if (Number >= p) /* If random number is greater than p * / { /* mark as filled & not done and recurse, else dead */
                       SetStatus (Lattice, Pixel.x, Pixel.y, Pixel.z,
                                FilledD); /* Set and put in list */ PixelList.insert (PixelList.end (), Pixel);
                       SetTime (Lattice, Pixel.x, Pixel.y, Pixel.z, Time);
                      Time++; \qquad /* Increment the time step */
                                         /* Recurse on nearest neighbours */
                       if (PixelInLattice (UpNeighbor (Pixel)))
                          EvaluatePixel (Lattice, UpNeighbor (Pixel),
                                        ps - Bias, Time, PixelMaxTime,
```
```
 PixelList);
                       if (PixelInLattice (DownNeighbor (Pixel)))
                          EvaluatePixel (Lattice, DownNeighbor (Pixel),
                                        ps - Bias, Time, PixelMaxTime,
                                        PixelList);
                       if (PixelInLattice (LeftNeighbor (Pixel)))
                          EvaluatePixel (Lattice, LeftNeighbor (Pixel), ps,
                                        Time, PixelMaxTime, PixelList);
                       if (PixelInLattice (RightNeighbor (Pixel)))
                          EvaluatePixel (Lattice, RightNeighbor (Pixel), ps,
                                        Time, PixelMaxTime, PixelList);
                       if (PixelInLattice (ForwardNeighbor (Pixel)))
                          EvaluatePixel (Lattice, ForwardNeighbor (Pixel),
                                        ps, Time, PixelMaxTime, PixelList);
                       if (PixelInLattice (BackwardNeighbor (Pixel)))
                          EvaluatePixel (Lattice, BackwardNeighbor (Pixel),
                                         ps, Time, PixelMaxTime, PixelList);
 }
                    else SetStatus (Lattice, Pixel.x, Pixel.y, Pixel.z,
                                  Dead);
 }
 if (Time > PixelMaxTime) /* If this pixel's time is greater than max */
     PixelMaxTime = Time; \overline{a} /* save new max time */
} /* EvaluatePixel */
/* ----------------------------------------------------------------------- */
void GetRandSeed (CoordType & Seed)
/* This procedure generates coordinates for a random seed. */
{
  Seed.x = (DWORD) ((rand () / (double) RAND_MAX) * XMax); /* Generate */
Seed.y = (DWORD) ((rand () / (double) \verb|RAND_MAX)| * \verb|YMax|; /* valid */
Seed.z = (DWORD) ((rand () / (double) \verb|RAND_MAX)| * \verb|ZMax|; /* x, y, z */
} /* GetRandSeed */
/* ----------------------------------------------------------------------- */
int Done (int Frame)
/* This function returns 1 iff all frames have been done. */
{
   if (Frame == TotFrames)
      return (1);
      else return (0);
} /* Done */
/* ----------------------------------------------------------------------- */
void RemoveNoise (LatSqType *** Lattice, WORD & PixelMaxTime,
                 vector < CoordType > & PixelList)
/* This procedure sets the pixels contained in the pixel list to empty
   if the total time for a percolation seed is less than NoiseThreshold. */
{
  CoordType Pixel; \overline{\phantom{a}} /* Current pixel removed from list */
   if (PixelMaxTime < NoiseThreshold) /* If didn't percolate long enough */
\{while (PixelList.size () != 0) \qquad /* While still pixels in list */
\{ Pixel = PixelList.back (); /* Copy back pixel */
 PixelList.pop_back (); /* Remove back pixel */
```

```
Lattice [pixel.x][pixel.y][pixel.z]. Time = 0;
                  Lattice [Pixel.x][Pixel.y][Pixel.z].Status = Dead;
                                                /* Reset pixel's time and status */
 }
           PixelMaxTime = 0;
        }
} /* RemoveNoise */
/* ----------------------------------------------------------------------- */
void PercolateCor (LatSqType *** Lattice)
/* This procedure is the main percolation loop. Each frame is generated
    by taking sucessive layers of the lattice. */
{
    int Dummy; /* Loop counter */
   CoordType Seed; \overline{\phantom{a}} /* Percolation seeds */
   FILE *StatFile; \begin{array}{ccc} * & * \\ * & * \end{array} /* Output file buffer for status */<br>FILE *TimeFile; \begin{array}{ccc} * & * & * \\ * & * & * \end{array}FILE *TimeFile; \begin{array}{ccc} \text{75} & \text{86} \\ \text{86} & \text{97} \\ \text{WORD MaxTime} & \text{98} \\ \text{99} & \text{99} \\ \text{99} & \text{99} \\ \text{99} & \text{99} \\ \text{99} & \text{99} \\ \text{99} & \text{99} \\ \text{99} & \text{99} \\ \text{90} & \text{99} \\ \text{90} & \text{90} \\ \text{90} & \text{90} \\ \text{90} & \text{90} \\ \text{90} & \text{90} \\WORD MaxTime;<br>
WORD PixelMaxTime;<br>
/* Maximum time step for current seed */<br>
/* Maximum time step for current seed */
 WORD PixelMaxTime; /* Maximum time step for current seed */
 vector <CoordType> PixelList; /* Pixels set by current seed */
    int LayersPerFrame; /* Number of layers to be ORed to form one frame */
    int SkipFactor; /* 1 or 2 based on YesSkip */
    printf ("Percolating \n");
   InitLattice (Lattice, XMax, YMax, ZMax); \frac{1}{1} /* Initialize the lattice */<br>MaxTime = 0; \frac{1}{1} /* Initialise max time step */
                                                     /* Initialise max time step */for (Dummy = 1; Dummy <= NumSeeds; Dummy++) /* For all seeds */ {
          PixelList.clear (); <br> GetRandSeed (Seed); <br> /* Get random coordinate */
          GetRandSeed (Seed);
           if (Status (Lattice, Seed.x, Seed.y, Seed.z) != FilledD)
              \{ /* If not done pixel */
                 PixelMaxTime = 0; /* Initialize the max time for this seed */
                  SetStatus (Lattice, Seed.x, Seed.y, Seed.z, FilledND);
                 SetTime (Lattice, Seed.x, Seed.y, Seed.z, 1); /* Set time */
                  EvaluatePixel (Lattice, Seed, ps, 1, PixelMaxTime, PixelList);
                                                                       /* Percolate */
 }
          if (PixelMaxTime > MaxTime) \frac{1}{2} /* If found new max time */<br>MaxTime = PixelMaxTime; \frac{1}{2} /* save it */
             MaxTime = \text{pixelMaxTime} RemoveNoise (Lattice, PixelMaxTime, PixelList);
           if (PixelMaxTime != 0)
             printf ("End Time: %u ", PixelMaxTime);
           NormaliseTime (Lattice, PixelMaxTime, PixelList);
        }
    printf ("\n");
   MaxTime = 120; /* Number of layers to squish into one bitmap */
    printf ("Please enter the number of layers per frame: ");
    scanf ("%d", & LayersPerFrame);
    printf ("Please enter the number of layers to skip by: ");
    scanf ("%d", & SkipFactor); /* Output every X layer of lattice */
    InitFile ("Stat", 0, StatFile, "wb");
    InitFile ("Time", 0, TimeFile, "wb");
                /* Save TotFrames + LayersPerFrame - 1 frames from the middle */
         /* of the lattice. Low frame numbers correspond to lower z values. */
    SaveLatticeColor (Lattice, StatFile, TimeFile, MaxTime,
```

```
ZMax / 2 + LayerSPerFrame - 1 - (TotFrames + LayersPerFrame - 1) + 1,
                    ZMax / 2 + LayersPerFrame - 1,
                     LayersPerFrame, SkipFactor);
} /* PercolateCor */
/* ----------------------------------------------------------------------- */
void Percolate (LatSqType *** Lattice)
/* This procedure is the main percolation loop. Each frame is generated
   independently of the others. */
{
  int Dummy;<br>
\begin{array}{ccc}\n & & \\
 & \times & \text{Loop counter } * \\
 & & \\
 & & \times & \text{Current frame number } * \\
\end{array}int Frame;<br>
\frac{1}{2} /* Current frame number */<br>
\frac{1}{2} /* Percolation seeds */
                                                    /* Percolation seeds */
  FILE *OutFile; \overline{y} /* Output bmp file buffer */
 WORD MaxTime; /* Maximum time step for all seeds */
 WORD PixelMaxTime; /* Maximum time step for current seed */
 vector <CoordType> PixelList; /* Pixels set by current seed */
  Frame = 0; while (! Done (Frame))
      {
         printf ("Frame %d \n", Frame);
         InitFile ("", Frame, OutFile, "wb");
        InitLattice (Lattice, XMax, YMax, ZMax); /* Init the lattice */<br>MaxTime = 0; \qquad /* Initialise max time step */
                                            /* Initialise max time step */for (Dummy = 1; Dummy <= NumSeeds; Dummy++) /* For all seeds */\{GetRandSeed (Seed); \frac{1}{2} /* Get random coordinate */
              Seed.z = 0;
               if (Status (Lattice, Seed.x, Seed.y, Seed.z) != FilledD)
                  { /* If not done pixel */
                    PixelMaxTime = 0; /* Init the max time for this seed */
                     SetStatus (Lattice, Seed.x, Seed.y, Seed.z, FilledND);
                     SetTime (Lattice, Seed.x, Seed.y, Seed.z, 1);
                     EvaluatePixel (Lattice, Seed, ps, 2, PixelMaxTime,
                                   PixelList);
                \frac{1}{2} /* Fill & perc */
 }
               NormaliseTime (Lattice, MaxTime, PixelList);
               if (PixelMaxTime > MaxTime) /* If found new max time */
                 MaxTime = PixelMaxTime; \frac{1}{2} /* save it */
 }
         // PrintLatticeTop (Lattice);
         PrintBmp (Lattice, OutFile, ZMax - 1);
         fclose (OutFile); /* Close the file */
         Frame++;
 }
} /* Percolate */
/* ======================================================================= */
void main (void)
{
/* var */
```

```
LatSqType ***Lattice = NULL; \frac{1}{2} /* Pixel lattice */
/* main program */
  srand (time (NULL)); \frac{1}{2} /* Set up randomization */
 GetLatticeSpace (& Lattice, XMax, YMax, ZMax);
 // Percolate (Lattice);
   PercolateCor (Lattice);
printf ("\nDONE\n");
} /* main */
```
#### **A.10 Squish.cpp**

```
// This program takes in the .sta file created by the 3dperc program which is
// located at ../3DPerc/Stat0000.sta and generates a new .sta file. The new
// file is generated by squishing a number of layers together to form one
// layer in the new lattice. Effectively a sliding window is used. The
// number of layers to compress is the first integer of the original .sta
// file. This number is also saved to the new .sta file. Also, a coloring
// file is created entitled Hgt0000.hgt. The time values in this file (which
// will later be mapped to colors) are related to the relative height of a
// filled pixel to other filled pixels (to which it is connected) in the same
// column.
#include <stdio.h>
#ifdef PC32
   #include "..\InitUnit\InitUnit.h"
   #include "..\FileUnit\FileUnit.h"
   #inlcude "..\LatUnit\LatUnit.h"
#endif
#ifdef UNIX
   #include "../InitUnit/InitUnit.h"
   #include "../FileUnit/FileUnit.h"
   #include "../LatUnit/LatUnit.h"
#endif
#ifdef LINUX
 #inlcude "../InitUnit/InitUnit.h"
 #inlcude "../FileUnit/FileUnit.h"
   #inlcude "../LatUnit/LatUnit.h"
#endif
/* ----------------------------------------------------------------------- */
void FindConnectedHeights (LatSqType *** Lattice, WORD & MaxHeight,
                          int LayersPerFrame)
/* This procedure calculates the time fields in lattice to hold the number of
   pixels to which the current pixel is connect (striaght upwards).
   The default (non connected) value is 1 since it is connected to itself. */
{
   int ColStart; /* Current connected column start height */
  DWORD x, y, z; \frac{1}{2} /* Loop indices for the lattice */
  MaxHeight = 0;for (y = 0; y < YMax; y++) /* For each x, y square */
     for (x = 0; x < XMax; x++) {
           ColStart = -1; \qquad /* Initialisation for current column */
           for (z = \text{TotFrame} - 1; /* For all layers */
                (int) z >= 0; z--) \frac{1}{2} /* being saved */
 {
                 if (Lattice [x][y][z]. Status != Empty) /* If not empty */
 {
                       if (ColStart == -1) /* If was empty square above */
                         ColStart = z; \frac{1}{2} /* Set start of connected col */
                       Lattice [x][y][z]. Time = ColStart - z + 1;
                                                            /* Set field */
                       if (ColStart - z + 1 > MaxHeight)
```

```
 /* If found a new */
                            MaxHeight = \text{ColStart} - z + 1;
                                                      /* tallest column, save */
 }
                      else
\{ColStart = -1; \qquad /* If empty then reset */
                            Lattice [x][y][z]. Time = 0; /* Set field */ }
 }
 }
} /* FindConnectedHeights */
/* ======================================================================= */
void main (void)
{
/* var */
  LatSqType ***Lattice = NULL;<br>FILE *StatInFile; /* Input lattice status file from 3dperc */
                                  /* Input lattice status file from 3dperc */FILE *StatOutFile; \begin{array}{ccc} \n \uparrow \uparrow & \downarrow & \downarrow \uparrow \downarrow \\ \n \text{FILE *HeightFile;} & & & \downarrow \uparrow & \downarrow \downarrow \\ \n \end{array}/* Output file of connected column heights */
  WORD MaxHeight; \frac{1}{2} /* Tallest connected column of pixels */
    int LayersPerFrame; /* Number of layers to be squished to one frame */
/* main program */
    #ifdef UNIX /* Initialise all the files */
       InitFile ("../3DPerc/Stat", 0, StatInFile, "rb");
    #endif
    #ifdef LINUX
      InitFile ("../3DPerc/Stat", 0, StatInFile, "rb");
    #endif
    #ifdef PC32
       InitFile ("../3DPerc/Stat", 0, StatInFile, "rb");
    #endif
    InitFile ("Stat", 0, StatOutFile, "wb");
    InitFile ("Hgt", 0, HeightFile, "wb");
  fread (& LayersPerFrame, sizeof (int), 1, StatInFile);<br>MaxHeight = 0;
                                                           /* Initialisation */ GetLatticeSpace (& Lattice, XMax, YMax, TotFrames + LayersPerFrame - 1);
    InitLattice (Lattice, XMax, YMax, TotFrames + LayersPerFrame - 1);
   ReadLatticeStat (Lattice, StatInFile, LayersPerFrame);
    SquishLattice (& Lattice, LayersPerFrame);
    FindConnectedHeights (Lattice, MaxHeight, LayersPerFrame);
   SaveLatticeColor (Lattice, StatOutFile, HeightFile, MaxHeight,
                     0, TotFrames - 1, LayersPerFrame, 1);
    fclose (StatInFile);
    fclose (StatOutFile);
    fclose (HeightFile);
} /* main */
```
#### **A.11 makebmp.cpp**

```
// This programs reads in the lattice status file and generates a sequence of
// bitmaps. The user may specify whether color is to be used or not. If
// black and white images are desired, the lattice file
// ../Squish/Stat0000.sta is used. If color is desired, either time-based or
// height-based coloring must be chosen. If time-based is chosen, the
// status file ../3DPerc/Stat0000.sta and the time file
// ../3DPerc/Time0000.tim are used. If height-based color is chosen, the
// status file ../Squish/Stat0000.sta and the time file ../Squish/Hgt0000.hgt
// are used.
// In all of the three above cases, a 2D image is created for each of the
// layers in the status file, and pixel coloring is applied as necessary.
// The Scale constant may be used to scale the layers when producting the
// bitmaps.
#include <stdio.h>
#include <malloc.h>
#include <string.h>
#include <stdlib.h>
#ifdef PC32
    #include "..\BmpUnit\BmpUnit.h"
    #include "..\InitUnit\InitUnit.h"
    #include "..\FileUnit\FileUnit.h"
    #inlcude "..\LatUnit\LatUnit.h"
#endif
#ifdef UNIX
    #include "../BmpUnit/bmpunit.h"
    #include "../InitUnit/InitUnit.h"
    #include "../FileUnit/FileUnit.h"
    #include "../LatUnit/LatUnit.h"
#endif
#ifdef LINUX
   #include "../BmpUnit/bmpunit.h"
    #include "../InitUnit/InitUnit.h"
    #include "../FileUnit/FileUnit.h"
    #include "../LatUnit/LatUnit.h"
#endif
/* ----------------------------------------------------------------------- */
void Get2DLatticeSpace (int *** Lattice, int x, int y)
/* This procedure dynamically gets enough space for a 2D lattice. */
{
   int Loop1; /* Temp loop counter */
  *Lattice = (int **) malloc (x * sizeof (int *));
   if (*Lattice == NULL)
\{ printf ("Can't allocate memory for lattice x dimension");
        exit (0);
       }
   for (Loop1 = 0; Loop1 < x; Loop1++) {
         (*Lattice) [Loop1] = (int *) <br> <math>(y * <br>sizeof (int))</math>;
```

```
 if ((*Lattice) [Loop1] == NULL)
\{ printf ("Can't allocate memory for lattice y dimension");
             exit (0);
 }
 }
} /* Get2DLatticeSpace */
/* ----------------------------------------------------------------------- */
void Get2DTimeLatticeSpace (RGBType *** Lattice, int x, int y)
/* This procedure dynamically gets enough space for a 2D time lattice. */
{
  int Loop1; /* Temp loop counter */
   *Lattice = (RGBType **) malloc (x * sizeof (RGBType *));
   if (*Lattice == NULL)
      {
         printf ("Can't allocate memory for lattice x dimension");
         exit (0);
      }
  for (Loop1 = 0; Loop1 < x; Loop1++) {
         (*Lattice) [Loop1] = (RGBType *) malloc (y * sizeof (RGBType));
         if ((*Lattice) [Loop1] == NULL)
\{ printf ("Can't allocate memory for lattice y dimension");
              exit (0);
 }
      }
} /* Get2DTimeLatticeSpace */
/* ----------------------------------------------------------------------- */
void ReadLayer (FILE *StatFile, LatSqType ***Lattice)
/* This procedure reads in one layers worth of data from the infile and
   stores it in the lattice. */
{
  DWORD x, y; \gamma /* Current x and y values of the lattice */
   int CurrByte; /* Current byte of layer */
  BYTE Bit; \frac{1}{2} /* Value of 1 only in the current bit */
   int Loop; /* Current bit of current byte */
  BYTE Temp; \qquad \qquad BYTE Temp;
  x = 0; x = 0; x = 0; x = 0; x = 0; x = 0; x = 0; x = 0; x = 0; x = 0; x = 0; x = 0; x = 0; x = 0; x = 0; x = 0; x = 0; x = 0; x = 0; x = 0; x = 0; x = 0; x = 0; x = 0; x = 0; x = 0; x = 0; x = 0y = 0; for (CurrByte = 0; CurrByte < XMax * YMax / 8; CurrByte++)
      { /* For all bytes making up one layer */
         fread (& Temp, sizeof (BYTE), 1, StatFile); /* Read one byte */
        Bit = 0x80; 4x + 16 at first bit \star/
        for (Loop = 0; Loop < 8; Loop++) \qquad /* For all bits in byte */
\{if ((Bit & Temp) != 0) \qquad /* If current bit in temp is 1 */
Lattice [x][y][0].Status = FilledD; /* Set to filled */
else Lattice [x][y][0]. Status = Empty; /* else empty */
             Bit = Bit >> 1; \frac{1}{x} /* Move to next bit */
             x++; x++; x++; x++; x+ x+; x+ x+; x+ x+; x+ x+; x+ x+; x+; x+; x+; x+; x+; x+; x+; x+; x+; x+; x+; x+; x+; x+; x+; x+; x+; x+; x+; x+; x+; x+; x+; x+if (x == XMax) /* If hit end of row */
\{x = 0; /* Reset x */
                   y++; y++; y++; y***
```

```
 }
 }
      }
} /* ReadLayer */
/* ----------------------------------------------------------------------- */
void ReadLayers (FILE *StatFile, int ***Lattice, int Frame,
              int LayersPerFrame)
/* This procedure reads in LayersPerFrame layers worth of data from the
   infile and stores it in the lattice. */
{
  DWORD x, y; \gamma /* Current x and y values of the lattice */
   DWORD CurrLayer; /* Current layer (between 0 and LayersPerFrame - 1) */
   int CurrByte; /* Current byte of layer */
  BYTE Bit; \overline{\phantom{a}} /* Value of 1 only in the current bit */
   int Loop; /* Current bit of current byte */
  BYTE Temp; \qquad \qquad BYTE Temp;
   fseek (StatFile, XMax * YMax / 8 * Frame + sizeof (int), SEEK_SET);
   for (CurrLayer = 0; CurrLayer < (DWORD) LayersPerFrame; CurrLayer++)
     X = 0;<br>X = 0;<br>X = 0;
                                   /* Initialze lattice indexes to 0 * /y = 0; for (CurrByte = 0; CurrByte < XMax * YMax / 8; CurrByte++)
                       /* For all bytes making up one layer */
             fread (& Temp, sizeof (BYTE), 1, StatFile); /* Read byte */
            Bit = 0x80; \qquad \qquad /* Set to looking at first bit */
            for (Loop = 0; Loop < 8; Loop++) /* For all bits in byte */\{if ((Bit & Temp) != 0) /* If current bit in temp is 1 * / Lattice [x][y][CurrLayer] = FilledD;
                  else Lattice [x][y][\text{CurrLayer}] = \text{Empty};<br>Bit = Bit >> 1;<br>/* Move
                                              /* Move to next bit */x++; /* Increament x index */
                  if (x == XMax) /* If hit end of row */
\{x = 0; /* Reset x */
                    y++; /* Move to next row */
 }
 }
 }
      }
} /* ReadLayers */
/* ----------------------------------------------------------------------- */
void ReadTime (FILE *TimeFile, WORD & Time)
/* This procedure reads the next time from the time file. */
{
   fread (& Time, sizeof (WORD), 1, TimeFile);
} /* ReadTime */
/* ----------------------------------------------------------------------- */
void TimeToColor (WORD Time, WORD MaxTime, BYTE & R, BYTE & G, BYTE & B)
/* This procedure converts the time into RGB color values. Earlier times
  are mapped to blue shades and later times are mapped to red shades. */
{
```

```
float Slope; \frac{1}{2} /* Slope of color lines */
   Slope = 255 / (MaxTime / 6.0); \frac{1}{2} /* Set slope */
   if (Time > 0 * MaxTime / 6.0 && Time <= 1 * MaxTime / 6.0) /* Pink-blue */
        {
          R = (BYTE) (255 - Slope * (Time - (0 * MaxTime / 6.0 + 1)));
          G = 0;<br>
B = 255;<br>
B = 255;<br>
\left(\frac{1}{2} + 255\right)<br>
\left(\frac{1}{2} + 255\right)<br>
\left(\frac{1}{2} + 255\right)/* constant *///printf ("Time: %u R: %d G: %d B: %d pink-blue\n", Time, (int)R, (int)G,
// (int)B); }
   if (Time > 1 * MaxTime / 6.0 && Time <= 2 * MaxTime / 6.0) /* Blue-teal */
       {
          R = 0; R = 0; \frac{1}{R} and \frac{1}{R} increase green linearly, \frac{1}{R} /*
          G = (BYTE) (Slope * (Time - (1 * MaxTime / 6.0 + 1))); /* rest */
          B = 255; \frac{1}{255}//printf ("Time: %u R: %d G: %d B: %d blue-teal\n", Time, (int)R, (int)G,
// (int)B); }
   if (Time > 2 * MaxTime / 6.0 && Time <= 3 * MaxTime / 6.0)/* Teal-green */
       {
          R = 0; \frac{1}{2} R = 0; \frac{1}{2} R = 0; \frac{1}{2} R = 0; \frac{1}{2} R = 0; \frac{1}{2} R = 0; \frac{1}{2} R = 0; \frac{1}{2} R = 0; \frac{1}{2} R = 0; \frac{1}{2} R = 0; \frac{1}{2} R = 0; \frac{1}{2} R = 0; \frac{1}{2} R = 0; \frac{1}{2}G = 255; \sqrt{2} = 255;
          B = (BYTE) (255 - Slope * (Time - (2 * MaxTime / 6.0 + 1)));
//printf ("Time: %u R: %d G: %d B: %d teal-green\n", Time, (int)R, (int)G,
// (int)B); }
   if (Time > 3 * MaxTime / 6.0 && Time <= 4 * MaxTime / 6.0)
       \{ \rightarrow \{ \rightarrow \{ \rightarrow \{ \} \rightarrow \{ \} \rightarrow \{ \} \rightarrow \{ \} \rightarrow \{ \} \rightarrow \{ \} \rightarrow \{ \} \rightarrow \{ \} \rightarrow \{ \} \rightarrow \{ \} \rightarrow \{ \} \rightarrow \{ \} \rightarrow \{ \} R = (BYTE) (Slope * (Time - (3 * MaxTime / 6.0 + 1)));
          G = 255; \hspace{1cm} /* Increase red linearly, rest */
          B = 0; /* constant */
//printf ("Time: %u R: %d G: %d B: %d green-yellow\n", Time, (int)R, (int)G,
// (int)B); }
   if (Time > 4 * \text{MaxTime} / 6.0 && Time <= 5 * \text{MaxTime} / 6.0)
      \{ /* Yellow-red */
          R = 255; \frac{1}{255} /* Decrease green linearly */
          G = (BYTE) (255 - Slope * (Time - (4 \times \text{MaxTime} / 6.0 + 1)));<br>B = 0;<br>/* rest cons
                                                                 4' rest constant */
//printf ("Time: %u R: %d G: %d B: %d yellow-red\n", Time, (int)R, (int)G,
// (int)B); }
   if (Time > 5 * MaxTime / 6.0 \& Time <= 6 \times MaxTime / 6.0) /* Red-pink */
       {
          R = 255; \frac{1}{255} \frac{1}{255} \frac{1}{255} \frac{1}{255} \frac{1}{255} \frac{1}{255} \frac{1}{255} \frac{1}{255} \frac{1}{255} \frac{1}{255} \frac{1}{255} \frac{1}{255} \frac{1}{255} \frac{1}{255} \frac{1}{255} \frac{1}{255} \frac{1}{255} \frac{1}{2G = 0; \qquad \qquad /* linearly, rest constant */
          B = (BYTE) (Slope * (Time - (5 * MaxTime / 6.0 + 1)));
//printf ("Time: %u R: %d G: %d B: %d red-pink\n", Time, (int)R, (int)G,
// (int)B); }
} /* TimeToColor */
/* ----------------------------------------------------------------------- */
void LatticeToBigColorBmp (LatSqType *** Lattice, FILE *OutFile, FILE *TimeFile,
                               WORD Max)
/* This procedure converts the lattice into the color RGB pixels and writes
    them to the bmp file. */
{
```

```
 DWORD x; /* x loop index */
   DWORD y; /* y loop index */
DWORD Loop1, Loop2; \frac{1}{2} /* Temp loop counters */
 WORD Time; /* Time at which current filled pixel was set */
  BYTE R, G, B; \overline{a} /* Color values corresponding to current time */<br>RGBType Pixel; \overline{a} /* Current pixel to be written */
                                        /* Current pixel to be written */for (y = 0; y < YMax; y++)<br>
for (Loop1 = 0; Loop1 < Scale; Loop1++)<br>
/* For all y of lattice */<br>
/* Scale y values */
 for (Loop1 = 0; Loop1 < Scale; Loop1++) /* Scale y values */
for (x = 0; x < XMax; x++) \qquad \qquad /* For all x of lattice */
            for (Loop2 = 0; Loop2 < Scale; Loop2++) /* Scale x values */
 {
                if (Loop1 == 0 && Loop2 == 0 && /* If "base" square */
                    Lattice [x][y][0]. Status ==FilledD) /* and filled */
 {
                       ReadTime (TimeFile, Time); /* Read time */
                      Lattice [x][y][0]. Time = Time;
 }
                 switch (Lattice [x][y][0].Status) /* Switch on */
                    { /* state and write colored data accordingly */
                      case Empty: Pixel = PixelGen (0x00, 0x00, 0x00);
                        break; / /* Hex for black */ case FilledD:
{
                                  TimeToColor (Lattice [x][y][0].Time,
                                                           Max, R, G, B);
                                               /* Convert time to color */
                                  Pixel = PixelGen (B, G, R);
      /* Reverse B and R values to fix since bmps are always little endian */
                               } // case
                          break;
                    } // switch
                 WriteBmpPixel (OutFile, Pixel);
 }
} /* LatticeToBigColorBmp */
/* ----------------------------------------------------------------------- */
void LatticeToBigBmp (LatSqType *** Lattice, FILE *OutFile)
/* This procedure converts the lattice into the RGB pixels and writes them
   to the bmp file. */
{
   DWORD x; /* x loop index */
  \begin{array}{l}\text{DWORD } y\text{;} \end{array}\qquad \qquad \begin{array}{l}\text{DWORD } \end{array}\qquad \qquad \begin{array}{l}\text{Now } y\text{;} \end{array}\qquad \qquad \begin{array}{l}\text{Now } y\text{;} \end{array} DWORD Loop1, Loop2; /* Temp loop counters */
  RGBType Temp; \overline{a} /* Temporary pixel to be written */
//printf (\sqrt[n]{n}\n^)];
for (y = 0; y < YMax; y++) \qquad \qquad /* For all y of lattice */
 for (Loop1 = 0; Loop1 < Scale; Loop1++) /* Scale y values */
for (x = 0; x < XMax; x++) \qquad \qquad /* For all x of lattice */
            for (Loop2 = 0; Loop2 < Scale; Loop2++) /* Scale x values */
 {
//if (Stat == FilledD) printf ("*"); else printf (".");
//if (x == xMax - 1 & & Loop2 == Scale - 1) print ("\n');
                switch (Lattice [x][y][0].Status) /* Switch on */
                    { /* square state & write colored data accordingly */
                      case Empty: Temp = PixelGen (0x00, 0x00, 0x00);
                          break; /* Hex for black */
                       case FilledD: Temp = PixelGen (0xff, 0xff, 0xff);
                                                      /* Hex for white */
```

```
 break;
 }
                  WriteBmpPixel (OutFile, Temp);
 }
} /* LatticeToBigBmp */
/* ----------------------------------------------------------------------- */
void PrintBigBmp (LatSqType *** Lattice, FILE *OutFile)
/* This procedure prints the lattice as a bmp file Scale times its size. */
\{ BmpHeaderType BmpHeader; /* Temporary bmp header */
BmpInfoHeaderType BmpInfoHeader; \overline{\phantom{a}} /* Temporary bmp info header */
   CreateBmpHeaders (BmpHeader, BmpInfoHeader, YMax * Scale, XMax * Scale);
   #ifdef UNIX
      FixBmpHeaders (BmpHeader, BmpInfoHeader);
   #endif
   WriteBmpHeaders (BmpHeader, BmpInfoHeader, OutFile);
   LatticeToBigBmp (Lattice, OutFile);
} /* PrintBigBmp */
/* ----------------------------------------------------------------------- */
void PrintBigColorBmp (LatSqType *** Lattice, FILE *OutFile, FILE *TimeFile,
                      WORD Max)
/* This procedure prints the lattice as a bmp file Scale times its size. */
{
  BmpHeaderType BmpHeader; \frac{1}{2} /* Temporary bmp header */
   BmpInfoHeaderType BmpInfoHeader; /* Temporary bmp info header */
   CreateBmpHeaders (BmpHeader, BmpInfoHeader, YMax * Scale, XMax * Scale);
   #ifdef UNIX
      FixBmpHeaders (BmpHeader, BmpInfoHeader);
    #endif
   WriteBmpHeaders (BmpHeader, BmpInfoHeader, OutFile);
   LatticeToBigColorBmp (Lattice, OutFile, TimeFile, Max);
} /* PrintBigColorBmp */
/* ======================================================================= */
void main (void)
{
/* var */
  FILE *StatFile; \frac{1}{2} /* Input status file for the lattice */
  FILE *TimeFile; \overline{y} /* Input time file for the lattice */
 FILE *OutFile; /* Output file for the bmp */
 int LayersPerFrame; /* Number of layers to be ORed to form one frame */
  int Frame;<br>
char Color;<br>
/* y if bmps to be printed in color */
                                     /* y if bmps to be printed in color */
   char ColorMethod; /* h if color based on heigh, t if based on time */
  WORD Max; \frac{1}{2} Maximum time step / conected column height in sim */
  LatSqType ***Lattice; \frac{1}{2} /* "2D" lattice for current frame */
```

```
/* main program */
```

```
 printf ("Generate color bitmaps (y/n)? ");
   scanf ("\n%c", & Color);
   if (Color =='y')
       {
          printf ("Generate color using heights (h) or times (t): ");
          scanf ("\n%c", & ColorMethod);
          if (ColorMethod == 'h')
             InitFile ("../Squish/Stat", 0, StatFile, "rb");
             else InitFile ("../3DPerc/Stat", 0, StatFile, "rb");
       }
      else InitFile ("../Squish/Stat", 0, StatFile, "rb");
    fread (& LayersPerFrame, sizeof (int), 1, StatFile);
   if (Color == 'y') {
          if (ColorMethod == 'h')
             InitFile ("../Squish/Hgt", 0, TimeFile, "rb");
             else InitFile ("../3DPerc/Time", 0, TimeFile, "rb");
          ReadTime (TimeFile, Max); /* Read max step time / col height */
       }
  GetLatticeSpace (& Lattice, XMax, YMax, 1); \qquad /* Really 2D lattice */
    InitLattice (Lattice, XMax, YMax, 1);
   printf ("\nGenerating bitmaps ");
  for (Frame = 0; Frame < TotFrames; Frame++)
       {
         printf (".");
         fflush (stdout);
         InitFile ("", Frame, OutFile, "wb");
         ReadLayer (StatFile, Lattice);
         if (Color == 'y') PrintBigColorBmp (Lattice, OutFile, TimeFile, Max);
             else PrintBigBmp (Lattice, OutFile);
          fclose (OutFile);
          system ("gzip *.bmp");
 }
   if (Color == 'y') fclose (TimeFile);
   printf ("\n");
} /* main */
```
### **A.12 diffs.cpp**

```
// This program allows the user to enter the path of a sequence of
// greyscale bmp images (from a [simulated] shuttle lightning video)
// which are named blah000, blah001, etc where blah is also entered by
// the user. The user must also specify the index number of the first
// frame and that of the last frame. A sequence of images is generated
// names dif0000, dif0001, etc where each pixel in dif000n is given the
// value as computing using corresponding pixels as blah000n - blah000o.
#include <stdio.h>
#include <string.h>
#include <malloc.h>
#include <math.h>
#ifdef PC32
    #include <windows.h>
    #include "..\BmpUnit\BmpUnit.h"
    #include "..\FileUnit\FileUnit.h"
#endif
#ifdef UNIX
    #include "../BmpUnit/bmpunit.h"
    #include "../FileUnit/FileUnit.h"
#endif
#ifdef LINUX
    #include "../BmpUnit/bmpunit.h"
    #include "../FileUnit/FileUnit.h"
#endif
/* ----------------------------------------------------------------------- */
void InitInputBmps (int Frame, BmpHeaderType & BH1, BmpHeaderType & BH2,
                     BmpInfoHeaderType & BIH1, BmpInfoHeaderType & BIH2,
                     BmpDataType & BD1, BmpDataType & BD2,
                     char DirName [200])
/* This procedure opens and reads the two successive bmps. */
{
  FILE *InFile1; \begin{array}{ccc} \n \text{FILE} & \text{*InFile2}; \\
 \n \text{FILE} & \text{*InFile2}; \\
 \n \end{array}/* Input file buffer for higher frame */ InitFile (DirName, Frame, InFile1, "rb");
    InitFile (DirName, Frame + 1, InFile2, "rb");
   ReadBmpHeaders (InFile1, BH1, BIH1);
   ReadBmpHeaders (InFile2, BH2, BIH2);
    #ifdef UNIX
       FixBmpHeaders (BH1, BIH1);
       FixBmpHeaders (BH2, BIH2);
    #endif
    SetWidthAndHeight (BD1, BIH1);
    SetWidthAndHeight (BD2, BIH2);
   GetBmpDataSpace (BD1);
    GetBmpDataSpace (BD2);
   ReadBmpData (InFile1, BD1, BH1.ImageDataOffset);
    ReadBmpData (InFile2, BD2, BH2.ImageDataOffset);
    fclose (InFile1);
    fclose (InFile2);
} /* InitInputBmps */
```

```
/* ----------------------------------------------------------------------- */
void InitOutputBmp (int Frame, BmpHeaderType BH, BmpInfoHeaderType BIH,
                     FILE * & OutFile)
/* This file opens the output file and writes the bmp headers. */
{
    InitFile ("dif", Frame, OutFile, "wb");
    #ifdef UNIX
      FixBmpHeaders (BH, BIH);
    #endif
    WriteBmpHeaders (BH, BIH, OutFile);
            /* NOTE: Assumes all bmps in the sequence have the same headers */
} /* InitOutputBmp */
/* ======================================================================= */
void main (void)
{
/* var */
    int Frame; /* Current frame number */
   FILE *OutFile;
   BmpHeaderType BH1, BH2;
   BmpInfoHeaderType BIH1, BIH2;
   BmpDataType BD1, BD2;
   DWORD x, y;
   int IDif;
  char Pref [10]; \begin{array}{ccc} \n\text{char Dirkame} & \text{[10]}; \\
\text{char Dirkame} & \text{[200]}; \\
\end{array} /* String for directory name */
                                               /* String for directory name */
  int LowFrame;<br>int HighFrame;<br>/* High frame number to be written */<br>/* High frame number to be written */
                                          i^* High frame number to be written */
/* main program */
    printf ("Please enter the directory name and path: ");
    gets (DirName);
   printf ("Please enter the preface of the file name: "); /* Get preface */
   gets (Pref);
   strcat (DirName, Pref);
   printf ("Please enter the lower frame number: ");
    scanf ("%d", & LowFrame);
   printf ("Please enter the upper frame number: ");
    scanf ("%d", & HighFrame);
    for (Frame = LowFrame; Frame < HighFrame; Frame++)
       {
          InitInputBmps (Frame, BH1, BH2, BIH1, BIH2, BD1, BD2, DirName);
          InitOutputBmp (Frame, BH1, BIH1, OutFile);
         for (y = 0; y < BH2. ImapeHeight; y++) /* For each pixel */
            for (x = 0; x < BIH2. ImageWidth; x++) { /* Find the intensity diff: lower frame - higher frame */
                   IDif = (int) fabs (PixelIntensity (BD1.Array [x][y])
                                           - PixelIntensity (BD2.Array [x][y]));
                   WriteBmpPixel (OutFile, PixelGen ((BYTE) IDif, (BYTE) IDif,
                                                        (BYTE) IDif));
                } /* Write intensity diff to output bmp */
          fclose (OutFile);
          FreeBmpDataSpace (BD1);
          FreeBmpDataSpace (BD2);
       }
```
} /\* main \*/

### **A.13 renyi.cpp**

```
// This program allows the user to enter the path of a sequence of
// black and white bmp images (from a [simulated] shuttle lightning video)
// which are named blah000, blah001, etc where blah is also entered by
// the user. Each image represents the difference between two successive
// images in the video sequence. The user must also specify the index number
// of the first frame and that of the last frame.
// For each frame, the Renyi spectrum is calculated. First, a grid list is
// generated where each entry is a 2D array defining the covering
// probabilities for a specific r value. Next, the Dq values for a range of q
// values and a range of r values are calculated for the current frame.
// These Dq values are written to a text file, called
// Dq<FrameNumber>.txt. If these Dq files are combined into one large
// text file in increasing frame number order, MatLab scripts may be used
// to plot the Renyi spectra.
// It is also possible to generate files entitled
// x<FrameNumber>.txt and y<FrameNumber>.txt, containing the log10 (1 / r)
// and entropy values, respectively, used to compute a Dq value (for a
// specific r and q value). Two files containing a list of the q values and
// the frame numbers maybe also be created, called q.txt and F.txt
// respectively.
#include <stdio.h>
#include <string.h>
#include <malloc.h>
#include <math.h>
#ifdef PC32
   #include <windows.h>
   #include "..\BmpUnit\BmpUnit.h"
   #include "..\InitUnit\InitUnit.h"
   #include "..\FileUnit\FileUnit.h"
#endif
#ifdef UNIX
   #include "../BmpUnit/bmpunit.h"
 #include "../InitUnit/InitUnit.h"
 #include "../FileUnit/FileUnit.h"
#endif
#ifdef LINUX
   #include "../BmpUnit/bmpunit.h"
   #include "../InitUnit/InitUnit.h"
   #include "../FileUnit/FileUnit.h"
#endif
/* const */
    #define Threshold 2.4
        /* Intensity threshold (as a decimal) for identifying bright spots */
/* type */
   typedef struct _GridType \qquad /* Record type for 2D grid */
      {
        double **Array; \overrightarrow{ } /* The actual grid */
         DWORD Width; /* The grid width */
```

```
DWORD Height; \overline{y} and \overline{z} and \overline{z} and \overline{z} and \overline{z} and \overline{z} and \overline{z} and \overline{z} and \overline{z} and \overline{z} and \overline{z} and \overline{z} and \overline{z} and \overline{z} and \overline{z} and \overline{z} and 
       } GridType;
/* ----------------------------------------------------------------------- */
void PrintGridSum (GridType Grid)
/* This procedure prints the sum of all the grid squares to the screen. */
{
   DWORD x, y; /* Loop counters */
   double Temp; /* Running sum */
  Temp = 0;for (y = 0; y < Grid. Height; y++)
     for (x = 0; x < Grid. Width; x++)
       Temp = Temp + Grid.Array [x][y];
  printf ("f \in \n\frac{m}{p};
} /* PrintGridSum */
/* ----------------------------------------------------------------------- */
void PrintGrid (GridType Grid)
/* This procedure prints the grid to the screen. */
{
   DWORD x, y; /* Loop counters */
   for (y = 0; y < Grid. Height; y++)
       {
         for (x = 0; x < Grid. Width; x++)
             printf ("%.4f ", Grid.Array [x][y]);
        printf (\sqrt[n]{n});
       }
  printf (\sqrt[n]{n} \n\infty);} /* PrintGrid */
/* ----------------------------------------------------------------------- */
void GetGridSpace (GridType & Grid)
/* This procedure dynamically gets enough space for the grid. */
{
  DWORD Loop1; /* Temp loop counter */
   Grid.Array = (double **) malloc (Grid.Width * sizeof (double *));
   for (Loop1 = 0; Loop1 < Grid.Width; Loop1++) Grid.Array [Loop1] = (double *) malloc (Grid.Height * sizeof (double));
} /* GetGridSpace */
/* ----------------------------------------------------------------------- */
void GetFilledCounts (GridType & Grid, int & TotalFilled,
                       BmpDataType BmpData, float PixelsPerSide)
/* This procedure goes through the bmp data and counts the number of filled
   pixels per grid square. It also returns the total number of filled
   pixels. */
{
DWORD x, y; \frac{1}{2} /* Loop counters for the grid */
 DWORD Loop1, Loop2; /* Temporary loop counters for the bmp */
    int SquareCount; /* Running total of filled pixels in current square */
  for (y = 0; y < Grid. Height; y++) \qquad /* For each grid square */
```

```
for (x = 0; x < Grid. Width; x++)
         {
           SquareCount = 0; \overline{y} /* Initialize counter */
            if (PixelsPerSide >= 1.0) /* If coarser grid */
 {
                 for (Loop1 = 0; Loop1 < (DWORD) (PixelsPerSide); Loop1++)
                    for (Loop2 = 0; Loop2 < (DWORD) (PixelsPerSide);
                        Loop2++) if (PixelIntensity (BmpData.Array
                                      [(DWORD) (x * PixelsPerSide) + Loop2]
                                     [(DWORD) (y * PixelsPerSide) + Loop1])
                         >= 255 SquareCount = SquareCount + 250;
              else SquareCount++;
 }
             else /* If finer grid */
                 if (PixelIntensity (BmpData.Array
                                             [(DWORD) (x * PixelsPerSide)]
                                            [(DWORD) (y * PixelsPerSide)])
                    >= 255 SquareCount = SquareCount + 250;
                     else SquareCount++;
            Grid.Array [x][y] = SquareCount;
            TotalFilled = TotalFilled + SquareCount;
 }
} /* GetFilledCounts */
/* ----------------------------------------------------------------------- */
void ConvertToProbs (GridType & Grid, int TotalFilled)
/* This procedure converts the grid of occurrences to a grid of
   probabilities. */
{
   DWORD x, y; /* Temporary loop counters for grid */
for (y = 0; y < Grid.Height; y_{++}) \qquad \qquad /* For each grid square */
for (x = 0; x < Grid. Width; x++) /* divide by total to get prob */
        Grid.Array [x][y] = Grid.Array [x][y] / TotalFilledi} /* ConvertToProbs */
/* ----------------------------------------------------------------------- */
void GetGridProbs (GridType & Grid, float PixelsPerSide, int Frame,
                  char *DirName)
/* This procedure reads in the input file and calculates the grid
   probabilities. */
{
  FILE *InFile;<br>BmpHeaderType BmpHeader;<br>
/* Temporary bmp header */
 BmpHeaderType BmpHeader; /* Temporary bmp header */
BmpInfoHeaderType BmpInfoHeader; \overline{\phantom{a}} /* Temporary bmp info header */
  BmpDataType BmpData; \overline{a} /* Temporary bmp data */
   int TotalFilled; /* Total number of filled pixels */
   TotalFilled = 0;
   InitFile (DirName, Frame, InFile, "rb");
   ReadBmpHeaders (InFile, BmpHeader, BmpInfoHeader);
   #ifdef UNIX
      FixBmpHeaders (BmpHeader, BmpInfoHeader);
   #endif
   SetWidthAndHeight (BmpData, BmpInfoHeader);
   GetBmpDataSpace (BmpData);
```

```
 ReadBmpData (InFile, BmpData, BmpHeader.ImageDataOffset);
   fclose (InFile);
   Grid.Width = (DWORD) (BmpInfoHeader.ImageWidth / PixelsPerSide);
   Grid.Height = (DWORD) (BmpInfoHeader.ImageHeight / PixelsPerSide);
   GetGridSpace (Grid);
   GetFilledCounts (Grid, TotalFilled, BmpData, PixelsPerSide);
   ConvertToProbs (Grid, TotalFilled);
   FreeBmpDataSpace (BmpData);
} /* GetGridProbs */
/* ----------------------------------------------------------------------- */
#define SQR(a) (a == 0.0 ? 0.0 : a*a)
/* ----------------------------------------------------------------------- */
void Fit (double *x, double *y, int ndata, double *sig, int mwt, double *a,
          double *b, double *siga, double *sigb, double *chi2, double *q)
/* Given a set of data points x[1..ndata], y[1..ndata] with individual
    standard deviations sig[1..ndata], fit them to a straight line y=a +bx by
   minimizing chi square. Returned are a,b and their respective probable
   uncertainties siga and sigb, the chi-square chi12, and the goodness-of-fit
   probability q (that the fit would have chi2 this large or larger). If
   mwt=0 on input, then the standard deviations are assumed unavailble: q is
   returned as 1.0 and the normalization of chi12 is to unit standard
   deviation on all points.
   Taken from Numerical Reciped in C. */
{
   int i;
  double wt, t, sxoss, sx=0.0, sy=0.0, st2=0.0, ss, sigdat;
   *<b>b</b> = 0.0; if (mwt)
       {
        ss = 0.0;for (i = 0:i == 0 ata - 1; i++)\{wt = 1.0 / SQR (sig [i]);ss += wt;
              sx \neq x [i] * wt;sy := y[i] * wt; }
       }
       else
\{for (i = 0; i \le ndata - 1; i++) {
                 sx += x [i];
                 sy := y [i]; }
            ss = ndata;
         }
   s\times ss = sx / ss;
    if (mwt)
      for (i = 0; i \le ndata - 1; i++)\{t = (x [i] - sxoss) / sig [i];st2 += t * t;*b += t * y [i] / sig [i]; }
```

```
 _
      else
        for (i = 0; i \le ndata - 1; i++)\{t = x [i] - sxoss;
             st2 += t * t;
              *b += t * y [i]; }
  *b / = st2;
   *a = (sy - sx * (*b)) / ss;*siga = sqrt ((1.0 + sx * sx / (ss * st2)) / ss);*sigb = sqrt (1.0 / st2)i*chi2 = 0.0;if (mwt == 0) {
        for (i = 0; i \le 0 ndata - 1; i++)
          *chi2 += SQR (y [i] - (*a) - (*b) * x [i]);*q = 1.0;sigdat = sqrt ((*chi2) / (ndata - 2));
         *siga *= sigdat;
         *sigb *= sigdat;
      }
      else
         {
           for (i = 0; i \le ndata - 1; i++)*chi2 += SQR ((y [i] - (*a) - (*b) * x [i]) / sig [i]);
// *q = gamma (0.5 * (ndata - 2), 0.5 * (*chi2)); }
} /* Fit */
/* ----------------------------------------------------------------------- */
void FindEntropy (GridType Grid, float q, double & Entropy)
/* This procedure finds the Renyi generalized entropy of the grid. */
{
  DWORD x, y; \qquad \qquad /* Loop counters for the grid */
   double Sum; /* Running sum of all the p^q values */
  Sum = 0.0;if (fabs (q - 1.0) >= 0.03) / If q \leftrightarrow 1 */
      {
        for (y = 0; y < Grid. Height; y++) /* For each grid square */
           for (x = 0; x < Grid.Width; x++)
              if (fabs (Grid.Array [x][y]) >= 0.0000001) /* If p \leftrightarrow 0 \*/<br>Sum = Sum + pow (Grid.Array [x][y], q); /* Do sum */
               Sum = Sum + pow (Grid.Array [x][y], q); /* Do sum */<br>= 1.0 / (1.0 - q) * log10 (Sum); /* Find entropy */
        Entropy = 1.0 / (1.0 - q) * log10 (Sum);
      }
     else /* If q = 1 */
\{for (y = 0; y < Grid. Height; y++) /* For each grid square */
              for (x = 0; x < Grid. Width; x++)
                 if (fabs (Grid.Array [x][y]) >= 0.00000001) /* If p \le 0 */
                   Sum = Sum + Grid.Array [x][y] *
                              log10 (Grid.Array [x][y]);<br>/* Find entropy */
           Entropy = -1 * Sum;
 }
} /* FindEntropy */
/* ----------------------------------------------------------------------- */
void FreeGrid (GridType & Grid)
/* This procedure frees the memory allocated to the grid array. */
```

```
{
    DWORD Index; /* Temporary loop counter */
for (Index = 0; Index < Grid.Width; Index ++) \qquad /* For all columns */
 free ((void *) Grid.Array [Index]); /* Free row memory */
 free ((void *) Grid.Array); /* Free columns list */
Grid.Height = 0; \overline{\phantom{a}} /* Reset height and width */
    Grid.Width = 0;
    Grid.Array = NULL;
} /* FreeGrid */
/* ----------------------------------------------------------------------- */
void FindDq (float q, double & Dq, int Frame, GridType GridList [20])
/* This procedure finds the Dq value for the grid for the current q value. */
{
   double *y; \begin{array}{ccc} & & \text{/* List of entropy values *} \\ \text{double *x;} & & & \text{/* List of log10 (1 / r) values *} \end{array}double *x; \begin{array}{ccc} & & \text{if } & \text{if } & \text/* Current r value */ int Index; /* Loop index */
double Entropy;<br>
// FILE *OutFile1;<br>
// FILE *OutFile1;<br>
// FILE *OutFile2;<br>
// FILE *OutFile2;<br>
// Output file for entropy values */
                                       /* Output file for log10 (1 / r) values *//* Output file for entropy values */
   double a; /* y-intercept of line fit to entropy vs log10 (1 / r) graph */
 double siga; /* Standard deviation of the y-intercept - unused */
 double sigb; /* Standard deviation of the slope (Dq) - unused */
   double sigb; \frac{1}{2} /* Standard deviation of the slope (Dq) - unused */<br>double chi2; \frac{1}{2} /* For fitting - unused */
   double GoodFit; \frac{1}{2} /* For fitting - unused */
   x = (double * ) malloc (20 * sizeof (double)); /* Get space for lists */
   y = (double *) malloc (20 * sizeof (double));if (x == NULL || y == NULL) {
          printf ("Can't allocate memory in FindDq");
         exit (0);
       }
   Index = 0; \qquad \qquad /* Initialize index counter */
   if (fabs (q + 20.0) <= 0.00003) /* Initialize files only for q = -20 */
       {
//       InitFile ("x", Frame, OutFile1, "w");<br>//      InitFile ("v", Frame, OutFile2, "w");
          // InitFile ("y", Frame, OutFile2, "w");
   \{for (r = 2; r < 256.03; r = r * 2)
                                             /* For a range of r values */ {
          FindEntropy (GridList [Index], q, Entropy); /* Find entropy */
          x [Index] = log10 (1 / r);
           y [Index] = Entropy;
          if (fabs (q + 20.0) <= 0.00003) / If q = -20 */ { /* Write */
// fprintf (OutFile1, "%.4f ", log10 (1 / r)); /* log10(1 / r) */
// fprintf (OutFile2, "%.4f ", Entropy); /* & entropy to files */
 }
           Index++;
 }
   if (fabs (q + 20.0) <= 0.00003) / If q = -20 */
       {
// fclose (OutFile1);
// fclose (OutFile2);
 }
   Fit (x, y, \text{Index}, \text{NULL}, 0, \& a, \& Dq, \& \text{sign}, \& \text{sign}, \& \text{chi}, \& \text{GoodFit};/* Fit the entropy vs. log10 (r) plot to a line with Dq as the slope */
```

```
 free ((void *) x);
   free ((void *) y);
} /* FindDq */
/* ----------------------------------------------------------------------- */
void FindRenyiSpectrum (int Frame, char *DirName)
/* This procedure finds the Renyi spectrum for the bmp. */
{
   float q; /* Moment order */
  double Dq;<br>
FILE *OutFileQ;<br>
FILE *OutFileQ;<br>
\frac{1}{2} /* Output file for q values */
  FILE *OutFileQ;<br>FILE *OutFileDq; \begin{array}{ccc} \uparrow \star & \downarrow & \downarrow \star \\ \uparrow \star & \downarrow & \downarrow \star \downarrow \star \downarrow \end{array} /* Output file for Dq values */
   FILE *OutFileDq; /* Output file for Dq values */
  FILE *OutFileF;<br>GridType GridList [20];<br> /* Output file for frame numbers */<br> /* Uist of grids for all r values */
                                       /* List of grids for all r values */ float r; /* Current r value */
   int Index; /* Array index for GridList */
  Index = 0;for (r = 2; r < 256.03; r = r * 2) /* For a range of r values */
      {
         GetGridProbs (GridList [Index], r, Frame, DirName);
         Index++;
       }
   InitFile ("Dq", Frame, OutFileDq, "a");
// InitFile ("q", Frame, OutFileQ, "w");
// InitFile ("F", Frame, OutFileF, "w");
  for (q = -20.0; q < 20.03; q = q + 0.2) /* For a range of q values */
      {
        FindDq (q, Dq, Frame, GridList); /* Find Dq */
// printf ("(%.2f, %.2f) ", q, Dq);
        fflush (stdout);
        fprintf (OutFileDq, "%.4f ", Dq);
// fprintf (OutFileQ, "%.4f ", q); / /* Write q to a file */
// fprintf (OutFileF, "%d ", Frame); /* Write Frame to a file */
      }
   fclose (OutFileDq);
// fclose (OutFileQ);
// fclose (OutFileF);
  Index = 0;for (r = 2; r < 256.03; r = r * 2) /* For a range of r values */
       {
         FreeGrid (GridList [Index]); /* Free grid memory */
         Index++;
       }
} /* FindRenyiSpectrum */
/* ----------------------------------------------------------------------- */
void GetDirName (char *DirName)
/* This procedure reads in the directory name where the images are
   located. */
{
   char Pref [10]; /* Temporary string for first part of file name */
   printf ("Please enter the directory name and path: ");
   gets (DirName);
   printf ("Please enter the preface of the file name: ");
```

```
 gets (Pref);
   strcat (DirName, Pref);
} /* GetDirName */
/* ======================================================================= */
void main (void)
{
/* var */
   int Frame;<br>int LowFrame;<br>\frac{1}{2} int LowFrame;<br>\frac{1}{2} int LowFrame;<br>\frac{1}{2} intervalsed by the Magnus of the Magnus of the Magnus of the Magnus of the Magnus of the Magnus of the Magnus of the Magnus of the Magnus o
   int LowFrame;<br>int HighFrame;<br>/* High frame number to be written */
   int HighFrame;<br>
char DirName [256] = "";<br>
/* Directory name entered by user */
                                                 /* Directory name entered by user */
/* main program */
    GetDirName (DirName);
    printf ("Please enter the lower frame number: ");
    scanf ("%d", & LowFrame);
    printf ("Please enter the upper frame number: ");
    scanf ("%d", & HighFrame);
    for (Frame = LowFrame; Frame <= HighFrame; Frame++)
\{printf ("\nFrame %d \n", Frame);
           FindRenyiSpectrum (Frame, DirName);
        }
} /* main */
```
# **A.14 PlotVidDq.m**

```
x = 1:296;y = -20:0.2:20;load Dq.txt;
z = Dq;
Index3 = 1;for Index = 1:296,
   for Index2 = 1:201,
       z1(Index2,Index) = z(Index3);
      Index3 = Index3 + 1; end;
end;
mesh (x, y, z1);
view (52.5, 25);
xlabel ('Frame');
ylabel ('q');
zlabel ('Dq');
title ('Renyi Spectrum');
%print -dpsc PlotDq.ps;
```
# **A.15 PlotPercDq.m**

```
x = 1:299;y = -20:0.2:20;load Dq.txt;
z = Dq;
Index3 = 1;for Index = 1:299,
   for Index2 = 1:201,
      z1(Index2,Index) = z(Index3);
      Index3 = Index3 + 1; end;
end;
mesh (x, y, z1);
view (52.5, 25);
xlabel ('Frame');
ylabel ('q');
zlabel ('Dq');
title ('Renyi Spectrum');
print -dpsc PlotDq.ps;
```